Selektion von Schienen und Lärmschutzwänden mittels eines sequenziellen, halbautomatischen Ansatzes, aus einer hochauflösenden Laserscan-Punktwolke

# **MASTERARBEIT**

zur Erlangung des akademischen Grades eines Diplom-Ingenieurs

Studienrichtung: Geomatics Science

Pointner Andreas, Bakk.techn.

Technische Universität Graz Fakultät für Technische Mathematik und Technische Physik

Betreuer: Mathias Schardt, Univ.-Prof. Dr.rer.nat. Dipl.-Forstwirt Institut für Fernerkundung und Photogrammetrie

04/2013

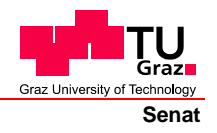

Deutsche Fassung: Beschluss der Curricula-Kommission für Bachelor-, Master- und Diplomstudien vom 10.11.2008 Genehmigung des Senates am 1.12.2008

# **EIDESSTATTLICHE ERKLÄRUNG**

Ich erkläre an Eides statt, dass ich die vorliegende Arbeit selbstständig verfasst, andere als die angegebenen Quellen/Hilfsmittel nicht benutzt, und die den benutzten Quellen wörtlich und inhaltlich entnommenen Stellen als solche kenntlich gemacht habe.

Graz, am …………………………… ………………………………………………..

(Unterschrift)

Englische Fassung:

# **STATUTORY DECLARATION**

I declare that I have authored this thesis independently, that I have not used other than the declared sources / resources, and that I have explicitly marked all material which has been quoted either literally or by content from the used sources.

…………………………… ……………………………………………….. date (signature)

### **Zusammenfassung**

Diese Masterarbeit beschäftigt sich mit dem Finden von Schienen und Lärmschutzwänden in einer Laserscann-Punktwolke. Zu Beginn dieser Arbeit wird ein kurzer Überblick über bisher entwickelte Verfahren zur Extraktion von Objekten in LiDAR-Daten gegeben. Darauf aufbauend wird ein sequenzieller halbautomatischer Ansatz für die Lösung der Problemstellung vorgestellt. Dabei werden drei unterschiedliche Grundideen verfolgt und Prototypen generiert. Diese beruhen auf bekannten Bildverarbeitungsverfahren. Es kommen dabei Methoden zum Einsatz, die auf Region Growing, Kantendetektion und Segmentierung basieren. Um die Algorithmen zu entwickeln, werden für die erste Phase der Arbeit Testdaten generiert, wobei ihr Aussehen die häufigsten Formen der Objekte abdecken sollen. Dabei werden die Ansätze beim Erstellen zuerst auf diese Fälle angewendet. Im Anschluss, and die Entwicklungsphase, werden die vom Vermessungsbüro DI Wolfgang Höppl erhaltenen Daten für die Anwendung der Algorithmen aufbereitet.

Der Vergleich der drei Ansätze erfolgt anhand der Test- und Originaldaten. Die Ergebnisse der Originaldaten werden mit terrestrischen Vermessungen verglichen. In beiden Fällen ist es möglich, Qualitätskriterien abzuleiten, um adäquate Aussagen treffen zu können.

### **Abstract**

The goal of this master thesis is to show and evaluate methods for detecting railroad-tracks and noise barriers in a laser scanned point-cloud. At the first step, a short review of established extract methods is given. These methods lead to a piecewise semi-automated approach utilizing three different approaches from the field of digital image processing tools based on Region Growing, Edge Detection and Segmentation. Development and testing of the algorithm was executed in two phases to cover different scenarios. First, the algorithm was tested using virtual test data for an easier detection of corner cases and general validation of the approach. In the second phase, the algorithms were applied on real-world data provided by the surveying office of DI Wolfgang Hoeppl.

These three approaches are compared against each other regarding their success rate on data from scenario 1 (created test data) and scenario 2 (real-world data). In addition, results from scenario 2 are validated by terrestrial surveyed points.

### **Danksagung**

Ich danke Herrn DI Wolfgang Höppl, der die Idee dieser Masterarbeit hatte, und seinem Vermessungsbüro, das mir die Originaldaten zur Verfügung gestellt hat. Ich danke meinen Arbeits- und Studienkollegen für die moralische Unterstützung.

Weiters danke ich meinem Betreuer Herrn Mathias Schardt, Univ.-Prof. Dr.rer.nat. Dipl.- Forstwirt und dem Institut für Fernerkundung und Photogrammetrie der Technischen Universität Graz.

Außerdem möchte ich mich bei meinen Eltern und meinen Geschwistern für die jahrelange Unterstützung bei meiner Ausbildung in moralischer und finanzieller Hinsicht bedanken.

# **Inhaltsverzeichnis**

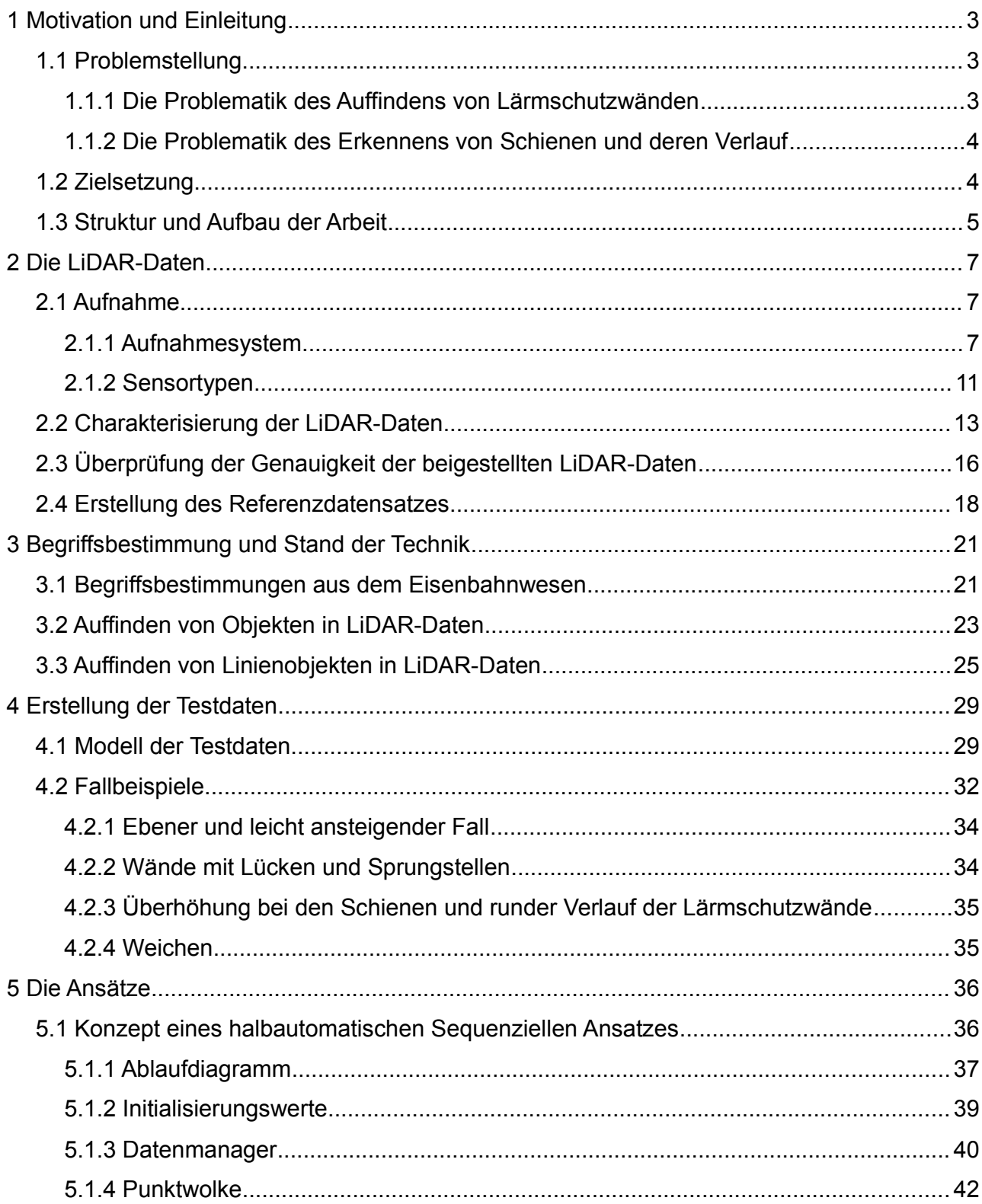

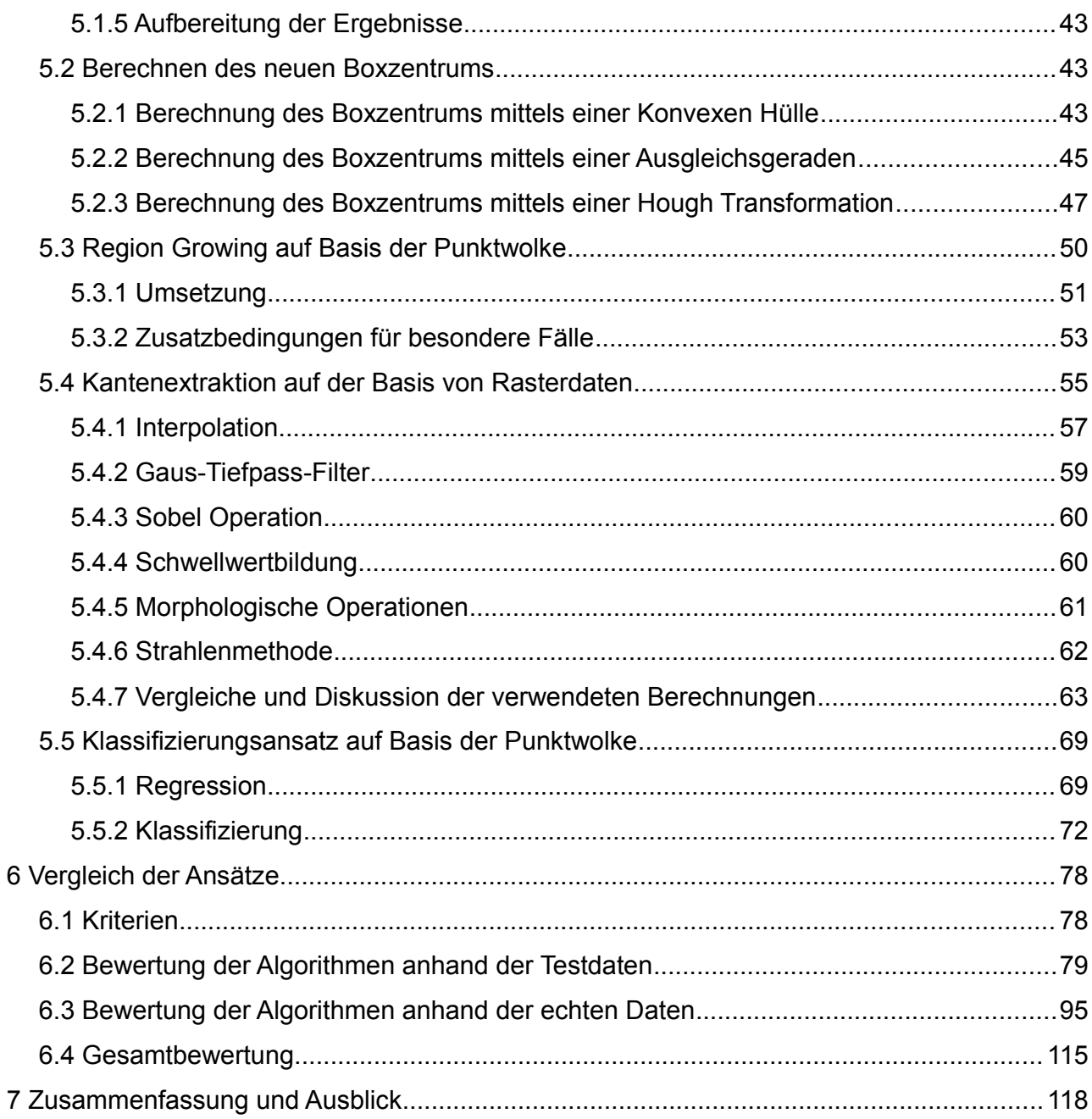

In dieser Arbeit werden mehrere selbst entwickelte Algorithmen für das Auffinden von Lärmschutzwänden und Bahngleisen in hochauflösenden LiDAR-Daten ("Light detection and ranging"-Daten) umgesetzt und analysiert.

In den nachfolgenden Unterkapitel werden Problemstellung, Zielsetzung und Struktur der Arbeit näher beschrieben.

# *1.1 Problemstellung*

In der Arbeit sind zwei Hauptproblematiken zu untersuchen:

- Das Auffinden von Lärmschutzwänden und
- Das Erkennen von Schienen und deren Verläufe

### **1.1.1 Die Problematik des Auffindens von Lärmschutzwänden**

In den letzten dreißig Jahren wurde die Thematik des Lärmschutzes immer wichtiger. Der Verbau an Autobahnen und Gleisanlagen, die ein gewisses Lärmniveau produzieren, wurde zum Schutz von Wohngebieten dementsprechend vorangetrieben. Nun ist es wichtig, die Lage und in weiterer Folge die Höhe der Lärmschutzverbauten für die Analyse der Lärmbelästigung zu kennen. Die Aufnahme der Bauten in der herkömmlichen Vermessung sind recht aufwendig und kostspielig. Daher wird nach alternativen Methoden der Bestimmung gesucht. Zur Zeit werden sie anhand von Luftbildauswertungen und terrestrischen Messungen ermittelt. Bei der terrestrischen Aufnahme ist es meist nötig, die Autobahn oder die Gleisanlage zu sperren um die Messung durchzuführen. Durch diesen Aufwand entstehen hohe Kosten. Eine billigere Alternative stellt die Auswertung von Luftbildern dar. Der allgemeine Nachteil bei diesen Bildern ist, dass der Bewuchs die Sicht auf die Schallschutzmauer oft nicht gewährleistet.

Bei einem Laserscanning kommen die oben genannten Nachteile nicht zum Tragen. Einerseits ist dieses System im Gegensatz zu der terrestrischen Aufnahme günstig, andererseits ist es unabhängig vom Bewuchs. Da die Lärmschutzwand oft von Bäumen oder Sträuchern überwachsen ist, ist dies ein wichtiger Aspekt und spricht für diese Methode der Aufnahme.

Bei erster Betrachtung der LiDAR-Daten sind die Lärmschutzwände sehr gut zu erkennen.

Diese Untersuchung wird zeigen, ob sie auch automatisiert aus den Daten extrahiert werden können.

### **1.1.2 Die Problematik des Erkennens von Schienen und deren Verlauf**

Das Schienennetz der Österreichischen Bundesbahnen (ÖBB) umfasst ca. 5700 km. Diese müssen teilweise neu saniert oder umgebaut werden. Zur Unterstützung dieser Tätigkeit ist eine Datengrundlage nötig, um die Arbeiten besser planen zu können. Natürlich existieren Pläne in digitaler und analoger Form, dennoch ist eine Aufnahme des Schienenverlaufes, unerlässlich, da er sich aufgrund von Umbauten oder anderen Umwelteinflüssen ändert. Luftbildaufnahmen und Laserscanning können zwar keinen adäquaten Ersatz zu der herkömmlichen terrestrischen Vermessung bieten, da die Genauigkeitsanforderungen bei Bestandsvermessungen nach Bauarbeiten oder bei Verschleißanalysen im Millimeterbereich sind. Aber trotzdem können solche Daten, wenn es möglich ist, Schienen in ihnen automatisch zu finden, eine Datengrundlage für den Aufbau eines Geoinformationssystems (GIS) für die Bundesbahnen bilden.

Die Extraktion von Schienen ist bereits in [Neubert 2007] behandelt worden. In dieser Forschungsarbeit werden hochauflösende LiDAR-Daten und Orthophotos für diese Problemstellung verwendet und damit sehr gute Ergebnisse erzielt.

Der grundlegende Unterschied dieser Masterarbeit zu [Neubert 2007] besteht darin, dass einerseits die Auflösung der LiDAR-Daten noch höher ist und andererseits nur geometrische Information der Punktdaten für die Extraktion herangezogen wird.

# *1.2 Zielsetzung*

Es werden in dieser Arbeit drei unterschiedliche Herangehensweisen zur Lösung der oben beschriebenen Problematiken untersucht und ausgewertet. Die Algorithmen sollen dabei halbautomatisch die Linienelemente extrahieren, indem ein bekannter Punkt auf dem Objekt und die Richtung des Verlaufes definiert wird. In weiterer Folge wird bei den Lärmschutzwänden eine Mittelachse ermittelt und bei den Gleisanlagen wird der Verlauf der Schienen und zusätzlich die Gleisachse abgeleitet. Wichtig dabei ist, dass die Algorithmen auf die gleiche Datengrundlage angewendet werden, um die Vergleichbarkeit der Algorithmen zu gewährleisten. In dieser Arbeit werden keine Vorverarbeitungsschritte auf die Daten

angewendet. Die Umsetzung der Ansätze erfolgt in dem Programm "MatLab" und der Programmiersprache "Python". Die Resultate, die aus den original LiDAR-Daten entstanden sind, werden mit "Quantum-GIS" aufbereitet und visualisiert.

Die Daten, die als Grundlage dieser Arbeit dienen, werden vom Vermessungsbüro DI Wolfgang Höppl für die Verifizierung dieser Algorithmen zur Verfügung gestellt. Aufgenommen wurden die Daten im Zuge einer Befliegung der Österreichischen Bundesbahnen (ÖBB) und der ASFINAG. Das Projektgebiet liegt in Tirol. Die Abbildung [1.1](#page-9-0) zeigt die drei Gebiete. Der ÖBB-Bereich ist bei Ötztal, in der Abbildung in rot eingezeichnet. Die beiden ASFINAG-Bereiche sind in Schwaz und Hamming (grün und blau).

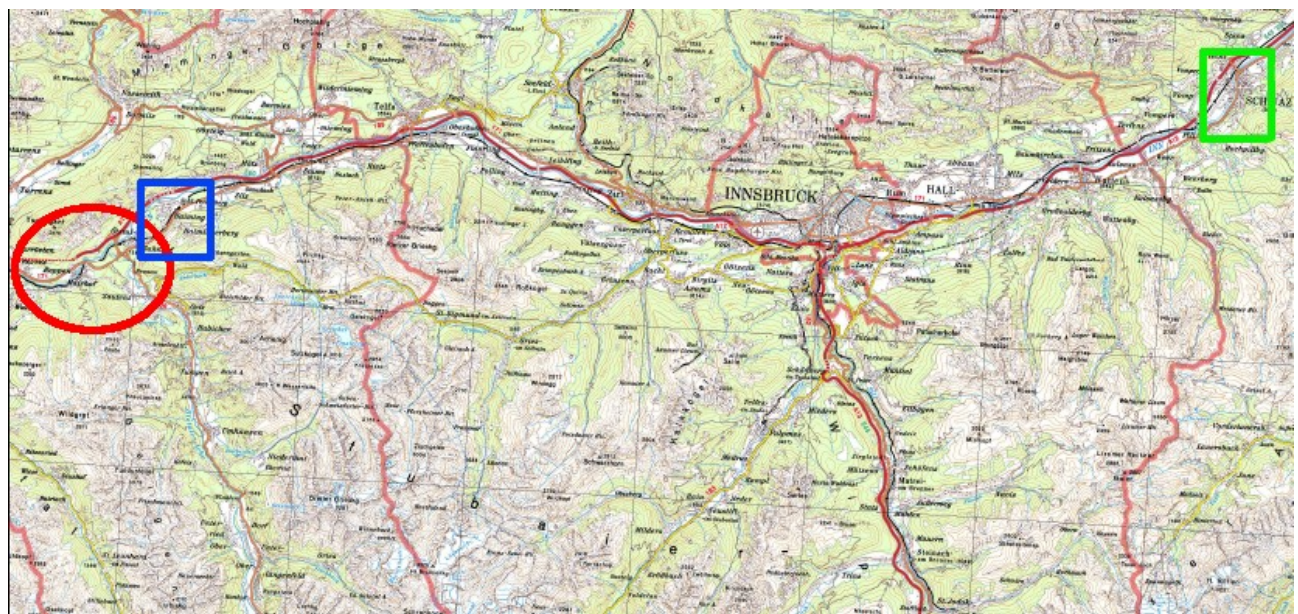

<span id="page-9-0"></span>Abbildung 1.1: Übersicht der drei Projektgebiete; Rot: Bereich ÖBB; Blau: Bereich ASFINAG-West; Grün: Bereich ASFINAG-Ost

Anschließend werden die drei Algorithmen auf ihre Effizienz verglichen und zusätzlich mit terrestrisch gemessenen Daten überprüft.

# *1.3 Struktur und Aufbau der Arbeit*

Zu Beginn dieser Arbeit wird ein kurzer Überblick der zur Zeit angewendeten Extraktionsalgorithmen in LiDAR-Daten für Objekte und Linienobjekte gegeben. Zusätzlich wird eine kurze Beschreibung des Messprinzips gegeben.

Darauffolgend wird der zu Verfügung gestellte Datensatz näher beleuchtet. Es wird kurz auf die Aufnahmegeräte und die aus ihnen resultierenden speziellen Daten eingegangen.

Zusätzlich werden Untersuchungsergebnisse des Vermessungsbüros DI Wolfgang Höppl gezeigt, die zur Verifizierung der Daten herangezogen werden.

Das nächste Kapitel befasst sich mit dem Erstellen von künstlich generierten Daten, auf die die Algorithmen in einem ersten Schritt angewendet werden. Es wird versucht, die gängigsten Fallbeispiele abzudecken und so die Programme auf die Originaldaten vorzubereiten. Auf diese Daten können die Algorithmen kontrolliert angewendet werden.

Im fünften Kapitel werden die Ansätze ausführlich erläutert. Es wird darauf eingegangen, auf welcher Grundlage sie basieren, ihre Funktionsweise beschrieben und welche Probleme sich bei der Umsetzung gezeigt haben.

Im vorletzten Kapitel werden die Ansätze verglichen. Zuerst wird auf die Ergebnisse der Testdaten eingegangen und Qualitätsparameter definiert, durch die eine Beurteilung der Ansätze möglich ist. Darauf aufbauend werden die Ergebnisse der Anwendung der Algorithmen auf die echten Datensätze, mit Hilfe der aus den Testdaten abgeleiteten Qualitätsparametern evaluiert. Bei dieser Analyse werden die Ergebnisse mit terrestrisch gemessenen Daten verglichen.

Das letzte Kapitel fasst die Ergebnisse dieser Arbeit noch einmal zusammen und gibt einen kurzen Ausblick auf die möglicherweise künftige Weiterentwicklung der Algorithmen.

# **2 Die LiDAR-Daten**

In den nachfolgenden Unterkapiteln wird das Messprinzip von einem Laserscanner kurz beschrieben, die beigestellten Daten des Vermessungsbüros DI Wolfgang Höppl vorgestellt und ihre Genauigkeit analysiert sowie ein Überblick über das Las-Dateiformat gegeben.

Man unterscheidet bei den Laserscanner Aufnahmemethoden zwei unterschiedliche Arten. Die terrestrische Methode, wobei ein Gerät auf einem starren oder bewegten Trägersystem (Auto, Stativ, Messzug, usw.) montiert wird und die Flugzeug gestützte Methode, wobei hier das Gerät auf einem Flugzeug oder Helikopter befestigt ist. In dieser Arbeit wird ausschließlich mit ALS-Daten (Airborne Laser Scanning Daten) gearbeitet.

Ein LiDAR-Datensatz besteht aus mehreren Einzelpunkten. Einer dieser Punkte repräsentiert einen Teil einer Messung des Scanners. Er beinhaltet sowohl geometrische Eigenschaften wie zum Beispiel die X-, Y-, Z-Werte, Winkelstellung des Sensors bei der Aussendung des Signals als auch physikalische wie zum Beispiel die Intensität des zurückkommenden Signals. Eine genauere Beschreibung der Eigenschaften eines Punktes ist in Kapite[l 2.2 z](#page-17-0)u finden. Diese Einzelpunkte werden zu Punktwolken zusammengefasst, mit denen anschließend gearbeitet wird. In den letzten Jahren ist die Punktdichte auf über 40 Punkte pro Quadratmeter [pkt/m<sup>2</sup>] angestiegen. Somit ist es möglich, auch kleinere Objekte als Häuser und Bäume in den Daten zu erkennen.

Die zur Zeit am Markt eingesetzten Scanner haben eine Messrate von ca. 20-270 [kHz]. Sie senden ein Signal mit einer Wellenlänge vom nahen Infrarot bis zum grünen optischen Bereich aus. Die Flughöhe bei einer Laserscannbefliegung ist im Bereich von 60 bis 3000 [m] und der maximale Aufnahmewinkel kann von 40 bis 60[°] gehen. Im Kapitel [2.1 w](#page-11-0)ird auf das Messprinzip eingegangen und die zum Einsatz gekommenen Scanner näher beschrieben.

# <span id="page-11-0"></span> *2.1 Aufnahme*

Die nachfolgenden Informationen über des Aufnahmeprinzip eines Laserscanners werden aus der Veröffentlichung von [Wagner 2003] entnommen.

# **2.1.1 Aufnahmesystem**

Bei Fernerkundungsdaten wird zwischen aktiven und passiven Systemen unterschieden. Bei

den passiven Systemen handelt es sich um bildgebende optische Aufnahmen, die entweder reflektierte Sonnenstrahlen oder Thermalstrahlung der Oberfläche mit einem Sensor aufzeichnen. Bei einem aktiven System hingegen – Laserscanning ist ein solches aktives System – wird ein Signal ausgesendet, auf der Oberfläche des Objektes reflektiert und das zurückkommende Signal von einem Sensor gemessen. Dabei kann entweder ein kontinuierliches Lichtsignal oder ein mit kurzen Impulsen versehenes Signal ausgesendet werden. Die meisten Scanner verwenden die Impulsvariante. Bei dieser wird die Laufzeit des Pulses gemessen und so die Distanz berechnet.

Bei einem aktiven System sind Beleuchtungsrichtung und Aufnahmerichtung ident. Deswegen hat ein solches Aufnahmesystem Vorteile gegenüber einem passiven System. Die störenden Schatteneffekte in einem bildgebenden System durch Landschaftsstrukturen, Gebäude, Wolkenschatten oder Vegetation sind bei einer lotrechten Aufnahme nicht vorhanden.

Einige natürliche Faktoren nehmen allerdings auf den Messvorgang Einfluss und verfälschen die Messung. Es wird durch die Sonnenstrahlung ein gewisses Rauschen mit der Photodiode aufgezeichnet. Um den Einfluss dieser Hintergrundstrahlung möglichst gering zu halten, sollte eine möglichst langwellige Laserfrequenz gewählt werden. Ein weiterer Einflussfaktor ist die Atmosphäre, die vom Laserstrahl zwei mal durchlaufen wird. In ihr befinden sich Wasserdampf und Aerosole, die die Gruppengeschwindigkeit des Laserimpulses beeinflussen.

Ein zusätzlicher Vorteil des Laserscannings ist, dass ein Teil des Signals Vegetation durchdringt und so den Boden trifft. Um diesen Vorteil näher zu betrachten, werden zwei Abbildungen aus [Wagner 2003] entnommen.

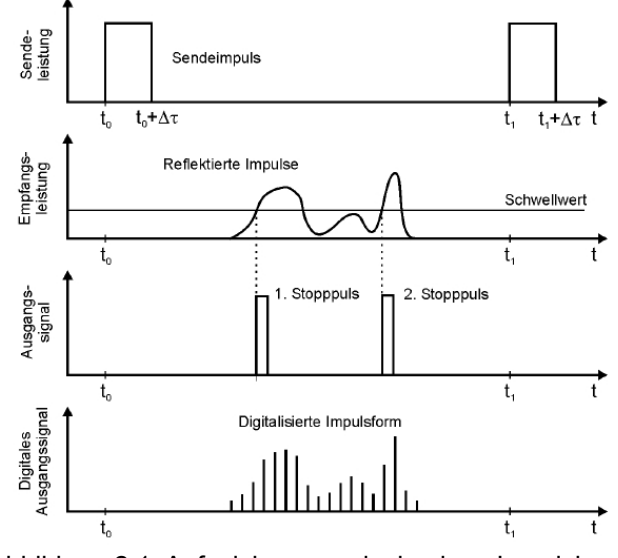

<span id="page-12-0"></span>Abbildung 2.1: Aufzeichnungsprinzip eines Impulslasers [Wagner 2003]

In der ersten Abbildung [\(2.1\)](#page-12-0) wird das Aufzeichnungsprinzip des Impulslasers gezeigt. Der ausgesendete Impuls – einfachheitshalber eine Rechteckfunktion – wird von der Erdoberfläche zurückgestrahlt und durch ihre Beschaffenheit verändert. Das zurückkommende Signal wird in dieser Abbildung durch ein Schwellwertverfahren bearbeitet. Es ist hier auch möglich, andere Verfahren anzuwenden wie die Ermittlung des Impuls-Schwerpunktes oder der Bestimmung von lokaler Maxima. Das gezeigte Schwellwertverfahren reagiert auf ansteigende Impulsflanken. Bei diesen wird die Laufzeit aufgezeichnet, wobei bei zur Zeit am Markt verwendeten Systemen, einzelne Zeitpunkte des zurückkommenden Impulses gespeichert werden. In dem nachfolgend beschriebenen Datensatz (LAS-Dateiformat) werden fünf solcher Zeitpunkte aufgezeichnet. Das erste aufgezeichnete Signal wird in weiterer Folge als "First pulse" und das letzte als "Last pulse" bezeichnet. Warum diese Eigenschaft für die Vegetation und namentliche Definition des ersten und letzten Impulses von Bedeutung ist, wird in Abbildung [2.2](#page-13-0) gezeigt.

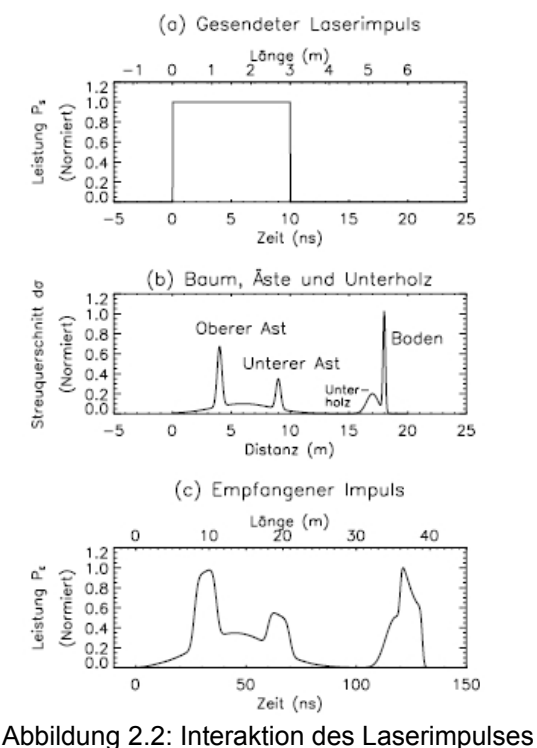

<span id="page-13-0"></span>mit der Erdoberfläche [Wagner 2003]

Das zurückkommende Signal hat eindeutige Ausschläge im Astwerk und am Boden. Somit kann aus Firstpuls-Daten ein Digitales Oberflächenmodell (DOM) und aus Lastpuls-Daten ein Digitales Geländemodell (DGM) erzeugt werden. Eine weitere Möglichkeit, das zurückkommende Signal zu speichern, ist noch in Abbildung [2.1](#page-12-0) gezeigt. Es wird der

komplette Impuls digitalisiert. In der Veröffentlichung von [Wagner 2005] sind fünf Systeme dieser Art angeführt und ihre technischen Daten verglichen. Bei dieser Aufzeichnungsart spricht man von "Full-Waveform" Daten. Um das Prinzip von First pulse und Last pulse noch zu verdeutlichen, ist in Abbildung [2.3](#page-14-1) ein Querschnitt einer LiDAR-Messung in einer Skizze gezeigt. Der ausgesendete Laserstrahl breitet sich kegelförmig in einem Medium aus und wird von den Objekten an der Erdoberfläche reflektiert.

<span id="page-14-1"></span>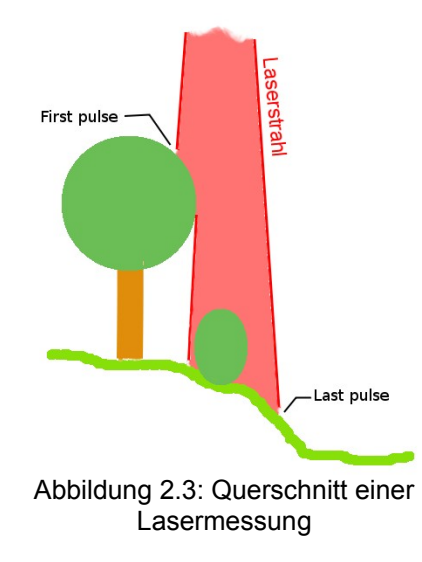

In [Wagner 2003] werden auch noch geometrische Aspekte beleuchtet. In dieser wissenschaftlichen Arbeit werden zwei Begriffe definiert:

- Auflösungsvermögen
- Trennungsvermögen

Das Auflösungsvermögen hängt von Flughöhe H, Blickwinkel θ und Öffnungswinkel β des Lasers ab und ist in Formel [\(1\)](#page-14-0) gegeben.

$$
\Delta x = R \beta = H \frac{H}{\cos(\theta)} \beta \tag{1}
$$

<span id="page-14-2"></span><span id="page-14-0"></span>
$$
\Delta r = \frac{v_g \Delta \tau}{2} \tag{2}
$$

Wird ein Punkt im Nadir betrachtet, ist der Blickwinkel 0° und die Entfernung des Objektes R gleich der Flughöhe H. Damit kann sehr einfach die Größe des Footprints berechnet werden. Mit den gegebenen Flugdaten der Befliegung in Tirol resultiert daraus ein Durchmesser von 20 beziehungsweise 10 [cm].

Das Trennungsvermögen gibt an, in welcher Distanz zwei Objekte entfernt sein müssen damit sie der Laser noch voneinander unterscheiden kann. Diese Größe hängt von der Gruppengeschwindigkeit vg und der Pulsdauer Δτ ab und ist in Formel [\(2\)](#page-14-2) angegeben.

Es sollte hier auch der Begriff des GSD (Ground Sample Distance) definiert werden, der bei der Befliegung 20 [mm] beträgt. Der GSD ist der Abstand zwischen den einzelnen Footprints. In Abbildung [2.4](#page-15-0) ist der GSD und einige Footprints einer Scanlinie dargestellt.

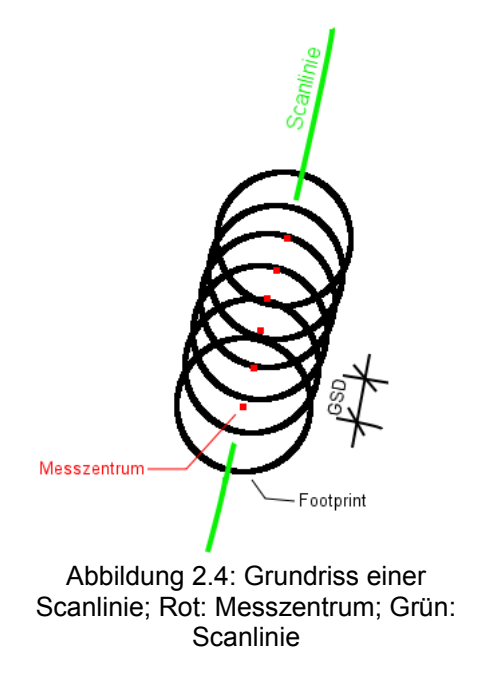

### <span id="page-15-0"></span> **2.1.2 Sensortypen**

Bei den luftgetragenen Laserscannern wird noch zwischen Zeilenscannern und rotierenden Systemen unterschieden. Der Zeilenscanner wird orthogonal zur Flugrichtung geschwenkt. Dabei entsteht ein zeilenweises Bild der Messpunkte. Das rotierenden System erzeugt ein kreisförmiges Bild. In den bereitgestellten Daten sind beide Scannertypen verwendet worden. Der große Vorteil eines rotierenden Systems ist der Vor- und Rückblick. Dabei wird bei einem sich bewegten Objekt, wie zum Beispiel bei einem fahrenden Auto, sicher ein Bodenpunkt beobachtet und bei Hochspannungsmasten werden sowohl Punkte auf der Vorderseite als auch auf der Rückseite erfasst. In Tabelle [2.1](#page-16-0) sind die technischen Daten der eingesetzten Scanner der Firma Blom aufgelistet.

|                                                       | <b>TopEye Mark II</b>             | <b>Riegl LMS-Q650</b>                              |
|-------------------------------------------------------|-----------------------------------|----------------------------------------------------|
| Wellenlänge [nM]                                      | 1064                              | 1550                                               |
| Pulsdauer [ns]                                        | 4                                 | 3                                                  |
| Öffnungswinkel des Laserstrahls<br>(Divergenz) [mrad] | 1                                 | 0.5                                                |
| Blickwinkel [deg]                                     | 40 seitlich<br>28 vor bzw. zurück | 45 seitlich<br>60 vor bzw. zurück                  |
| Laser Puls Rate PRF [kHz]                             | 50                                | 270                                                |
| Effektive PRF [kHz]                                   | 50                                | 120 bei 45° Blickwinkel<br>160 bei 60° Blickwinkel |
| Genauigkeit [mm]                                      | 20                                | 20                                                 |

<span id="page-16-0"></span>Tabelle 2.1: Technische Daten der verwendeten Scanner

In hochauflösenden Befliegungen wird eine Punktdichte von ca. 40 Punkte pro Quadratmeter erreicht. Um diese noch zu erhöhen, sind bei diesem Projekt zwei Scanner zum Einsatz gekommen und das Projektgebiet ist in mehreren Flugstreifen mit einem Helikopter überflogen worden. Durch diese Aufnahmetechnik wurde eine Punktdichte von ca. 150 Punkte pro Quadratmeter erreicht. Die Trajektorien (Magenta) des Gebietes der ÖBB und deren Grenzen (Rot), sind in der Abbildung [2.5](#page-16-1) dargestellt. Die durchschnittliche Höhe über Grund war 220 [m].

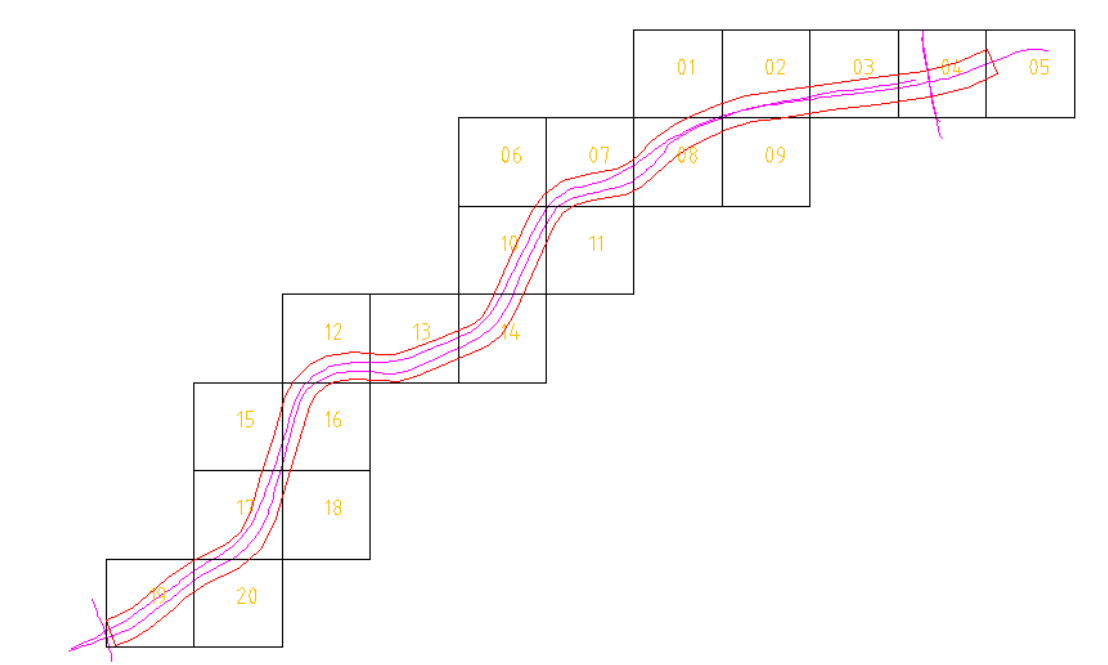

<span id="page-16-1"></span>Abbildung 2.5: Bereich der ÖBB Befliegung (Rot) mit den Trajektorien (Magenta) und den Kachelgrenzen

### <span id="page-17-0"></span> *2.2 Charakterisierung der LiDAR-Daten*

Im Wesentlichen sind LiDAR-Daten dreidimensionale Punktdaten. Jeder aufgezeichnete Punkt ist eine Messung. Man betrachtet diesen Punkt als Objekt, auf dem noch andere Informationen gespeichert werden. In Tabelle [2.3](#page-19-0) sind die von den erhaltenen Daten beinhaltenden Informationen aufgelistet. Weiters kann zum Beispiel der gesamte zurückkommende Impuls auf dem Punktobjekt gespeichert werden. Es besteht die Möglichkeit die Impulse in Form eines Dateipfades, der auf externer Dateien verweist, oder direkt im Punktdatenfile aufzuzeichnen. Weitergegeben werden solche Daten in einem internationalen akzeptierten Dateiformat namens LAS (LASer Dateiformat). Dieses Format ist von der "American Society for Photogrammetry & Remote Sensing" (ASPRS) erstellt worden und wird nachstehenden beschrieben. Die Informationen hierfür werden aus der [LAS Specification 2010] entnommen.

### **Dateiformat**

Bei einem LAS-File werden zuerst Metadaten definiert. Sie sind mit einem "#" gekennzeichnet. In der nachfolgenden Tabelle [2.2](#page-18-0) sind alle Informationen, die im LAS-File enthalten sind, aufgelistet. Zusätzlich werden die Metadaten beschrieben.

Die "File Signature" muss den Text "LASF" beinhalten und hat die Aufgabe, für bestimmte Programme anzuzeigen, dass es ein LAS-File ist.

Das "File Source ID" Feld beschreibt entweder die Flugstreifennummer oder, wenn mehrere Files miteinander verbunden werden, die Identifikationsnummer des Files. Dieses Feld kann zwischen 0 und 65535 alle Werte annehmen.

Bei "Global Encoding" können bestimmte globale Einstellungen getroffen werden. Es ist ein Feld, in dem 15 Bits reserviert wurden. In der LAS Version 1.2 ist nur das erste dieser 15 Felder definiert. Dort ist die Information hinterlegt, ob ein Zeitversatz an die GPS-Zeit angebracht werden soll oder nicht. In der neueren Version 1.3 sind die nächsten beiden Bits auch besetzt und geben die Information an, ob und wie Full-Waveform-Daten aufgezeichnet wurden. Entweder können sie in einem externen File abgelegt sein oder im LAS-File selbst.

"Project ID" bietet Platz für einen eindeutigen Projektschlüssel und die Zeile "Version Major.Minor" gibt die LAS-File Version an.

Mit welcher Software und an welchem Tag die Datei erstellt wurde, kann in den Feldern ".Generating Software" und "File Creation Day of Year/Year" abgelesen werden.

Die Größe des Headers und der Offset der Punktdaten sind in "Header Size" und "Offset to

point data" gespeichert. Beide Werte werden in Bits angegeben.

Im "System Identifier" Feld kann entweder der verwendete Sensortyp durch eine einfache Typenbezeichnung abgespeichert werden, oder ob die Daten aus einer Prozessierung resultieren. Dabei kann es sich um das zusammenführen, modifizieren, extrahieren oder transformieren der Daten handeln.

<span id="page-18-0"></span>

| <b>File Signature</b>             |
|-----------------------------------|
| File Source ID                    |
| <b>Global Encoding</b>            |
| Project ID                        |
| Version Major.Minor               |
| System Identifier                 |
| <b>Generating Software</b>        |
| File Creation Day of Year / Year  |
| Header Size                       |
| Offset to point data              |
| Number of Variable Length Records |
| Point Data Format ID              |
| Point Data Record Length          |
| Number of point records           |
| Number of points by return        |
| Scale factor X Y Z                |
| Offset X Y Z                      |
| Min X Y Z                         |
| Max X Y Z                         |

Tabelle 2.2: Header Information in einem LAS-File

Die beiden Einträge "Point Data Format ID" und "Point Data Record Length" beschreiben die aufgezeichneten Punktdaten. Es werden vier unterschiedliche Typen definiert. In Tabelle [2.3](#page-19-0) werden die Informationen des verwendete Punktformates aufgelistet.

"Number of point records" ist die Summe aller aufgezeichneter Punkte im File. "Number of points by return" ist die Aufschlüsselung aller Punkte auf die einzelnen Impulswerte.

Die letzten vier Parameter geben geometrische Eigenschaften der im File gespeicherten Punkte an. Dabei kann in jede Achse ein Skalierfaktor oder ein Offset angegeben werden. Zusätzlich ist die Ausdehnung des Files in alle drei Achsen ersichtlich.

<span id="page-19-0"></span>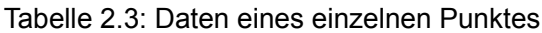

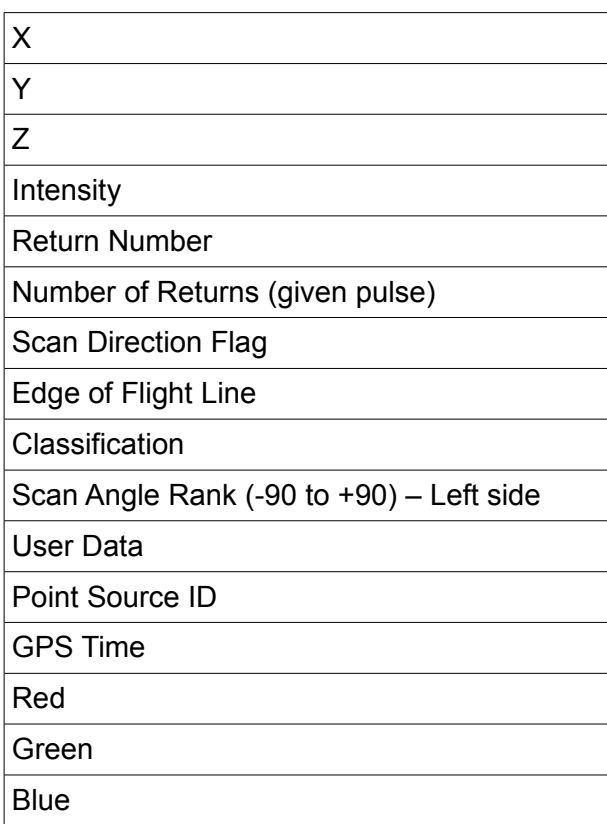

Die ersten drei Werte in einem gespeicherten Punkt repräsentieren die Geometrie des Punktes und darauffolgend wird die Intensität des zurückkommenden Signals abgelegt.

In den Feldern "Return Number" und "Number of Returns" wird einerseits die maximale Anzahl an speicherbaren Impulswerten angegeben und andererseits die Anzahl der tatsächlich gespeicherten Impulse.

Die "Scan Direction Flag" beschreibt die Spiegelposition des Scanners zum Zeitpunkt des Aussendens des Impulses.

"Edge of Flight Line" kann den Wert 0 oder 1 annehmen. Bei 1 ist der Punkt der letzte einer Scanlinie.

In dem Feld "Classification" besteht die Möglichkeit, Punkte einer Klasse zu zuordnen. Die Definition der Klassen ist dem Anwender überlassen. Die ASPRS-Standards für LiDAR-Punkt Daten enthalten 11 Klassen, wobei in

- erstellte Punkte
- unklassifizierte Punkte
- Bodenpunkte
- niedere, mittlere bzw hohe Vegetationspunkte
- Gebäudepunkte
- Rauschpunkte
- Modellpunkte
- Wasserpunkte
- Überlappungspunkte

unterschieden wird.

"Scan Angle Rank" kann die Werte von -90 bis +90 annehmen. Dabei gibt dieser Wert den Roll Winkel des Flugzeuges beim Zeitpunkt des Aussendens des Laserimpulses an. Es können nur ganzzahlige Werte gespeichert werden. Null stellt die Messung in den Nadir dar.

Der Benutzer kann im Feld "User Data" zusätzlich Daten abspeichern und im Feld "GPS-Time" wird der Zeitpunkt der Messung dokumentiert.

Das Feld "Point Source ID" gibt die Herkunft des Punktes an. Laut LAS-Spezifikation bedeutet dabei der Wert 0 das diese Punkt in diesem File erstellt wurde.

Die letzten drei Parameter sind die assoziierten RGB-Werte dieses Punktes.

# *2.3 Überprüfung der Genauigkeit der beigestellten LiDAR-Daten*

Um eine Genauigkeit der entwickelten Algorithmen ableiten zu können, müssen zuerst die Ausgangsdaten hinsichtlich ihrer Genauigkeit beurteilt werden. Hierfür werden vom Vermessungsbüro DI Wolfgang Höppl Referenzflächen gemessen. Mit diesen Flächen werden die LiDAR-Daten in Gauß-Krüger-Koordinaten transformiert. Die Transformation wird von der Flugfirma selbst (Blom-Schweden) berechnet und durchgeführt.

Es wird hier der Befliegungsbereich der ÖBB betrachtet. Bei diesem Bereich wird eine lokale Transformation mit 8 Punkten in der Lage und 6 Punkte in der Höhe berechnet. Die Punkte sind in Tabelle [2.4](#page-21-0) mit ihren Klaffungen aufgelistet.

| Punktname | Klaffungen Y [mm] | Klaffungen X [mm] | Klaffungen H [mm] |
|-----------|-------------------|-------------------|-------------------|
| 123-116A1 | 17,3              | $-78,9$           | 14,4              |
| 131-145A1 | 48,4              | $-38,3$           | 28,6              |
| 59-146    | 83,0              | $-72,8$           | 9,6               |
| 63-146    | $-67,4$           | 53,5              | $-45,1$           |
| 65-146    | $-49,4$           | $-9,7$            | 41,7              |
| 80101-250 | $-27,4$           | 0,2               | --                |
| 80101-78  | $-28,4$           | 38,1              | --                |
| 92-146    | 23,8              | 107,9             | $-49,3$           |

<span id="page-21-0"></span>Tabelle 2.4: Klaffungen der Passpunkte

Man erkennt in dieser Tabelle, dass in dem umliegenden Festpunktfeld bereits Klaffungen von bis zu 10 cm in der Lage und 5 cm in der Höhe auftreten.

Zur weiteren Fehleranalyse werden transformierten Laserscanndaten mit einem terrestrischen Datensatz, der von den ÖBB zur Verfügung gestellt wurde, verglichen. Es wird hierbei ein kleiner Bereich von ca. 1 [km] in der Umgebung von der Mündung der Ötztaler Ache betrachtet. Dieser Bereich befindet sich im Streckenabschnitt Innsbruck – Bludenz von Km 46,8 – Km 48,1 und wird in Abbildung [2.6](#page-21-1) dargestellt.

<span id="page-21-1"></span>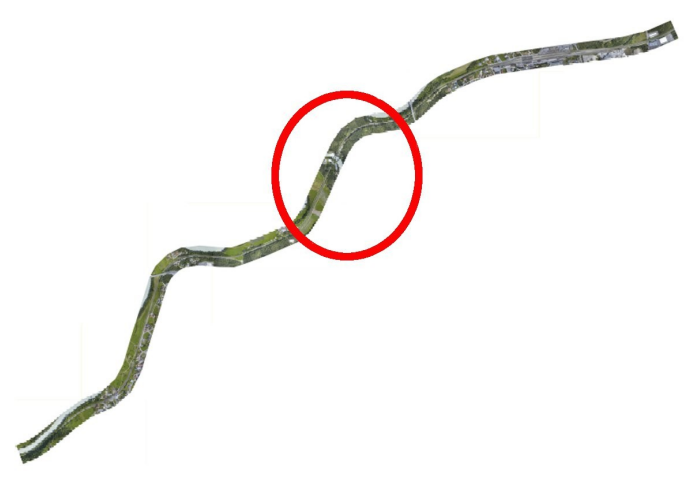

Abbildung 2.6: Bereich der Referenzdaten

Aus diesen terrestrischen Daten werden Einzelpunkte auf den Schienen und der parallel zu den Schienen laufenden Kabeltröge herausgegriffen und mit den ALS-Daten verglichen. In der Abbildungen [2.7](#page-22-0) sind die ALS-Daten und die terrestrischen Punkte in rot gemeinsam dargestellt. Es ist in diesem Schnitt schön zu erkennen, dass die LiDAR-Daten einen leichten

Versatz aufweisen. Dieser Versatz beträgt in dem betrachteten Bereich 4 [cm] in der Lage und 8 [cm] in der Höhe. Er entsteht vermutlich durch die Spannungen im österreichischen Festpunktfeld.

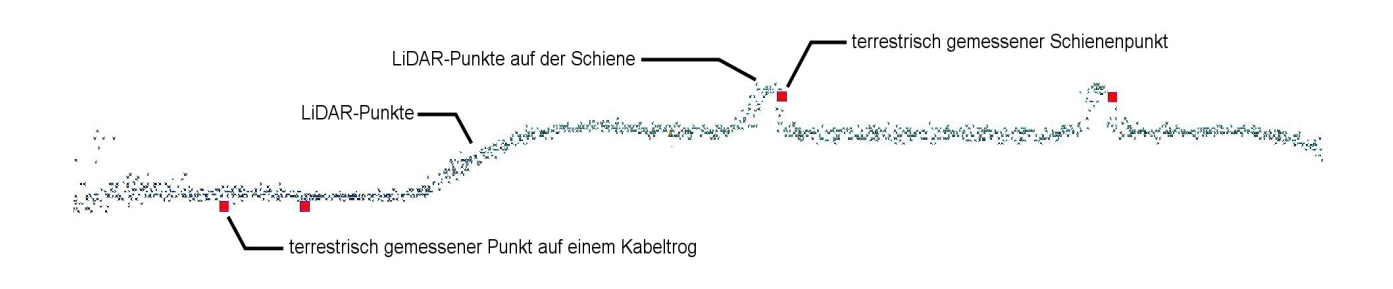

<span id="page-22-0"></span>Abbildung 2.7: Profil durch die Bahnstrecke der kombinierten terrestrischen und ALS-Daten

# *2.4 Erstellung des Referenzdatensatzes*

Um die Algorithmen in ihrer Qualität zu überprüfen, wird ein Referenzdatensatz benötigt. Hierfür eignet sich die terrestrische Aufnahme, da sie eine unabhängige, höhergeordnete Messung darstellt.

Setzt man um die Schienenachse eine Pufferzone, kann die Qualität der Algorithmen überprüft werden. Dabei können bestimmte Vergleichswerte abgeleitet werden. Zum Beispiel kann die Anzahl der Punkte der Original-Daten mit der Anzahl der Punkte aus den Ergebnissen in diesem Bereich verglichen werden.

Bei der Pufferzone werden im Abstand der Normalspur plus die halbe Breite eines Schienenkopfes zwei Schienenachsen generiert. Um diese Achsen werden Pufferzone von 35 [mm] beziehungsweise 75 [mm] aufgebaut. Diese beiden Abstände ergeben sich aus einem Regelprofilquerschnitt einer Schiene. Dabei wurden die Maße eines UIC 54 Profils verwendet (siehe Abbildung [2.8](#page-23-0) [Voestalpine 2012]). Der Schienenkopf hat eine Breite von 70 [mm] und der Schienenfuß von 140 [mm]. Die zusätzlichen 5 [mm] bei der zweiten Pufferzone sind für die Halterung der Schiene auf den Schwellen addiert worden.

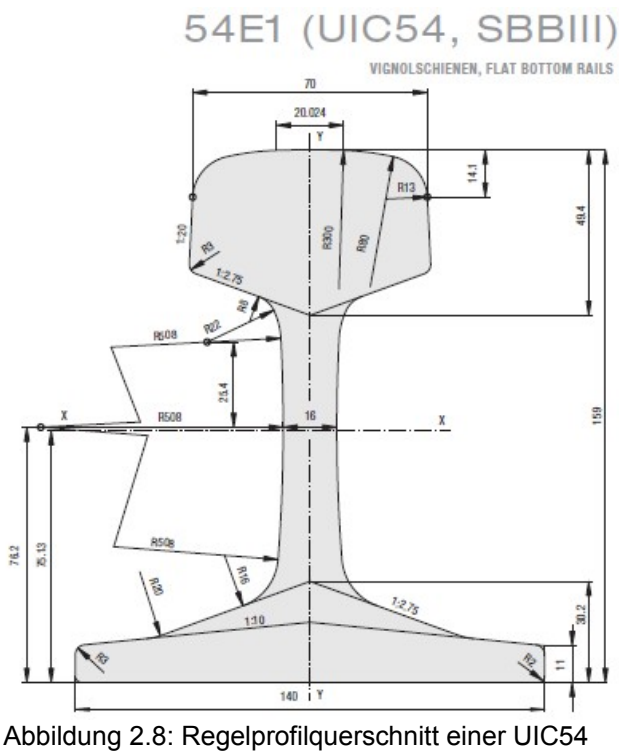

<span id="page-23-0"></span>Schiene [Voestalpine 2012]

Durch den oben aufgezeigten Versatz ist es nicht möglich, die Vergleichsparameter korrekt zu berechnen. Verwendet man die aus den terrestrischen Daten abgeleiteten Pufferzonen für das Ausschneiden der Referenz-LiDAR-Punkte, werden – durch den Versatz – fälschlicherweise Nicht-Schienenpunkte ausgeschnitten. Abhilfe für dieses Problem kann eine Verbesserung der LiDAR-Daten schaffen. Bringt man auf die Original-Daten eine Verschiebung (siehe Tabelle [2.5\)](#page-24-1) an, können diese Vergleiche angestellt werden. Die Werte ergeben sich durch händisches vergleichen der Koordinaten. Für den Vergleich werden nicht direkt Schienenpunkte herangezogen, sondern Punkte von parallel laufenden Kabeltrögen, deren Eckpunkte geometrisch besser definiert sind. In Abbildung [2.9](#page-24-0) sind die in Abbildung [2.7](#page-22-0) dargestellten Daten um diesen Betrag versetzt worden. Die Anpassung der ALS-Daten an die terrestrischen Daten für die Überprüfung der Qualität der Algorithmen ist mit dieser Vorgehensweise gegeben.

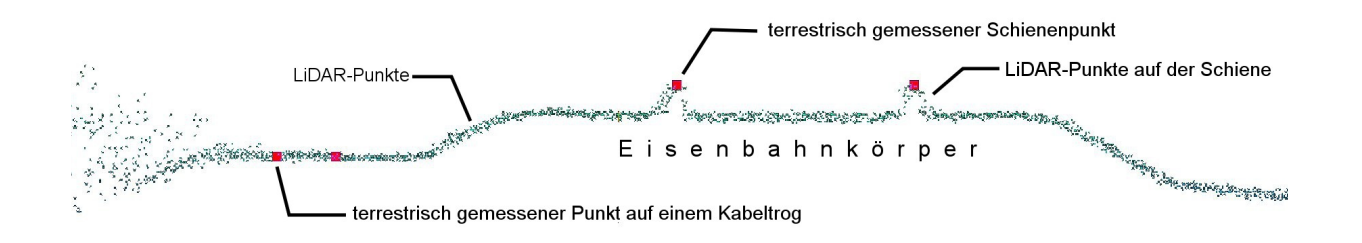

<span id="page-24-0"></span>Abbildung 2.9: Um die Translation korrigierte ALS-Daten; Rot: terrestrisch gemessene Punkte

| $\Delta$ [m] | $-0.04$ | 0.04 | $-0.09$ |
|--------------|---------|------|---------|

<span id="page-24-1"></span>Tabelle 2.5 Translationswerte für die Original-Daten

In diesem Kapitel werden aus der Literatur Ansätze zur Ermittlung und Extraktion von Objekten aus LiDAR-Daten beschrieben. Zusätzlich werden ihre Vor- und Nachteile aufgezeigt. Ferner wird eine kurze Begriffsbestimmung aus dem Eisenbahnwesens vorgenommen. Es wird auch eine Methode der Schienenextrakion der Dresden University of Technology vorgestellt.

### *3.1 Begriffsbestimmungen aus dem Eisenbahnwesen*

Nun wird ein kurzer Überblick über die in dieser Arbeit verwendeten Begriffe des Eisenbahnwesens gegeben. Die Informationen für diese Beschreibungen wurden aus [Rießberger 2005] entnommen.

### **Eisenbahnkörper**

Der Eisenbahnkörper besteht aus Unter- und Oberbau. Der Oberbau ist der Fahrweg und setzt sich aus Schienen, Schwellen, Schotterbett, Weichen und Kreuzungen zusammen. Alle anderen baulichen Veränderungen in der Landschaft (z.B. Damm, Einschnitt, Entwässerungseinrichtungen und Kunstbauten) werden als Unterbau bezeichnet. Das gesamte Bauwerk hat die Bezeichnung Bahnkörper. In Abbildung [3.1](#page-25-0) ist ein Schnitt durch einen solchen Bahnkörper grafisch dargestellt.

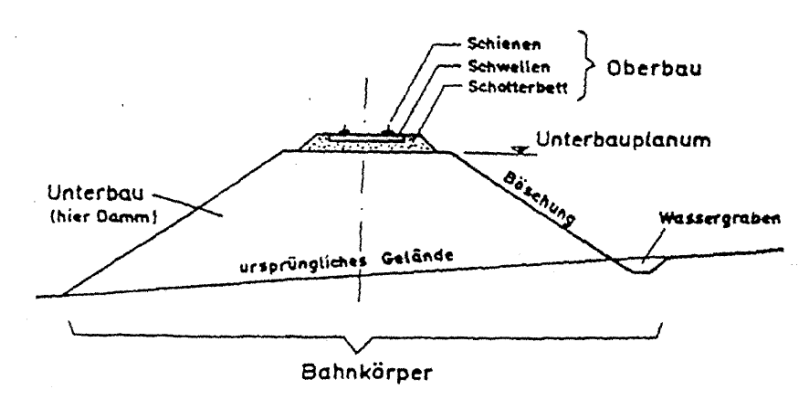

<span id="page-25-0"></span>Abbildung 3.1: Schnitt durch einen Bahnkörper [Rießberger 2005]

### **Spurweite**

Als Spurweite bezeichnet man das Maß von Schienenkopf-Innenseite zu Schienenkopf-

Innenseite (gezeigt in Abbildung [3.2\)](#page-26-1) in einem Abstand von 14 [mm] unter der Schienenoberkante (SOK). Die Spurweite beträgt in Österreich 1435 [mm] (Normalspur). Diese Maß ist in Mitteleuropa einheitlich, aber z.B. in Irland, Spanien, Portugal oder Russland gibt es andere Spurweiten. Größere bzw. kleinere Weiten werden als Breitspur bzw. Schmalspur benannt.

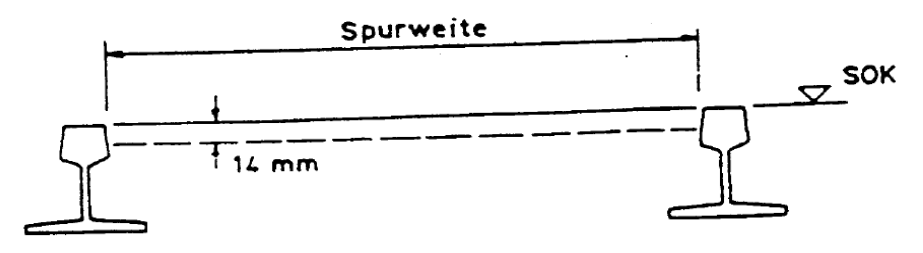

<span id="page-26-1"></span>Abbildung 3.2: Definition der Spurweite [Rießberger 2005]

### **Überhöhung**

Schienen werden im Kurvenverlauf in einer Überhöhung verlegt. Dies bedeutet, dass die innere Schiene in der Höhe niedriger verlegt wird als die äußere. In Abbildung [3.3](#page-26-0) ist das Überhöhungsmaß ü eingezeichnet. Der Winkel der durch diese Verkippung entsteht ist maximal 6[°].

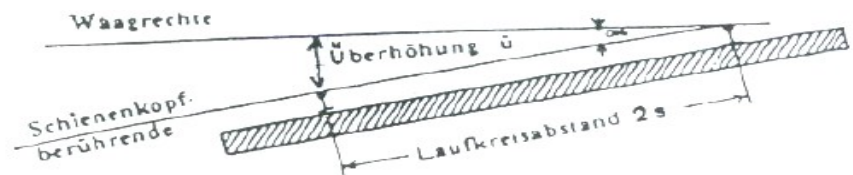

<span id="page-26-0"></span>Abbildung 3.3: Definition der Überhöhung [Rießberger 2005]

### **Weichenzunge**

In Abbildung [3.4](#page-27-0) sind alle Weichenbauteile dargestellt. Die Weichenzunge ist jener bewegliche Teil, der den Zug auf das dementsprechende Gleis leitet.

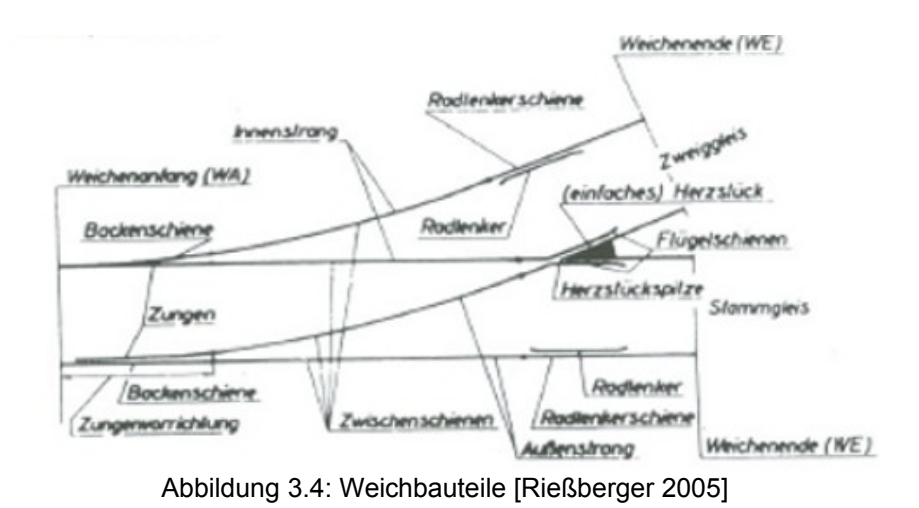

### <span id="page-27-0"></span> **Gleisachse (Gleismittellinie)**

Die Definition der Gleichachse wird aus [Presle 2003] exakt übernommen. Die Gleisachse oder Gleismittellinie ist jene Linie in Längsrichtung des Gleises, die den gleichen Abstand zu den beiden Fahrkanten der Schienen in Gleisquerrichtung aufweist, ohne Berücksichtigung einer etwaigen Spurerweiterung.

# *3.2 Auffinden von Objekten in LiDAR-Daten*

Die klassische Objekterkennung in LiDAR-Daten beschäftigt sich mit der Extraktion von Gebäuden und Bäumen. Zusätzlich ist es sehr einfach ein digitalen Geländemodell (DGM) und ein digitales Oberflächenmodel (DOM) aus den Daten abzuleiten. Es werden in diesem Unterkapitel Forschungsarbeiten für die Bestimmung von Gebäuden und Bäumen vorgestellt, da die diversen Ansätze grundlegende Ideen, die auch in hochauflösenden Daten zum Einsatz kommen könnten, beschreiben

In [Rottensteiner 2003] wird ein Verfahren zur Ermittlung von Gebäuden und deren Modellierung vorgestellt. Bei dieser Forschung werden LiDAR-Daten mit einer Auflösung in Flugrichtung von 0.1 [m] und quer zur Flugrichtung mit 0.9 [m] verwendet. Diese Höheninformationen wird auf ein regelmäßiges Raster mit einem Abstand von 0.5 [m] interpoliert. Das daraus entstehende DOM (Digitale Oberflächen Modell) kann wie ein Bild betrachtet werden.

Die vorgestellte Methode unterteilt sich in vier verschiedene Schritte:

1. Detektieren der Dachebenen

- 2. Gruppieren von den Dachebenen und Dachpolygonen
- 3. Schätzung der Modellparameter
- 4. Verbesserung des Modells

Um Dachebenen von anderen Regionen zu unterscheiden, wird mittels eines Gradienten-Filters zuerst die erste Ableitung des DOM-Bild berechnet. Daraus resultieren homogene Flächen. Auf diese Flächen wird anschließend ein Region Growing Ansatz angewendet. Dabei ist die Wahl der Schwellwerte sehr wichtig, um homogene Flächen zu erhalten. Sind die Flächen gefunden, werden aus ihnen Ebenen abgeleitet. Durch die Ermittlung der Nachbarschaftseigenschaften können bestimmte Zusammengehörigkeiten abgeleitet werden. Dabei entstehen Dachpolygone. Mit diesen Ergebnissen können die ersten brauchbaren Resultate visualisiert werden. Um bessere Ergebnisse zu erzielen, werden Orthophotos in den Prozess eingebunden.

In den letzten Jahren ist in der Technik des Laserscannings sehr viel verbessert worden. Die Forscher bemängeln in dieser Arbeit, dass die Kanten der Gebäude durch die geringe Auflösung der Daten künstliche Strukturen aufweisen. Diese Strukturen würden heutzutage nicht mehr so extrem ausfallen, da die Auflösung wesentlich verbessert wurde. Die verwendeten Ansätze wie das Betrachten der LiDAR-Daten als DOM-Bildes und der Region Growing Ansatz ist noch immer zeitgemäß.

Als weiteres Beispiel für die Objekterkennung wird eine Forschungsarbeit von [Morsdorf 2003] beschrieben, die Einzelbäume aus LiDAR-Daten ermittelt. In dieser Arbeit werden Daten mit einer Punktdichte von 30 [pkt/m²] zum Testen des Ansatzes verwendet. Diese Punkte werden auf ein Raster mit der Größe von 0,5 [m] interpoliert und dieses Raster hat eine Höhenauflösung von 0,1 [m].

Der gewählte Ansatz in dieser Arbeit ist eine k-means Clustering-Methode auf die dreidimensionale Punktwolke. Dabei ist die größte Schwierigkeit, Mittelpunkte für die einzelnen Gruppen – in diesem Fall sind die Gruppen Einzelbäume – zu finden. Zu Beginn wird aus den Daten ein DOM abgeleitet. Auf dieses DOM werden Bildverarbeitungsfilter angewendet. Zuerst wird ein Glättungsoperator verwendet, danach werden durch morphologische Operationen die y- und x-Koordinate der Mittelpunkte der Segmente ermittelt. Die z-Komponente wird mit einer Annahme festgelegt. Mit diesen Mittelpunkten wird eine Gruppierung mit der k-means-Methode durchgeführt.

Die Resultate dieser Forschung ergeben, dass es im Grunde möglich ist, Bäume aus LiDAR-

Daten mit dieser Methode zu ermitteln. Ein Problem entsteht, wenn die Bäume eng zusammenstehen oder neben einen höheren Baum ein kleinerer steht. Bei diesen Situationen wird nur ein Baum detektiert. Die Ausgangssituation bei dieser Arbeit ist rein die geometrische Information der LiDAR-Daten – also nur die XYZ-Werte der Punkte. Es wird dennoch eine Interpolation der Höhe auf ein Raster vorgenommen, das einen Informationsverlust nachsichzieht. In diesem Ansatz ist der Nachteil aber nicht so gravierend, da daraus nur die Startwerte der Clusterung berechnet werden.

# *3.3 Auffinden von Linienobjekten in LiDAR-Daten*

Es werden in diesem Kapitel drei verschiedene Forschungsarbeiten, die unterschiedliche Typen von Linienobjekten aus LiDAR-Daten detektieren, vorgestellt. Zuerst wird eine Methode für die Extraktion von Randsteinen von [Vosselman 2009] gezeigt, danach ein Ansatz von [Jwa 2009], zum Auffinden von Hochspannungsleitungen und zuletzt wird die schon bestehende und oben erwähnte Forschung zum Auffinden von Schienen präsentiert.

In der Forschungsarbeit von [Vosselman 2009] werden Daten mit einer Punktdichte von 20 [pkt/m²] und einer Standardabweichung in der Höhe von 1-2 [cm] verwendet, sodass in diesen Daten ein Höhensprung von 10 [cm] eindeutig ersichtlich ist. Bei dem verwendeten Ansatz werden im ersten Schritt Nachbarschaften in einem ebenen Bereich von 50 [cm] zwischen den einzelnen LiDAR-Punten berechnet. Dabei werden drei Kriterien bestimmt, die Straßen bzw. Gehsteige definieren.

- Der maximale Höhenunterschied in einer Nachbarschaft sollte nicht größer sein wie der erwartete Höhenunterschied der Randsteine
- Die Varianz der Höhe in einer Nachbarschaft sollte größer sein als die erwartete Varianz der Distanzmessung

• Die Punkte in der Nachbarschaft sollten nahe bei dem zuvor ermittelten DGM liegen Mit diesen Kriterien gelingt es, Ebenen zu definieren. Dabei werden die Ebenen in eine untere und obere Ebene eingeteilt. Um die Lage des kleinen Höhensprungs aufzufinden, wird für jeden Punkt der oberen Fläche die Distanz zur unteren Fläche berechnet. Jener Punkt mit dem kleinsten Abstand werden zur weiteren Betrachtung herangezogen. Ebenso wird die Distanzberechnung mit der unteren Fläche durchgeführt. Dadurch werden Punkte in der Umgebung des kleinen Sprunges gefunden. Aus den gefundenen Punkten werden Mittelpunkte berechnet und diese definieren die Randsteine.

Die Ergebnisse dieser automatischen Extraktion sind vielversprechend. Wenn die Randsteine nicht von parkenden Autos verdeckt werden, ist es möglich, die Straßen, die mit einem Randstein abgegrenzt sind, zu ermitteln. In der Arbeit selbst werden noch einige Verbesserungsvorschläge angeführt wie zum Beispiel, das Einbinden von Orthophotos. Es könnten auch beim Auffinden der nahen Punkte an der Kante Verbesserungen vorgenommen werden. Dadurch werden weniger Punkte gefunden und somit können aus ihnen bessere Position der Mittelpunkte abgeleitet werden. Diese Arbeit zeigt auch, dass es in solchen Daten möglich ist, einen Höhenunterschied von weniger als 10 cm automatisch zu finden. Dabei ist der andiskutierte Versatz der beiden Flugstreifen und die Entscheidung, nur einen zu verwenden, verständlich. Der Versatz spielt sich in einem Bereich von 5 cm ab und ist in der Abbildung [3.5](#page-30-0) dargestellt. Der kleine Sprung in den Daten ist bei einem Streifen wesentlich deutlicher zu sehen, als wenn beide Streifen verwendet werden.

<span id="page-30-0"></span>Abbildung 3.5: Versatz der einzelnen Streifen; Unterschiedliche Farben trennen die Streifen [Vosselman 2009]

Die nächste Forschungsarbeit [Jwa 2009] beschäftigt sich mit der Extraktion und Rekonstruktion von Hochspannungsleitungen. Die Ausgangssituation ist hier eine nicht vorverarbeitete, unklassifizierte LiDAR-Punktwolke mit einer Punktdichte von 5 [pkt/m²].

Der Prozess wird wieder in mehrere Schritte unterteilt. Dabei wird zu Beginn eine Unterteilung der Szene in Untersegmente (5m x 5m x 5m) durchgeführt. Die Segmente werden in dieser Arbeit als Voxel bezeichnet. Um Punkte auf den Leitungen zu finden, wird jedes dieser Voxel betrachtet. In jedem dieser Untersegmente werden durch eine Hough-Transformation, einer Berechnung der Eigenwerte und einer Beobachtung der Punktdichte die Leitungspunkte von den Nicht-Leitungspunkten separiert. Der anschließende Schritt ist die Ermittlung der Richtung des Kabels. Dabei wird ein Compass Line Filter (CLF) angewendet. Es werden acht mögliche Richtungen in einem gewissen Bereich um einen Kandidatenpunkt betrachtet. Um jene Richtung zu finden, in die das Kabel verläuft, werden die Verbesserungen von den möglichen Geraden zu den Kandidatenpunkt berechnet und jene Richtung genommen, wo die geringsten Abweichungen auftreten. Um die Stromleitung zu rekonstruieren, wird in jedem Voxel eine Ausreißerdetektion mit einem Fischer-Test durchgeführt und die so selektierten Punkte zu

einem Teilstück der Stromleitung zusammengefasst. Um diese wird eine Box gerechnet und durch die bestehende Nachbarschaft der Voxel eine zusammenhängende Stromleitung ermittelt. Dieser Ansatz wurde Voxel-based Pice-wise Line Detection (VPLD) getauft.

Die vorgestellte Methode kommt ohne Vorinformationen, wie Position des Strommastes und Anzahl der Kabel, auf sehr brauchbare Ergebnisse. Es werden bei frei stehenden Hochspannungsleitungen ca. 93,8% der Punkte auf dem Kabel gefunden. Wenn die Laserpunkte nicht gut auf dem Kabel verteilt sind, bringt diese Methode allerdings keine brauchbaren Ergebnisse. Die zweite problematische Situation ist, wenn das Kabel durch bewaldete Gebiete läuft. Dort werden fälschlicherweise Baumpunkte als Stromleitungspunkte detektiert.

In der zuvor erwähnten Forschungsarbeiten von [Neubert 2007] und [Neubert 2010] werden zwei Ansätze zu Extraktion von Schienen aus LiDAR-Daten vorgestellt.

In dieser Arbeit werden Punktdaten mit einer Dichte von 20 – 30 [pkt/m²] und Orthophotos mit einer Bodenauflösung von 5 cm verwendet. Um die Datenmenge zu reduzieren, wird eine Vorklassifizierung in den Bilddaten vorgenommen. Dabei werden die Bereiche um den Schienenverlauf abgegrenzt. Somit ergibt sich für jede Kachel eine Maske, mit der die LiDAR-Daten ausgeschnitten werden. Die eigentlichen Gleispunkte werden durch eine Schwellwertbildung ermittelt. In Abbildung [3.6](#page-32-0) ist in grün die aus der Vorklassifizierung entstandene Maske dargestellt. Blau die ALS-Punkte aus denen die Gleisachse (Rot) bestimmt wird.

Bei diesem Verfahren entstehen viele Ausreißer. Um daraus einen Schienenverlauf abzuleiten, benötigt man ein sehr robustes Verfahren. Diese Forschergruppe entschied sich für den RANSAC (Random Sample Consensus) -Algorithmus. Bei diesem Ansatz ist es möglich, durch vordefinierte geometrische Strukturen diese in einer Punktwolke sehr schnell und effizient zu finden. In diesem Fall werden Geraden- und Bogenstücke definiert. Weiters benötigt man die Trajektorie der Befliegung. Entlang dieser wird die Szenerie in unterschiedliche Kacheln unterteilt und der oben beschriebene Ansatz auf jede Kachel einzeln angewendet.

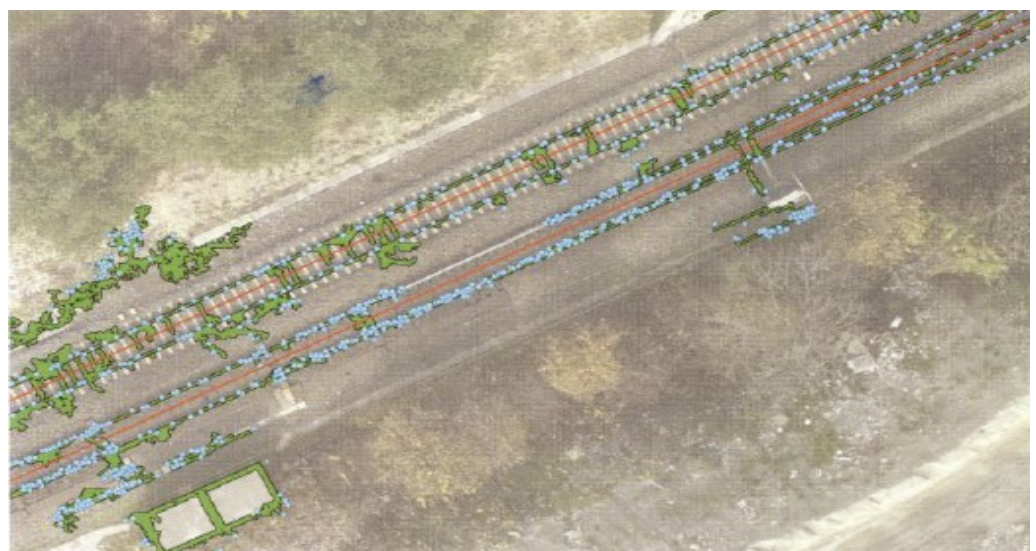

Abbildung 3.6: Ergebnisse aus [Neubert 2010]

<span id="page-32-0"></span>Der zweite Ansatz, der bei diesen Arbeiten getestet wird, basiert auf dem Prinzip eines Profilschnittes durch den Eisenbahnkörper. Durch die Vorinformation, dass Gleise parallel in einem vordefinierten Abstand verlaufen und eine gewisse Höhe haben, kann eine Modellfunktion eines Bahnkörpers definiert werden. In diesen zuvor generierten Schnitten wird jene Position gesucht, bei der die Modellkurve am besten hineinpasst. Diese Position wird durch Korrelationsberechnungen ermittelt. Daraus werden Gleisachspunkte abgeleitet. Der große Vorteil bei diesem Ansatz ist, dass bei der Berechnung Profilschnitte abgeleitet werden. Bei beiden Methoden wurde bei dieser Forschung ein gutes Resultat auf freier Strecke erzielt.

Sobald komplexere Strukturen, wie Weichen auftreten, versagen die Ansätze.

Um sich von der Forschungsarbeit [Neubert 2007] und [Neubert 2010] der Dresdner Universität abzugrenzen, werden in diesem Absatz die Unterschiede der Startinformationen betrachtet. Beim ersten Ansatz der Forschungsgruppe wird aus den Luftbildern und der Flugtrajektorie der Schienenbereich abgegrenzt, um die Punktmenge zu reduzieren. Beim zweiten wird die Information über die Flugtrajektorie benötigt, um die Schnittlinien der Profile ableiten zu können. In dieser Masterarbeit wird nur die geometrische Information – also die XYZ-Werte – der LiDAR-Daten verwendet. Um die Vorinformation auf ein Minimum zu reduzieren, wird ein Punkt auf dem Gleiskörper und die Richtung des Gleises angegeben, um den Algorithmus zu starten. Ein weiterer Unterschied zwischen den beiden Arbeiten ist die Betrachtung einer gesamten Kachel, zu einer sequenziellen Berechnung des Verlaufes der Schienen in dieser Masterarbeit.

# **4 Erstellung der Testdaten**

Wenn neue Algorithmen entwickelt werden, ist es von Vorteil, diese zuerst auf künstlich generierte Daten anzuwenden. Bei ihnen können Situationen systematisch ohne unvorhersehbare Störeinflüsse erzeugt werden. In einer solchen kontrollierte Umgebung kann eine prinzipielle Vorgehensweise der Algorithmen leichter definiert werden. Dabei können gewisse problematische Situationen von vornherein ausgeschlossen werden – wie zum Beispiel plötzliche Sprünge in den Lärmschutzwänden. Zusätzlich ist es möglich, Situationen zu generieren, die in den zu Verfügung gestellten Daten nicht auffindbar sind, wie zum Beispiel ein geradliniger, ebener Verlauf von Schienen beziehungsweise Lärmschutzmauer. Auf diesen "Normalfall" werden die Algorithmen das erste Mal angewendet.

Der Nachteil dieser Vorgehensweise ist, dass die Natur nie exakt in einem Modell abbildbar ist. So könnte es sein, dass die zu testenden Ansätze gute Ergebnisse bei den Testdaten liefern, aber bei Projektsdaten versagen. Darüber hinaus erfolgt daher eine Verifizierung der Algorithmen anhand der beigestellten Daten in Kapite[l 6.3 .](#page-99-0)

# *4.1 Modell der Testdaten*

Um möglichst nahe an den Charakter der aufgenommenen Daten heranzukommen, wird versucht, diese mathematisch zu beschreiben.

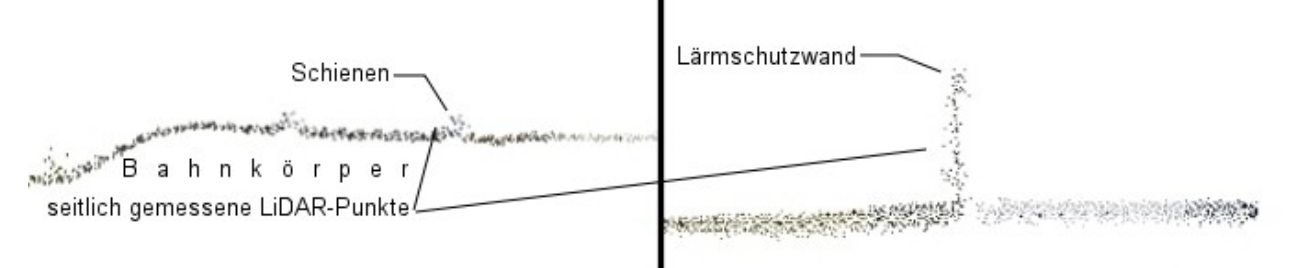

<span id="page-33-0"></span>Abbildung 4.1: Schnitte durch die LiDAR-Punktwolke

In Abbildung [4.1](#page-33-0) ist ein Schnitt durch eine originale Laserscannpunktwolke von einem Eisenbahnkörper (links) und einer Lärmschutzwand (rechts) dargestellt. Es ist ersichtlich, dass die Schienen einen Halbkreis beschreiben. Eine solche Funktion ist schwierig zu beschreiben, da im dreidimensionalen Raum ein abgeschnittener Zylinder entsteht. Eine leichter zu simulierende Funktion stellt die Rechteckfunktion dar. Sie kann auch bei den Lärmschutzwänden angewendet werden. Zusätzlich bemerkt man, dass seitlich auf den

#### 4 Erstellung der Testdaten

Objekten Punkte gemessen wurden. Dies entsteht hauptsächlich durch den Aufnahmewinkel des Laserscanners. Die seitlichen Punkte könnten bei gewissen Ansätzen ein Problem darstellen. Es ist möglich, sie fälschlicherweise als Punkte auf der Lärmschutzwand bzw. auf dem Gleis zu erkennen, was nicht wünschenswert ist, da sie das Ableiten der Parameter wie Schienenachse oder Lärmschutzwand-Außenkanten negativ beeinflussen. Um diese Fehlerquelle so gering wie möglich zu halten, werden diese Punkte auch simuliert. So wird die beschreibende Figur auf ein Trapez erweitert. Mathematisch gliedert sich die Situation in drei Teilfunktionen. In der Mitte bleibt die Rechteckfunktion erhalten und an den Flanken wird zusätzlich eine Gerade eingerechnet. In Abbildung [4.2](#page-34-1) ist die endgültige Funktion gezeigt. Dabei werden drei Begriffe (Funktionskopf, Funktionsfuß und Funktionsbreite) gezeigt, die in weiterer Folge Verwendung finden.

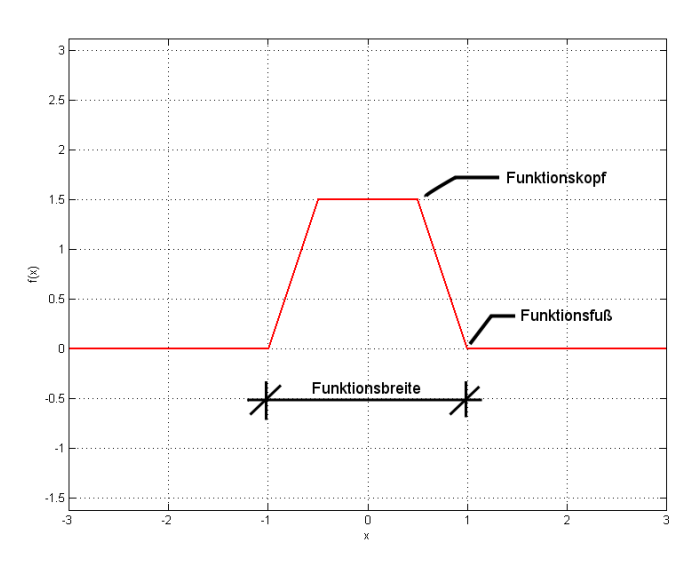

<span id="page-34-1"></span>Abbildung 4.2: Modellfunktion der Testdaten

Die Punkte werden in der XY-Ebene auf ein regelmäßiges Raster gesetzt. Hierbei ist nur darauf zu achten, dass die Punktdichte pro Quadratmeter gleich ist wie in den Originaldaten. Um das Datenmodell zu komplettieren, wird auf die generierten Daten ein zufälliger Fehler aufgetragen. Der Modellansatz ist in Formel [3](#page-34-0) aufgezeigt. Es wird eine Standardabweichung von 0.01 [m] angenommen.

<span id="page-34-0"></span>
$$
H = F(x) + N * \sigma \tag{3}
$$

Der Vergleich zwischen den endgültigen künstlich generierten Daten mit den Originaldaten ist in Abbildung [4.3](#page-36-0) ersichtlich. Optisch ist eine sehr gute Näherung an die Originaldaten

### 4 Erstellung der Testdaten

gelungen. In den beiden oberen Bildern sind die Daten im Grundriss dargestellt; darunter wird eine Ansicht in Gleisrichtung gezeigt. Bei der ersten Betrachtung der beiden Datensätze fällt die höhere Auflösung der Punkte bei den simulierten Daten auf. Es gibt zwei Gründe für die höhere Punktdichte. In der Abbildung ist ein Abschnitt mit einer sehr ruhigen Flugphase gezeigt. Bleibt der Helikopter stehen oder dreht er sich, werden wesentlich mehr Punkte in gewissen Bereichen aufgezeichnet. Der zweite Grund für die höhere Punktdichte ist dass der regelmäßige Raster kein optimaler Modellansatz ist. Da er leicht generierbar ist wurde er dennoch gewählt. Um den Charakter der Daten trotzdem beizubehalten wurde in der Lage auch ein Rauchen aufgetragen. Dabei sollte beachtet werden, dass wenn zu wenige Punkte in der Lage definiert werden und die Standardabweichung zu hoch angenommen wird, sehr große Lücken in den Daten entstehen könnten. Dies ist in den Testdaten nicht wünschenswert. Deswegen wird von vornherein eine höhere Punktdichte verwendet und eine Standardabweichung von nur 0.01[m] gewählt.

In der Abbildung [4.3](#page-36-0) sieht es so aus, als ob die Höhe in den Testdaten mit einer geringeren Streuung simuliert wurde als die Originaldaten aufweisen. Dabei entsteht bei der Ansicht eine optische Täuschung. Grund für diese ist, dass die Originaldaten eine geringe Höhenänderung entlang des Schienenverlaufes haben und alle Punkte des ausgeschnittenen Bereiches in der Ansicht dargestellt sind.
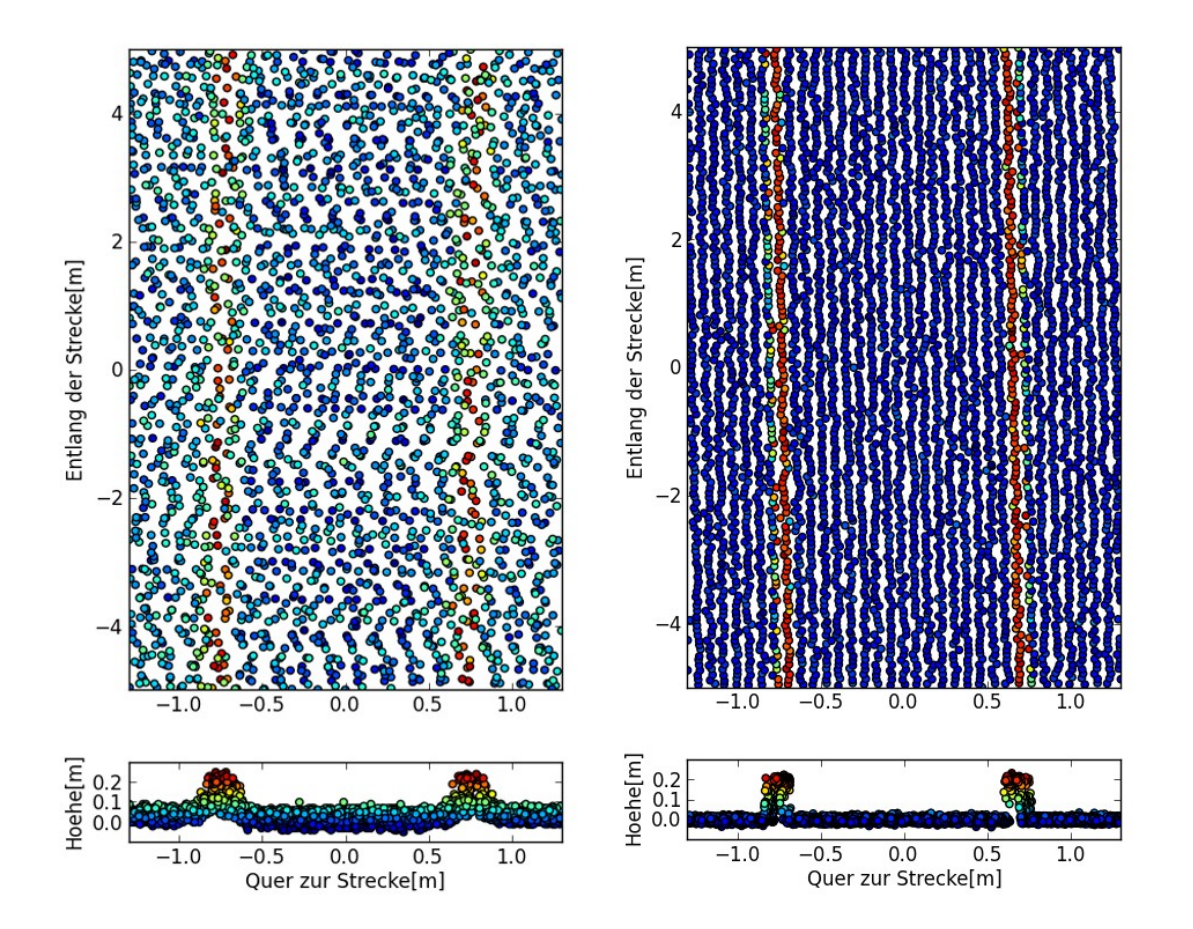

Abbildung 4.3: Vergleich der Testdaten (rechts) mit den Original-Daten (links) mit farbiger Höhenabstufung

# *4.2 Fallbeispiele*

Im vorangegangenem Kapitel wurde der Verlauf der Höhe eines einfachen Schnittes durch die Objekte beschrieben. Auf dieser Basis werden im Folgenden acht Testfälle definiert, die den typischen Verlauf, so wie er in der Natur vorkommt, beschreibt. In der Abbildung [4.4](#page-37-0) werden diese Fälle grafisch skizziert und in den nachfolgenden Unterkapiteln beschrieben und diskutiert. In Tabelle [4.1](#page-38-0) sind die Erstellungsparameter für die Testfälle angeführt. Das tatsächliche Verhalten der Algorithmen auf die Testdaten wird in Kapitel [6.2 b](#page-83-0)esprochen.

4 Erstellung der Testdaten

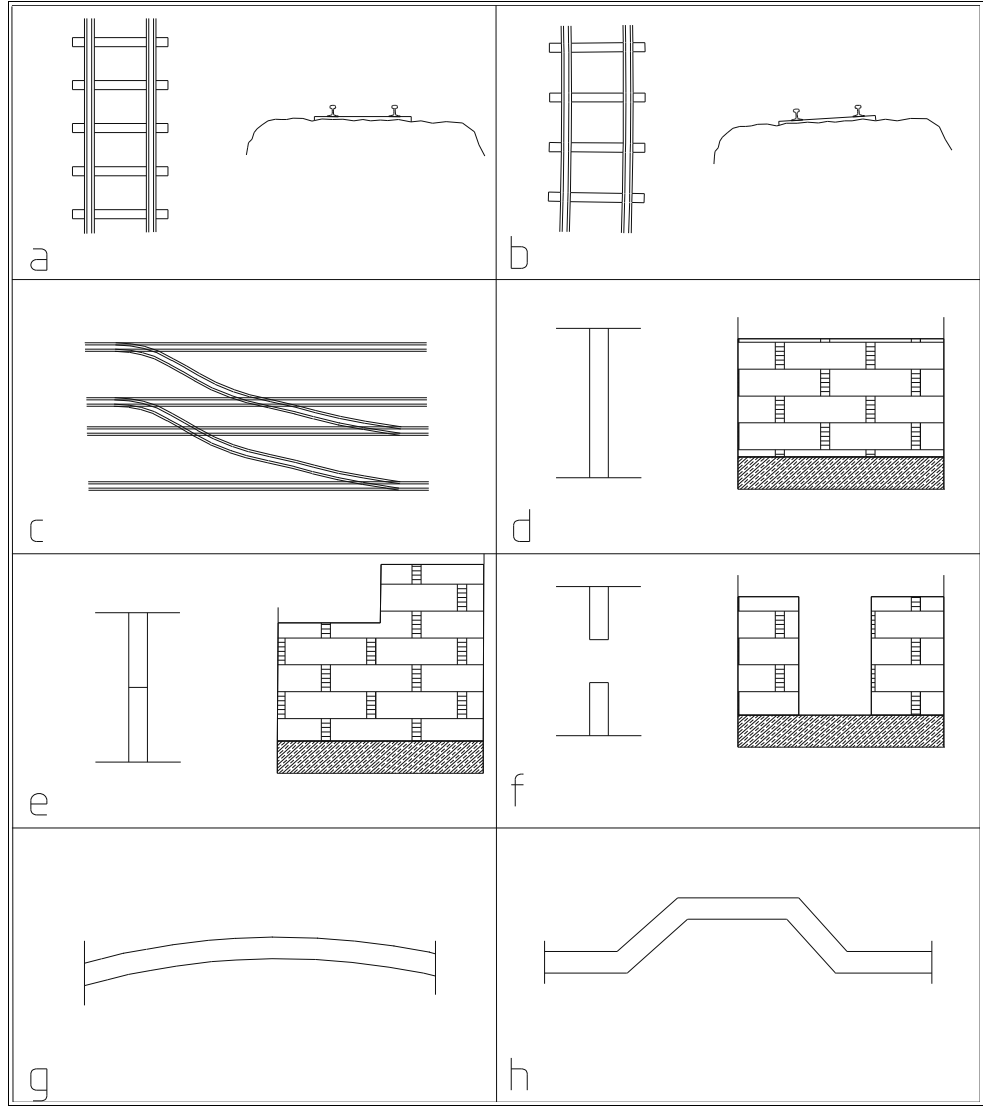

<span id="page-37-0"></span>Abbildung 4.4: Skizzen der Testfälle

### <span id="page-38-0"></span>4 Erstellung der Testdaten

| <b>Testfall</b> | Höhe des<br>Objektes [m] | <b>Breite des</b><br>Funktionskopfes Funktionsfußes<br>[m] | <b>Breite des</b><br>[m] | Parameter der Lage [m]                                   |                                             |                                 |
|-----------------|--------------------------|------------------------------------------------------------|--------------------------|----------------------------------------------------------|---------------------------------------------|---------------------------------|
| A               | 0,2                      | 0,07                                                       | 0,11                     | Spurweite: 1,435                                         | Position der<br>Schiene in y:<br>4          |                                 |
| B               | 0,2                      | 0,07                                                       | 0,11                     | Spurweite: 1,435                                         | Radius: 200                                 |                                 |
| C               | 0,2                      | 0, 15                                                      | 0, 18                    | Spurweite: 1,435                                         | Position der<br>Schienen in<br>$y: 3$ und 5 |                                 |
| D               | 3                        | 0,2                                                        | 0,25                     | Position der<br>Lärmschutzwand<br>in $y: 5$              |                                             |                                 |
| E               | 1,5 bzw. 3               | 0,2                                                        | 0,25                     | Position der<br>Lärmschutzwand<br>in $y: 5$              | Position des<br>Sprunges in<br>x: 10        |                                 |
| F               | $\overline{2}$           | 0,2                                                        | 0,25                     | Position der<br>Lärmschutzwand<br>in y: $4$              | Position der<br>Lücke in x:<br>10           | Breite der<br>Lücke: 2,5        |
| G               | $\overline{2}$           | 0,2                                                        | 0,25                     | Radius: 25                                               |                                             |                                 |
| H               | $\overline{2}$           | 0,2                                                        | 0,25                     | Position der<br>Lärmschutzwand Ausweiche in<br>in $y: 4$ | Position der<br>x: 10                       | Breite der<br>Ausweiche:<br>2,5 |

Tabelle 4.1: Erstellungsparameter der Testdaten

# **4.2.1 Ebener und leicht ansteigender Fall**

Die einfachste Situation bei Schienen und Lärmschutzwänden ist in der Unterabbildung [4.4.](#page-37-0)a und [4.4.](#page-37-0)d dargestellt. Es ist ein geradliniger Verlauf der Schienen bzw. Wände. Eine Erweiterung dieser Fälle ist durch eine Simulation einer Steigung möglich. Hierbei werden die Punkte auf eine leicht ansteigende Ebene aufgerechnet.

# **4.2.2 Wände mit Lücken und Sprungstellen**

Bei den Lärmschutzwänden ist es möglich, dass sich die Höhe in ihrem Verlauf sprungstellenhaft ändern. Der simulierte Sprung beträgt 1.5 [m] und ist in Unterabbildung [4.4.](#page-37-0)e dargestellt. Dieses Hindernis sollte von allen Algorithmen überwunden werden.

Die Lücken in den Lärmschutzwänden (siehe Unterabbildung [4.4.](#page-37-0)f) werden meistens von einer parallel verlaufenden Wand geschlossen. Bei diesen Situationen ist es das Ziel, diese Lücke zu überspringen. Dabei ist es egal, ob die seitlich versetzte Wand auch gefunden wird oder

nicht.

# **4.2.3 Überhöhung bei den Schienen und runder Verlauf der Lärmschutzwände**

Schienen werden in eine Kurve mit einer Überhöhung verlegt. Es ist in manchen Fällen notwendig, diese Überhöhung zu kennen und zu messen. Für die Simulation wird ein Radius der Kurve und eine Überhöhung angegeben. Mit diesen Parametern ist es möglich, durch lineare Interpolation, die Schienen auf einen Zylinder aufzurechnen. In Unterabbildung [4.4.](#page-37-0)b ist dieser Fall gezeigt.

Der Verlauf der Lärmschutzwand ist den Schienen und Straßen, an denen sie gebaut wurden, angepasst. Der Testfall in Abbildung [4.4.](#page-37-0)g dient zur Prüfung, ob der Algorithmus auch konsistent hinsichtlich einer langsamen Richtungsänderung ist. Die abrupte Änderung der Richtung wird in der Aussparung ausgetestet (siehe Abbildung [4.4.](#page-37-0)h). Dieser Fall tritt bei Schienenmasten auf

# **4.2.4 Weichen**

Eine besondere Herausforderung stellen die Weichenanlagen dar. Bei ihnen hat der Algorithmus zwei Möglichkeiten weiterzuwandern. In dieser Arbeit wird für diese Situation keine spezielle Lösung gesucht. Simuliert wird der Fall trotzdem, da die Algorithmen den geradlinigen Verlauf einschlagen sollten. Die Skizze einer Weiche ist in Abbildung [4.4.](#page-37-0)c dargestellt.

# **5 Die Ansätze**

Wie schon in den obigen Kapitel erwähnt, werden in dieser Arbeit drei unterschiedliche Herangehensweisen zur Lösung der Problemstellungen untersucht. Ihr Unterscheidung erfolgt durch die zu Grunde liegende Idee

- 1. des Region Growing
- 2. der Kantenextraktion
- 3. der Klassifizierung

Diese drei Ansätze werden in einen globalen Algorithmus eingebettet. Der globale Ansatz ist ein halbautomatisches sequenzielles Konzept. Dabei wird der Algorithmus durch einen Startpunkt und eine Richtung initialisiert. Mit einem vorher definierten statischen Box wird ein Teil der LiDAR-Daten aus den Kacheln ausgeschnitten. In diesem kleinen Teil der Punktwolke werden die Schienen- beziehungsweise Lärmschutzwandpunkte detektiert. Dabei kommen die drei unterschiedlichen Ansätze zum Einsatz. Sind jene Punkte, die auf dem Objekt liegen, gefunden, wird das Ergebnis gespeichert und der betrachtete Bereich verworfen. Aus den Ermittelten Punkten wird eine Richtung berechnet. Dabei werden wieder drei unterschiedliche Herangehensweisen ausprobiert. Diese abgeleitete Richtung wird verwendet, um einen neuen Bereich für die Detektion zu definieren. Der Algorithmus bewegt sich so über das Objekt und ermittelt die Schienen- beziehungsweise Lärmschutzwandpunkte. Ist er an einer Kachelgrenze angelangt, rechnet er bei der angrenzenden Kachel weiter, bis er das Projektgebiete abgearbeitet hat.

Nachfolgend wird die Arbeitsweise des globalen Algorithmus anhand eines Beispiels erklärt. Anschließend werden in diesem Kapitel der Workflow des erstellten Programmes gezeigt und die einzelnen Module beschrieben und die drei zu Grunde liegenden Ideen vorgestellt.

# *5.1 Konzept eines halbautomatischen Sequenziellen Ansatzes*

Um den globalen Ansatz genauer zu beschreiben, wird das Beispiel eines geradlinigen Schienenverlaufes beleuchtet. In Abbildung [5.1](#page-41-0) ist ein solcher Verlauf in einem Grundriss dargestellt. Der halbautomatische sequenzielle Ansatz benötigt einen Initialisierungswert, den der Benutzer des Programmes setzen muss. Es werden ein Punkt auf der Schienenachse und die Richtung des Schienenverlaufes benötigt. Zusätzlich wird die Ausdehnung einer Box angegeben, wobei die Richtung des Schienen- bzw. Lärmschutzwandverlaufs die Ausrichtung

definiert. Diese Werte starten einen immer wiederkehrenden Ablauf, der als Prozess bezeichnet wird. Mit der Box wird aus der Punktwolke ein kleiner Bereich ausgeschnitten. In diesem Bereich werden die Schienenpunkte ermittelt. Dieser Vorgang wird in weiterer Folge als Kernalgorithmus bezeichnet. In der Abbildung ist in schwarz der erste Punkt, die Richtung mit einem Pfeil und die Box gezeichnet. Sind die Punkte in dieser Box ermittelt, werden anschließend zwei Geraden aus ihnen ermittelt. Aus den Geraden wird eine neue Richtung abgeleitet. Mit einer zuvor definierten Schrittweite und der neu berechnete Richtung wird die Box weiterbewegt und ein neuer Bereich aus der Punktwolke ausgeschnitten. Auf diesen Ausschnitt wird wieder der Kernalgorithmus angewendet. Damit ist der Prozess einmal durchlaufen.

Der Prozess wird so oft wiederholt, bis der Algorithmus abbricht. Beim Abbruch kann es sich um das Versagen des Algorithmus, das Überschreiten der Bereichsgrenze der Befliegung oder einen durch den Benutzer erzwungenen handeln.

In der Abbildung [5.1](#page-41-0) sind zwei der Prozessschritte in Blau und Magenta dargestellt.

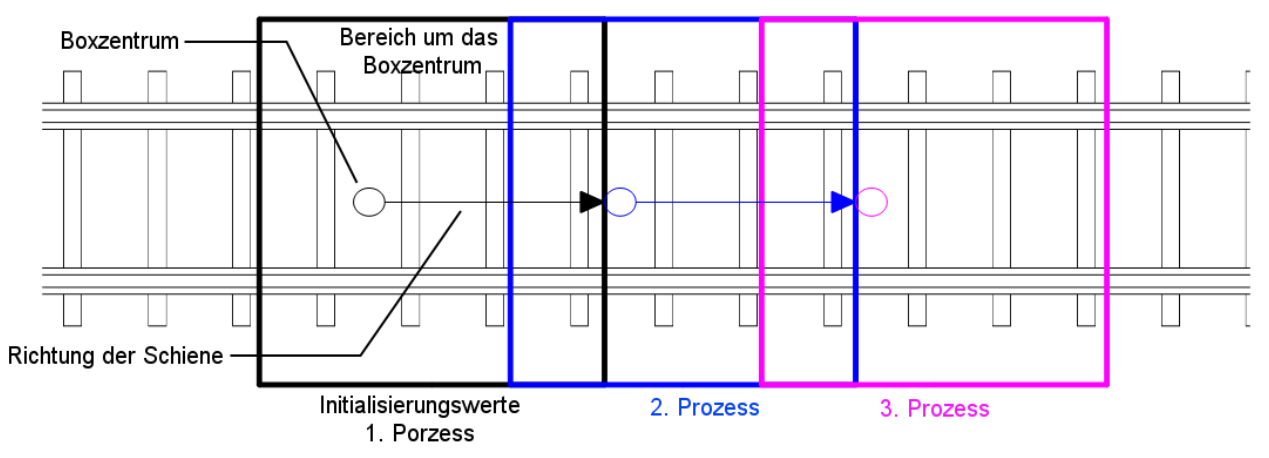

<span id="page-41-0"></span>Abbildung 5.1: Halbautomatischer Sequenzieller Ansatz

### **5.1.1 Ablaufdiagramm**

Der Globale Algorithmus, in dem der Kernalgorithmus eingebettet ist, wird in einem Ablaufdiagramm in [Abbildung 5.2](#page-42-0) dargestellt. Die beiden Prozessabschnitte sind farblich getrennt. Das leicht grün schattierte Rechteck zeigt den Globalen Algorithmus, das leicht rot schattierte den Kernalgorithmus.

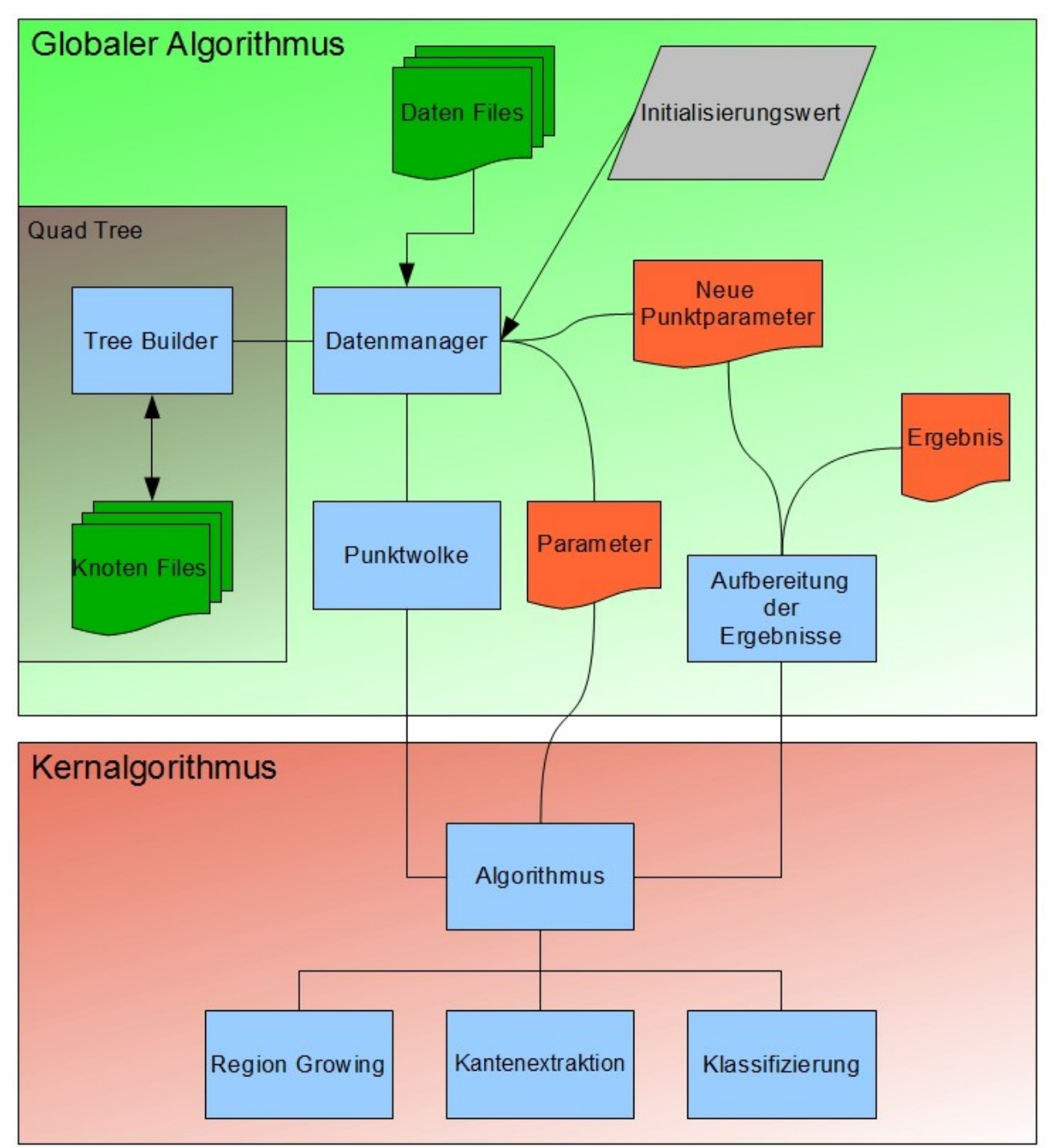

<span id="page-42-0"></span>Abbildung 5.2: Ablaufdiagramm; Grau: Startwert, Grün: Dateien mit gespeicherten Punktwolken, Rot: externe vom Programm erzeugte Daten, Blau: Module des Programmes

Die in blau gehaltenen Rechtecke sind die einzelnen Module des Programmes, dunkelgrün sind die externen Dateien, die LiDAR-Punkte beinhalten, und orange sind die vom Programm erstellte Dateien. Mit den geschwungenen Linien wird der Zugriff auf die erstellten Dateien

symbolisiert. Die Linien mit den Pfeilen zeigen, dass diese Teile des Programmes in einen anderen Teil eingespeist wird und die normalen Linien symbolisieren eine einfache Abhängigkeit zwischen zwei Modulen.

Die in diese Arbeit als Module bezeichneten Abschnitte des Prozesses werden in der Praxis mit Objekten umgesetzt. Wird das Modul "Punktwolke" mithilfe der Punktparameter initialisiert, generiert das Programm eine Instanz des Objektes "Punktwolke". Das Objekt "Punktwolke" erstellt wiederum eine Instanz des Objektes, der die Kernalgorithmen beinhaltet, und dieser produziert eine Instanz des letzten Moduls. Diese Instanzen werden nach Beendigung eines Prozesskreislaufs aufgelöst, um so wenig Speicher wie möglich zu belegen. Dabei wird einfach das Punktwolkenobjekt gelöscht. Dadurch lösen sich die anderen Objekte auch auf, da sie von diesem abhängig sind. All diese Operationen werden im Datenmanager-Modul gesteuert, das selbst auch ein Objekt ist und bei Beendigung des gesamten Algorithmus aufgelöst wird.

Nachfolgend werden die einzelnen Module näher beschrieben und ihre Arbeitsweise erläutert.

# **5.1.2 Initialisierungswerte**

Um den Prozess zu starten, werden die Initialisierungswerte benötigt. Dabei handelt es sich um einen Punkt auf dem Gleiskörper oder der Lärmschutzwand, die Richtung der Linienobjekte und die Ausdehnung einer Box. Diese Werte werden im folgenden und im Ablaufdiagramm als Punktparameter bezeichnet.

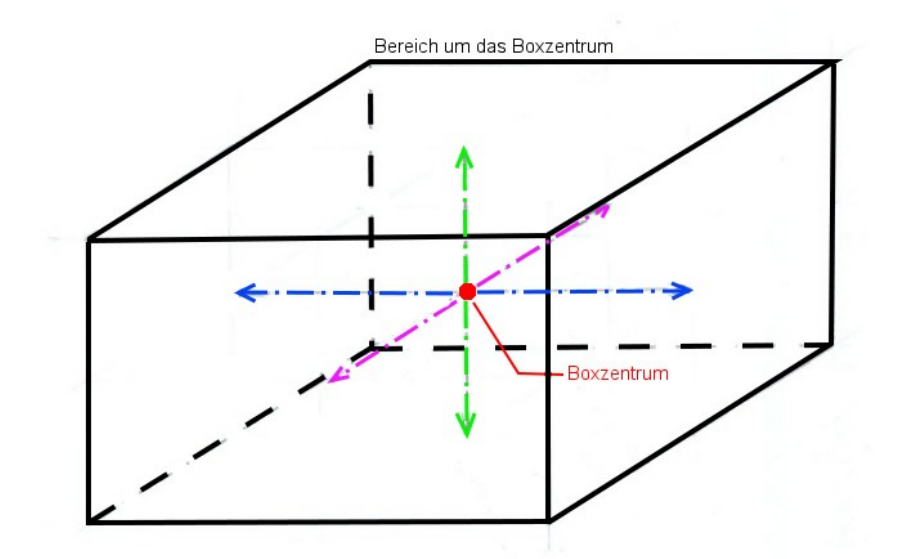

<span id="page-44-0"></span>Abbildung 5.3: Die aufgespannte Box; Rot: Boxzentrum; Blau, Magenta und Grün: die sechs Parameter

Die Box hat sechs Parameter und ist in Abbildung [5.3](#page-44-0) dargestellt. Die Parameter bestimmen den statischen Bereich um das Boxzentrum, der von der Punktwolke ausgeschnitten wird. Hierbei kann relativ zum Zentrum die Ausdehnung in alle Richtungen angegeben werden. In der Abbildung sind diese farbig dargestellt. Weiters ist es möglich, Rotationswinkel der Box anzugeben. Dabei handelt es sich, wie in der Navigation üblich, um die drei Winkel roll, pitch und yaw. Dabei ist der roll Winkel jener, der um die magenta Achse dreht, pitch der Winkel, der um die blaue und yaw der, der um die grüne Achse dreht. Diese Startwerte werden an das erste Modul gesendet.

### **5.1.3 Datenmanager**

Der Prozess beginnt mit dem Modul "Datenmanager". In ihm werden die Daten für die Weiterverarbeitung aufbereitet. Dabei werden die einzelnen Files in einem vordefinierten Verzeichnis geöffnet und die Headerinformationen ausgelesen und gespeichert. Weiters wird eine Abfrage gestartet, die jenes File sucht, in dem das Boxzentrum liegt. Ist dieses File noch nie behandelt worden, wird ein Quad Tree angelegt.

Ein Quad Tree ist ein spezieller Suchbaum, der auf einen zweidimensionalen Raum leicht anwendbar ist. Er ist bei einer solchen Datenmenge eine Erleichterung, damit nicht immer das gesamte File durchsucht werden muss. Nachfolgend wird das Konzept solcher Suchbäume näher betrachtet.

### **Suchbäume**

Suchbäume sind eigene Datenstrukturen. Die Informationen über diese Struktur werden aus [Gonzalez 2002] entnommen. Sie werden dafür verwendet, Daten effizient zu speichern und den Datenzugriff zu optimieren. Dabei gibt es mehrere Möglichkeiten, diese aufzubauen. Der einfachste dieser Kategorie ist ein Binärbaum. Jeder dieser Bäume hat eine Wurzel, von dem aus dieser aufgebaut wird. Von dieser Wurzel aus werden zwei Blätter oder Knoten abgeleitet. In jedem Blatt besteht die Möglichkeit, zwei weitere Blätter abzuleiten. Bei dem oben erwähnten Quad Tree basiert der Baum auf der Zahl Vier. In Abbildung [5.4](#page-46-1) ist die Datenstruktur schematisch aufgezeichnet. R bezeichnet den gesamten zu betrachtenden Raum. Somit bildet dieser die Wurzel des Baumes. Nun wird er in vier Untergruppen unterteilt, wobei der Raum in den beiden Koordinatenrichtungen halbiert wird (siehe Abbildung [5.5\)](#page-46-0). Die vier Untergruppen – auch Blätter bezeichnet – werden in dieser Abbildung mit R1 bis R4 bezeichnet. Exemplarisch wird der rechte untere Bereich noch einmal in vier Bereiche unterteilt. Der aufgezeichnete Baum hat eine Hierarchie von zwei.

Wird die Dimension in einem Koordinatenraum um eins erhöht, entsteht ein sogenannter Oct Tree. Obwohl die Scanndaten dreidimensional sind, wurde bei der Arbeit trotzdem nur ein zweidimensionaler Suchbaum verwendet, da die entstehenden Regionen bei einem Oct Tree sehr klein werden.

Die Strukturierung der Daten in einen Quad Tree hat aber auch den Nachteil, dass durch die Aufteilung in kleinere Regionen künstliche Blattschnitte entstehen, die beim Detektieren von Linienelementen Probleme verursachen. Kommt der Algorithmus zu einem solchen Schnitt, werden nur die Punkte in dieser Region ausgeschnitten. Dadurch kann es vorkommen, dass zu wenige Punkte in die Detektion miteinbezogen werden und der Algorithmus einen falschen Weg einschlägt.

Der Suchprozess in einem Quad Tree, wird mit Hilfe einer einfachen "größer bzw. kleiner-Abfrage" auf jede Dimension vorgenommen. Ist durch diese Abfrage die Region ermittelt, wird in dieser wiederum die gleiche Abfrage ausgeführt. Dadurch wird der Suchaufwand verringert.

Um nicht zu kleine Regionen zu erhalten, werden die möglichen Ebenen des Baumes auf drei beschränkt. Die verwendeten Kacheln haben ein Ausdehnung von 500x500 [m]. Somit ist die Größe der kleinsten Region auf 62,5x62,5 [m] limitiert.

41

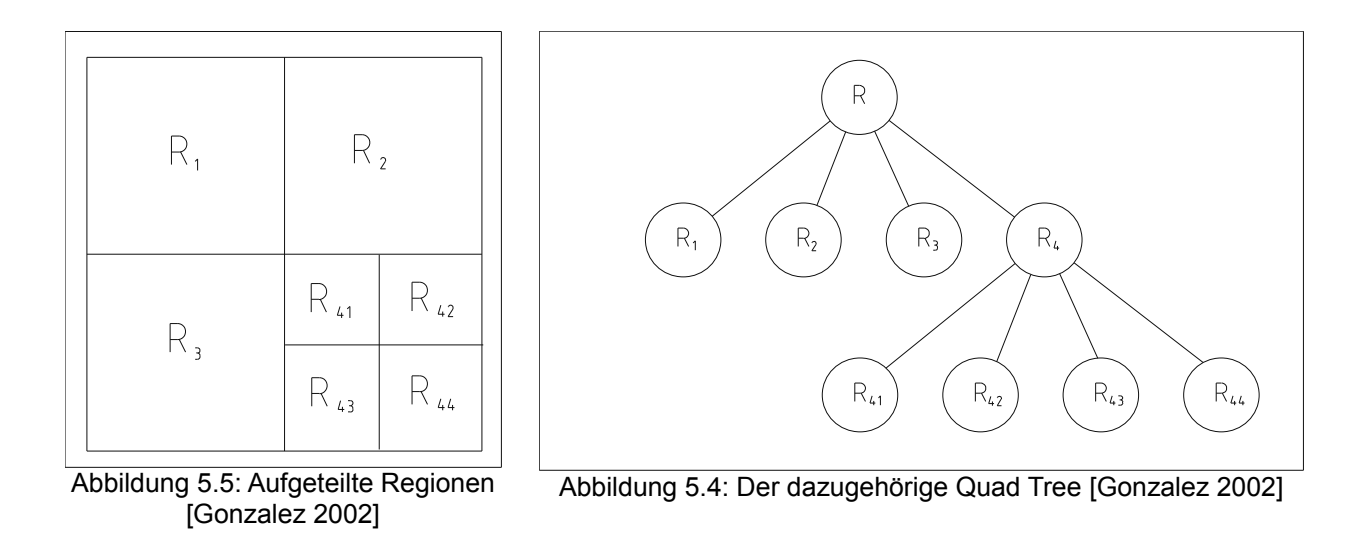

<span id="page-46-1"></span><span id="page-46-0"></span>Ist dieser Baum erstellt, wird ein Teil der Kachel an das nächste Modul "Punktwolke" gesendet. Im Datenmanager wird zuvor noch mit Hilfe des Suchbaumes ermittelt, welcher Teil weitergesendet werden muss. Dabei wird der Teil der Kachel in eine Matrix gespeichert. Dadurch wird das Abfragen der Punktdaten erleichtert. Die Matrix bleibt so lange erhalten bis der Algorithmus nicht mehr in diesem kleinen Bereich der Kachel ist.

Ebenfalls wird in diesem Modul ein externer Punktstapel mit den Punktparametern angelegt. Dabei sind die ersten abgelegten Daten die Initialisierungswerte. Durch die Erstellung eines solchen Punktstapels ist es möglich, mehrere Startpunkte zu definieren. So kann zum Beispiel ein Boxzentrum definiert werden, von dem aus in beide Richtungen gestartet wird. Dabei wird immer der an oberster Stelle liegende Punkt abgearbeitet. Das Modul "Aufbereitung der Ergebnisse" legt Werte auf diesen Stapel ab. Das Entleeren des Punktstapels wird vom Datenmanager-Modul durchgeführt. Ist kein Punkt mehr vorhanden, wird der Algorithmus beendet.

# **5.1.4 Punktwolke**

Vom Datenmanager erhält das Modul "Punktwolke" eine Matrix mit gespeicherten Punktdaten. In diesem Modul wird mit Hilfe der Box eine noch kleinere Wolke ausgeschnitten und an die Kernalgorithmen weitergeleitet. Im Kernalgorithmus selbst werden die Punkte der Schienen beziehungsweise Lärmschutzwände detektiert.

Sind die Kernalgorithmen, die in Kapite[l 5.3 n](#page-54-0)äher beschrieben sind, abgearbeitet, werden die Ergebnisse an das Modul "Aufbereitung der Ergebnisse" übergeben.

# **5.1.5 Aufbereitung der Ergebnisse**

Hier werden die gefundenen Punkte in ein externes File abgespeichert. Dabei ergibt sich das Problem einer Überlappung. Um nicht gleiche Punkte in das Ergebnisfile zu speichern, wird um die bereits abgespeicherten Punkte ein umhüllendes Rechteck gerechnet. Mit diesem wird anschließend berechnet, ob die Punkte aus dem Kernalgorithmus bereits im Ergebnisfile enthalten sind oder nicht. Eine weitere Aufgabe dieses Moduls ist es, das nächste Boxzentrum zu berechnen. Die genaue Vorgehensweise wird in Kapite[l 5.2 n](#page-47-0)äher betrachtet.

Ist das nächste Boxzentrum gefunden, werden die Punktparameter auf den externen Punktstapel gelegt. Im Ablaufdiagramm wird dieser als "Neue Punktparameter" bezeichnet. Damit ist ein Prozesskreislauf abgeschlossen.

# <span id="page-47-0"></span> *5.2 Berechnen des neuen Boxzentrums*

Die Hauptaufgabe des Moduls "Aufbereitung der Ergebnisse" ist es, das nächste Boxzentrum (siehe Abbildung [5.3\)](#page-44-0) für das Weiterrücken der ausschneidenden Box zu ermitteln. Hierfür sind mehrere Berechnungsmöglichkeiten getestet worden.

- Berechnung einer konvexen Hülle
- Berechnung einer Ausgleichsgeraden
- Berechnung einer Hough Transformations

Bei der Berechnung des nächsten Boxzentrums werden immer die detektierten Punkte, auf den Schienen beziehungsweise Lärmschutzmauern, des Kernalgorithmus betrachtet und aus ihnen die notwendigen Informationen abgeleitet.

# **5.2.1 Berechnung des Boxzentrums mittels einer Konvexen Hülle**

Bei der ersten Variante zur Berechnung des Boxzentrums wird um die als Schienen bzw. Lärmschutzwand klassifizierten Punkte eine konvexe Hülle gerechnet. Dabei werden die Punkte im zweidimensionalen betrachtet.

### **Konvexe Hülle**

Eine konvexe Hülle ist eine umhüllende Geometrie, die keine konkaven Formen aufweist. Die konvexe Hülle wird in den meisten Fällen in der Literatur mit einer Gummibanddefinition beschrieben. Wird um eine Punktmenge ein Gummiband aufgespannt und losgelassen, so entsteht eine konvexe Hülle. In der Abbildung [5.6](#page-48-0) ist diese Definition graphisch dargestellt.

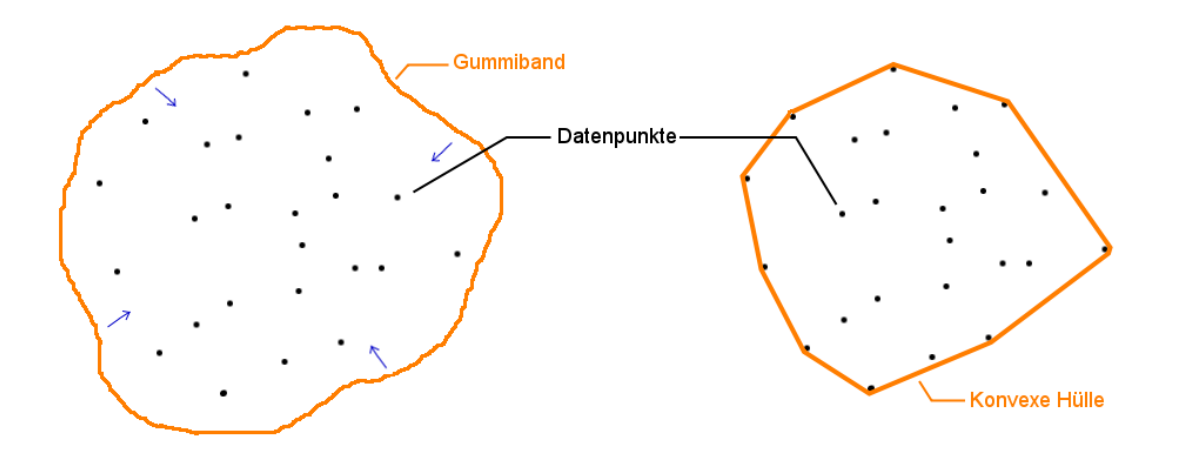

<span id="page-48-0"></span>Abbildung 5.6: Gummibanddefinition einer konvexen Hülle

Bekannte Berechnungsalgorithmen sind zum Beispiel "Mergehull" oder "Quickhull". Sie werden in [Aurenhammer 1985] genauer beschrieben.

Aus diesem entstehenden Polygon wird der Schwerpunkt gerechnet. Um das nächste Boxzentrum zu berechnen, wird mithilfe der zweiten geodätischen Grundaufgabe eine Richtung bestimmt. Bei der zweiten geodätischen Grundaufgabe werden zwischen zwei Punkten die Distanz und der Winkel zwischen jener Geraden, die durch die beiden Punkte geht und der parallel verschobenen Ordinatenachse auftritt, berechnet. Die Grundaufgabe wird zwischen dem aktuellen Schwerpunkt und jenem Punkt berechnet, der im vorherigem Schritt entstanden ist. Aus der Richtung und einem zuvor definierten Schrittmaß wird der neue Punkt für die auszuschneidende Box – unter Verwendung der ersten geodätischen Grundaufgabe – ermittelt.

Die Problematik bei dieser Berechnung ist in erster Linie die Ermittlung des Schwerpunktes. Betrachten wir das Auffinden der Schienen und das ermitteln ihres Verlaufes: Wenn auf der einen Schiene weniger Punkte gefunden wurden und nicht über die gesamte Länge gleich viele, entsteht ein auf diese Seite spitz zusammenlaufendes Polygon. Wenn nun dessen Schwerpunkt berechnet wird, ist er auf jener Seite, die eine breitere Ausdehnung hat. Jetzt

wird von diesem Punkt aus die Richtung zum vorherigem Punkt ermittelt und für die Berechnung des nächsten Schrittes verwendet. Um diesen Fall verständlicher zu gestalten, wird er in einer Skizze in [Abbildung 5.7](#page-49-0) für drei Prozessdurchläufe dargestellt. In der Skizze sind die Boxzentren und die Boxen in Blau dargestellt. Rot ist die entstandene konvexe Hülle und in grün gehalten ist der berechnete Richtungsvektor beziehungsweise der Schwerpunkt des Polygons. Der neu berechnete Punkt ist bereits nicht mehr zwischen den Schienen, sondern außerhalb, was zur Folge hat, dass eine falsche Box ausgeschnitten wird. Es ist auch möglich, dass durch fälschlich detektierte Punkte das Polygon unregelmäßige Formen annimmt, was wiederum zu einem Ausreißen des Algorithmus führt.

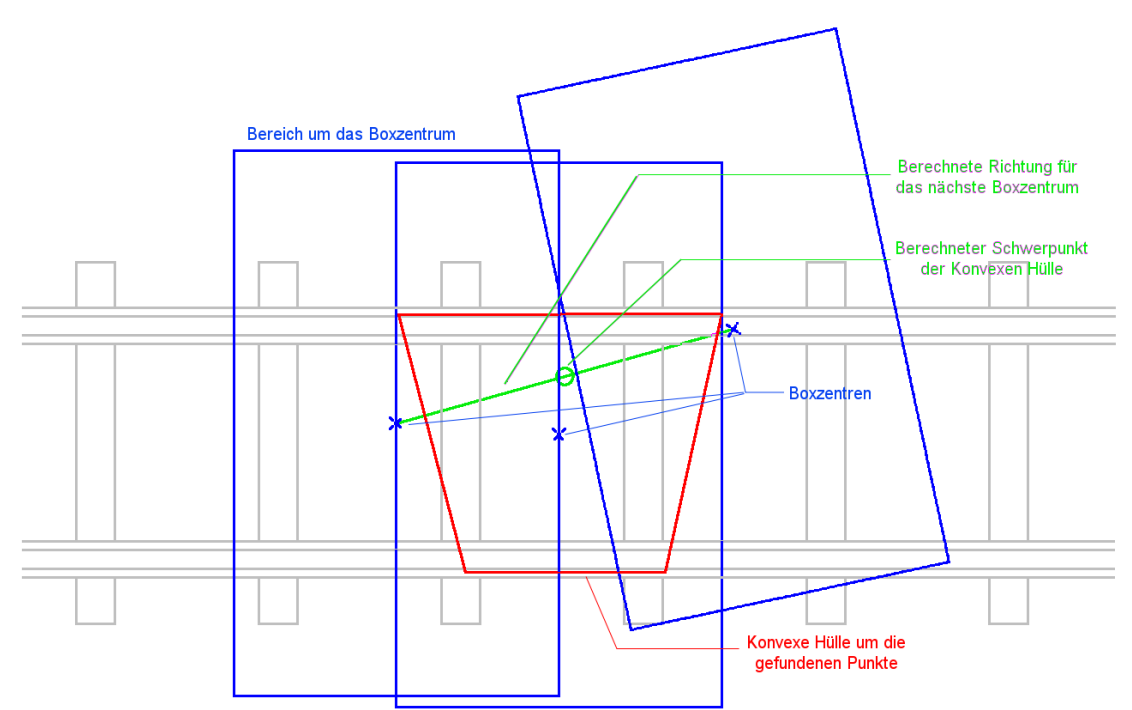

<span id="page-49-0"></span>Abbildung 5.7: Fehlerhaftes Verhalten des Konvexen Hüllen Ansatzes

# **5.2.2 Berechnung des Boxzentrums mittels einer Ausgleichsgeraden**

Der nächste Versuch, das Weiterspringen konsistent zu gestalten, basiert auf der Annahme, dass keine plötzlichen Richtungsänderungen in den Schienen vorhanden ist. Bei den Lärmschutzwänden kann dies sehr wohl vorkommen. Dabei müsste man diesen Fall abfangen. In die Ergebnispunkte aus dem Kernalgorithmus wird eine Ausgleichsgerade gerechnet. In Formel [\(4\)](#page-51-0) – sie stellt die klassische Geradengleichung dar – ist der linearen

Zusammenhang der Ausgleichung angegeben. Aus den Parametern k und d können zwei Punkte auf dieser berechnet werden, und aus diesen wird ein Richtungsvektor abgeleitet. Mit Hilfe dieses Vektors wird der neue Punkt berechnet. Bei Lärmschutzwänden reicht eine Regressionsgerade. Für Schienen werden zwei Geraden berechnet, wobei anschließend die Richtungen gemittelt werden. In Abbildung [5.8](#page-50-0) sind in blau die LiDAR-Punkte die aus dem Kernalgorithmus resultieren dargestellt. Da bei den Schienen zwei Ausgleichsgeraden berechnet werden, wird der Bereich untergliedert in eine linke und rechte Hälfte. Diese Abtrennung erfolgt entlang der Gleisachse die sich aus den Punktparametern ableitet. Dabei kann aus dem Boxzentrum und der Richtung ein Vektor berechnet werden, der die Achse darstellt. In der Skizze werden die Bereiche mittels eines großen "L" beziehungsweise großen "R" gekennzeichnet. In den linken Bereich und in den rechten Bereich wird jeweils eine Gerade gerechnet.

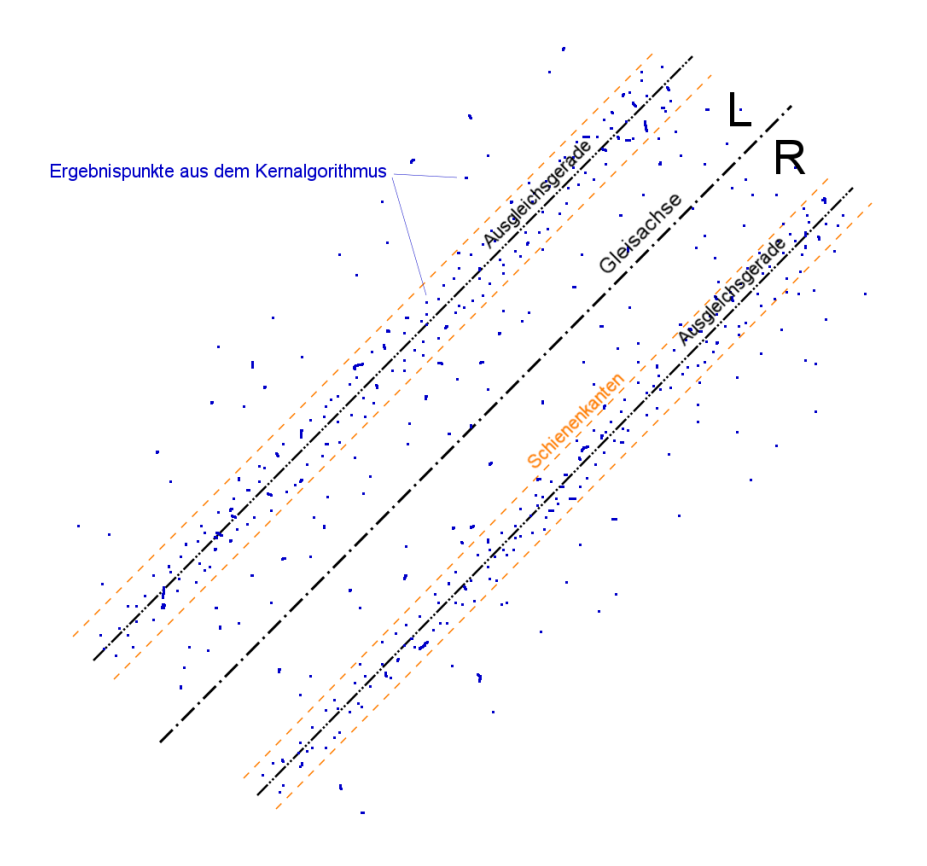

<span id="page-50-0"></span>Abbildung 5.8: Prinzip der Berechnung des Boxzentrums mittels einer Ausgleichsgeraden

Die erste Problematik zeigt sich in der Berechnung der Ausgleichsgeraden. Die Geradengleichung hat die Eigenschaft, dass sie nahezu vertikale Geraden nicht wiedergeben

kann. Der Ordinatenabstand d ist sehr groß und die Steigung k ist wegen einer Division durch Null nicht definiert.

Ein weiteres Problem stellen Ausreißer dar. Durch diese kann es zu einem fehlerhaft berechneten Winkel kommen. Um diese Ausreißer zu eliminieren werden zwei bzw. vier parallelen Geraden, die die Wände bzw. Schienenkanten darstellen, aufgebaut. In der Abbildung sind diese orange dargestellt. Die Geraden haben zu Beginn einen fixen Abstand. Dieser Abstand ist bei den Schienen die halbe Spurweite +/- der Schienenbreite und bei den Lärmschutzwänden ein zuvor angenommener Breite. Es wird die Box in einem gewissen Bereich abgefahren. Dabei bleibt die Breite der Geraden fix und nur die Position verändert sich. Wenn nun ein gewisser Prozentsatz an Punkten zwischen den beiden Geraden ist, wird dieser Prozess abgebrochen und die Punkte als Lösung verwendet. Trotz all dieser Berechnungen kann es vorkommen, dass zu wenige Punkte als Lösung gefunden werden und kein zufriedenstellendes Ergebnis erzielt wird.

## **5.2.3 Berechnung des Boxzentrums mittels einer Hough Transformation**

Der letzte Ansatz basiert wieder auf dem Gedanken, dass die gefundenen Punkte eine bzw. zwei Geraden beschreiben. Die Punkte werden auch hier im Zweidimensionalen betrachtet. Auf sie wird eine Hough Transformation in ihrer einfachsten Form angewendet. Dadurch können die Parameter der Geraden abgeleitet werden, die die Richtung des nächsten Punktes bestimmt.

#### **Hough Transformation**

Die Hough Transformation wird für das Auffinden von einfachen Geometrien in Bildern verwendet. Die einfachste Form dieser Transformation ist das Detektieren von Geraden. Die Gerade in ihrer klassischen Darstellung (Formel [4\)](#page-51-0) ist nicht geeignet, vertikale Linien darzustellen.

<span id="page-51-0"></span>
$$
y = kx + d \tag{4}
$$

Deswegen wird eine polare Darstellung für die Transformation verwendet (Formel [5\)](#page-52-0). Hierbei ist sie nicht mehr von der Steigung k und dem Ordinatenachse d abhängig, sondern vom

Winkel theta und dem Radius r. Die Rücktransformation erfolgt mit der Formel [6.](#page-52-2)

<span id="page-52-0"></span>
$$
r = x * \cos(\theta) + y * \sin(\theta)
$$
 (5)

<span id="page-52-2"></span>
$$
y = \frac{-\cos(\theta)}{\sin(\theta)} * x + \frac{r}{\sin(\theta)}
$$
(6)

Die beiden Parameter sind in Abbildung [5.9](#page-52-1) gezeigt. Der Radius ist der Normalabstand der Geraden und der Winkel ist jener, der von dieser Normalabstandsgeraden zur Koordinatenachse eingeschlossen wird.

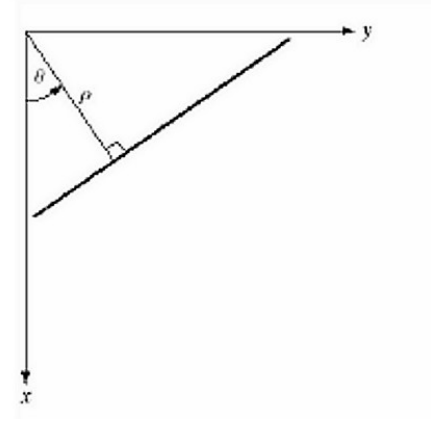

<span id="page-52-1"></span>Abbildung 5.9: Parameter der Geraden

Die Hough Transformation basiert auf der Überlegung, dass eine Linie im Koordinatenraum ein Punkt im Hough Raum ist. Nimmt man nun einen Punkt im Koordinatenraum, so ist dieser im Hough Raum eine Sinusschwingung. Transformiert man nun alle Punkte aus dem Koordinatenraum in den Hough Raum, bekommt man eine Schar von Sinusschwingungen. Wo sich diese Schwingungen schneiden, muss folgedessen im Koordinatenraum eine Gerade existieren. Realisiert wird dies in einer sogenannten Accumulatormatrix (siehe Abbildung [5.10\)](#page-53-0). Es werden für jeden Punkt alle möglichen Geraden berechnet, wobei die Winkel vordefiniert sind. In den Spalten der Matrix scheinen die Winkel auf und in den Zeilen die Distanzen. Sind alle Geraden berechnet, werden in dieser Matrix die Maxima gesucht und aus ihrer Position können die Parameter der Gerade abgeleitet werden.

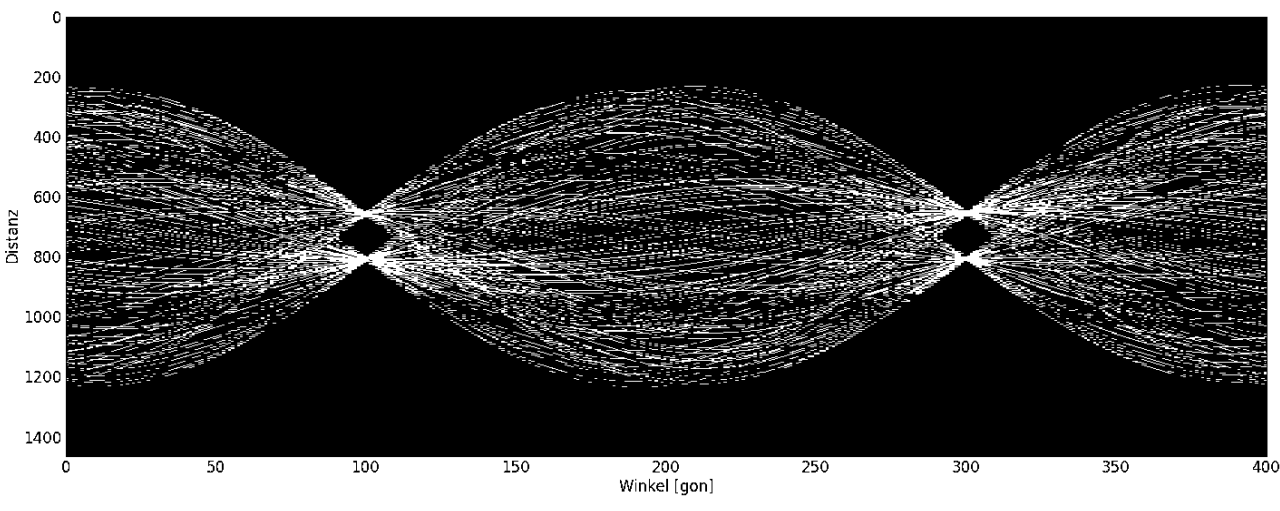

<span id="page-53-0"></span>Abbildung 5.10: Bild des Hough Raumes

Probleme bei dieser Berechnung können nur dann auftreten, wenn zu viele bzw. zu wenige Punkte eine klare Gerade bilden.

In der Anwendung des Algorithmus wurde nur die letzte beschriebene Berechnung des Boxzentrums verwendet, da die anderen Beiden Berechnungsmethoden nicht zielführend sind. Aus diesem Grund wird hier von einem Vergleich und einer Analyse der drei Methoden abgesehen. Der Vollständigkeit halber wurden trotzdem besprochen und ihre Probleme aufgezeigt.

Wird der Algorithmus in dieser oben beschriebenen Form über den Testdatenfall mit der leichten Richtungsänderung der Lärmschutzwand bzw. den Schienen gerechnet, entsteht ein Ergebnis, das in Abbildung [5.11](#page-54-1) dargestellt ist. Dabei erkennt man die abgeleitete Achse in Rot. Sie weicht am Ende der Kurve von der tatsächlichen Lärmschutzwandachse um ein Vielfaches ab.

Diese Situation ist in der Natur oft anzutreffen. Durch eine kleine Adaption soll der Algorithmus diesen Fall korrekt behandeln. Die ersten vier Boxzentren werden entlang einer Gerade neu berechnet. Nach der Berechnung des fünften Punktes wird ein Spline in die bisher ermittelten Zentren gerechnet. Dabei wird der neue Punkt mit einem niedrigen Gewicht in die Rechnung miteinbezogen. Ist der Spline berechnet, wird entlang von ihm vorangeschritten und der neue Punkt bestimmt.

<span id="page-54-1"></span>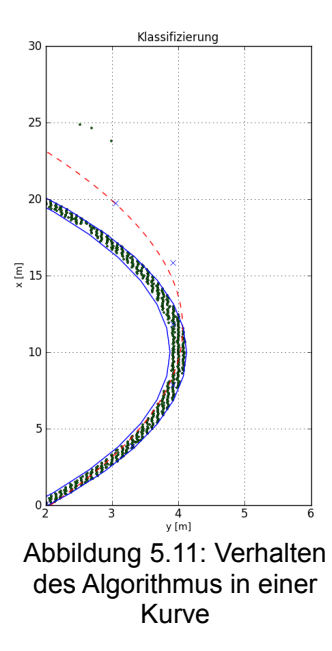

# <span id="page-54-0"></span> *5.3 Region Growing auf Basis der Punktwolke*

Die Idee des Region Growing kommt aus der Bildverarbeitung. Er wird dort für die Unterteilung des Bildes in bestimmte, meist homogene Regionen (Segmente) verwendet. Der Algorithmus kann entweder von linken oberen Rand des Bildes oder von einem zuvor definierten Punkt starten. Wird für den Start ein Punkt definiert, spricht man von einem "seed based" Ansatz. Dabei wird ausgehend von dem Startpunkt (Seed Point) eine Überprüfung der Grauwert der Nachbarpixel vorgenommen und der Algorithmus schreitet nach bestimmten Kriterien im Bild weiter. Die Kriterien wie der Algorithmus sich bewegt und ob er noch weiterwandert können unterschiedlich definiert werden. Der Standardansatz bassiert auf zwei Schwellwerten. Der erste Wert überprüft, ob der Grauwertunterschied des Pixels, das an die Region angeschlossen werden soll (Kandidatenpixel) und jenem, wo sich der Algorithmus gerade befindet, einem zuvor definierten Schwellwert nicht überschreitet. Bei dem zweiten Schwellwert wird über die schon zusammengefasste Region ein Grauwertmittel berechnet. Wenn der anzuschließende Punkt vom Mittel der Region über diesen Schwellwert hinausgeht, wird dieser nicht an die Region angeschlossen.

Eine andere Möglichkeit ist die Verfolgung eines Gewichtsansatzes. Bei diesem werden Gewichte mit einer zuvor definierten Formel berechnet und so das Pixel mit dem höchsten Gewicht an die Region angeschlossen. Ein Standardansatz bei einem solchen Verfahren ist eine distanzabhängige Gewichtung. Bei ihnen wird vom Schwerpunkt der bisher ermittelten

Region zum Kandidatenpixel die Distanz berechnet und als Gewicht eingeführt. Je nach Aufgabenstellung wird der Punkt, der über einer gewissen Gewichtsschwelle liegt, an die Region angeschlossen oder nicht.

### **5.3.1 Umsetzung**

Um einen Region-Growing-Ansatz auf die Daten anwenden zu können, wird wird in den meisten Fällen eine Rasterung der Daten vorangestellt. Nach dieser Rasterung ist es möglich, Nachbarschaften zwischen den Punkten abzuleiten. Eine Vorgabe bei dieser Arbeit ist es, so wenige Vorverarbeitungsschritte wie möglich auf die Daten anzuwenden. Daher wird bei diesem Ansatz auf die Rasterung verzichtet und direkt mit der ungeordneten Punktwolke gearbeitet.

In manchen Forschungsarbeiten wird eine Knoten-Kantenstruktur aufgebaut, um eine Nachbarschaft zu erzeugen. Wenn ein Algorithmus für die Ermittlung eines solchen Graphen auf die in dieser Arbeit verwendeten sehr dichten Daten angewendet wird, entstehen sehr viele ungewollte und falsche Verbindungen zwischen Punkten. Daher wird von einer solchen Vorgehensweise abgesehen. Eine weitere Möglichkeit das Region-Growing-Verfahren auf die Daten anzuwenden, ist die Berechnung von Gewichten zwischen den Punken.

Der Algorithmus startet bei einem Saat-Punkt. Dabei wird zu allen anderen Punkten die Distanz und der Höhenunterschied berechnet. Ein Punkt, der an die Region angeschlossen werden soll, hat eine geringe Distanz und einen geringen Höhenunterschied zu dem Startpunkt. Es sollen also jene Punkte hoch gewichtet werden, die nahe an dem Kandidatenpunkt liegen und einen geringen Unterschied in der Höhe aufweisen. An die Gewichtung wird noch die Bedingung gestellt, dass sie zwischen 0 und 1 liegen soll. Daraus ergibt sich, dass die Gewichtsfunktion an Werten nahe Null einen Wert 1 einnehmen soll. Die Funktion, die jene Eigenschaften aufweist, ist die Gauß´sche Kurve. Sie ist eine umgekehrte Exponentialfunktion. Dadurch ergibt sich, dass der Funktionswert an der Variablenstelle 0 bei 1 ist und der Funktionswert nie unter Null fallen kann. Bei ihr kann auch die Breite und Höhe sehr einfach manipuliert werden. Da zwei Parameter – Höhendifferenz und Distanz – in die Gewichtung einfließen, ist eine zweidimensionale Kurve nötig. In Formel [\(7\)](#page-56-2) ist die klassische zweidimensionale Gauß´sche Kurve aufgeschrieben und in Abbildung [5.12](#page-56-1) ist die Kurve dargestellt. Die auf die beiden oben erwähnten Parameter angepasste Formel sieht man in [\(8\)](#page-56-0). Dabei werden die negativen Bereiche der Höhenunterschiede und Distanzen durch die Bildung des Betrages berücksichtigt. Bei dieser Funktion ist es leicht, einen Wert zu finden,

der die Kandidatenpunkte von den nicht zugehörigen Punkte abtrennt. Er wurde bei einem Gewicht P = 0.5 gewählt. Bei diesem Wert ist der Wendepunkt der Gaußkurve zu finden und dieser wird in der Lage durch die beiden σ gesteuert. So kann immer auf den Schwellwert Einfluss genommen werden. In der Abbildung [5.13](#page-57-0) ist die Gewichtsfunktion mit den einzelnen Höhendifferenzen und den Distanzen zu den Punkten aufgetragen. Weiters ist die Schranke, wo der Prozess unterbrochen wird, in rot dargestellt.

$$
f(x, y) = A * e^{-\left(\frac{(x - x_0)^2}{2 * \sigma_x^2} + \frac{(y - y_0)^2}{2 * \sigma_y^2}\right)}
$$
(7)

<span id="page-56-2"></span>
$$
P(\Delta h, d) = e^{-\left(\frac{|\Delta h|^2}{2*\sigma_{\Delta h}^2} + \frac{|d|^2}{2*\sigma_d^2}\right)}
$$
(8)

<span id="page-56-0"></span>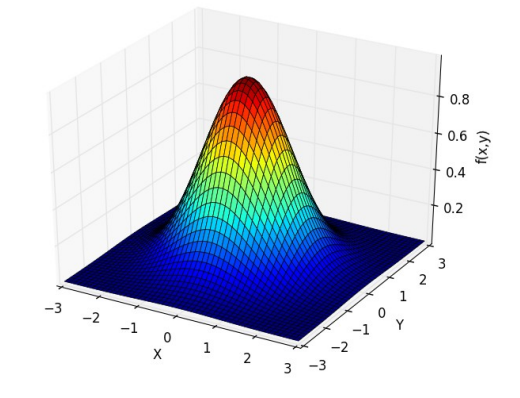

<span id="page-56-1"></span>Abbildung 5.12: Gaußkurve

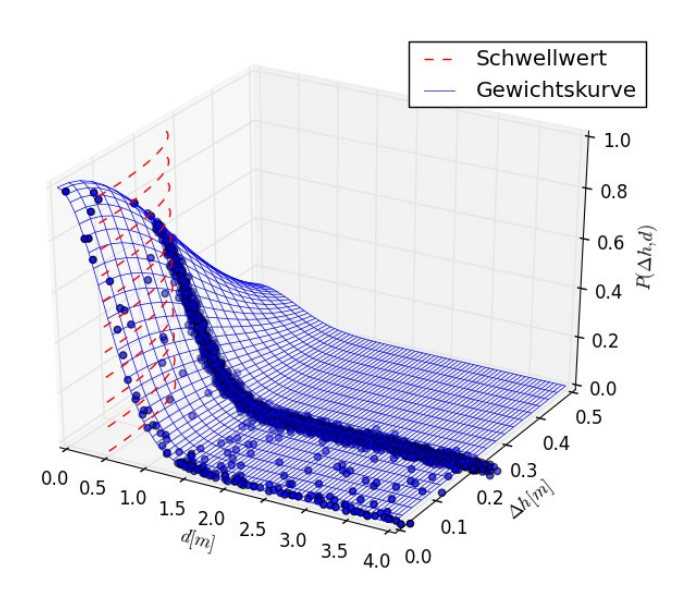

<span id="page-57-0"></span>Abbildung 5.13: Gewichtsfunktion mit Datenpunkte und Schwellwert

Ist der nächste Punkt der Region durch das höchste Gewicht gefunden, wird in diesem Punkt der Algorithmus fortgesetzt, der abgearbeitete Punkt aus der Hauptwolke gelöscht und entweder in das Segment integriert oder verworfen.

## **5.3.2 Zusatzbedingungen für besondere Fälle**

In dem Kapitel über die Erstellung der Testfälle ist die Situation bei den Lärmschutzwänden mit der Sprungstelle aufgetaucht.

Damit der Algorithmus dieser Situation gewachsen ist, sollte er in einem gewissen Höhenunterschied nach weiteren Punkten suchen. Um dieses Ziel zu erreichen, muss die Gewichtsfunktion modifiziert werden. Wird die Gewichtsfunktion [\(8\)](#page-56-0) betrachtet kann diese auf die Funktion [\(9\)](#page-57-1) erweitert werden.

<span id="page-57-1"></span>
$$
P(\Delta h, d) = \sum_{i=0}^{n} e^{-\left(\frac{(|\Delta h| - h_{i})^{2}}{2 * \sigma_{\Delta h}^{2}} + \frac{(|d| - d_{i})^{2}}{2 * \sigma_{d}^{2}}\right)}
$$
(9)

Damit erreicht man mehrere Grauß-Hügel, wobei das Maximum an den Stellen (hi , di) zu liegen kommt. Somit ist es möglich, einen Abstand zu definieren, in dem weitere Punkte ein höheres Gewicht bekommen. Nachteil dieser Überlegung ist, dass mehr Punkte fälschlicherweise zu den Lärmschutzwänden zugeschrieben werden. In Abbildung [5.14](#page-58-0) ist die

Funktion [\(9\)](#page-57-1) mit vier Grauß-Hügel gezeichnet. Mit dieser Einstellung wird auch der Testfall bearbeitet. Die Zentren sind bei (0,0),(0.5,0),(1,0) und (1.5,0). Es werden dadurch Höhenunterschiede in einem Abstand von 0.5 [m] toleriert.

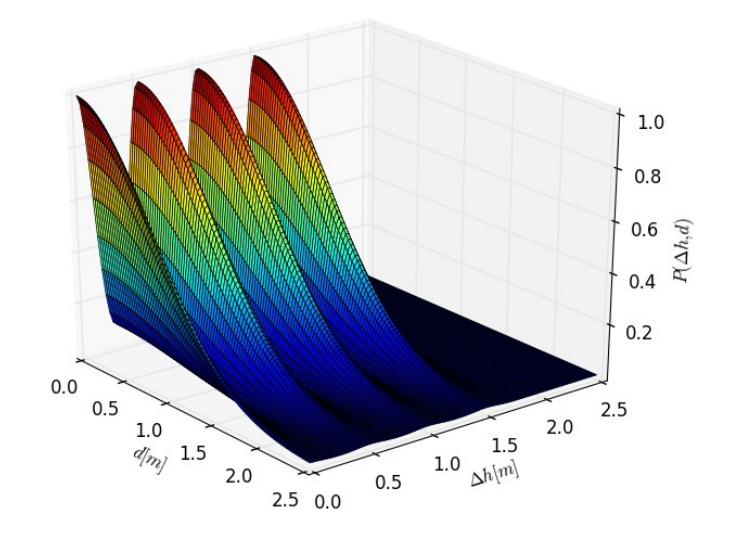

<span id="page-58-0"></span>Abbildung 5.14: Erweiterte Gewichtsfunktion

Bei dieser Gewichtsfunktion ist man verleitet, auch für die Distanz weitere Hügel zu definieren. Wird dies umgesetzt und die Gewichtsfunktion wieder in einem normalen Raum betrachtet, stellt Abbildung [5.15](#page-59-0) diese Situation dar. Der blaue Punkt auf der Schiene ist der Kandidatenpunkt, von dem aus die Distanzen berechnet werden. Der erste Bereich (grün) ist jener, der in Abbildung [5.13](#page-57-0) mit dem Schwellwert abgegrenzt ist. Wird nun ein zweites Gauss-Zentrum in Richtung der distanzabhängigen Variable definiert, entsteht der zweite Bereich (in rot). Auf der gleichen Schiene ist die Höhendifferenz in den meisten Streckenteilen niedriger, da in den Kurven die Schienen überhöht verlegt werden. Durch diese Eigenschaft werden die Punkte im zweiten Bereich auf derselben Schiene eher genommen, als die auf der anderen. So nimmt sich der Algorithmus selbst Kandidatenpunkte, die er benötigt, um die gesamten Schienenpunkte in dem Bereich zu finden. Durch dieses Phänomen wird das eigentliche Vorhaben, nur einen Punkt auf einer Schiene zu definieren und von diesem Punkt den Algorithmus zu starten, verworfen. Es wird der Ansatz verfolgt, dass auf jeder Schiene ein Punkt definiert werden muss. Zusätzlich wird die Box nicht mehr über den gesamten Bahndamm aufgespannt.

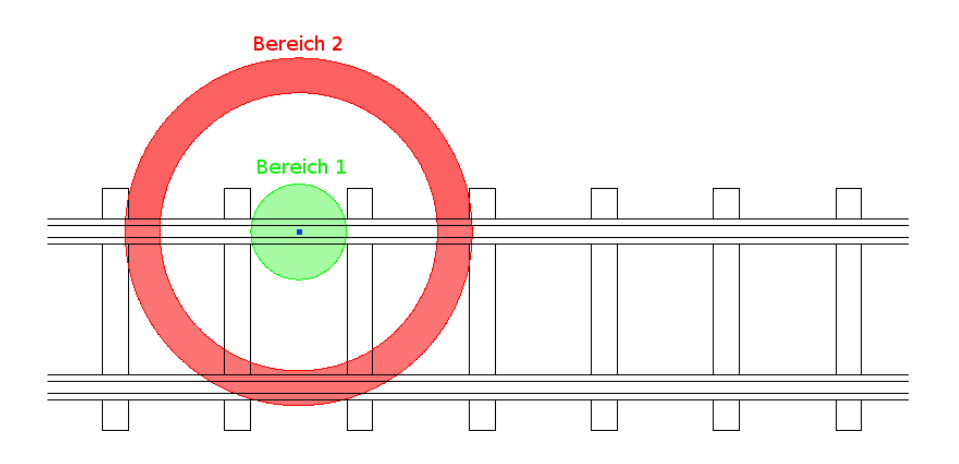

<span id="page-59-0"></span>Abbildung 5.15: Fehlerhafter Denkansatz bei der Gewichtsfunktion

Bei diesem Ansatz ist es nötig bei jedem Prozess einen neuen Seed Point zu berechnen. Durch die Überlappung der einzelnen Prozesse ist es möglich, zwischen zwei zeitlich angrenzenden Durchläufen einen gemeinsamen Punkt zu definieren. Dabei wird von allen Punkten, die in diesem Prozess, als Schiene oder Lärmschutzwand klassifizierte wurden die Distanz zum Boxzentrum berechnet. Der am weit entfernteste Punkt, wird als neuer Seed Point für den nächsten Prozess herangezogen. Es sollte hier nur berücksichtigt werden, dass die Ausdehnung der Box nach vorne deutlich größer sein muss als nach hinten. Dadurch wird gewährleistet, dass ein überlappender Punkt gefunden wird. Der neu ermittelte Seed Point wird in den Punktparametern abgelegt und so an den nächsten Prozess übergeben.

# *5.4 Kantenextraktion auf der Basis von Rasterdaten*

Wie in Kapite[l 3 g](#page-25-0)ezeigt, werden LiDAR-Daten oft zweidimensional betrachtet. Es wird dabei so vorgegangen, dass mehrere Punkte in einem Pixel zu liegen kommen. Der Höhenwert der Punkte wird dabei gemittelt und dadurch ergibt sich der Grauwert für das Bild. Durch dieses Bild ist es möglich, die Kanten der Schienen beziehungsweise Lärmschutzmauern zu finden. Sind diese ermittelt, können die noch nicht Vor-verarbeiteten Punktdaten in Pixelkoordinaten im Bild transformiert werden. Dadurch ist eine Überprüfung möglich, ob dieser Punkt auf einer Schiene liegt oder nicht.

Auf dieser Idee aufbauend wird in die Box eine allgemeine Fläche gerechnet. In Abbildung [5.16](#page-60-0) ist dies grafisch gezeigt. Die kleinen roten Punkte sind die LiDAR-Punkte. Die blaue Fläche ist linear interpoliert, wobei die Rasterweite aus Darstellungsgründen breiter gewählt wird. In der XY-Ebene ist ein Contour-Plot exemplarisch für das entstehende Bild gezeichnet.

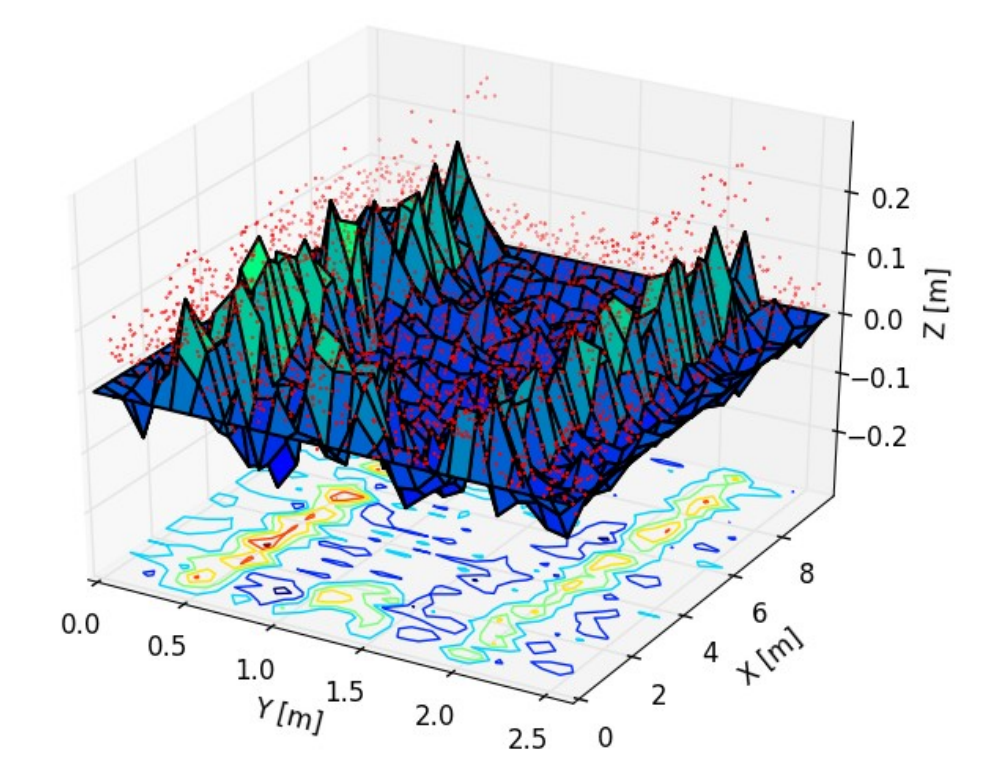

<span id="page-60-0"></span>Abbildung 5.16: Prinzip des Bildverarbeitungs-Ansatzes

Auf diese Bilder werden darauffolgend, zum Auffinden der Schienen bzw. Lärmschutzwände, Kantenextraktionen durchgeführt. Dabei wird wie in Abbildung [5.17](#page-61-0) aufgelistet vorgegangen. Nach der Interpolation werden mit Hilfe eines Gauß-Tiefpass-Filter deutlichere Kanten im Bild erzeugt. Danach werden mit einer Filterung nach Sobel die Kanten ermittelt und anschließend eine Schwellwertbildung durchgeführt. Auf dieses berechnete Binärbild wird mit einem Mittelwertfilter und morphologischen Operationen Lücken und andere Artefakte beseitigt. Der letzte Schritt ist die Anwendung einer Strahlenmethode, die ermittelt, ob die Punkte auf den Schienen beziehungsweise den Lärmschutzwänden liegen.

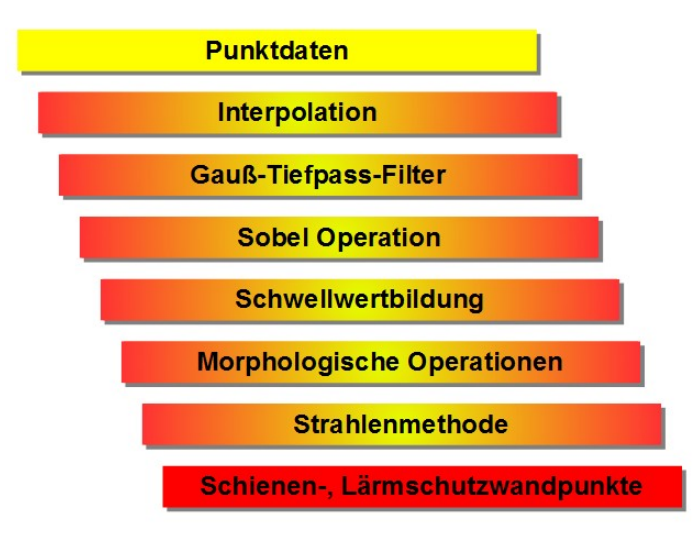

<span id="page-61-0"></span>Abbildung 5.17: Ablauf der Kantenextraktion auf der Basis von Rasterdaten

In den folgenden Unterkapitel werden die einzelnen Arbeitsschritte näher beschrieben.

# **5.4.1 Interpolation**

Wie oben schon erwähnt, ist der erste Schritt die Interpolation der Fläche. Die verwendete Software – eine gratis Bibliothek mit dem Namen "Numpy" und den Aufsatz "Scipy" – stellt für die Interpolation eines Gitters drei Methoden zu Verfügung:

- nächster Nachbar
- linear
- kubisch

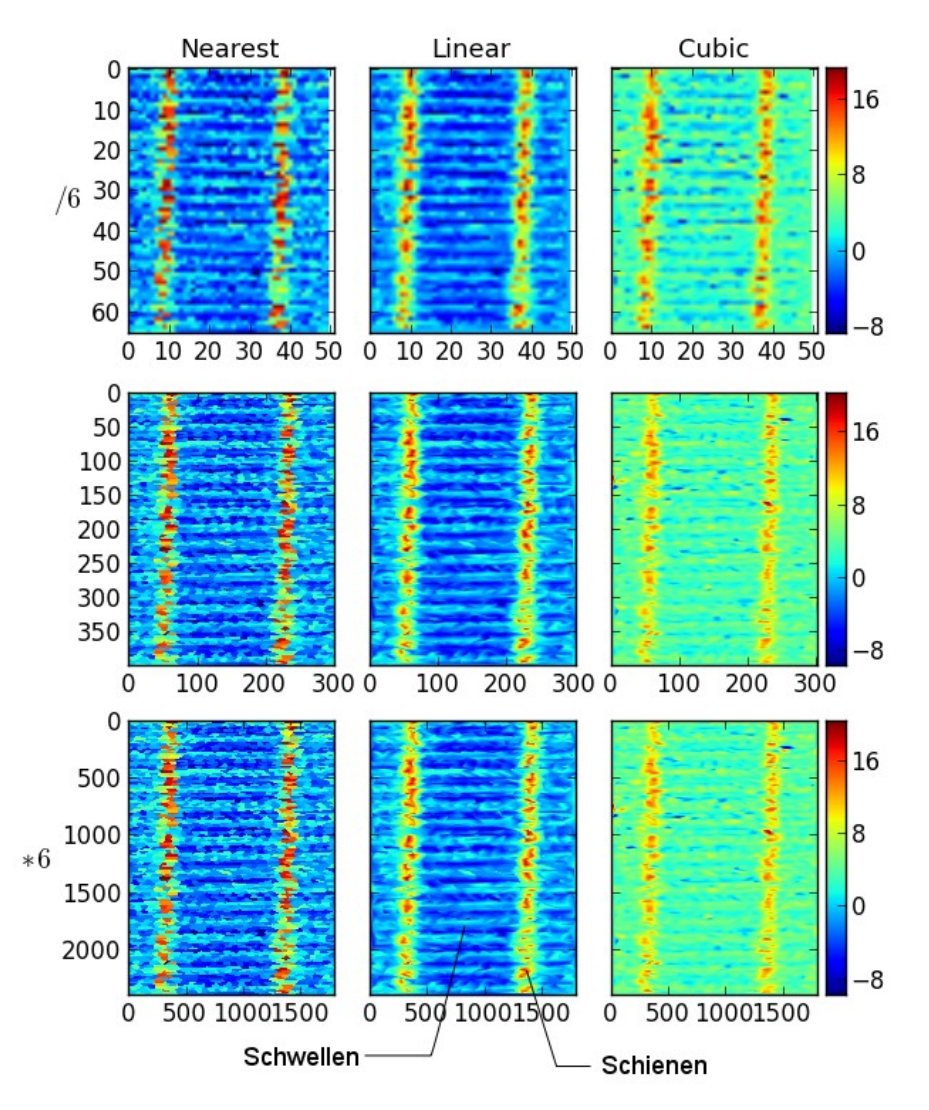

<span id="page-62-0"></span>Abbildung 5.18: Vergleich der Interpolations-Methoden

In Abbildung [5.18](#page-62-0) sind die Ergebnisse der drei Methoden verglichen. In der mittleren Zeile ist die gewählte Rasterdichte beziehungsweise Anzahl der Stützstellen abgebildet. Darunter wird eine sechs mal höhere Anzahl an Stützstellen verwendet und darüber eine sechs mal niedere Anzahl. Es ist für diesen Vergleich ein echter Schienenausschnitt verwendet worden. Schön zu sehen sind die Schwellen, auf denen die Schienen befestigt sind. Auffällig in dieser Grafik ist, dass die kubische Interpolation, absolut gesehen, ein höheres Grauwertniveau aufweist als die beiden anderen.

Die zweite Beobachtung, die in dieser Abbildung angestellt werden kann, ist, dass die Schienen nach der Interpolation keinen durchgehenden Höhenwert aufweisen. Dies ist auf das

Rauschen der Messdaten zurückzuführen. Diese Lücken verändern sich nicht mit der Anzahl der Pixel. Was beachtet werden sollte ist, dass bei einer höheren Anzahl an Pixel die Lücke auch eine größere Anzahl an Pixel aufweist. Daher sollte, wenn eine größere Anzahlt an Pixel verwendet wird, für jeden angewendeten Filter die Größe der Filtemaske angepasst werden. In den anderen Bereichen sollten scharfe Kanten ableitbar sein. Um dies zu erreichen wird auf des interpolierte Bild ein Gauß-Filter, mit der richtigen Fenstergröße, angewendet.

# **5.4.2 Gaus-Tiefpass-Filter**

Alle nachfolgenden Informationen zu den Filtertechniken in der Bildverarbeitung werden aus [Gonzalez 2002] entnommen.

In der Abbildung [5.18](#page-62-0) ist das Rauschen der Daten sehr gut ersichtlich. Um dieses Rauschen zu unterdrücken, kommt ein Gauß-Tiefpass-Filter zum Einsatz. Er bewirkt, dass das verrauschte Bild geglättet wird und die Schienen bzw. Lärmschutzwände besser zu erkennen sind. In Abbildung [5.19](#page-63-0) ist auf der linken Seite eine lineare interpolierte Fläche, einer Lärmschutzmauer dargestellt. Die Abbildung [5.19](#page-63-0) rechts zeigt die mit dem Gauß-Filter verbesserte Situation. Dabei ist zu erkennen, dass die Kanten der Lärmschutzwand durch die Filterung deutlicher und durchgehender werden. Weitere Argumente für die Gauß-Tiefpass-Filterung werden im Kapite[l 5.4.7 a](#page-67-0)ufgezeigt.

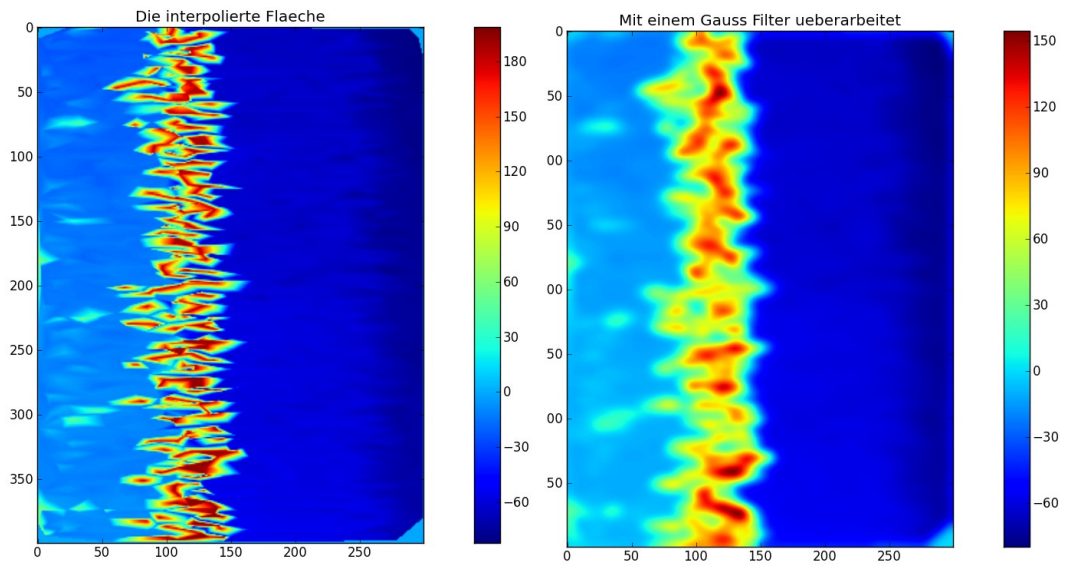

<span id="page-63-0"></span>Abbildung 5.19: Bild einer Lärmschutzmauer; Links: Linear interpolierte Fläche; Rechts: Mit Gauss-Tiefpass-Filter überarbeitetes Bild

## **5.4.3 Sobel Operation**

Sind die Daten gerastert und geglättet, können weitere Bildoperationen angewendet werden. Um die Schienen und Lärmschutzwände zu finden, wird eine Kantendetektion durchgeführt. Sie zählen zu den Gradienten-Operationen. In einem Pixel des Bildes ist der Gradient mit Funktion [\(10\)](#page-64-2) gegeben.

<span id="page-64-2"></span>
$$
\nabla f(x, y) = \begin{bmatrix} G_x \\ G_y \end{bmatrix} = \begin{bmatrix} \frac{\partial f}{\partial x} \\ \frac{\partial f}{\partial y} \end{bmatrix}
$$
(10)

Da nur vertikale Kanten in dem Bild auftauchen, wird eine Sobel-Filtermaske definiert (siehe Abbildung [5.20\)](#page-64-1), die auch durch Formel [\(11\)](#page-64-0) ausdrückbar ist.

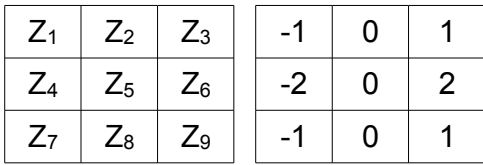

<span id="page-64-1"></span><span id="page-64-0"></span>Abbildung 5.20: Filtermaske nach Sobel

$$
G_y = (z_3 + 2z_6 + z_9) - (z_1 + 2z_4 + z_7)
$$
\n(11)

## **5.4.4 Schwellwertbildung**

Nach der Berechnung des Sobel Bildes wird mit der Hilfe eines Schwellwertes ein Binärbild erzeugt. Dieser Wert setzt sich aus dem Mittelwert der Grauwerte und der Varianz dieser zusammen. Der Schwellwert berechnet sich mit Mittelwert ± Varianz. In Abbildung [5.21](#page-65-0) ist aus einer kubisch interpolierten Zeitreihe die differenzierten Werte in grün dargestellt. Blau stellen die eingehenden Punktdaten dar. Dabei wird eine Modellfunktion wie sie in Kapite[l 4.1](#page-33-0)  beschrieben ist verwendet um Testdaten zu generieren.

Alle Werte, die sich innerhalb der roten Linien befinden – diese Linien stellen den Schwellwert dar – werden als Punkte, die nicht die Kante definieren, verworfen.

In Abbildung [5.21](#page-65-0) ist auch noch gezeigt, dass die Überhöhung der Schienen diesem Ansatz nichts ausmachen. Die Datenwerte wurden vor der Berechnung der Interpolation auf eine Gerade mit einer geringen Steigung aufgerechnet. Nach der Bildung des Gradienten ist diese Steigung nicht mehr zu sehen.

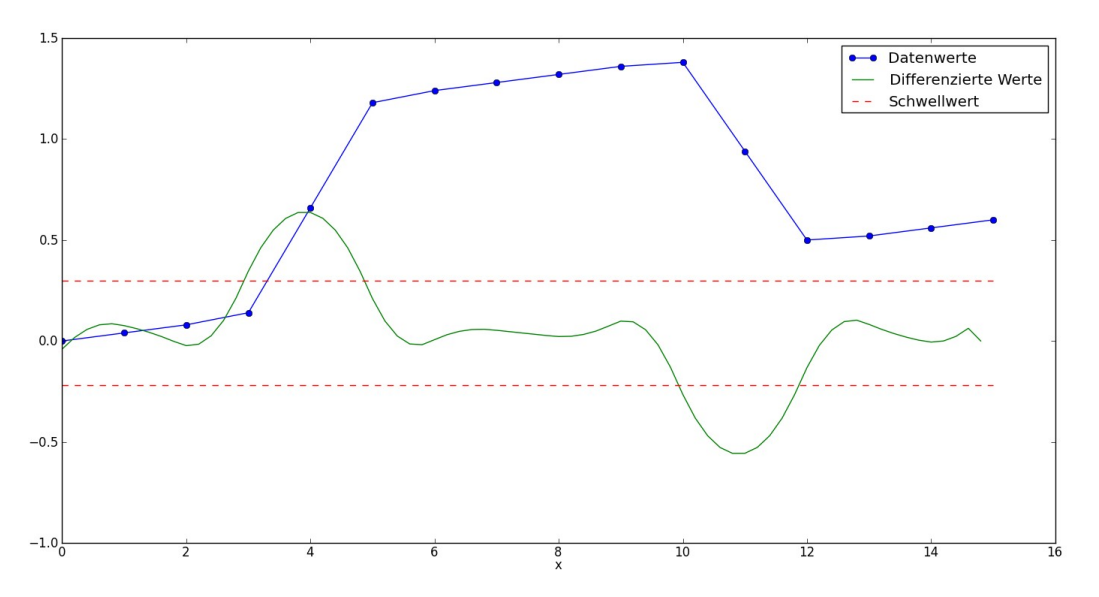

<span id="page-65-0"></span>Abbildung 5.21: Schwellwertbildung bei der differenzierten Modellfunktion

# **5.4.5 Morphologische Operationen**

Um Lücken in einem binären Bild zu schließen, ist ein Verfahren in [Bartelme 2005] beschrieben. Dabei wird durch morphologische Operationen – "shrinking" und "blowing" – des Objektes die Lücke geschlossen. In Abbildung [5.22](#page-66-0) ist so ein Prozess anhand eines einfachen Beispieles dargestellt.

Umgesetzt wurden diese Operatoren mittels eines Minimum beziehungsweise Maximum Filter. Bei diesen Bildoperationen wird der minimale oder maximale Wert in dem Bereich der Filtermaske in das Kandidatenpixel geschrieben. Es wurde zuerst ein Minimum Filter mit einer quadratischen Filtermaske angewendet. Mit diesem Filter werden Artefakte, die durch die Schwellwertbildung entstanden sind, entfernt. Auf dieses Ergebnis werden noch zwei weitere Filter berechnet. Dabei kommt zwei mal ein Maximum Filter zum Einsatz. Die Filtermaske ist hier nur mehr eindimensional. Zuerst wird eine vertikale dann eine horizontale Maske verwendet. Die vertikale Filtermaske geht über wesentlich mehr Pixel als die horizontale.

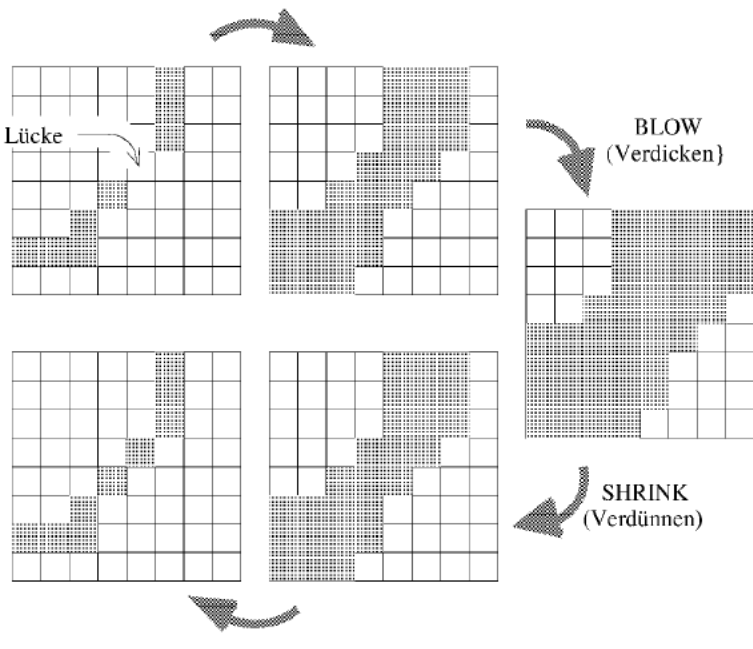

<span id="page-66-0"></span>Abbildung 5.22: Prozess zum schließen einer Lücke aus [Bartelme 2005]

# **5.4.6 Strahlenmethode**

Der letzte Schritt ist die Ermittlung, ob die Punkte auf den Schienen beziehungsweise Lärmschutzmauern liegen oder nicht. Es kommt ein Verfahren zum Einsatz, das Strahlenmethode genannt wird. Dieses Verfahren findet normalerweise bei der Problemstellung, ob ein Punkt in einem Polygon ist, Anwendung. Dabei wird, vom Punkt ausgehend, ein horizontaler Strahl ausgesendet und die Schnitte mit dem Polygonkanten gezählt. Wird eine gerade Anzahl gezählt ist der Punkt außerhalb des Polygons. Bei ungerader Anzahl ist er innerhalb des Polygons.

Das leicht modifizierte und angewendete Verfahren wird in Abbildung [5.23](#page-67-1) im oberen Bereich gezeigt. Dabei wird zuerst der zu überprüfende Punkt in Bildkoordinaten transformiert und jenes Pixel gesucht, auf dem er liegt. Von diesem Pixel ausgehend werden in dieser Pixelzeile nach links die Grauwertsprünge gezählt. Ergeben sich dabei zwei oder sechs Sprünge, ist der Punkt auf dem Objekt (magentafarbige Punkt in der Abbildung).

In rot ist ein Punkt außerhalb der Geraden dargestellt. Problematisch sind Punkte auf der Geraden. Durch die Zählung der Grauwertsprünge werden diese verworfen. Durch dieses Verfahren ist es wichtig, keine Phantom-Kanten in dem endgültigen Bild zu haben. Zusätzlich sollten die Geraden geschlossen sein ansonsten werden ganze Streifen von Punkten falsch zu

### den Linienobjekten zugeordnet.

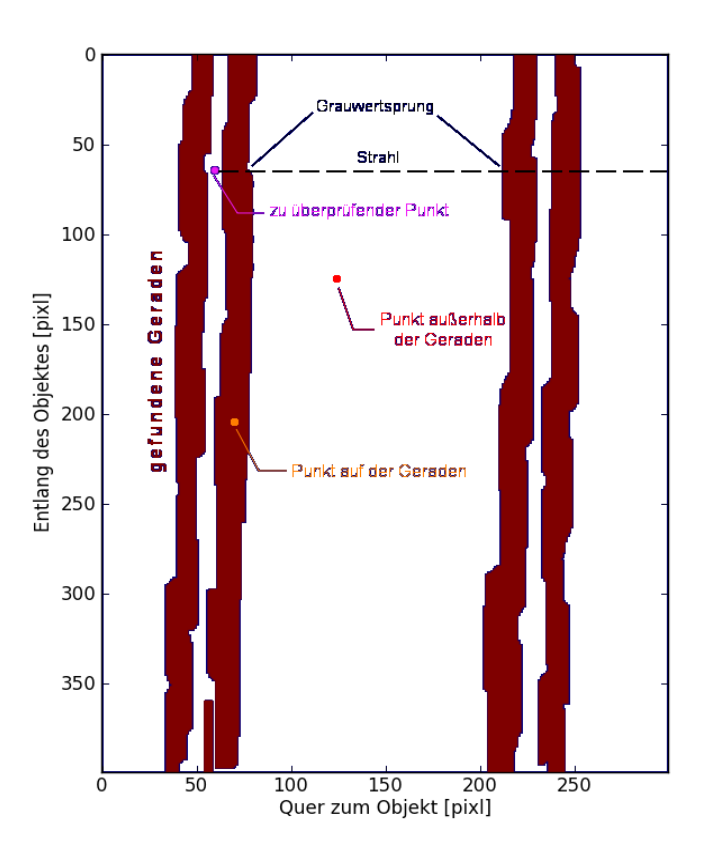

<span id="page-67-1"></span>Abbildung 5.23: Erklärung der Strahlenmethode

# <span id="page-67-0"></span> **5.4.7 Vergleiche und Diskussion der verwendeten Berechnungen**

In diesem Kapitel werden zuerst die drei Interpolationsmethoden vergleichen und begründet, warum die lineare Interpolation verwendet wurde. Dabei wird eine Modellfunktion als Zeitreihe betrachtet. Die Funktion weist die gleichen Eigenschaften wie die Modellfunktion der Testdaten in Kapite[l 4.1 a](#page-33-0)uf. Zusätzlich wird eine Situation einer Lärmschutzwand betrachtet und diskutiert. Weiters wird in diesem Unterkapitel die Verwendung der anderen Berechnungsschritte argumentiert und diskutiert.

In Abbildung [5.24](#page-68-0) sind Ergebnisse des mit dem Sobel Operator behandelten interpolierten Fläche dargestellt. Die oberen beiden Unterabbildungen zeigen die Ergebnisse vor der Schwellwertbildung, die beiden unteren danach. Zu beobachten ist, dass sich das Rauschen der Originaldaten sehr intensiv auf die abgeleiteten Bilder auswirkt. In dem Ergebnis nach der

Schwellwertbildung links sind viele Pixel als Kanten gefunden worden, die keine Kanten sind. Um ein brauchbares Resultat zu erhalten, muss daher eine Zwischenbehandlung des Bildes vorgenommen werden. Dabei kommt der schon erwähnte Gauß-Filter zum Einsatz. Das Ergebnis der Filterung ist rechts oben gezeigt. Wird auf dieses verbesserte Bild ein Schwellwertschnitt ausgeführt, entsteht das rechte untere Bild. Dabei sind noch immer vereinzelte rote Pixel zu erkennen und die Strichstärke der Linie zu groß. Zusätzlich weist sie noch vereinzelte Lücken auf. Aus diesem Grund wird danach noch die Morphologischen Operationen angewendet um durchgehende dünne Geraden zu erhaten (siehe Abbildung [5.23\)](#page-67-1).

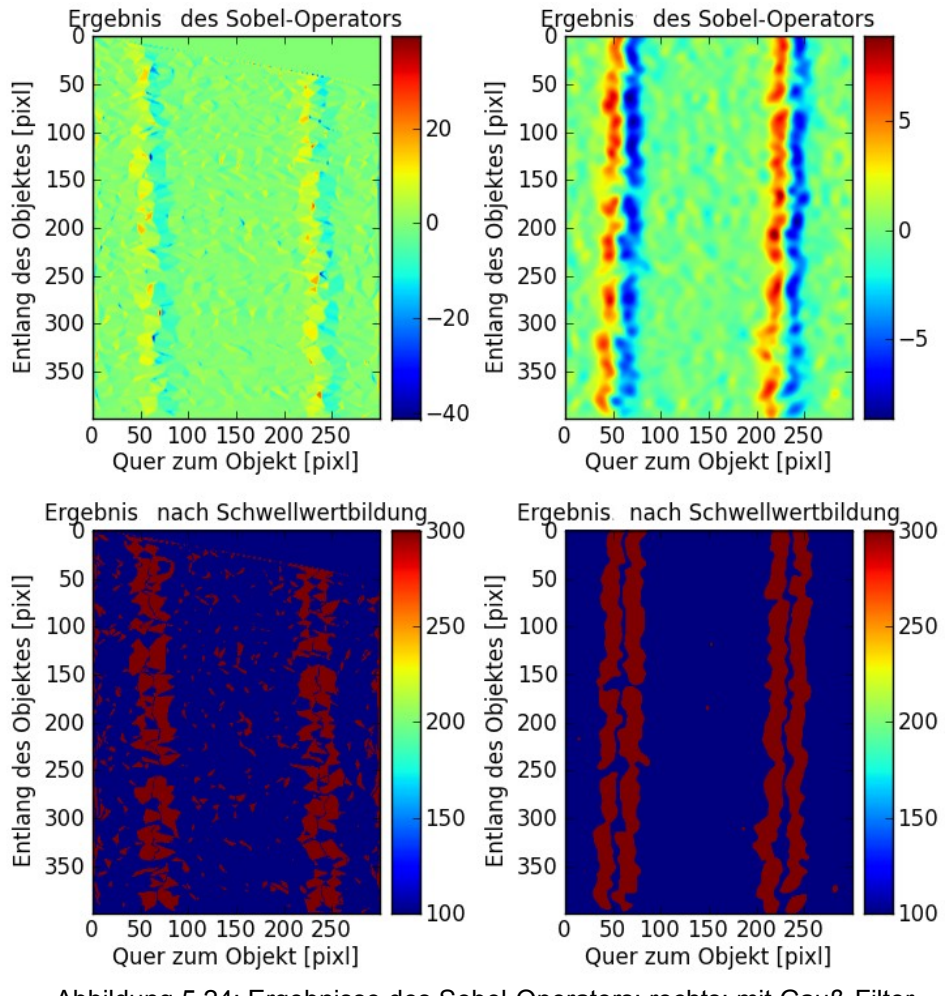

<span id="page-68-0"></span>Abbildung 5.24: Ergebnisse des Sobel-Operators; rechts: mit Gauß-Filter verbessert; links: nicht verbessert

#### **Vergleich der Interpolations-Methoden mit Hilfe eines Modellprofils**

In den Abbildungen [5.25,](#page-70-1) [5.26](#page-70-2) und [5.27](#page-70-0) sind jeweils im oberen Plot die Datenwerte in blauen Punkten gezeichnet und zusätzlich die mit den unterschiedlichen Interpolations-Methoden berechnete Funktionen. In der unteren Abbildung ist jeweils die erste Ableitung der interpolierten Funktion dargestellt.

Der Unterschied zwischen den einzelnen Plots ist die Anzahl der Stützstellen. Betrachtet man den ersten der drei Plots, ist zu sehen, dass die Nearest-Neighbor-Methode einen stufigen Verlauf hat. Die Kubische-Methode weist hier schon ihr typisches Ausschwingverhalten an den Kanten des Datensprunges auf. Bei diesen wenigen Datenpunkten liefert die Lineare-Methode die besten Ergebnisse. Wird nun die Stützstellenanzahl erhöht, ist nur eine Veränderung der Steilheit des Sprunges der Nearest-Neighbor-Methode zu ersehen. Die beiden anderen Methoden bleiben gleich. Wird die Stützstellenanzahl dezimiert, liefern die drei Methoden nahezu das gleiche Ergebnisbild.

Um zu verstehen, warum eine lineare Interpolation verwendet wird, wird von den oben berechneten Interpolationen die erste Ableitung gebildet. Bei der Nearest-Neighbor-Methode entstehen sehr steile und stufige Kanten. Wenn der Gradient gebildet wird, entsteht an der Sprungstelle entsprechend der Stufen mehrere Peaks (Abbildung [5.25\)](#page-70-1). Wird die Stützstellenanzahl erhöht, werden die Peaks steiler. Diese Stellen sind in diesem Fall nicht erwünscht. Betrachtet man die kubische Interpolation, wird das Schwingen an den Kanten noch verstärkt. Auch die könnte zu Fehlern in der Kantenextraktion führen. Betrachtet man den nächsten Schritt in diesem Ansatz, wird nach dem Bilden des Gradienten ein Schwellwert im Bild ermittelt (siehe Abbildung [5.21\)](#page-65-0), der Kantenpixel von nicht Kantenpixel trennt. Bei dieser Methode ist es möglich, dass Phantom-Kanten entstehen. Diese Kanten können durch zum Beispiel starkes Ausschwingen der kubischen Interpolation oder durch sehr starkes Rauschen der Daten aufkommen. Das erste erwähnte Phänomen tritt dann auf, wenn der Grauwertunterschied sehr groß ist. Bei den Lärmschutzwänden ist dies immer der Fall.

Wird eine zu geringe Anzahl an Stützstellen verwendet, sieht man die Auswirkungen in Abbildung [5.27.](#page-70-0) Die Nearest-Neighbor-Methode wäre hier sogar verwendbar und diejenige, die das beste Ergebnis liefert. Bei den beiden anderen entsteht ein Versatz der Kante.

Auf Grund des visuellen Eindrucks bei dem Modellprofil kann hier noch keine Aussage über die beste Interpolations-Methode getroffen werden, sondern wird noch ein Vergleich der Interpolations-Methoden anhand einer Lärmschutzmauer vorgenommen.

65

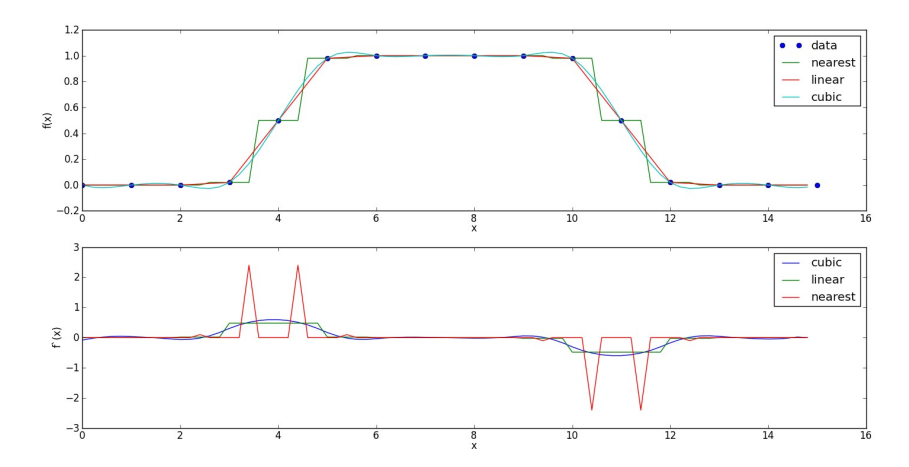

<span id="page-70-1"></span>Abbildung 5.25: Vergleich der Interpolations-Methoden mittels Zeitreihe; normale Stützstellenanzahl

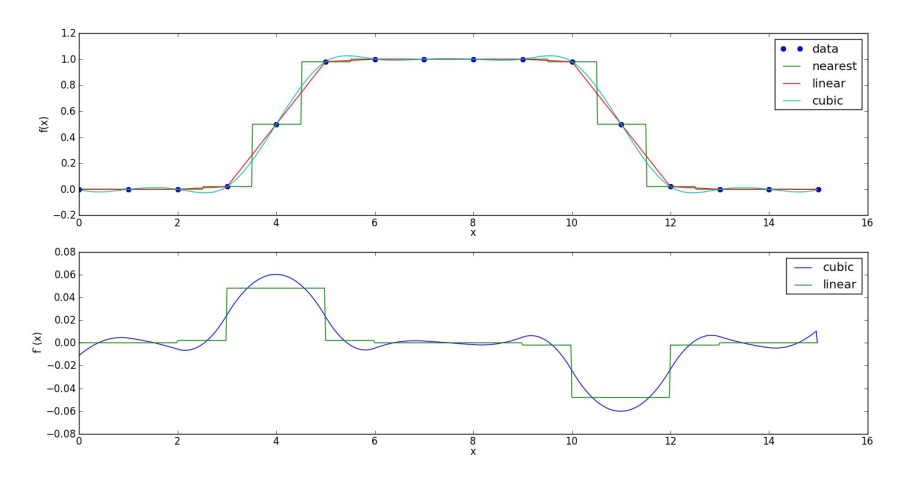

<span id="page-70-2"></span>Abbildung 5.26: Vergleich der Interpolations-Methoden mittels Zeitreihe; hohe Stützstellenanzahl

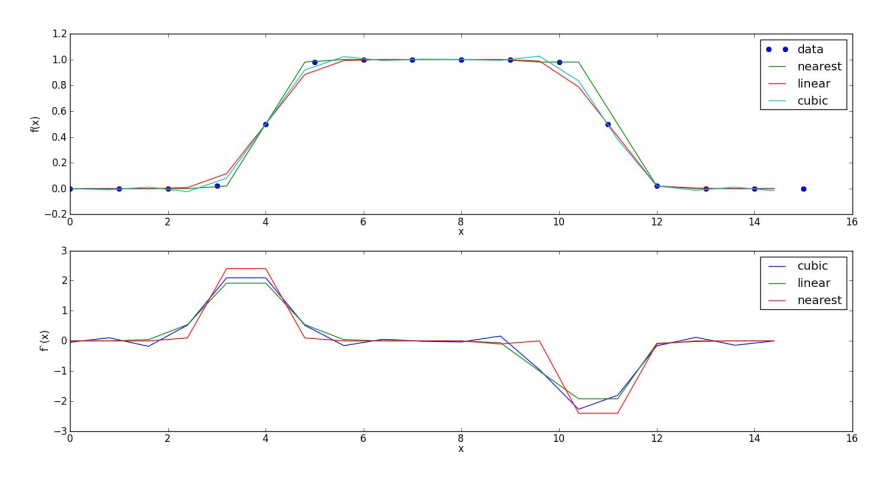

<span id="page-70-0"></span>Abbildung 5.27: Vergleich der Interpolations-Methoden mittels Zeitreihe; niedrige Stützstellenanzahl

### **Vergleich der Interpolations-Methoden mit Hilfe einer Lärmschutzmauer**

Es wurde bei der Interpolation die lineare Methode verwendet. Um diese Entscheidung zu erklären, werden nachfolgend die Ergebnisse einer Lärmschutzmauer gezeigt. In den drei Abbildungen [5.28,](#page-71-0) [5.29](#page-72-0) und [5.30](#page-72-1) sind immer drei Bilder dargestellt. Links sind die Ergebnisse der Interpolation, mittig das mit dem Gauß-Filter verbesserte und rechts das aus dem Sobel-Filter und der anschließenden Schwellwertbildung entstandene Binärbild, abgebildet.

In Abbildung [5.28](#page-71-0) wird das Ergebniss der Nearest-Neighbor-Methode gezeigt. Das Ergebnis nach der Schwellwertbildung hat keine durchgehende Struktur. Dieses Resultat ist darauf zurückzuführen, dass bei der Interpolation sehr kleinräumige Kanten entstehen. Nicht einmal die Anwendung des Gauß-Filter verbessert diese Situation. Werden auf das Binärbild die morphologische Operationen angewendet, entsteht das erste Bild in Abbildung [5.31.](#page-72-2) Das Ergebnis sind sehr dünne Kanten, die oftmals doppelt sind. Diese Doppelkanten sind für die Strahlenmethode von Nachteil, da durch diese künstlichen Linien falsche Punkte zu der Lärmschutzmauer gezählt werden. In der Abbildung [5.30](#page-72-1) ist das Ergebnis der kubischen Interpolation gezeigt. Sie weist ähnliche Strukturen auf wie die Nearest-Neighbor-Methode.

Das Ergebnis der verwendeten linearen Interpolation ist in Abbildung [5.29](#page-72-0) gezeigt. Sie weist durchgehende Strukturen auf. Werden auf das Binärbild die morphologischen Operationen angewendet, entstehen stärkere Kanten als bei der Nearest-Neighbor-Methode. Die Doppelkanten, die in den beiden anderen Methoden auftauchen, sind um ein wesentliches reduziert. Dadurch entstehen weniger Ausreißer. Der Nachteil der stärkeren Kanten ist, dass durch sie weniger Punkte zu der Lärmschutzmauer klassifiziert werden.

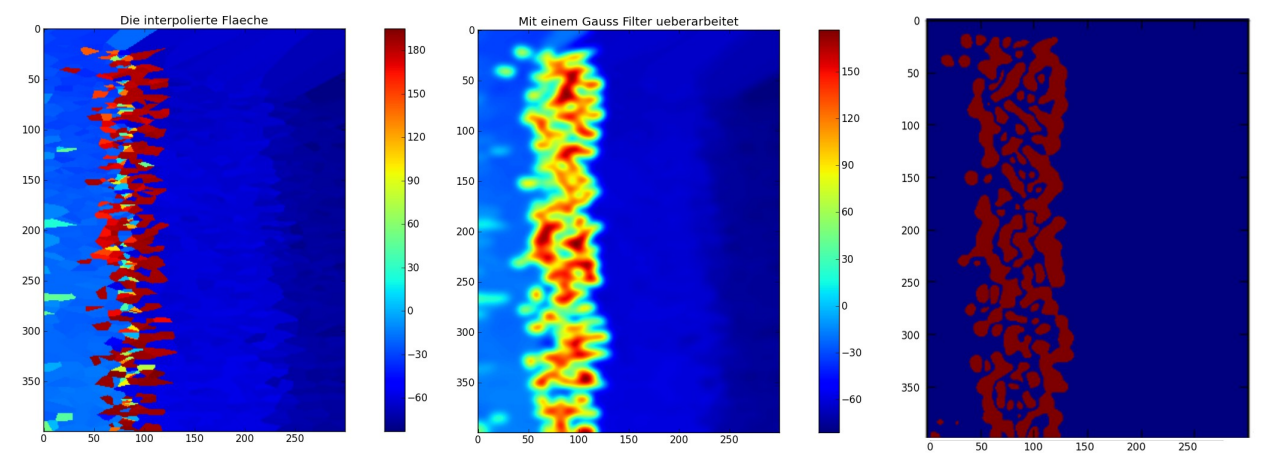

<span id="page-71-0"></span>Abbildung 5.28: Links: Mit Nearest-Neighbor-Methode interpoliertes Bild; Mitte: Mit Gauß-Filter verbessert; Rechts: Mit Sobel-Filterung und anschließender Schwellwertbildung erstelltes Bild
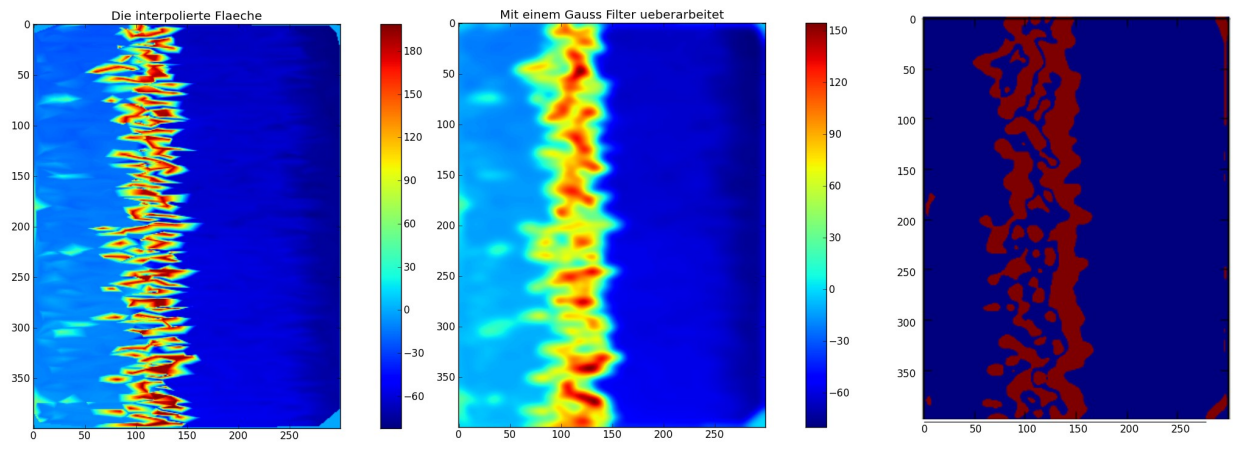

Abbildung 5.29: Links: Linearen interpoliertes Bild; Mitte: Mit Gauß-Filter verbessert; Rechts: Mit Sobel-Filterung und anschließender Schwellwertbildung erstelltes Bild

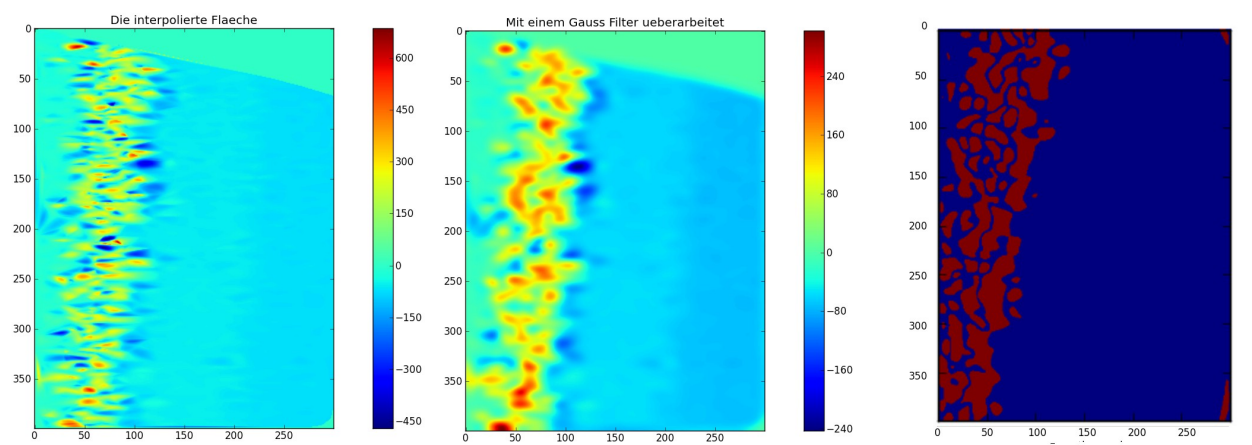

Abbildung 5.30: Links: Kubischer interpoliertes Bild; Mitte: Mit Gauß-Filter verbessert; Rechts: Mit Sobel-Filterung und anschließender Schwellwertbildung erstelltes Bild

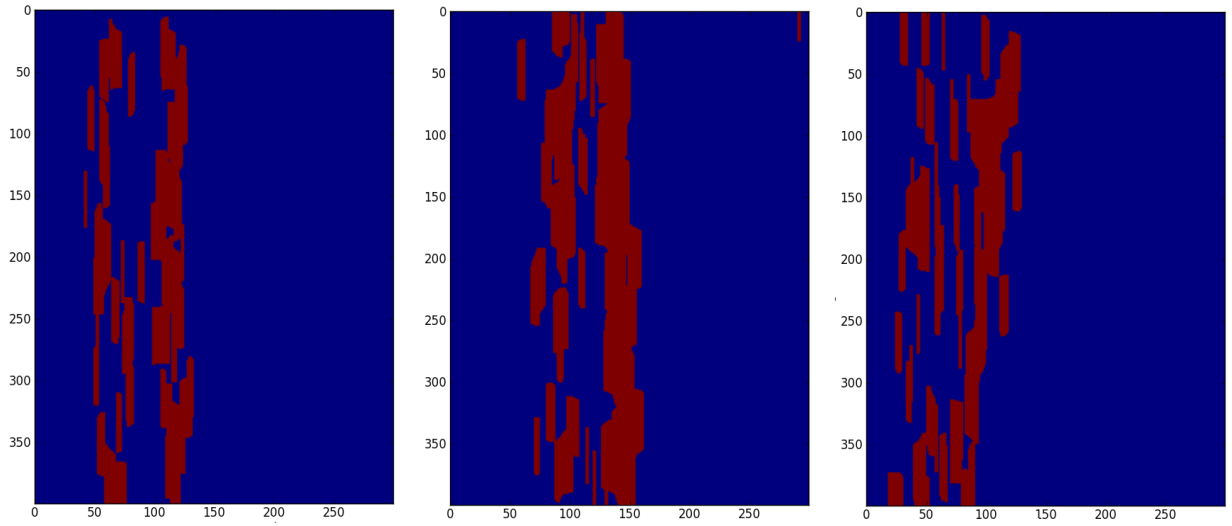

Abbildung 5.31: Vergleich der Ergebnisse nach den Morphologischen Operationen; Links: Nearest-Neighbor Interpolation; Mitte: Lineare Interpolation; Rechts: Kubische Interpolation

## *5.5 Klassifizierungsansatz auf Basis der Punktwolke*

Dieser Ansatz ist durch die Betrachtung eines Schnittes durch den Gleiskörper entstanden (siehe Abbildung [5.32\)](#page-73-0).

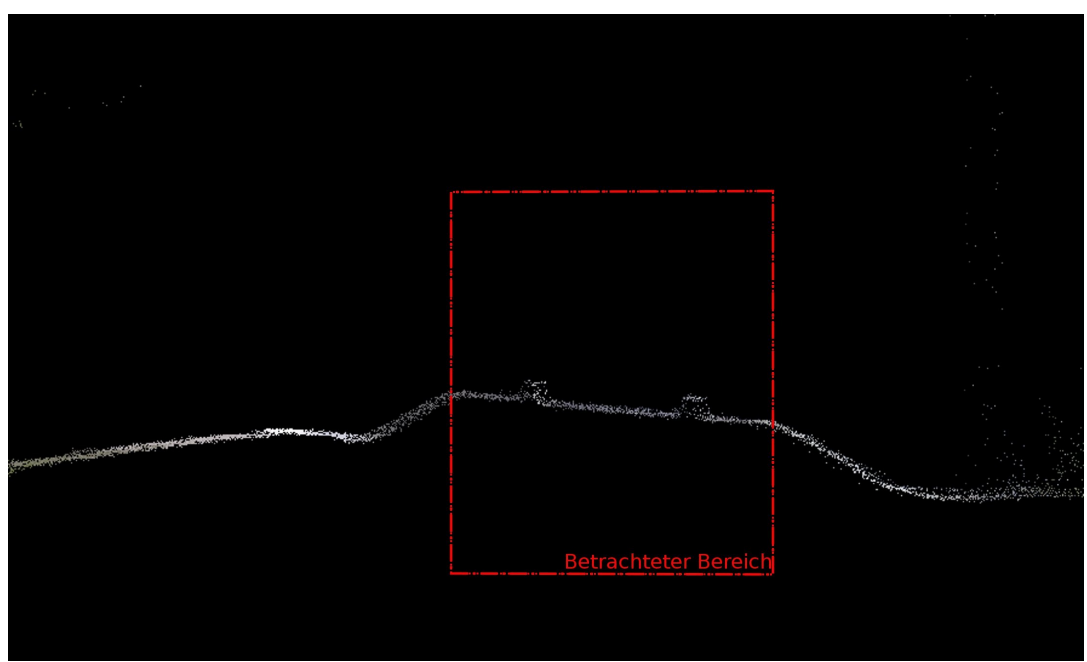

<span id="page-73-0"></span>Abbildung 5.32: Schnitt durch einen Bahnkörper

Wird dieser Schnitt wie ein Messreihe betrachtet, sieht man im Oberbau (siehe Abbildung [3.1\)](#page-25-0) – dieser ist durch die rote Box gekennzeichnet – einen lineares Verhalten der LiDAR-Punkte (siehe Abbildung [5.32\)](#page-73-0). In diesem Bereich kann eine Gerade gerechnet werden. Nun kann gesagt werden, dass jene Punkte, die den größten Abstand von dieser Gerade aufweisen, Schienenpunkte sind. Geht man nun weg von der zweidimensionalen Betrachtung, wieder hin zu der dreidimensionalen Punktwolke, kann in das Segment eine Ebene gerechnet werden. Die größten Abstände von dieser Ebene zu den Punkten sind Schienenpunkte.

## **5.5.1 Regression**

Die oben beschriebene Ebene ist in Abbildung [5.33](#page-74-1) in grün dargestellt. Sie wird mit einer Regression ermittelt. In der Geodäsie ist es üblich, dieses Problem mit einem Ausgleich zu lösen. Es wird ein Ausgleichsmodell nach Gauß-Markov angesetzt (siehe Formel [12](#page-74-0) [Niemeier 2002]). Dabei wird kein stochastische Modell eingebunden. Der funktionale Zusammenhang ist in diesem Fall linear, da nur eine Ebene in die Punktwolke gerechnet wird, und ist in Formel

[\(13\)](#page-74-2) beschrieben. Durch die Ausgleichung ergebenden sich Verbesserungen der LiDAR-Punkte zur Ausgleichsebene. Diese Werte sind geometrisch die Abstände zu der Regressionsebene. Da die Schienenpunkte mit in den Ausgleich einfließen, bewirken diese einen Versatz der Ebene nach oben. Dieser ist aber auf Grund der Punktmenge auf der Oberseite des Bahndammes sehr gering. Die einzige Gefahr ist, dass ein zu großer Bereich in den Ausgleich geschickt wird und die Ebene dadurch verkippt. Dies ist nur dann der Fall, wenn der Bereich über den Bahndamm hinaus geht.

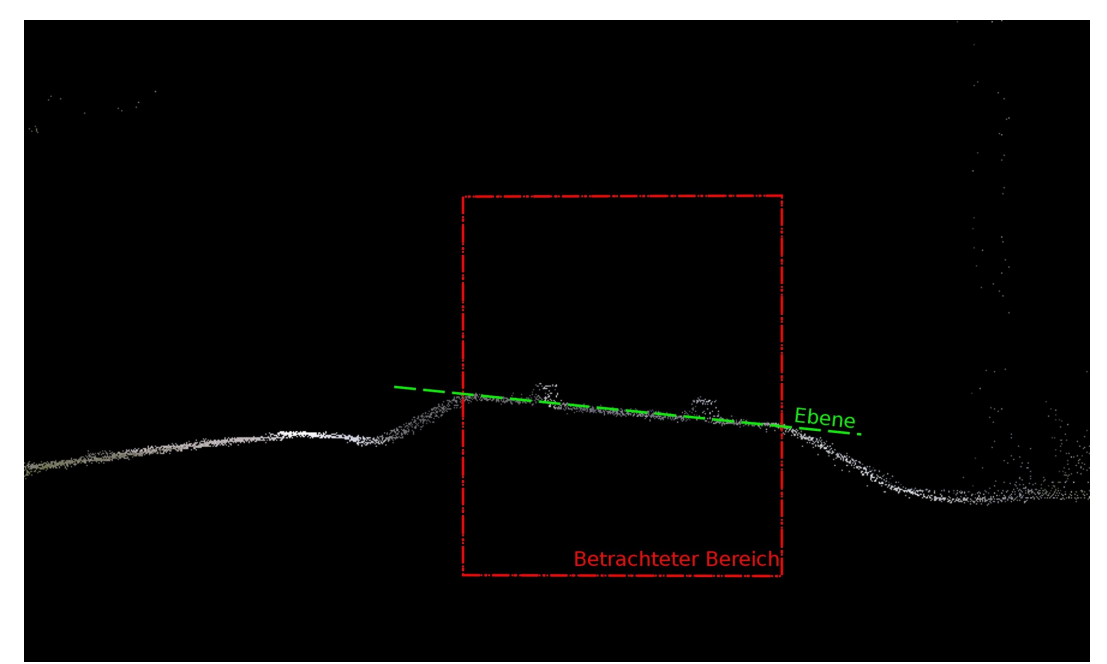

<span id="page-74-1"></span>Abbildung 5.33: Schnitt durch einen Bahnkörper mit der Regressionsebene

<span id="page-74-2"></span><span id="page-74-0"></span>
$$
l + \nu = A * \hat{x} \tag{12}
$$

$$
f(x, y) = k_1 * x + k_2 * y + d \tag{13}
$$

Die Schienenpunkte sind, wenn die Situation als Ausgleichsproblematik betrachtet wird, Ausreißer. In der normalen Ausgleichung müsste man diese nun finden und eliminieren, aber wie schon erwähnt, sind dies die Schienenpunkte, die gefunden werden sollten. Es gibt verschiedene Methoden, diese "unerwünschten" Punkte zu finden. Eine Möglichkeit ist die Betrachtung der Daten in einer Gegenüberstellung der Verbesserungen zu Quantilen der standardisierten Normalverteilung. In diesem Plot (siehe Abbildung [5.34\)](#page-75-0) zeichnet sich jener

Punkte ab, die nicht der Normalverteilung folgen. Es werden auf die Abszisse die aufsteigend sortierten Verbesserungen und auf die Ordinate die Quantile der Normalverteilung aufgetragen. Die Berechnung der Quantile erfolgt nach [Brunner 2008]. Dabei wird zu jeder Verbesserung eine Prozentzahl mit Hilfe der Formel [\(14\)](#page-75-1) berechnet. Dabei müssen die Werte zuerst der Größe nach geordnet werden. Aus der resultierenden Prozentzahl wird das dazugehörigen Quantile der Normalverteilung ermittelt.

<span id="page-75-1"></span>
$$
p = (i - 0.5)\frac{1}{n}
$$
 (14)

- p: Prozentzahl
- n: Anzahl der Messungen
- i: Messwertnummer

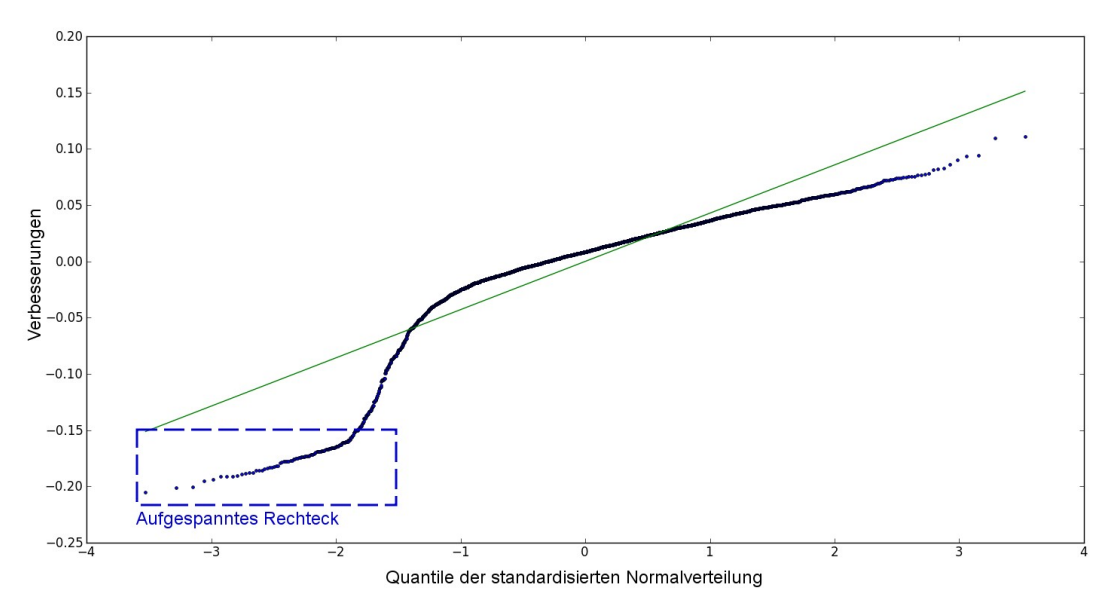

<span id="page-75-0"></span>Abbildung 5.34: Verbesserungen zu den Quantilen der standardisierten Normalverteilung

Folgen nun alle Punkte einer Normalverteilung, sammeln sie sich in diesem Plot um die dargestellte Gerade. In dieser Abbildung weichen also einige Punkte von der Normalverteilung ab. Zu beobachten ist auch, dass die Gerade leicht von der optimalen Lage abweicht. Die optimale Lage ist dann gegeben, wenn alle Messwerte normal verteilt sind. In diesem Fall ist die Anzahl der Ausreißer so groß, dass sie das Verhalten der Geraden beeinflussen. Dabei sind Ausreißer durch einen größeren Versatz zu dieser Gerade ersichtlich. In diesem Fall bilden die Punkte eine kleine Gruppe, die abgegrenzt werden kann. Die einfachste Methode

wäre ein Aufspannen eines statischen Rechteckes, wobei alle Punkte in diesem Rechteck als Punkte auf den Gleisen zählen. In der Abbildung ist dies mit einem blauen Rechteck gezeigt. Diese Klassifizierungsmethode ist nur ein Beispiel und wird nicht verwendet. Auf der Betrachtungsweise der Daten wird nun aufgebaut und eine Klassifizierung durchgeführt.

## **5.5.2 Klassifizierung**

Beim Klassifizieren von Satellitenbildern werden in vielen Fällen die Grauwerte – also die radiometrische Information – in einen Merkmalsraum übertragen. Dieser Merkmalsraum kann mehrdimensional sein. Es ist zum Beispiel möglich, die Grauwerte eines RGB Bildes in einen dreidimensionalen Merkmalsraum darzustellen. In der Abbildung [5.35](#page-76-0) ist dieses Vorgehen schematisch dargestellt. Links in dieser Skizze sind die Bildkanäle gezeigt und rechts der aufgespannte Merkmalsraum. Dabei werden die Grauwerte eines Pixels jeweils auf eine Achse aufgetragen. In der Zeichnung ist dies mit den Pfeilen symbolisiert. Dabei entsteht für jedes Pixel im Bild ein Punkt im Merkmalsraum. Es besteht aber auch die Möglichkeit, diesen um eine beliebige Anzahl an Dimensionen zu erweitern, um andere Informationen wie nahes oder mittleres Infrarot in die Klassifizierung einfließen zu lassen.

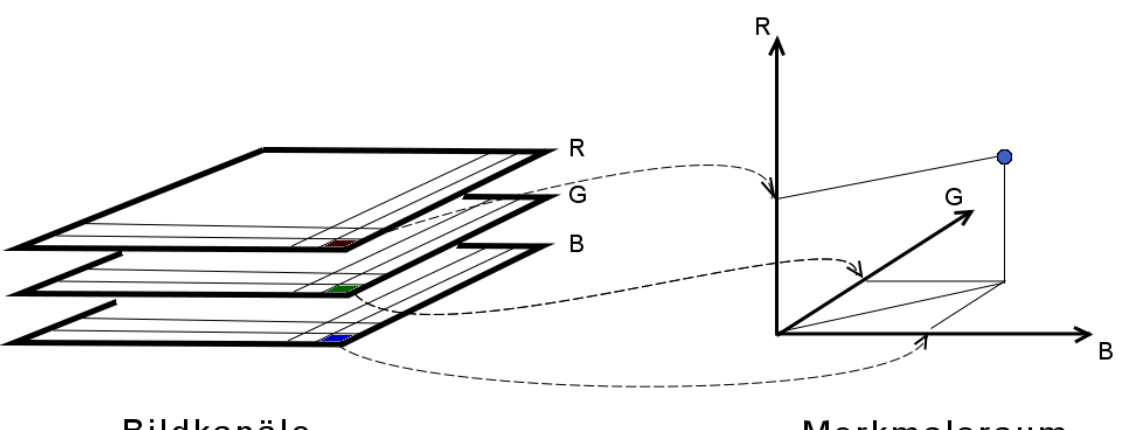

**Bildkanäle** 

Merkmalsraum

<span id="page-76-0"></span>Abbildung 5.35: Prinzip eines Merkmalsraumes

Sind die Informationen in diesen Raum transformiert, können in ihm bestimmte Pixelgruppen unterschieden werden. Diese Gruppen stellen bestimmte Objekte oder Klassen, wie z.B. Wald dar. Es werden unterschiedlichste Algorithmen zum Bestimmen dieser Pixelgruppen verwendet. Grob unterscheidet man bei diesen Ansätzen zwischen überwachten und

unüberwachten Verfahren. Bei überwachten Verfahren werden die Klassenmittelpunkte vorgegeben. Entweder werden diese durch Trainingsgebiete ermittelt oder die Mittelwerte sind durch bekannte Eigenschaften bestimmt. Bei der Methode mit den Trainingsgebieten wird in der Natur beobachtet, welches Objekt in einem zu vor abgegrenzten Bereich sind. Daduch kann eine Aussage getroffen werden, welche Grauwertgruppen bestimmte Objekte in der Natur darstellen. Bei den unüberwachten Verfahren werden hingegen keine Vorinformationen benötigt. Es wird zum Beispiel nur die Klassenanzahl angegeben und die Einteilung der Klassen erfolgt automatisch.

In den herkömmlichen Betrachtungsweisen werden immer radiometrische Eigenschaften von Bildern in einen Merkmalsraum übertragen. In dieser Arbeit wird nur die geometrische Information der LiDAR-Daten verwendet. Es gibt bei diesen Daten zwar eine radiometrische Information in Form der zurückkommenden Intensität und der aufgerechneten RGB-Werte auf den LiDAR-Punkt. Diese ist aber durch die Zielsetzung der Arbeit, aus den geometrischen Informationen der LiDAR-Daten Schienen und Lärmschutzwände zu erkennen, nicht verwendbar. Sie wäre dennoch für die spätere Erweiterung in diesem Ansatz einfach einzubinden. Betrachten man nun den in Abbildung [5.34](#page-75-0) gezeigten Plot als einen zweidimensionalen Merkmalsraum, so ist das Aufspannen des Rechteckes der in der Fachliteratur bekannte überwachte Klassifizierungsalgorithmus mittels Parallelepiped. Bei diesem Merkmalsraum kann nur zwischen Punkten auf dem Bahndamm und der Schiene unterschieden werden. Möchte man eine weitere Differenzierung von zum Beispiel der linken und rechten Schiene, muss der Merkmalsraum um eine Dimension erweitert werden. Die markanteste geometrische Eigenschaft von Schienen ist sicher der parallele Verlauf der beiden Einzelschienen. Somit ist eine dritte Achse des Merkmalsraum gefunden. Dabei wird der zweidimensionale orthogonale Abstand zur Gleisachse aufgetragen. In Abbildung [5.36](#page-78-1) ist die Schienenachse als blaue Linie gezeichnet und als Ebene beschrieben. Um die Größen, die in den Merkmalsraum einfließen, noch zu verdeutlichen, ist in Abbildung [5.37](#page-78-0) eine schematische Darstellung der Situation gezeichnet. Dabei ist auf der linken Seite ein Schnitt durch den Eisenbahnkörper dargestellt. Die Regressionsebene ist in Magenta gehalten und die Ebene durch die Gleisachse in Blau. Die beiden geometrischen Eigenschaften des LiDAR-Punktes, der in rot gezeichnet ist, werden in den Merkmalsraum, der auf der rechten Seite dargestellt ist, übertragen. Dieser Vorgang ist symbolisch wieder mit den Pfeilen gekennzeichnet.

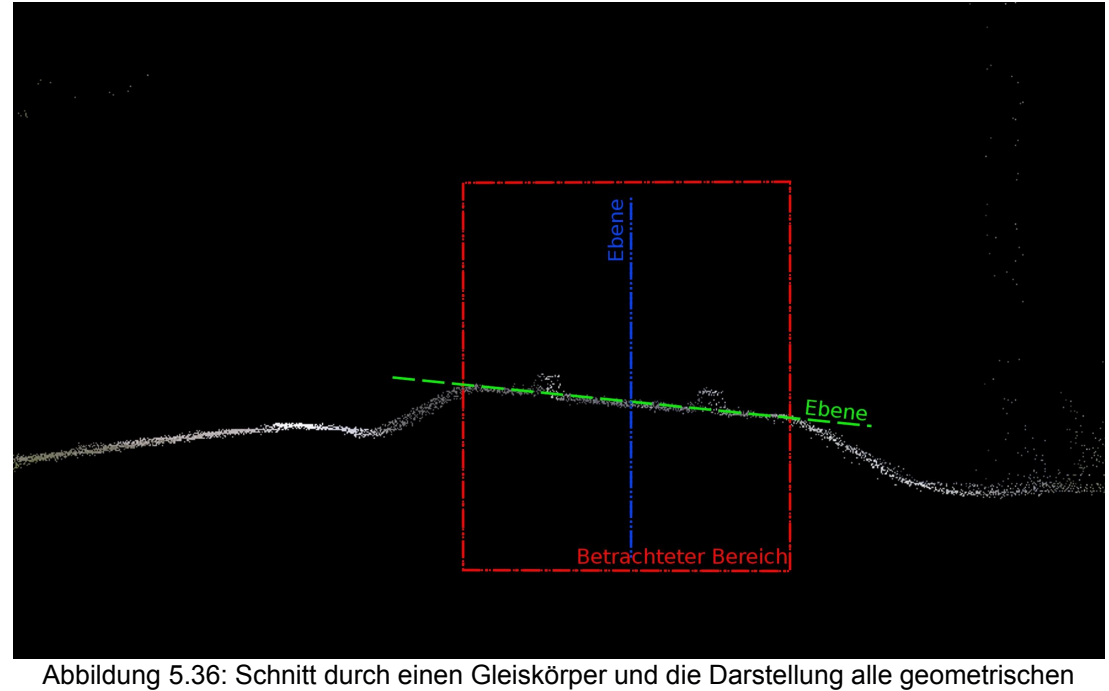

<span id="page-78-1"></span>Referenzen

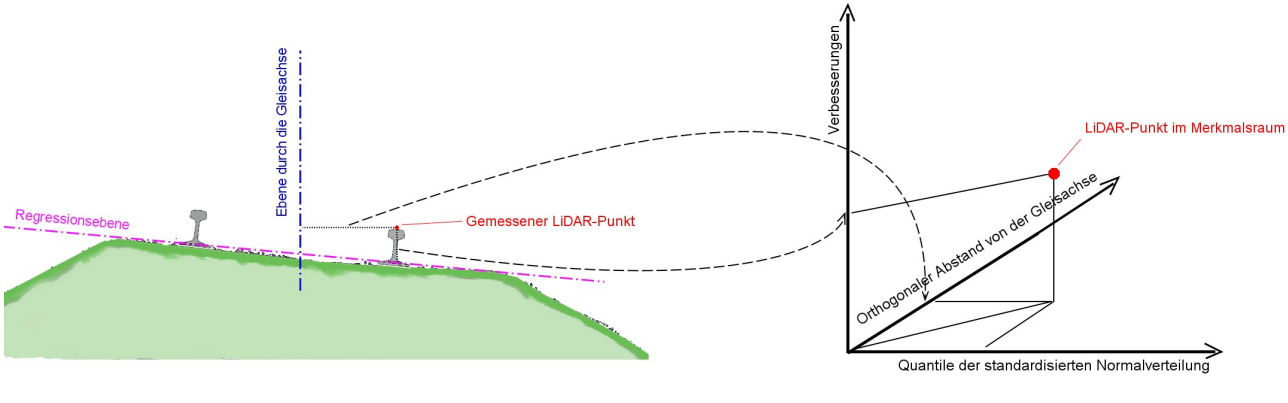

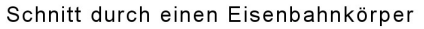

Merkmalsraum

<span id="page-78-0"></span>Abbildung 5.37: Definition des verwendeten Merkmalsraum

Um nun die Klassen zu bestimmen, muss nach einer geeigneten Klassifizierungsmethode gesucht werden. Bei der Klassifizierung wird in dieser Arbeit in den folgenden Schritten vorgegangen:

1. Berechnung der Klassenzentren aus den Konstruktionseigenschaften

- 2. Ermittlung der ersten Punktklassen mit einer minimalen Distanzanalyse
- 3. Ableiten statistischer Parameter aus den Punktklassen
- 4. Berechnung der Wahrscheinlichkeit mithilfe einer Maximum-Likelihood Methode mit der der Punkt einer Klasse angehört → neue statistische Werte der Klassen
- 5. Wiederholen der Schritte 3 und 4 bis das Klassenzentrum nicht mehr wandert

Die aufgelisteten Schritte werden nachfolgend näher betrachtet. Es wird bei der Problematik des Erkennens von Schienen drei Klassen unterschieden. Die linke Schiene, die rechte Schiene und Punkte auf dem Bahndamm. Da Schienen durch ihre genormte Verbauung bekannte Abstände haben, ist es möglich, Mittelpunkte für die Klassen zu definieren. Dabei ist für jede Merkmals-Achse ein Mittelwert nötig. Einerseits ist die Höhe einer Schiene wohl bekannt – sie beträgt je nach Verbauung und Art der Schiene um die 18 cm –, andererseits ist es in Österreich üblich, die Schienen im Normalspurabstand zu verlegen. Durch diese geometrischen Eigenschaften sind zwei Mittelwerte der Schienenklassen bekannt. Da bei einem Plot wie er in Abbildung [5.34](#page-75-0) dargestellt ist, die Werte mit der größten negativen Verbesserung immer auf der linken Seite liegen, kann hier der letzte Mittelwert der Schienenklassen angenommen werden. Für die dritte Klasse – die Punkte auf dem Bahndamm – wird einfach ein Mittelwert in allen Achsen von Null angenommen. Die Mittelwerte werden nachfolgend Klassenzentren genannt. Beim oben angeführten zweiten Schritt wird bei der ersten Iteration von einem betrachteten Punkt zu jedem Klassenzentrum die euklidische Distanz berechnet. Der Punkt wird jener Klasse zugeordnet, wo die Distanz am kleinsten ist. Mit den so gefundenen ersten Punktgruppen werden statistische Eigenschaften berechnet wie Mittelwert und Varianz der Gruppe (dritter Punkt). Bei den weiteren Iterationsschritten wird mit Formel [\(15\)](#page-80-1) eine Wahrscheinlichkeit für die Zugehörigkeit zu der Klasse berechnet. Bei der Klasse, wo diese Wahrscheinlichkeit am größten ist, wird der Punkt ihr zugeteilt. Danach werden wieder Klassenzentrum und Varianz der Klasse berechnet. Wandert das Klassenzentrum von einer Iteration zu nächsten nicht mehr, wird die Iteration abgebrochen.

Das in den normalen Raum zurück transformierte Ergebnis für Schienen eines Prozesses ist in Abbildung [5.39](#page-81-0) gezeigt. Das Pendant ist in Abbildung [5.38](#page-80-0) dargestellt.

<span id="page-80-1"></span>
$$
p(x) = \frac{1}{(2\pi)^{N/2} |\Sigma_i|^{1/2}} * e^{-1/2(x-m_i)^t \Sigma_i^{-1}(x-m_i)}
$$
(15)

- p(x): Wahrscheinlichkeit für x;  $x \in \omega_i$
- x: multispektraler Merkmalsvektor
- $\omega_i$ : Spektralklasse i (i = 1, ..., M; M = Anzahl der Klassen)
- mi: Klassenzentrum der Referenzklasse i
- Σi: Kovarianzmatrix der Referenzklasse i
- N: Anzahl der Kanäle

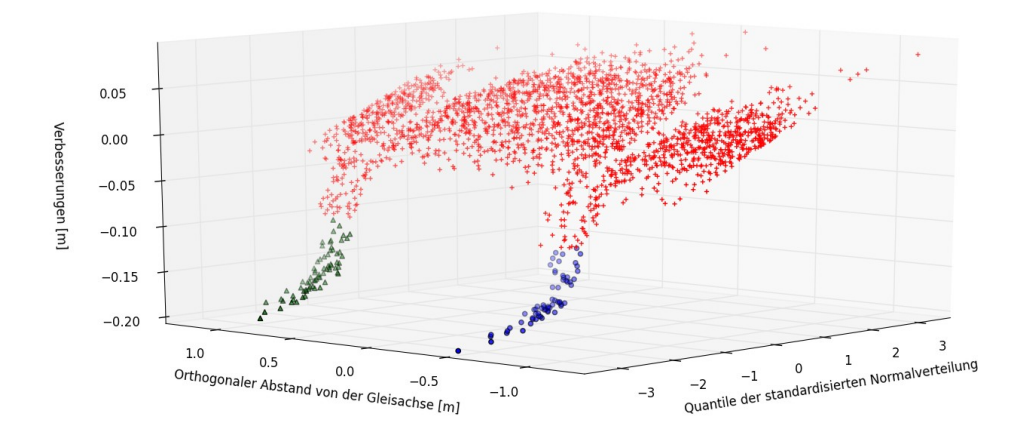

<span id="page-80-0"></span>Abbildung 5.38: Merkmalsraum; Rot: Bahndammpunkte; Blau bzw. Grün: Schienenpunkte

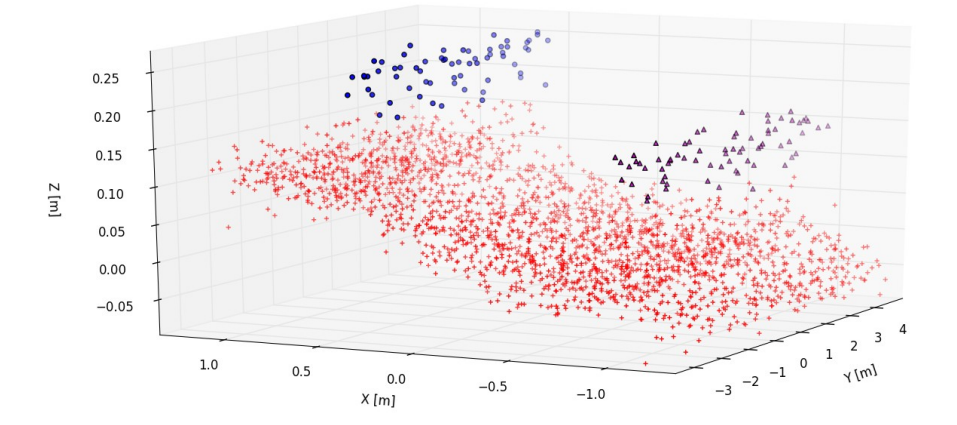

<span id="page-81-0"></span>Abbildung 5.39: Prozessergebnis; Rot: Bahndammpunkte; Blau bzw. Magenta: Schienenpunkte

Bei den Lärmschutzwänden kann dieses Prinzip auch angewendet werden. Dabei sollte die Höhe der Lärmschutzmauer bekannt sein, um eine ausreichend große Box zu definieren. Dies ist nötig, da der Boden noch im betrachteten Bereich enthalten sein muss. Bei dieser Problemstellung ändern sich die Klassenzentren. Einerseits wird die Anzahl auf zwei verringert – eine Klasse sind die Bodenpunkte, die andere sind die Lärmschutzwandpunkte – andererseits hat die Lärmschutzmauer andere geometrische Eigenschaften. Da für den Start des ersten Prozessdurchlaufs ein Punkt auf der Mauer definiert werden muss, wird er als Klassenzentrum für die Schallschutzmauer definiert. Durch die vorher definierte Höhe kann somit auch das zweite Klassenzentrum berechnet werden. Dabei ist das exakte Wissen der Höhe nicht nötig, da bei der Maximum-Likelihood Methode bei jeder Iteration die Zentren neu berechnet werden. Dadurch wandert das Zentrum auf die richtige Höhe.

Um die unterschiedlichen Herangehensweisen zu beurteilen, werden in diesem Kapitel die Ansätze verglichen und an vorher bestimmte Qualitätskriterien, die im ersten Unterkapitel definiert werden, beurteilt. Zu Beginn werden die Algorithmen auf die Testdaten angewendet und anschließend auf die echten Daten. In diesem Kapitel wird für die Bezeichnung der Algorithmen die in Kapite[l 5 a](#page-40-0)ngegebene Nummerierung verwendet.

## *6.1 Kriterien*

Die Kriterien für die Bewertung der Ansätze ähneln sich bei den Testdaten und den echten Daten. Bei beiden Situationen werden die gefundenen Punkte mit einer Referenz verglichen. In den Testdaten wird dieser Referenzdatensatz aus den Erstellungsparametern abgeleitet. Durch sie ist ein auszuschneidender Bereich aus den generierten Daten bekannt. Dadurch ist es möglich, die Ansätze quantitativ und visuell zu vergleichen und zu bewerten. Es werden dabei nicht nur die Anzahl der gefundenen Punkte betrachtet, sondern auch bei den Schienen die Gleisachse. Sie entsteht während des Prozesses des Algorithmus. Bei den Lärmschutzwänden wird die aus dem Prozess entstandene Achse auch zum Vergleichen herangezogen. Die Testbereiche wurden immer mit einer Länge von 30 [m] generiert und die Testfälle so, dass sie repräsentativ sind. Die Fälle kommen alle in der Natur vor und sind in Kapite[l 4 n](#page-33-0)äher beleuchtet. Es sind acht Grundtestfälle generiert worden.

- Testfall 01: Geradliniger Verlauf der Schienen
- Testfall 02: Kurvenstück der Schiene
- Testfall 03: Weiche bei Schienen
- Testfall 04: Geradliniger Verlauf bei einer Lärmschutzmauer
- Testfall 05: Sprung in einer Lärmschutzmauer
- Testfall 06: Kurvenstück bei einer Lärmschutzmauer
- Testfall 07: Situation eines Schienenmast neben einer Lärmschutzmauer
- Testfall 08: Situation einer Lücke in der Lärmschutzmauer

Es sind dabei zwei dieser Grundtestfälle (01 und 04) noch durch Aufrechnen auf eine Ebene entlang des Objektes modifiziert worden. Sie werden nachfolgend mit einem "s" für slope gekennzeichnet und auch diskutiert.

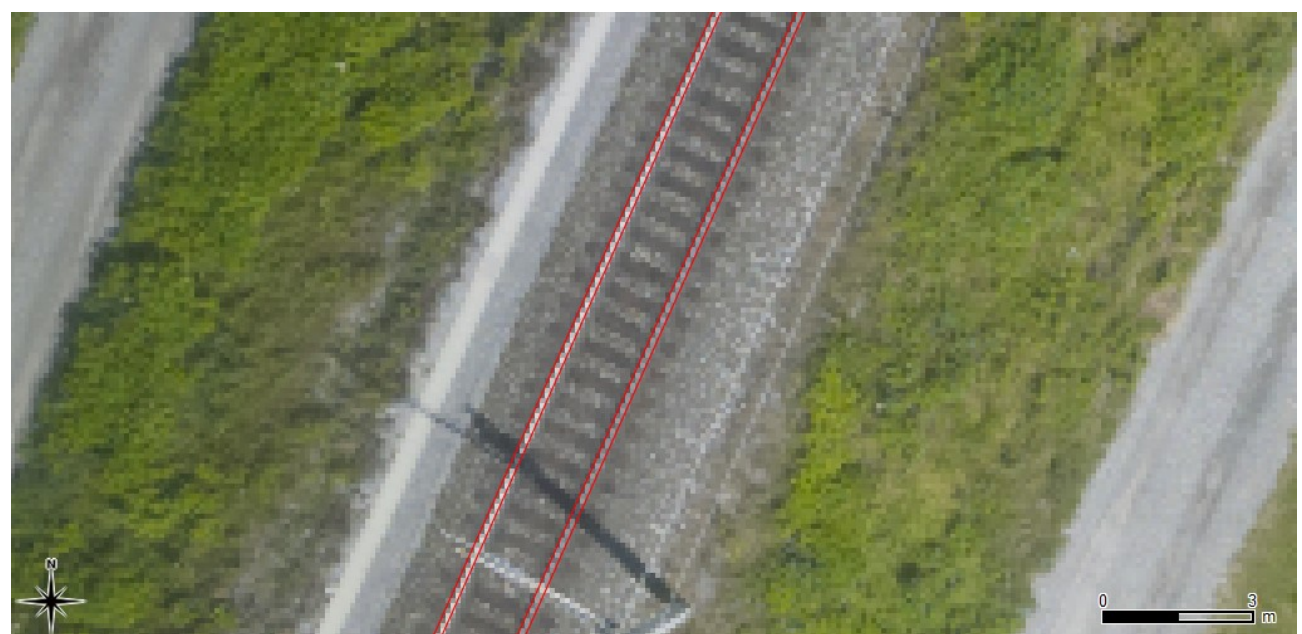

Abbildung 6.1: Aus den terrestrischen Daten abgeleitete parallele Linien (rot) stellen die umhüllende der Schienen dar

<span id="page-83-0"></span>Bei den echten Daten wird aus der terrestrischen Vermessung der Schienen ein Referenzdatensatz erzeugt. Bei ihm werden aus der Achse vier parallele Linien erzeugt. Sie werden im Normalabstand der Spurweite bzw. Spurweite plus Schienenbreite definiert. In Abbildung [6.1](#page-83-0) sind die Linien in einem Orthophoto dargestellt. Aus den Originaldaten werden danach alle Punkte in diesen Linien herausgeschnitten. Dadurch ist es möglich, die aus den Algorithmen erzeugten Daten mit einer Referenz zu vergleichen. Dabei kann auch die terrestrische Achse mit der abgeleiteten Achse verglichen werden und es kann damit eine Aussage getroffen werden, wie viele Punkte außerhalb bzw. innerhalb der Schienenlinien liegen. Bei den Lärmschutzwänden sind leider keine terrestrischen Vermessungen vorhanden. Somit ist es hier nicht möglich, einen Referenzdatensatz aus den Flugdaten zu gewinnen. Es wird dennoch ein Vergleich der Ansätze untereinander visuell vorgenommen.

## *6.2 Bewertung der Algorithmen anhand der Testdaten*

In diesem Kapitel werden die drei unterschiedlichen Ansätze mittels den erstellten Testdaten beurteilt. In den nachfolgenden Abbildungen [6.2](#page-85-0) bis [6.12](#page-96-0) sind immer die gleichen Farben und Symbole verwendet worden. In Blau ist der Funktionskopf (siehe Abbildung [4.2\)](#page-34-0) der Modellfunktion dargestellt und dieser Bereich wird als Referenz verwendet. Die grünen kugelförmigen Punkte sind die klassifizierten Schienen- beziehungsweise Lärmschutzwandpunkte. Zusätzlich sind die abgeleiteten Achspunkte in blauen Kreuzen dargestellt und in sie wurde ein Spline gerechnet. Der Spline ist in rot und in strichlierter Linienart gezeichnet. Dieser stellt die abgeleitete Achse dar. Es ist auch immer die Reihenfolge Region Growing-, Kantenextraktion- und Klassifizierungsansatz der Plots, die von links nach rechts geht, eingehalten. Ferner sind in allen Unterdarstellungen die gleichen Ausschnitte mit der gleichen Skalierung gezeigt.

Im Anschluss ist eine Tabelle [6.1](#page-97-0) dargestellt. In ihr sind alle Testfälle und Ansätze aufgelistet. Die erste Spalte beinhaltet die Anzahl der Punkte, die im Bereich enthalten sind, der die Schienen und Lärmschutzwände simuliert. Die Punkte werden aus den Testdatensätzen mit den gleichen Parametern, wie sie erstellt wurden, ausgeschnitten und gezählt. Die Parameter sind in Tabelle [4.1](#page-38-0) angeführt. Dabei wird, wie beim visuellen Vergleich, der Funktionskopf als Umhüllende verwendet. Danach ist die Anzahl der Punkte, die ein Ansatz bei einem Testfall gefunden hat, angeführt und in der nächsten Spalte ist jene Menge dieser Punkte aufgelistet, die in den vordefinierten Bereich fallen. Die beiden letzten Spalten sagen etwas über die Qualität der Algorithmen aus. In der vorletzten ist jener Prozentsatz angegeben, der die Punkte, die gefunden wurden und die gefundenen Punkte im Referenzbereich in Beziehung setzen. Dabei kann eine Aussage getroffen werden, wie viele Punkte richtig zugeordnet worden sind. Bei der letzten Spalte handelt es sich um die Verbindung zwischen Gesamtanzahl im Bereich und gefundener Punkte im Bereich. Durch diese Relation ist es möglich zu sagen, wie viele Punkte erfolgreich der Lärmschutzwand bzw. der Schienen zugewiesen wurden.

## **Testfall 01**

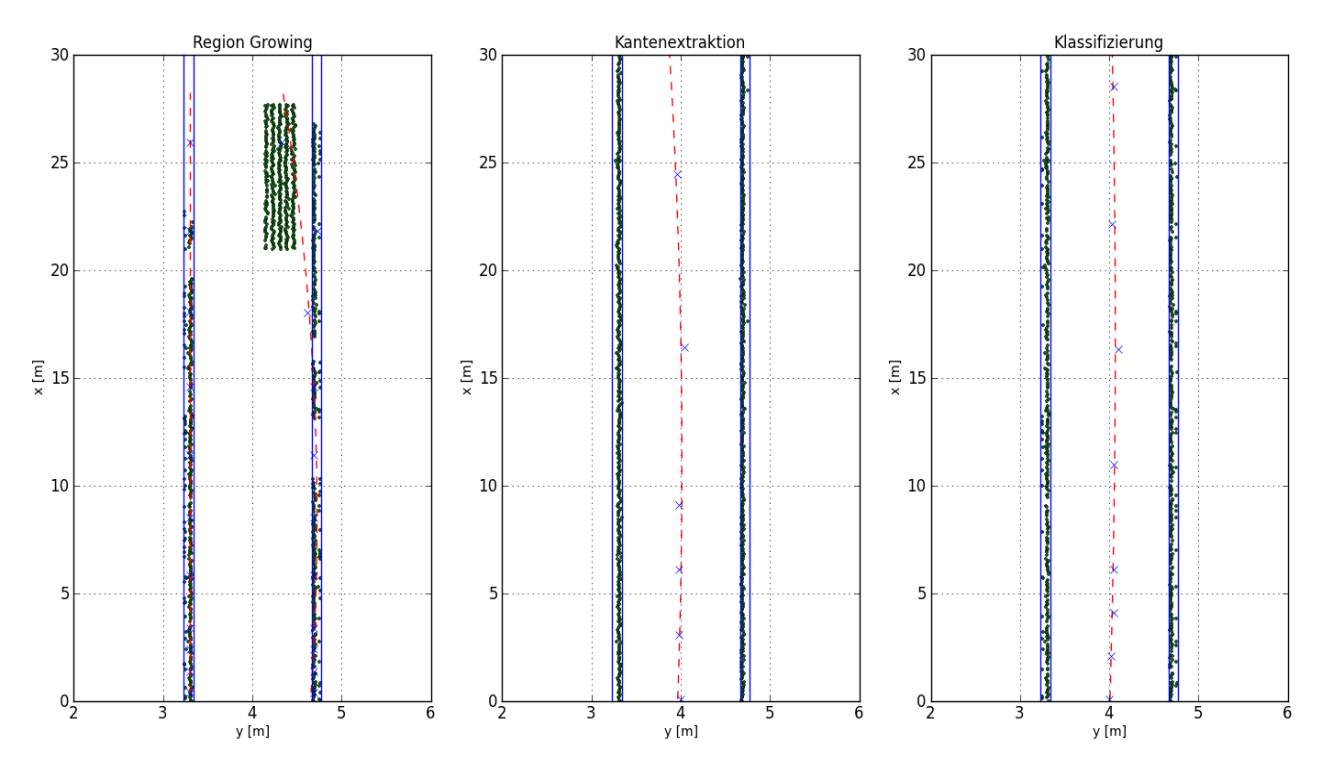

<span id="page-85-0"></span>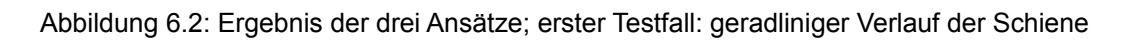

In Abbildung [6.2](#page-85-0) sind die Ergebnisse des ersten Testfalles dargestellt. Die beiden Ansätze zwei und drei sind sich bei diesem Testfall in der Qualität sehr ähnlich. Dies zeigen auch die prozentualen Zahlenwerte in der Tabelle [6.1.](#page-97-0) Lediglich die Achse weicht beim Bildanalyse-Ansatz etwas ab. Der erste Ansatz hat bei diesem Testfall bereits die ersten Probleme. In den letzten Schritten "rinnt" die Ausbreitung der Region auf den Bahndamm und es werden fälschlicherweise viele Punkte zwischen den Schienen selektiert. Da beim Region Growing die Schienen getrennt betrachtet werden, entstehen zwei Schienenachsen, die sehr deutlich sichtbar sind. Bei den beiden anderen Berechnungen wird die Gleisachse ermittelt.

## **Testfall 01 mit einer Steigung**

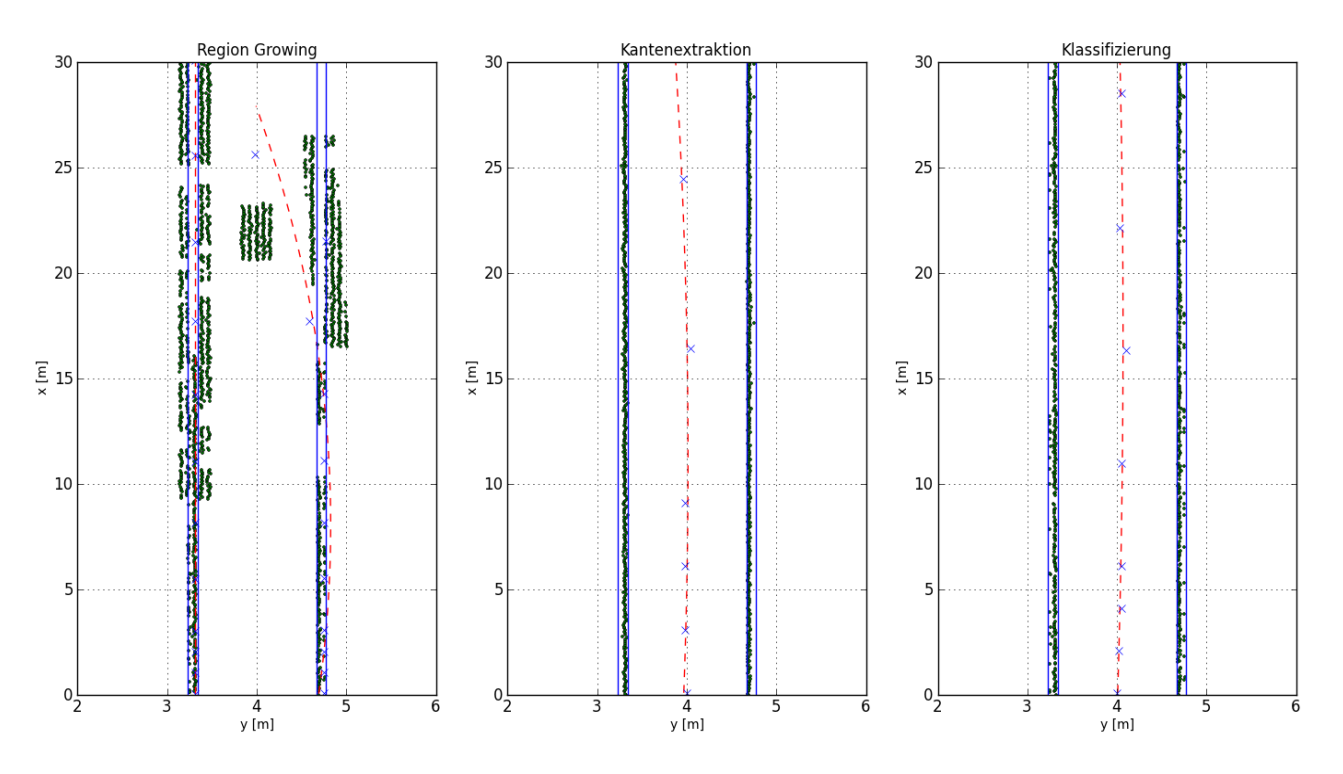

<span id="page-86-0"></span>Abbildung 6.3: Ergebnis der drei Ansätze; erster Testfall mit einer Steigung in Richtung des Fahrweges

Wird der erste Testfall durch einen leichten Anstieg der Schienen entlang des Fahrweges erweitert und die Algorithmen auf diesen angewendet, erhält man schon andere Ergebnisse. Die beiden letzten Ansätze produzieren in der Qualität die nahezu gleichen Ergebnisse, wie die ohne der Steigung (Tabelle [6.1\)](#page-97-0). Vom optischen Eindruck (siehe Abbildung [6.3\)](#page-86-0) sind sie sogar identisch. Beim ersten hingegen werden bei diesem Fall noch schlechtere Ergebnisse als bei dem Fall ohne Steigung erzielt. Es reicht eine leichte Steigung aus, damit der Region Growing Ansatz auf den Bahndamm Punkte zu den Schienen zuweist. Bei der leichten Steigung wird auf die 30 [m] Fahrweg ein Höhenunterschied von 0.3 [m] überwunden. Dies entspricht einer Steigung von 1 [‰]. Die Zahlen in der Tabelle [6.1](#page-97-0) sprechen für sich.

## **Testfall 02**

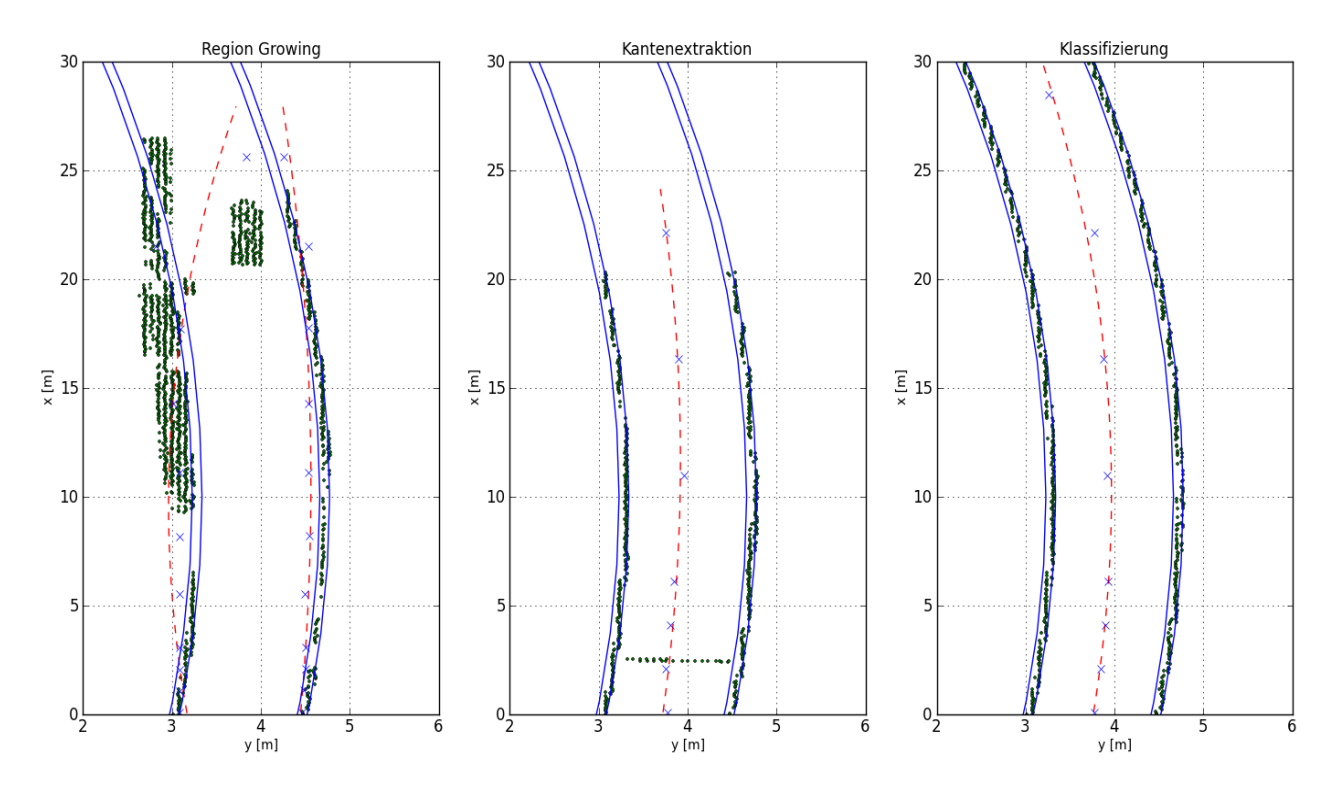

<span id="page-87-0"></span>Abbildung 6.4: Ergebnis der drei Ansätze; zweiter Testfall: leichte Kurve

Die nächste Testsituation ist eine leichte Kurve der Schienen. Wie schon in der Arbeit erwähnt wurde, werden Schienen in einer solchen Situation überhöht verlegt. Betrachtet man nun die drei Ansätze, liefert der dritte Algorithmus die besten Ergebnisse. Was im letzten Bild (Abbildung [6.4](#page-87-0) ganz rechts) dennoch auffällt, ist die nicht ganz parallele Achse zu den Schienen. Wie bereits im Vorkapitel erwähnt, tritt dieses Phänomen im Bereich von Kurven auf. Das Einrechnen des Splines, wie es dort beschrieben wird, hat schon wesentliche Verbesserungen bewirkt. Bei der Betrachtung der beiden anderen Ansätze fällt als erstes das Bild des Region Growing Verfahrens auf. Er definiert auch bei diesem Fall völlig falsche Punkte als Schienen. Der Kantenextraktions-Ansatz bricht nach einer bestimmten Zeit einfach ab, da er keine Geraden mehr findet. Ein typisches Merkmal dieses Ansatzes ist hier zu sehen. Wird der untere Bildrand betrachtet, ist quer zum Schienenverlauf eine Serie von Punkten zu sehen. Diese entstehen durch eine Lücke in den berechneten Bildgeraden und dem Ermitteln, ob der Punkt innerhalb dieser liegt oder nicht.

Die Zahlen für die Qualität in der Tabelle [6.1](#page-97-0) bekräftigen die oben geschriebenen

Beobachtungen. Der Region Growing Ansatz hat hier den schlechtesten Prozentsatz in der richtigen Zuweisung der Objektpunkte.

## **Testfall 03**

Was geschieht, wenn der Algorithmus auf eine Weiche trifft? Dieser Fall wird in dieser Arbeit nicht speziell behandelt und beim Umsetzen daher nicht berücksichtigt. Dennoch wurden Testdaten mit diesem Fallbeispiel generiert, da die Algorithmen den geradlinigen Verlauf einschlagen sollten. Somit kann die obig gestellte Frage beantwortet werden. In Abbildung [6.5](#page-89-0) sind die Ergebnisse dargestellt. Der Region Growing Ansatz liefert bei diesem Fall, rein optisch betrachtet, das beste Ergebnis. Er findet alle Punkte im Bereich der Weichenzunge und es ist möglich, den Verlauf der abgehenden Schiene deutlich zu erkennen. Der Kantenextraktions-Ansatz hat, wie schon oben beschrieben, sein typisches Verhalten mit der quer zum Verlauf des Objektes entstehenden Punktgeraden. Da er im Bereich der abgehenden Schiene mehrere Kanten findet, entstehen diese Artefakte. Beim Klassifizierungsansatz fließt der Abstand von den Punkten zur Schienenachse als Selektionskriterium ein. Deshalb findet dieser Ansatz nur sehr wenige Punkte im Weichenbereich.

Die Zahlenwerte von Tabelle [6.1](#page-97-0) für diesen Testfall sind nicht repräsentativ, da der Referenzbereich nur einen Schienenverlauf beinhaltet. Durch diese Tatsache werden die Prozentsätze verfälscht. Wenn die Weichenpunkte bei dem Vergleichsbereich dabei wären, würde hier der Region Growing Ansatz nicht nur optisch, sondern auch zahlenmäßig das beste Ergebnis liefern.

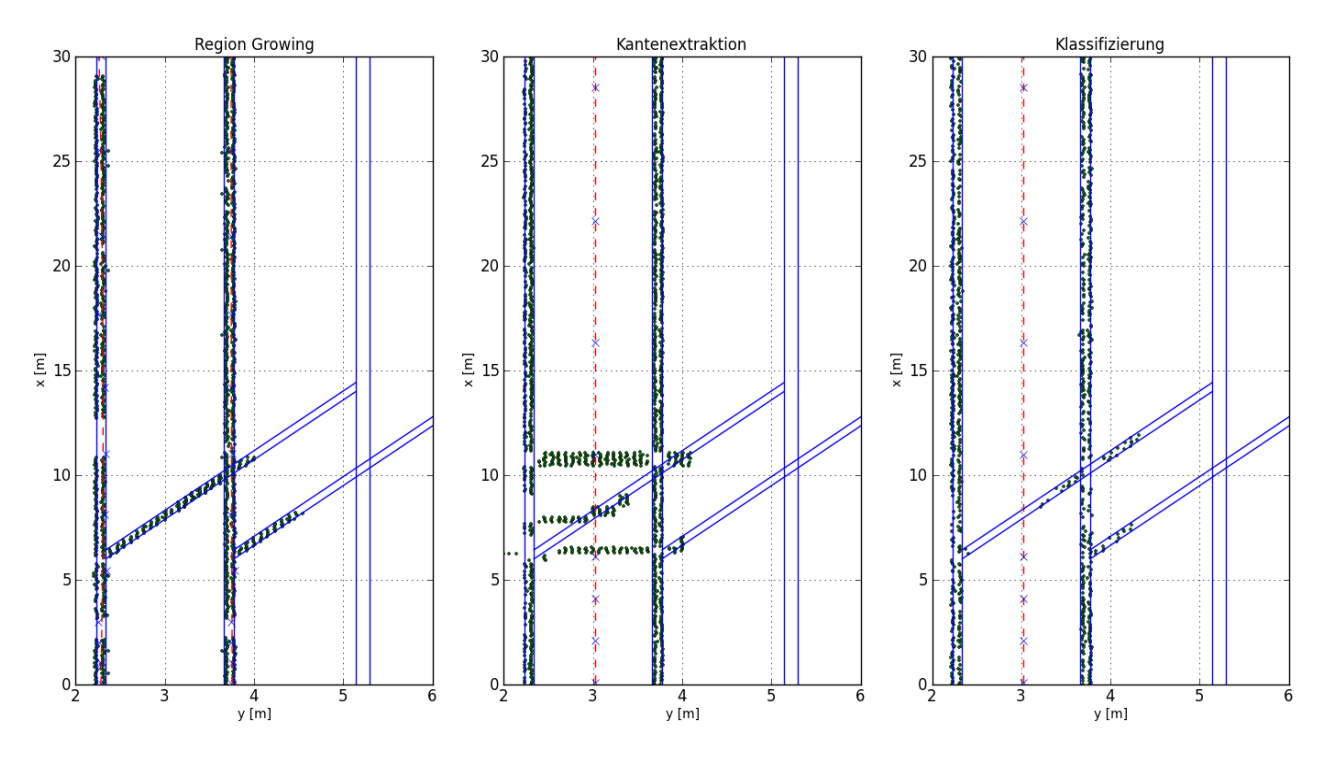

<span id="page-89-0"></span>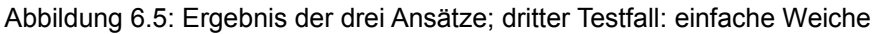

**Testfall 04**

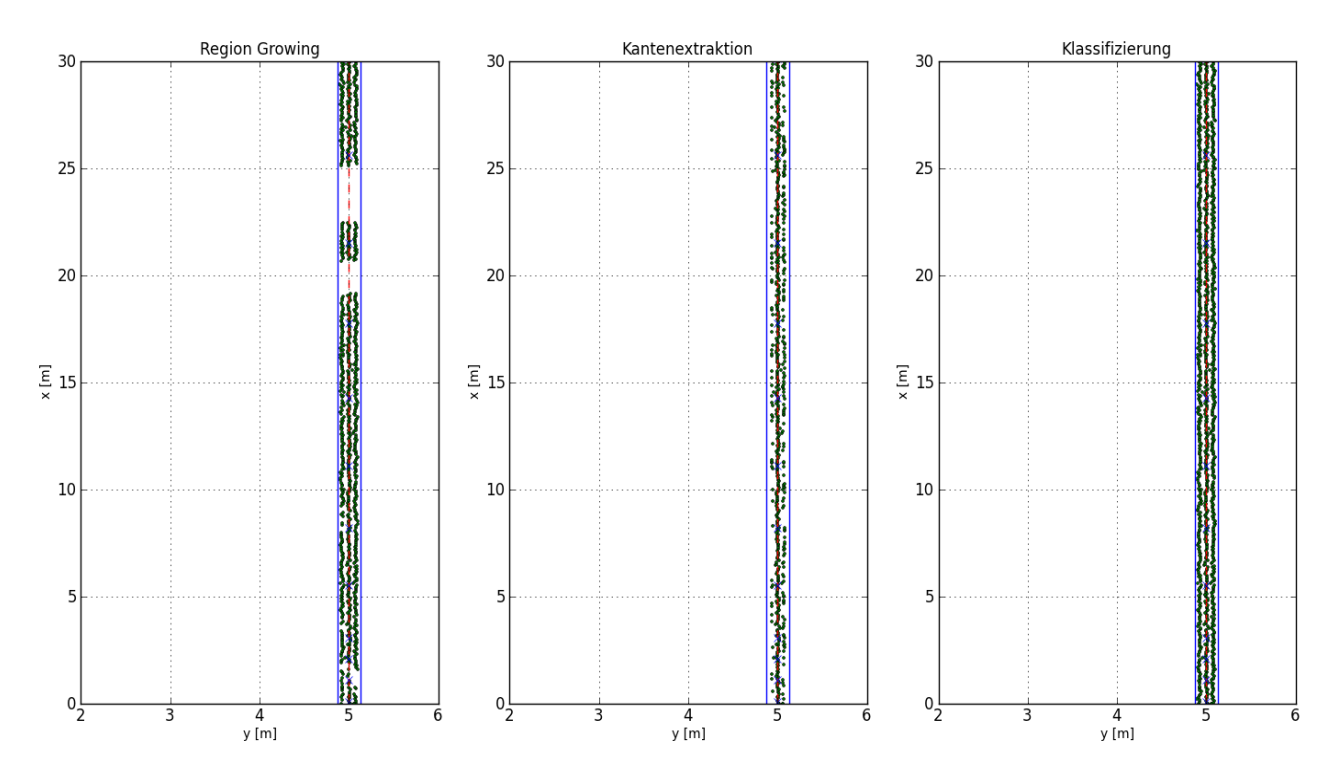

<span id="page-89-1"></span>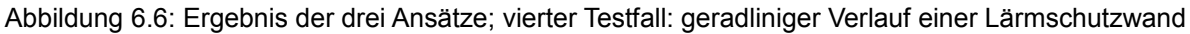

Als nächstes werden die Testfälle der Lärmschutzwände genauer diskutiert. Der erste Fall (siehe Abbildung [6.6\)](#page-89-1) ist sehr einfach. Es handelt sich um einen geradlinigen Verlauf der Wand. Optisch betrachtet, fallen zwei Dinge auf. Beim Region Growing sind zwei Lücken in der Wand. Dabei ist der Region Growing Algorithmus bei einem Schritt unterbrochen worden, aber es wurden genügend Punkte der Lärmschutzwand zugewiesen, um ein konsistentes Weiterrücken zu gewährleisten. Durch die sehr abgesetzte Höhe der Wand liefert dieser Ansatz ein wesentlich besseres Ergebnis, als bei den Schienen. Der zweite Punkt ist, dass die Dichte der Punkte unterschiedlich erscheint. Bei der Kantenextraktion sind nicht so viele Punkte gefunden worden wie bei den beiden anderen Ansätzen. Der Grund dafür ist die aus dem interpolierten Bild abgeleitete Kante. Diese Kante hat eine gewisse Stärke. Wird nun die Strahlenmethode angewendet, kann es sein, dass der Punkt auf der Geraden liegt (siehe Abbildung [5.23\)](#page-67-0). Von dort aus wird der Strahl nach rechts gesendet. Dabei werden die Sprünge der Grauwerte gezählt. Somit wird der Punkt nicht als Lärmschutzwandpunkt erkannt. Die Qualitätswerte (Tabelle [6.1\)](#page-97-0) bestätigen die optische Beobachtung. Es werden bei allen drei Ansätzen die Punkte, die selektiert wurden, zu 100% zur Lärmschutzwand zugewiesen. Was auffällt, ist der Prozentsatz des Erfolges. Dabei sind nur ein wenig über 50% der eigentlichen Punkte bei der Bildanalyse erreicht worden. Dies könnte beim Voranschreiten des Algorithmus Probleme verursachen. Weiters wäre eine Ableiten der Lärmschutzmauerkanten schwieriger und sie wäre an der falschen Position.

#### **Testfall 04 mit einer Steigung**

In Bild [6.7](#page-91-0) ist eine Modifikation des vierten Testfalls abgebildet. Die Daten wurden entlang der Lärmschutzwand mit einer leichten Steigung versehen. Die Ergebnisse dieses Falls sind identisch mit dem nicht modifizierten. Das ist optisch erkennbar und wird durch die statistischen Werte bestätigt.

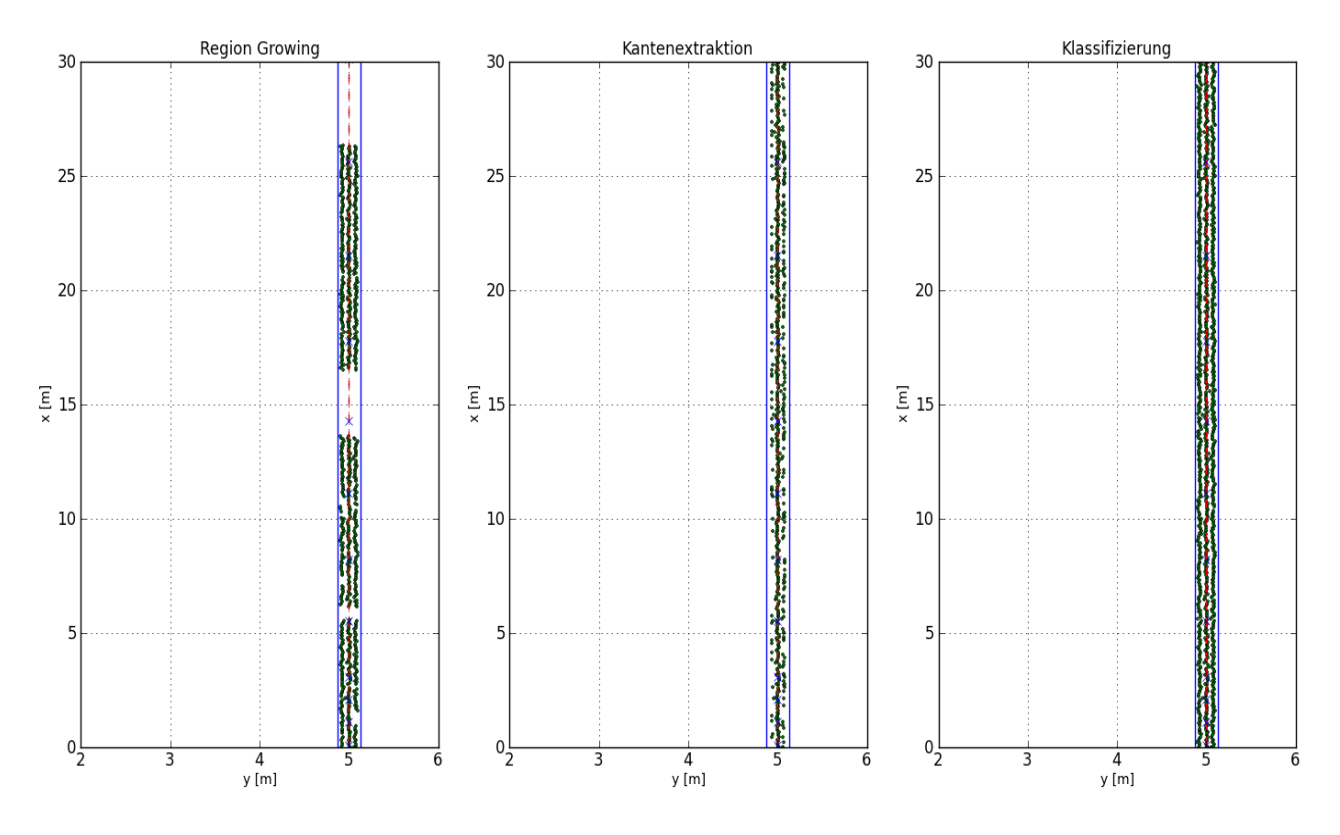

<span id="page-91-0"></span>Abbildung 6.7: Ergebnis der drei Ansätze; vierter Testfall mit einer Steigung entlang der Lärmschutzwand

### **Testfall 05**

Nun kommt ein sehr wichtiger Testfall bei den Lärmschutzwänden. Es kann vorkommen, dass Lärmschutzwände in der Höhe einen Sprung aufweisen. Dies ist in Abbildung [6.8](#page-92-0) dargestellt. Der Sprung ist bei einem x-Wert von 10 [m]. Die Ansätze nehmen grundsätzlich diese Hürde. Kritisch ist diese Sprungstelle bei dem ersten Ansatz. Wird dieser Testfall in eine ansteigende x-Richtung gerechnet – alle Testfälle wurden so behandelt – bricht der Ansatz bei dem Sprung ab. In der Gegenrichtung hingegen kommt der Algorithmus über das Hindernis. Dieses Verhalten ist auf die Wahl der Höhe der Lärmschutzwand und des Sprunges zurückzuführen. Unterhalb von einem x-Wert von 10 ist die Höhe mit 1.5 [m], und bei einem Wert größer als 10 eine Höhe von 3 [m] simuliert worden. Die Einstellungen der Gewichtsfunktion dieses Ansatzes sind in Abbildung [5.14](#page-58-0) dargestellt. Es werden Punkte mit einem Höhenunterschied eines Vielfachen von 0.5 [m] höher gewichtet. Dabei sind vier Gaußzentren generiert worden, also Punkte mit einem Unterschied von 0.5, 1.0 und 1.5 [m] sind eher Lärmschutzwandpunkte als andere. Dadurch kann es vorkommen, dass der Algorithmus einem Bodenpunkt ein sehr

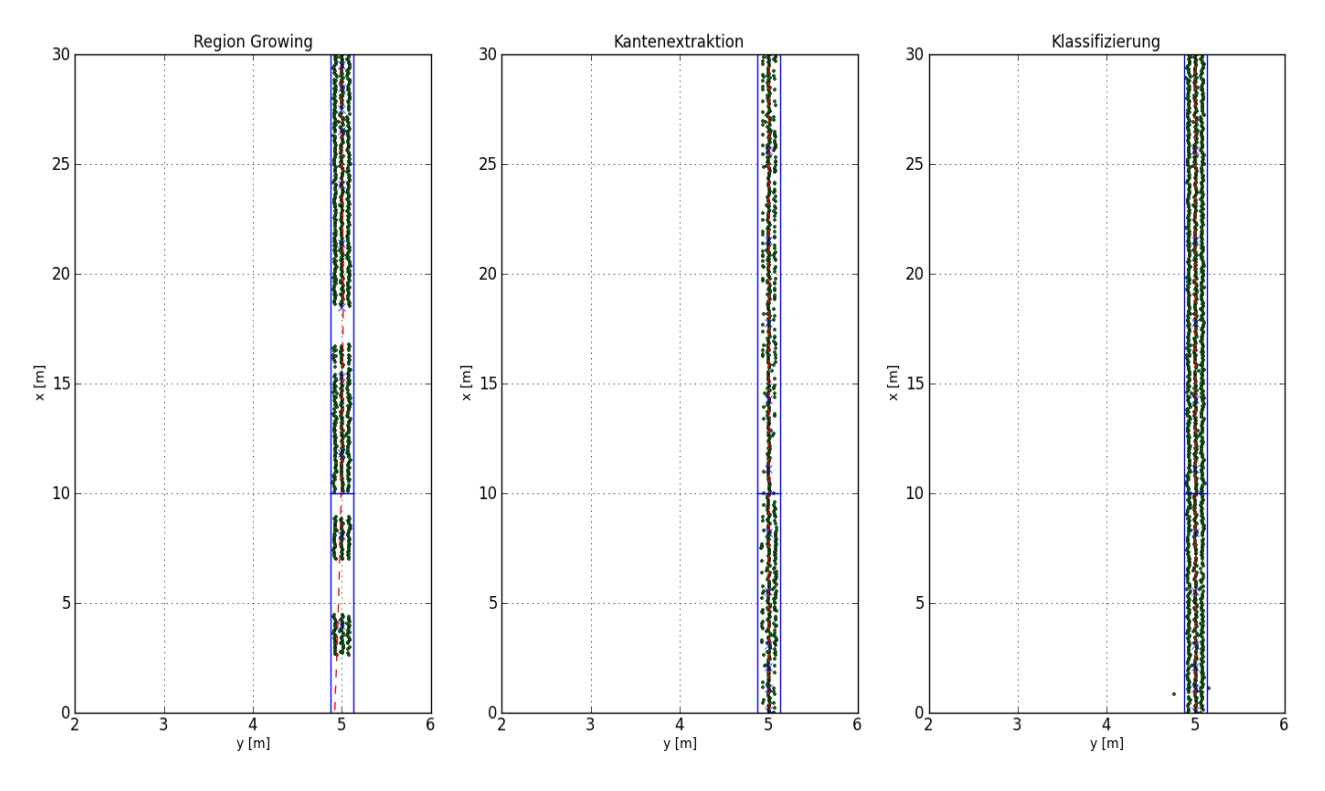

#### hohes Gewicht zuweist und bei diesem Punkt weiter rechnet.

<span id="page-92-0"></span>Um zu zeigen, dass der Ansatz auch über mehr als einen Sprung der Lärmschutzwand funktioniert, kann in Abbildung [6.9](#page-93-0) gezeigt werden. Bei ihr sind zwei Sprungstellen simuliert. Diese sind in der Höhe von  $x = 10$  und  $x = 15$  [m]. Alle Wandpunkte über 15 [m] sind auf einer Höhe von 3 [m], unter 10 [m] auf 2 [m]. Zwischen den beiden Stellen sind die Punkte auf einer Höhe von 2.5 [m]. Es ist schön ersichtlich, dass der Algorithmus über beide Sprünge hinweg rechnet. Er findet zum Ende hin nicht mehr alle Punkte. Dadurch weicht auch die abgeleitet Achse von ihrem wahren Verlauf ab. Abbildung 6.8: Ergebnis der drei Ansätze; fünfter Testfall: Eine Sprungstelle in der Lärmschutzwand

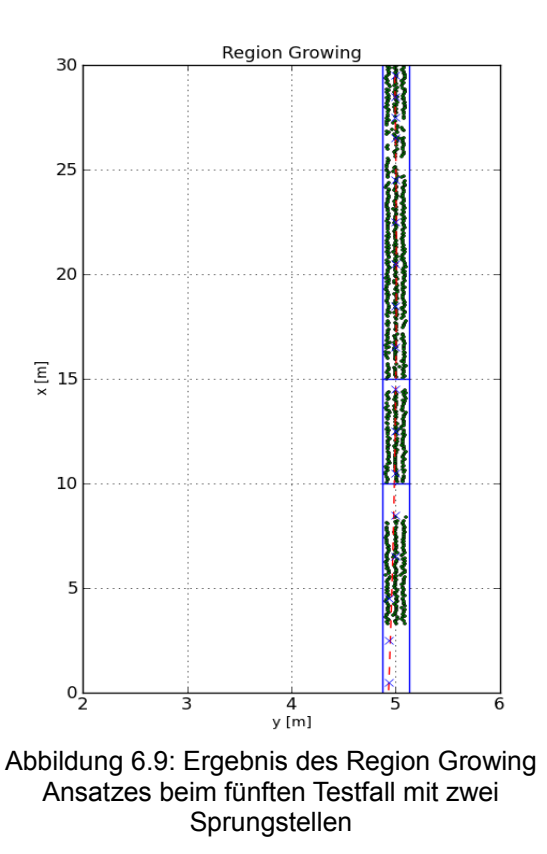

<span id="page-93-0"></span>Statistisch betrachtet ist beim fünften Testfall kein gravierender Unterschied zu den anderen Fällen auszumachen.

#### **Testfall 06**

Der nächste Testfall betrifft eine Lärmschutzwand, die entlang einer Kurve gebaut wurde. Der Kurvenradius wird bewusst kleiner gewählt, damit auch hier das Verhalten der Ansätze beobachtet werden kann. In Abbildung [6.10](#page-94-0) sind die Ergebnisse der drei Ansätze gezeigt.

Betrachtet man den Kantenextraktions-Ansatz, versagt dieser hier komplett. In einem Bereich von x = 5 [m] werden sehr viele Punkte neben der Lärmschutzmauer selektiert. Durch den sehr engen Kurvenradius wird im berechneten Bild keine vertikale Gerade mehr gefunden. Es entstehen trotzdem noch Phantom-Kanten. Durch diese Kanten findet der Algorithmus Punkte, aber sie sind nicht mehr im Bereich der Lärmschutzwand. Die zweite sichtbare Auffälligkeit in diesen Plots ist die abweichende Achse beim Region Growing Ansatz. Dieses Verhalten wurde, wie im Kapitel zuvor beschrieben, mit der Einrechnung des Splines minimiert, was das Ergebnis der Klassifizierung beweist. Der Unterschied zwischen den beiden Ansätzen ist beim

Region Growing auf einer Höhe von  $x = 16$  zu sehen. Dort sind nur wenige Punkte als Lärmschutzwand deklariert worden. Dies reicht aus, um den Verlauf des Algorithmus ausscheren zu lassen.

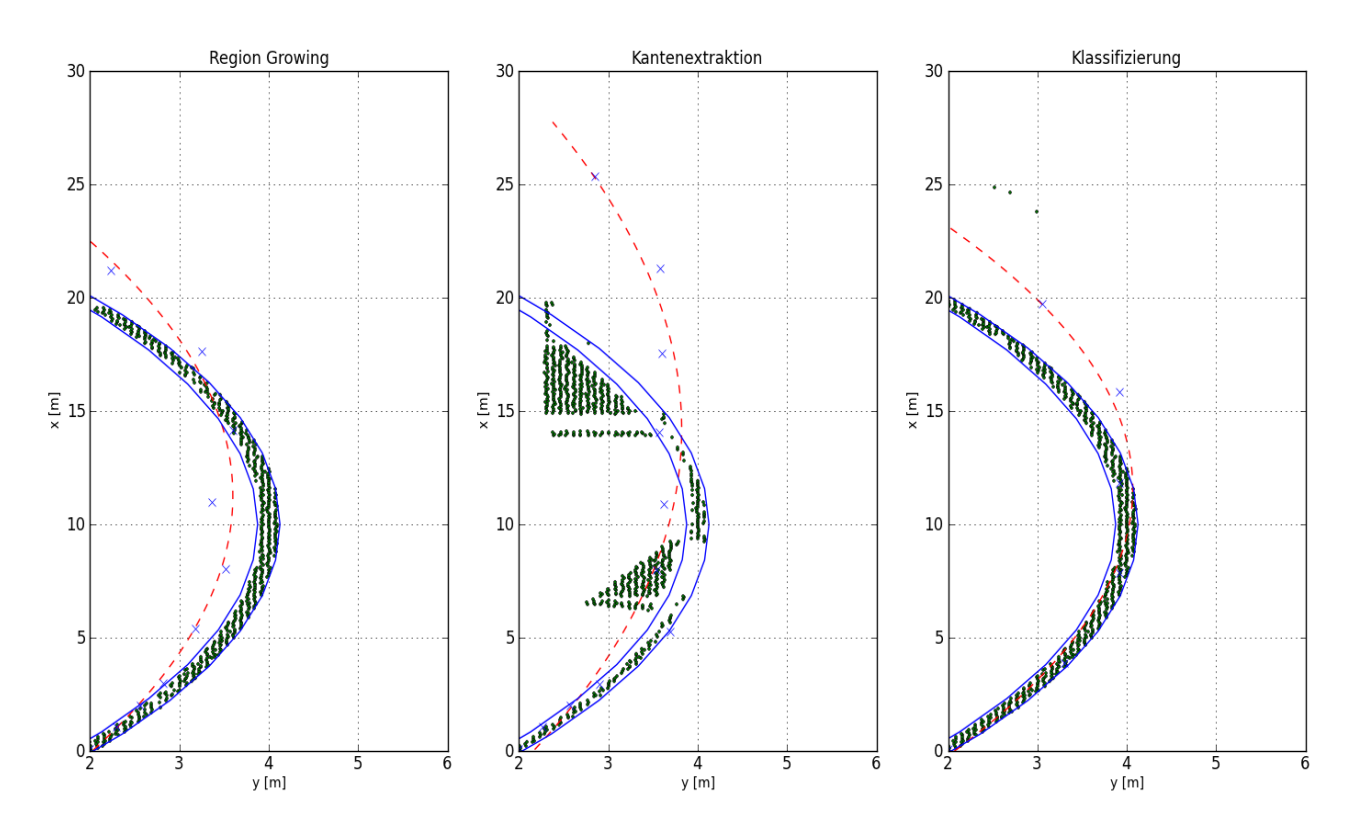

<span id="page-94-0"></span>Abbildung 6.10: Ergebnis der drei Ansätze; sechster Testfall: Lärmschutzwand mit kleinem Kurvenradius

#### **Testfall 07**

Ein weiterer Testfall für die Lärmschutzwände ist in Abbildung [6.11](#page-95-0) dargestellt. Dieser zeigt eine Situation, die bei Schienenmasten oft der Fall ist. Zuerst sollte man die abgeleitete Achse der drei Ansätze betrachten. Die Ausweiche nimmt auf ihren Verlauf keinen Einfluss. Die zugeordneten Wandpunkte sind beim sichtbaren Vergleich des ersten und dritten Ansatzes gleich. Hier hat nur der zweite Ansatz ein Problem. Da die Kanten keinen vertikalen Verlauf mehr haben, findet der Sobel-Operator diese nicht mehr. Dadurch entstehen wieder Phantom-Kanten, die wiederum zur Folge haben, dass Punktzeilen quer zum Objekt entstehen. Zusätzlich findet der zweite Ansatz weniger Punkte in den Teilstücken, wo die Wand gerade verläuft.

In der Statistik (Tabelle [6.1\)](#page-97-0) sieht man das schlechte Ergebnis des Kantenextraktions-Ansatzes noch deutlicher. Der erste und zweite Ansatz unterscheidet sich in den Zahlenwerten fast nicht.

#### **Testfall 08**

Betrachtet man den letzten der Testfälle, handelt es sich um eine Situation, die bei einem Fluchtweg gebaut wird. Dabei entsteht beim Hauptverlauf eine Lücke und parallel neben der Wand wird eine kurze zweite Wand aufgestellt (siehe Abbildung [6.12\)](#page-96-0). Beim Region Growing werden zu wenige Punkte erkannt. Dadurch weicht die Achse am Ende des Bereiches ab, aber prozentual gesehen sind alle Punkte Lärmschutzwandpunkte. Das mittlere Bild, das den zweiten Ansatz zeigt, erkennt bei der Lücke zu viele Punkte, aber sonst ist das Verhalten gleich wie bei den anderen Fällen. Dadurch fallen die Bewertungszahlen eher schlecht aus. Der letzte Ansatz liefert hier wieder die besten Ergebnisse.

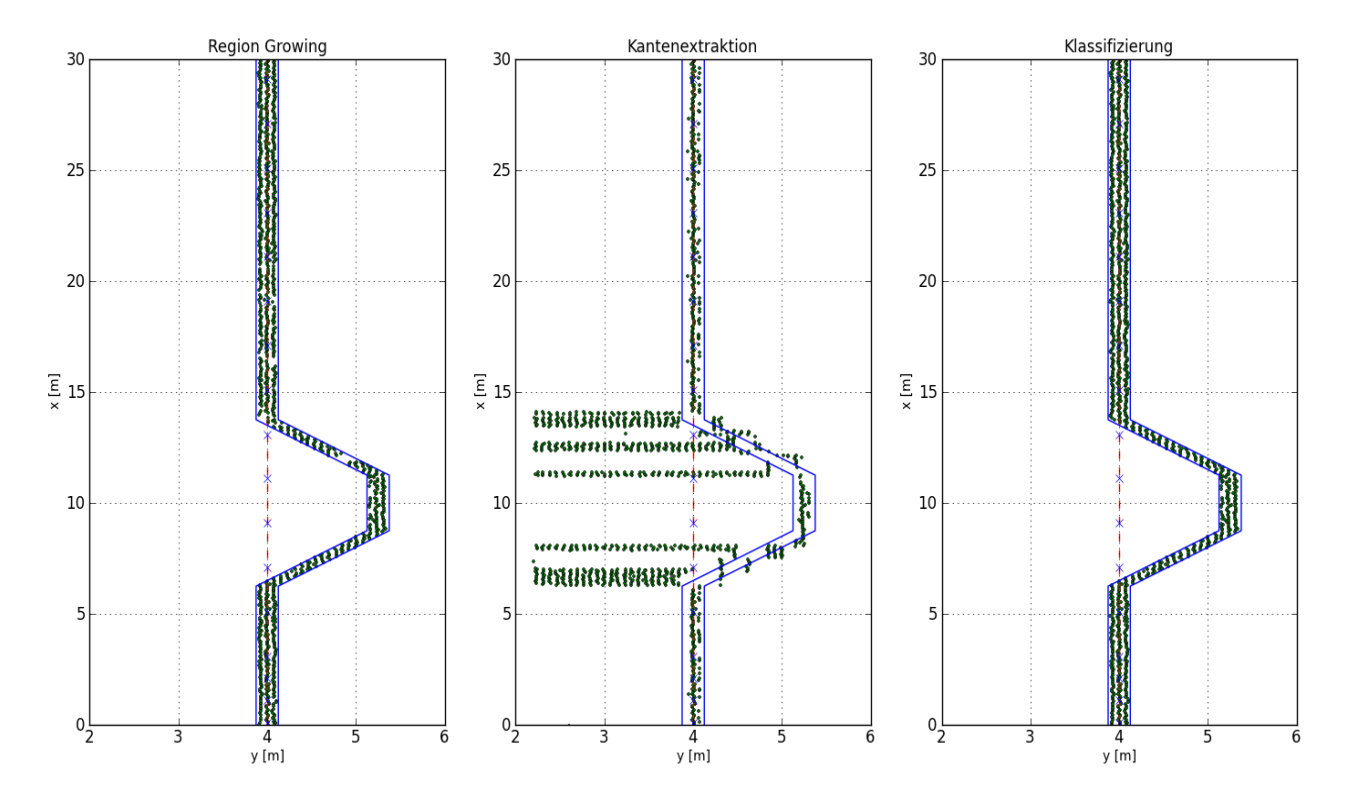

<span id="page-95-0"></span>Abbildung 6.11: Ergebnis der drei Ansätze; siebenter Testfall: Ausweiche für Schienenmast

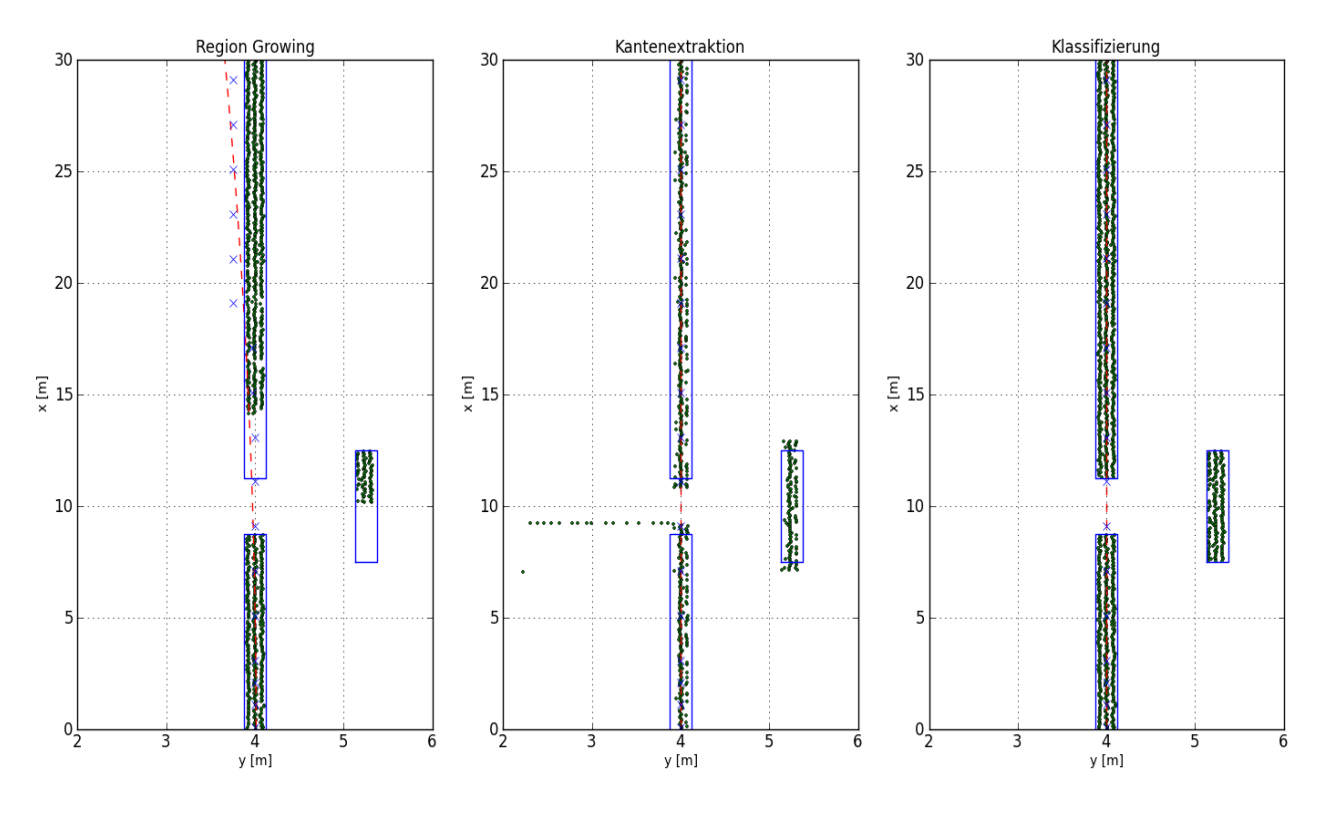

<span id="page-96-0"></span>Abbildung 6.12: Ergebnis der drei Ansätze; achter Testfall: Fluchtweg einer Lärmschutzwand

#### **Betrachtung der Tabelle mit den statistischen Werten**

Auf Tabelle [6.1](#page-97-0) wurde oben schon öfters referenziert und am Beginn dieses Kapitels wurden die einzelnen Inhalte der Spalten beschrieben. Nun wird diese Tabelle noch einmal genauer betrachtet. Um die Zahlenwerte besser zu beurteilen, werden die beiden letzten Spalten in den Abbildungen [6.13](#page-98-0) [6.14](#page-98-2) und [6.15](#page-98-1) in einem Balkendiagramm dargestellt. Eine Abbildungen stellt immer einen Ansatz dar. Ist der Prozentsatz der richtig gefundenen Punkte (Blau) kleiner als der Erfolg (Rot) so deutet das auf Ausreißer hin.

In Abbildung [6.13](#page-98-0) kann beobachtet werden, dass der Region Growing Ansatz, bei den Testfällen wo Schienen gefunden werden müssen, sehr schlechte Ergebnisse liefert. Der Prozentsatz der Ausreißer ist dabei sehr Hoch. Bei den anderen Testfällen hat er eine durchwegs brauchbare Qualität. Dies lässt sich auf den geringen Höhenunterschied der Schienen zum Bahndamm erklären. Welche Punkte zur Scheine gehören wird durch einen Schwellwert gesteuert. Ist dieser Schwellwert zu klein werden keine Punkte gefunden, ist er zu hoch werden Punkte des Bahndammes zu den Schienenpunkten zugewiesen. Die Oberkante der Lärmschutzmauern sind wesentlich weiter vom Boden entfernt. Dadurch kann der

Schwellwert des Algorithmus sehr Hoch eingestellt werden.

Der Kantenextraktions-Ansatz (siehe Abbildung [6.14\)](#page-98-2) hat hingegen ein gegenläufiges Verhalten. Er liefert bei den Schienen bessere Ergebnisse als bei den Lärmschutzwänden. Dabei sind die Sonderfälle – also ab Testfall sechs – markant in ihrer Qualität schlechter als die anderen. Der sechste Testfall, wo die Wand einen gekrümmten Verlauf hat, weist den niedrigsten Prozentsatz auf.

|                    |                                | Punkte im<br>Bereich [#] | Punkte die<br>gefunden<br>wurden [#] | gefundene<br>Punkte im<br>Bereich [#] | richtig<br>gefundene<br>Punkte <sup>[%]</sup> | Erfolg [%] |
|--------------------|--------------------------------|--------------------------|--------------------------------------|---------------------------------------|-----------------------------------------------|------------|
| <b>Testfall 01</b> | <b>Region Growing</b>          | 693                      | 1037                                 | 468                                   | 45,1                                          | 67,5       |
|                    | Kantenextraktion               |                          | 784                                  | 647                                   | 82,5                                          | 93,4       |
|                    | Klassifizierung                |                          | 698                                  | 643                                   | 92,1                                          | 92,8       |
|                    | <b>Region Growing</b>          | 693                      | 1737                                 | 321                                   | 18,5                                          | 46,3       |
|                    | Testfall 01+s Kantenextraktion |                          | 784                                  | 647                                   | 82,5                                          | 93,4       |
|                    | Klassifizierung                |                          | 697                                  | 642                                   | 92,1                                          | 92,6       |
| <b>Testfall 02</b> | <b>Region Growing</b>          | 723                      | 1315                                 | 226                                   | 17,2                                          | 31,3       |
|                    | Kantenextraktion               |                          | 493                                  | 274                                   | 55,6                                          | 37,9       |
|                    | Klassifizierung                |                          | 693                                  | 481                                   | 69,4                                          | 66,5       |
| <b>Testfall 03</b> | <b>Region Growing</b>          | 682                      | 1590                                 | 590                                   | 37,1                                          | 86,5       |
|                    | Kantenextraktion               |                          | 1465                                 | 619                                   | 42,3                                          | 90,8       |
|                    | Klassifizierung                |                          | 979                                  | 408                                   | 41,7                                          | 59,8       |
| <b>Testfall 04</b> | <b>Region Growing</b>          | 1167                     | 949                                  | 948                                   | 99,9                                          | 81,2       |
|                    | Kantenextraktion               |                          | 626                                  | 626                                   | 100,0                                         | 53,6       |
|                    | Klassifizierung                |                          | 1173                                 | 1167                                  | 99,5                                          | 100,0      |
|                    | <b>Region Growing</b>          | 1167                     | 838                                  | 838                                   | 100,0                                         | 71,8       |
|                    | Testfall 04+s Kantenextraktion |                          | 627                                  | 627                                   | 100,0                                         | 53,7       |
|                    | Klassifizierung                |                          | 1173                                 | 1167                                  | 99,5                                          | 100,0      |
| <b>Testfall 05</b> | <b>Region Growing</b>          | 1167                     | 830                                  | 830                                   | 100,0                                         | 71,1       |
|                    | Kantenextraktion               |                          | 641                                  | 641                                   | 100,0                                         | 54,9       |
|                    | Klassifizierung                |                          | 1156                                 | 1149                                  | 99,4                                          | 98,5       |
| <b>Testfall 06</b> | <b>Region Growing</b>          | 837                      | 745                                  | 684                                   | 91,8                                          | 81,7       |
|                    | Kantenextraktion               |                          | 792                                  | 183                                   | 23,1                                          | 21,9       |
|                    | Klassifizierung                |                          | 826                                  | 721                                   | 87,3                                          | 86,1       |
| <b>Testfall 07</b> | <b>Region Growing</b>          | 1118                     | 1087                                 | 1060                                  | 97,5                                          | 94,8       |
|                    | Kantenextraktion               |                          | 1287                                 | 449                                   | 34,9                                          | 40,2       |
|                    | Klassifizierung                |                          | 1159                                 | 1118                                  | 96,5                                          | 100,0      |
| <b>Testfall 08</b> | <b>Region Growing</b>          | 1234                     | 993                                  | 993                                   | 100,0                                         | 80,5       |
|                    | Kantenextraktion               |                          | 633                                  | 566                                   | 89,4                                          | 45,9       |
|                    | Klassifizierung                |                          | 1243                                 | 1234                                  | 99,3                                          | 100,0      |

<span id="page-97-0"></span>Tabelle 6.1: Vergleich der Punktanzahl; Alle Testfälle und Ansätze

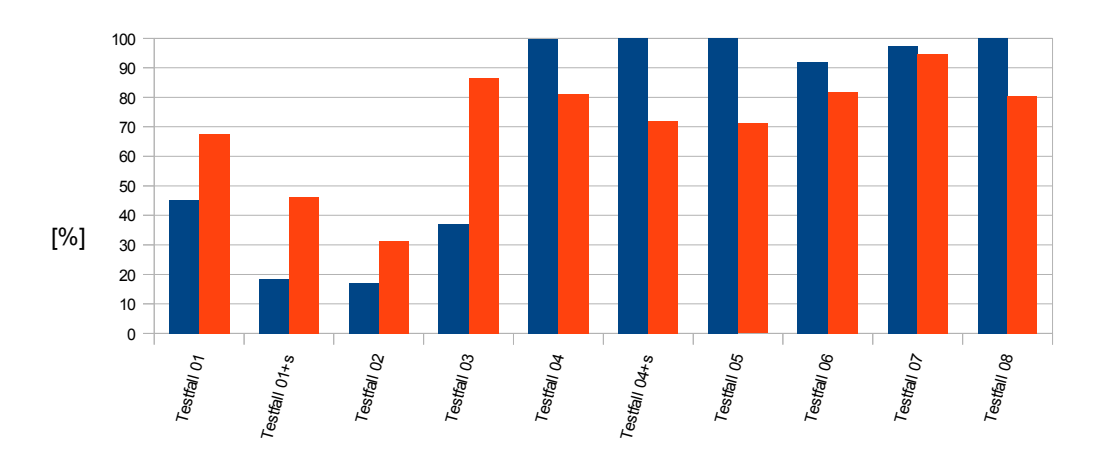

<span id="page-98-0"></span>Abbildung 6.13: Diagramm der Prozentsätze der Ergebnisse der Testfälle des Region Growing Ansatzes; Blau: richtig gefundene Punkte, Rot: Erfolg

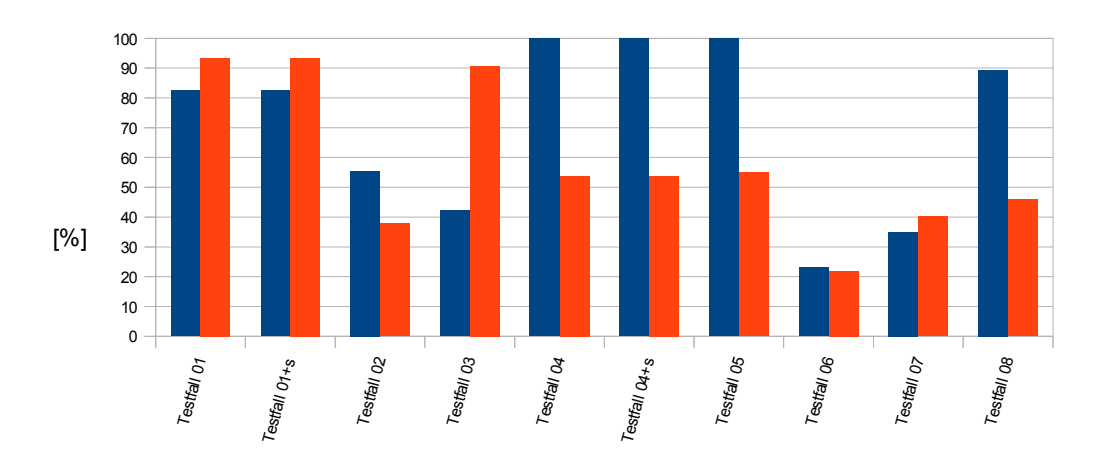

<span id="page-98-2"></span>Abbildung 6.14: Diagramm der Prozentsätze der Ergebnisse der Testfälle des Kantenextraktions-Ansatzes; Blau: richtig gefundene Punkte, Rot: Erfolg

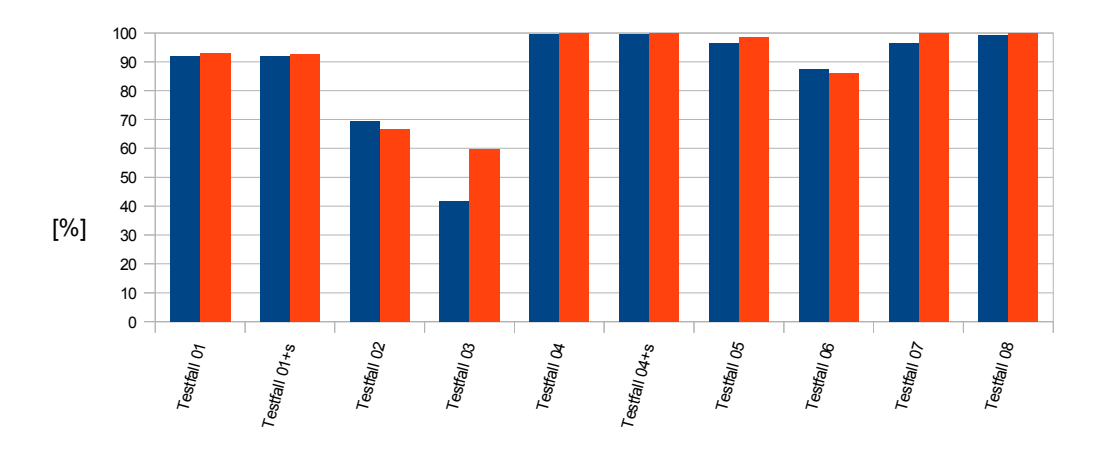

<span id="page-98-1"></span>Abbildung 6.15: Diagramm der Prozentsätze der Ergebnisse der Testfälle des Klassifizierungsansatzes; Blau: richtig gefundene Punkte, Rot: Erfolg

Betrachtet man das letzte der Diagramme (Abbildung [6.15\)](#page-98-1), fällt auf, dass dieser Ansatz die besten Prozentzahlen liefert. Dies ist auf den Charakter der Testdaten zurückzuführen. Dabei sind alle Umgebungen in denen die Schienen beziehungsweise Lärmschutzmauern verlaufen Ebene Flächen auf die in der Höhe ein normal verteilter Fehler aufgetragen wird. Diese Eigenschaft bewirkt die guten Ergebnisse. Ob er in den echten Daten auch die beste Qualität hat, wird sich im nächsten Unterkapitel zeigen.

## *6.3 Bewertung der Algorithmen anhand der echten Daten*

Die Bewertung der Algorithmen anhand der echten Daten erfolgt zuerst im Bereich der Referenzdaten (siehe Abbildung [2.6\)](#page-21-0). In Abbildung [6.16](#page-100-0) wird von diesem Bereich eine Untergliederung getroffen. Da wie in der Abbildung ersichtlich in der Mitte des Bereiches eine Brücke ist, erfolgt dort die Unterteilung des Bereiches. Dabei ist das blaue Polygon der Bereich eines geradlinigen Streckenverlaufes, das grüne der Brückenbereich und das rote ist der Bereich der Kurve. Die Pufferpolygone wurden über den gesamten Bereich des Referenzgebietes gelegt und der Aufbau der Polygone erfolgt wie in Kapite[l 2.4 b](#page-22-0)eschrieben. In dem Bereich der Kurve werden die Algorithmen von der Brücke aus neu initialisiert. Da die Algorithmen in der Kurve abbrechen, werden sie noch einmal von Norden angewendet. Die statistischen Vergleiche mit den terrestrischen Daten erfolgt in dem Bereich der Geraden und der Kurve.

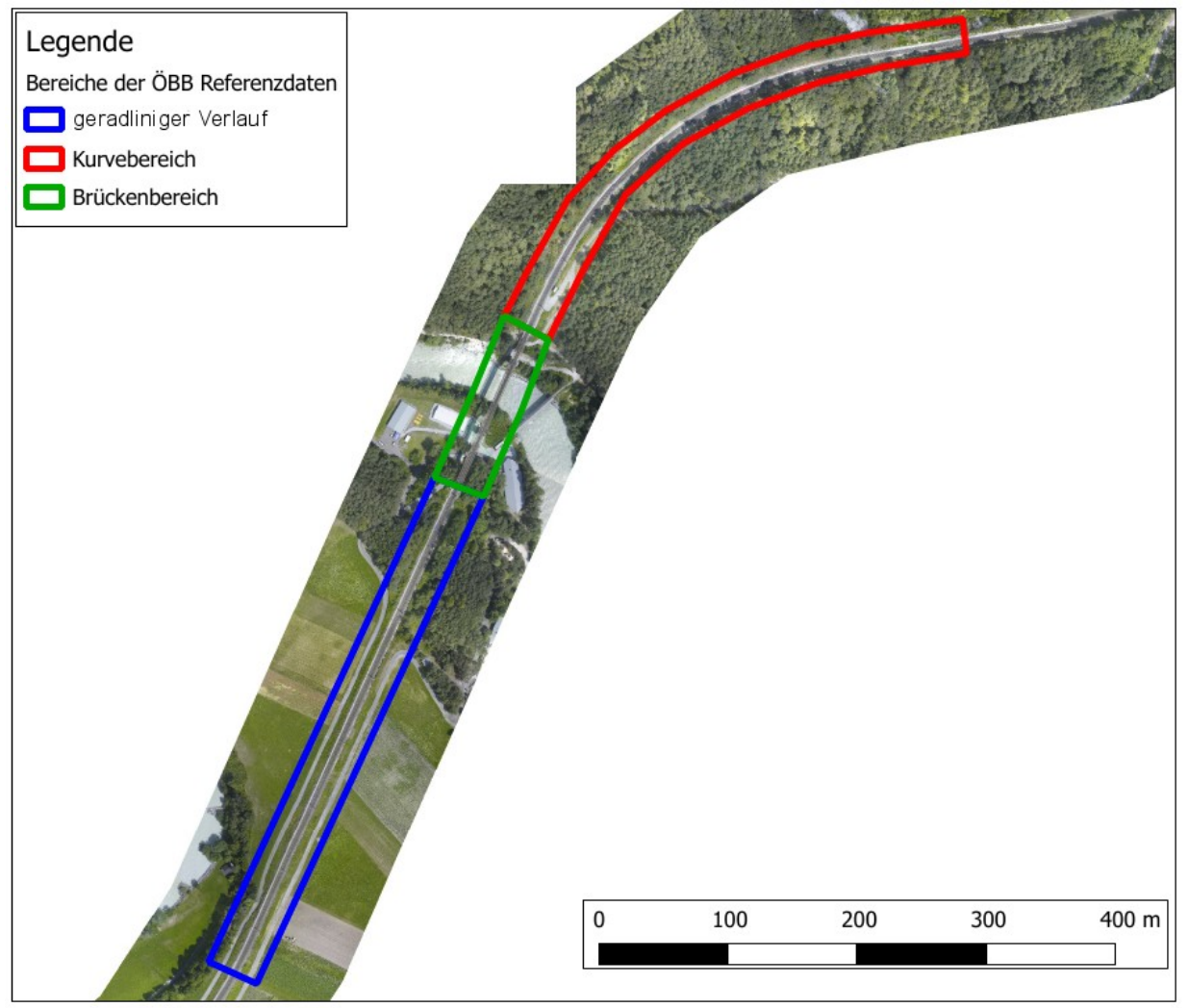

<span id="page-100-0"></span>Abbildung 6.16: Unterschiedliche Bereiche in dem Testbereich der ÖBB

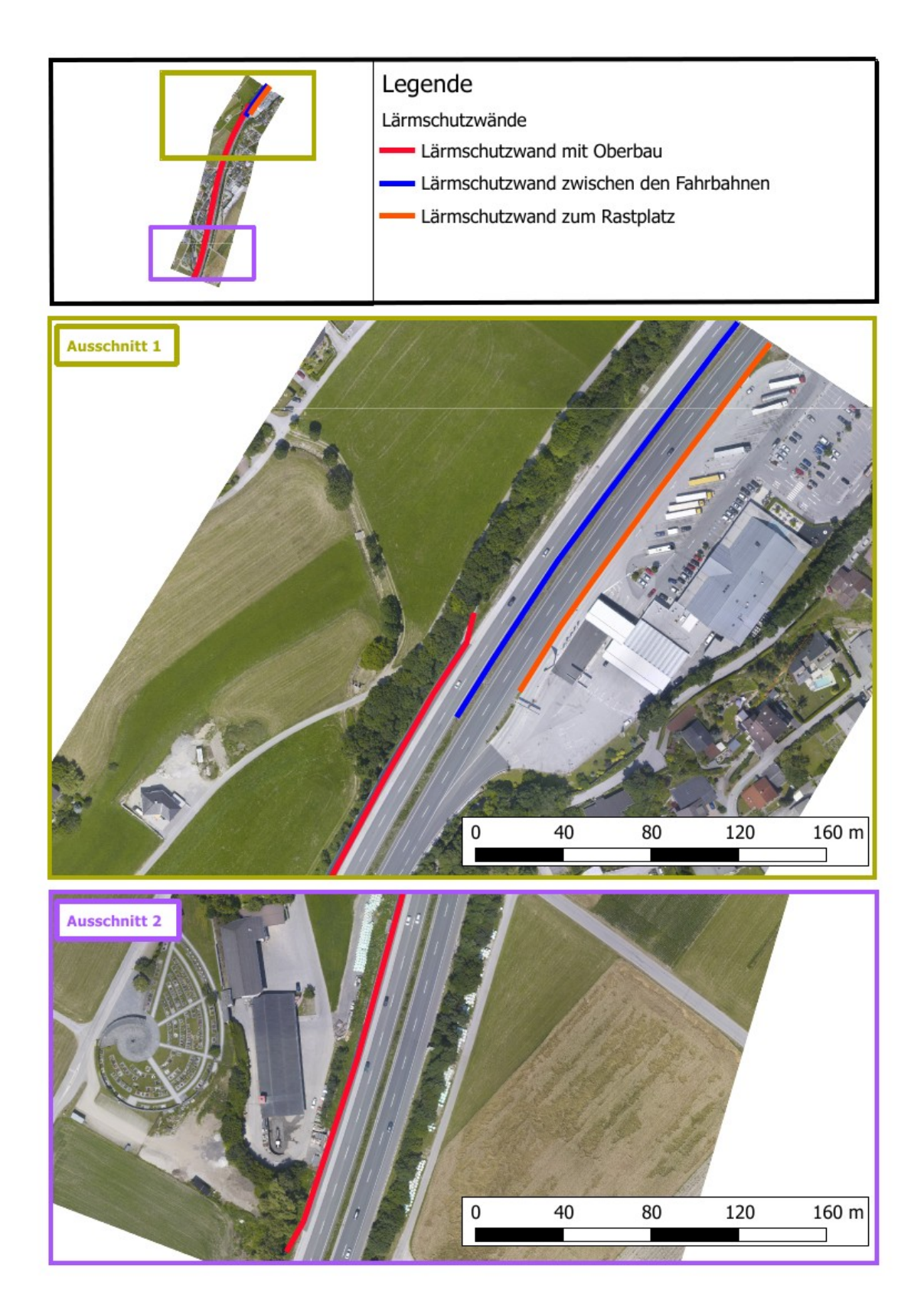

<span id="page-101-0"></span>Abbildung 6.17: Verschiedene Lärmschutzmauern im Testbereich ASFINAG-Ost

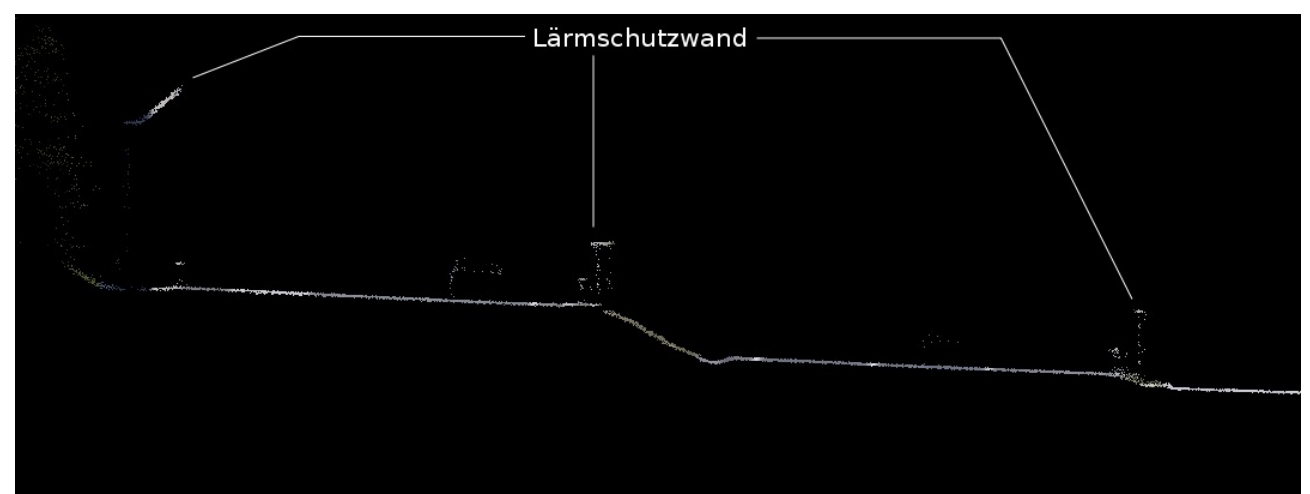

<span id="page-102-0"></span>Abbildung 6.18: Schnitt durch die Punktwolke einer vierspurigen Autobahn; alle drei Arten von Lärmschutzwänden, auf die die Algorithmen angewendet werden, sind geschnitten.

Da in den ÖBB-Testbereich keine Lärmschutzmauern vorhanden sind, wird auf einen Bereich der ASFINAG zurückgegriffen. Hierbei ist der östliche Abschnitt gewählt worden. In Abbildung [6.17](#page-101-0) ist der Bereich mit den unterschiedlichen Typen von Lärmschutzmauern dargestellt. Dabei wird auch hier noch in zwei kleinere Bereiche untergliedert. Im oberen ersten Abschnitt finden sich alle drei getesteten Typen von Lärmschutzwänden. In Abbildung [6.18](#page-102-0) ist ein Schnitt durch die vierspurige Autobahn der LiDAR-Daten abgebildet. In diesem können ebenfalls alle Wände betrachtet werden. Links von diesem Schnitt ist eine Wand, die einen schrägen Oberbau hat. Sie ist in Abbildung [6.17](#page-101-0) rot gezeichnet. In der Mitte ist eine Mauer, die knapp bei einer leichten Böschung aufgestellt wurde und ist im Grundriss blau. Am rechten Rand ist der einfachste Fall einer Schallschutzmauer anzutreffen. Sie grenzt die Autobahn von einem Rastplatz ab, sie ist in Abbildung [6.17](#page-101-0) orange gezeichnet.

Der Nachteil ist, dass es keine Referenzdaten in diesem Bereich gibt. Die Algorithmen werden daher nur untereinander verglichen. Es werden auch keine statistischen Werte der Ergebnisse ermittelt.

Nachfolgend werden die soeben beschriebenen Bereiche näher beleuchtet und die unterschiedlichen Ansätze in ihnen verglichen. Bei den Schienen wird nach den drei Teilbereichen, so wie bei den Testdaten eine Tabelle gezeigt, die statistische Werte beinhaltet.

## **Bereich des geradlinigen Verlaufes der Schienen**

In Abbildung [6.19](#page-103-0) ist das Ergebnis des Region Growing Ansatzes in echten Daten dargestellt. Im Hintergrund sind die Orthophotos des Bereiches als Orientierungshilfe dargestellt. Weiters ist in der Abbildung jene Pufferzone mit den 75 [mm] in einem grünen Polygon gekennzeichnet. Die kleinen schwarzen Punkte sind die vom Algorithmus als Schienen selektierten LiDAR-Punkte und die in Magenta gehaltenen größeren Punkte stellen die Boxzentren dar. Es ist schön zu erkennen, wie viele Punkte der erste und zweite Prozessdurchlauf finden. Die beiden Prozessbereiche sind mit zwei blauen Rechtecken dargestellt. Da in diesen beiden Schritten zu wenig Punkte gefunden werden, schwenkt der Algorithmus sofort auf den Bahndamm ab.

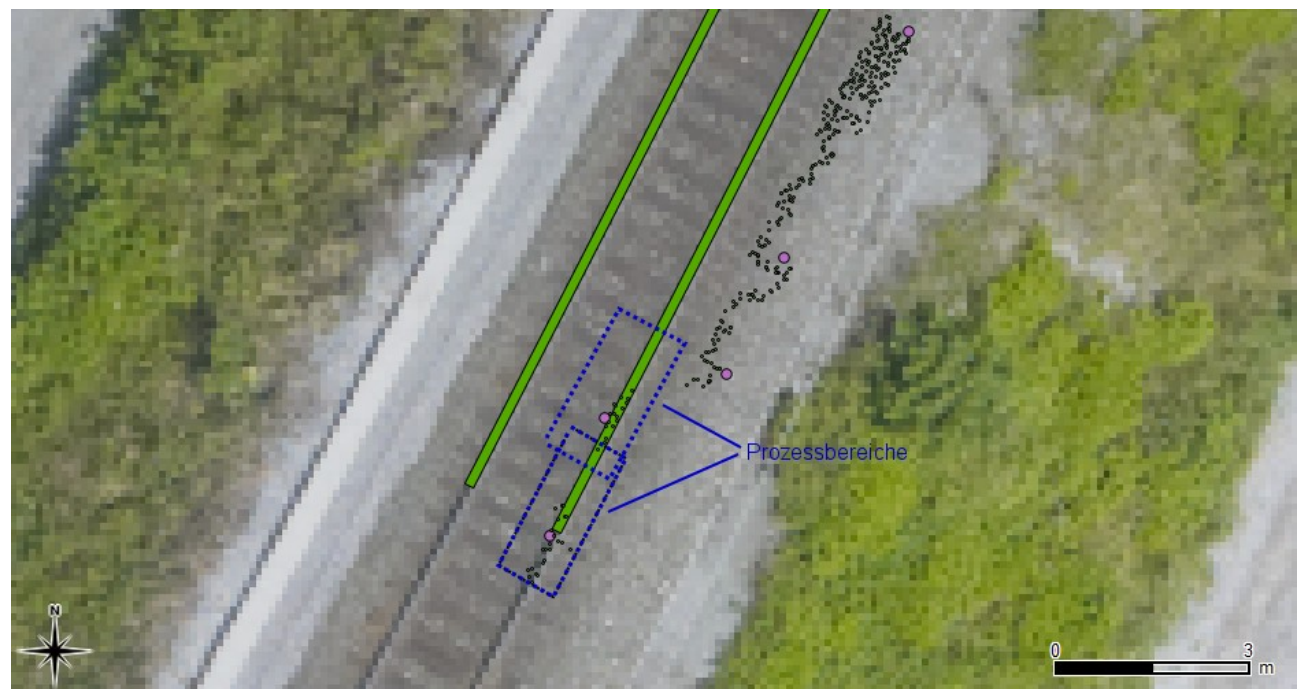

<span id="page-103-0"></span>Abbildung 6.19: Ergebnis des ersten Ansatzes auf offener Strecke mit einem Luftbild hinterlegt; Grün: Die terrestrische Pufferzone mit 75 [mm]; Magenta: Boxzentren

In den nachfolgenden Abbildungen [6.20](#page-104-0) und [6.21](#page-104-1) sind die Ergebnisse des zweiten und dritten Ansatzes auf einer geradlinigen und offener Strecke gezeigt. Wie im Kapitel zuvor schon gezeigt, hat der Kantenextraktions-Ansatz die Eigenschaft, manchmal Querstreifen zu produzieren. Einer dieser Querstreifen ist in der Abbildung [6.20](#page-104-0) in blau Markiert. Die Pufferzone ist hier nur mit vier parallel laufenden Strichen gezeichnet. Rein visuell sind fast alle Punkte bei diesen beiden Ansätzen innerhalb dieser großen Pufferzone.

In Tabelle [6.2](#page-108-0) ist der statistische Vergleich der Ergebnisse aufgeschlüsselt. Die Untertabellen sind gleich aufgebaut wie jene Tabelle in der die Testdaten verglichen werden. In der Tabelle sieht man, dass der Kantenextraktions-Ansatz einen besseren Erfolg hat als der Klassifizierungsansatz. Die Region Growing Methode wurde hier nicht weiter beleuchtet, aber der Vollständigkeit wegen angeführt.

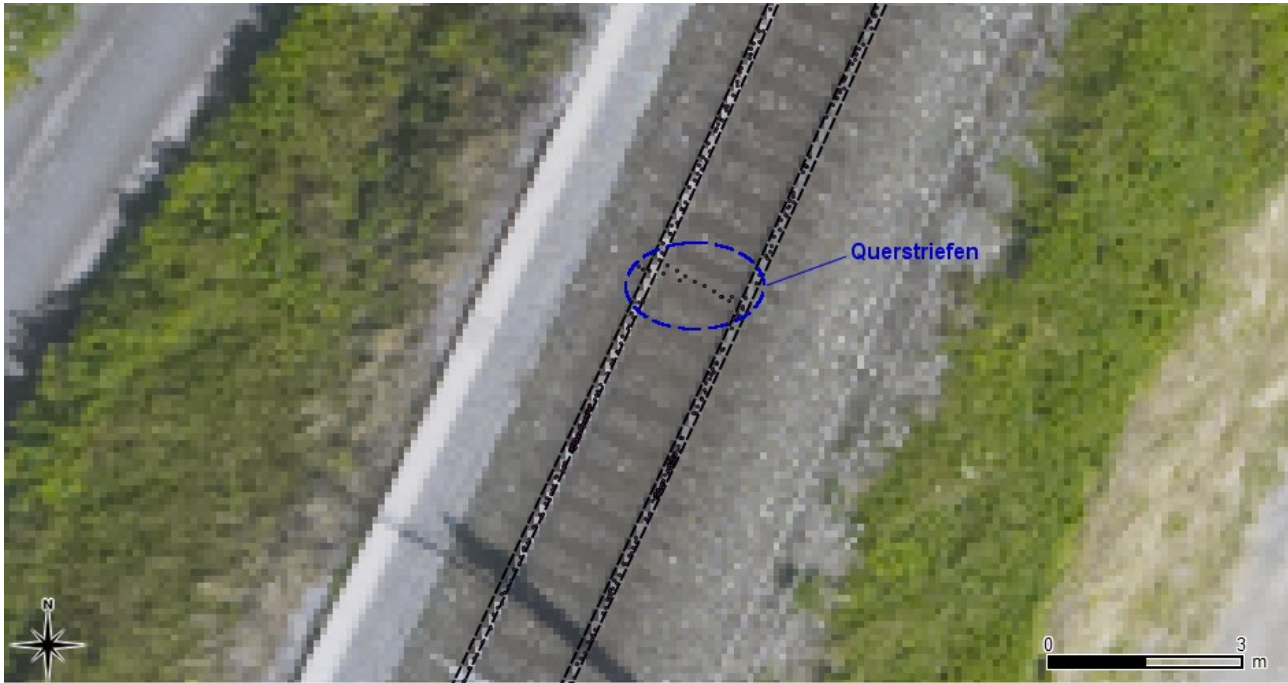

Abbildung 6.20: Ergebnis des zweiten Ansatzes auf offener Strecke mit einem Luftbild hinterlegt

<span id="page-104-1"></span><span id="page-104-0"></span>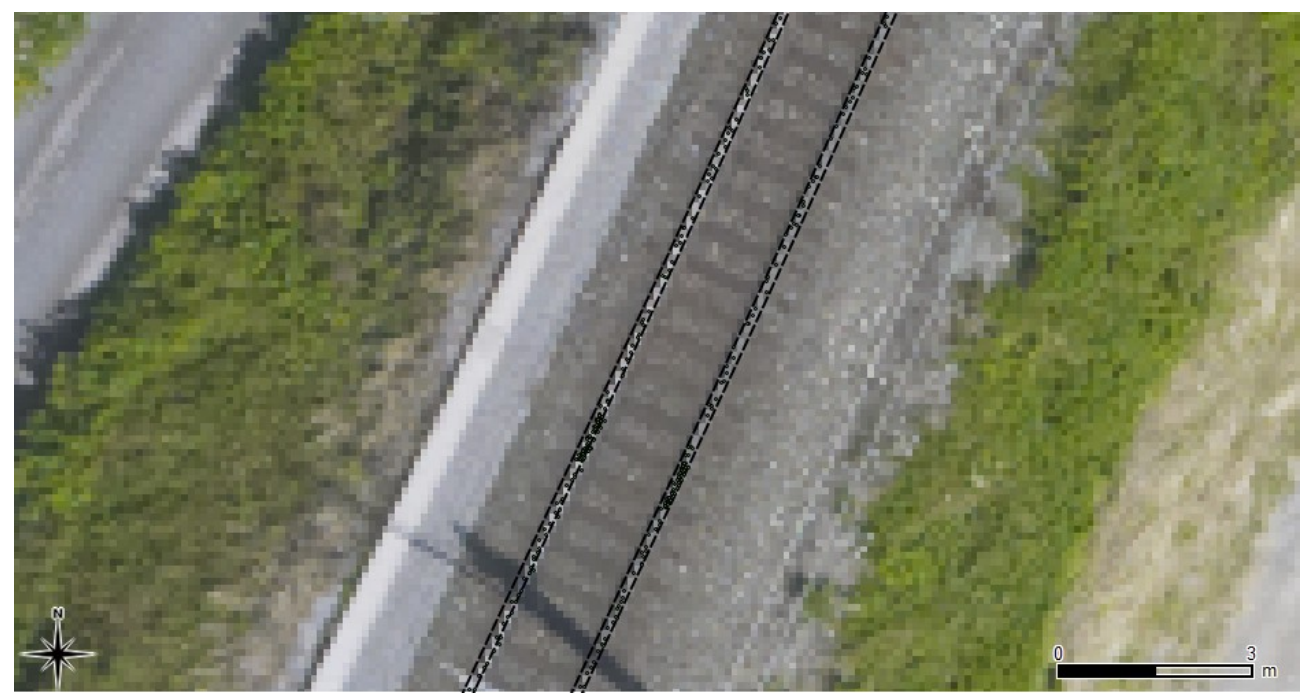

Abbildung 6.21: Ergebnis des dritten Ansatzes auf offener Strecke mit einem Luftbild hinterlegt

Die Ergebnisse aus dem ersten Test des Region Growings auf die echten Daten zeigen, dass die resultierenden Punkte bei der Anwendung auf die Problematik nicht brauchbar sind. Aus diesem Grund wird dieser Ansatz bei der weiteren Analyse der Schienenergebnisse ausgeschlossen.

## **Brückenbereich**

In dem Referenzbereich ist mittig eine Eisenbahnbrücke. In den Abbildungen [6.23](#page-106-1) und [6.24](#page-106-0) ist das Verhalten der beiden Algorithmen bei dieser Situation visualisiert. Da die Algorithmen bei dieser Situation abbrechen, wurde eine Untergliederung des Testgebietes vorgenommen, um trotzdem vergleichbare statistische Werte in den anderen Bereichen zu gewährleisten. Bei einer Brücke verändert sich die Konstruktion. In der Mitte der beiden Schienen ist ein Führungsprofil. Dadurch werden andere Punkte gefunden. Das Führungsprofil ist in Abbildung [6.22](#page-105-0) genauer zu sehen.

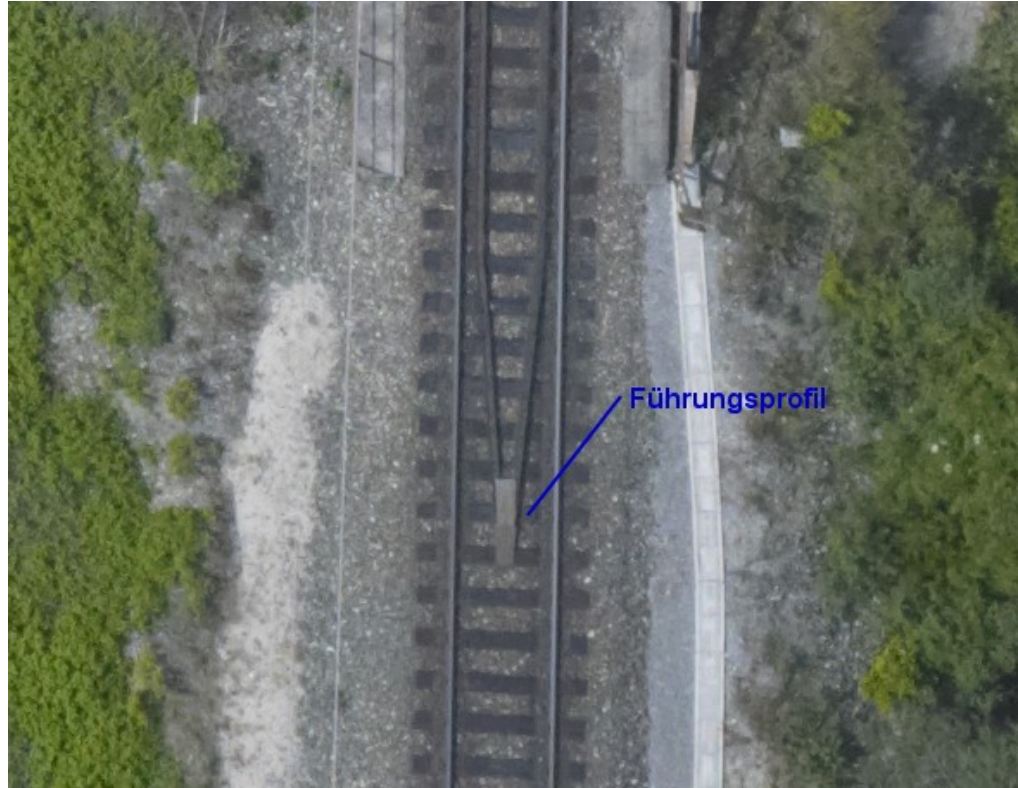

Abbildung 6.22: Bild des Führungsprofils

<span id="page-105-0"></span>Im zweiten Fall wirkt sich dies sehr deutlich aus. Kommt der Algorithmus zu dieser Situation,

werden viele Punkte, die auf dem Bahndamm liegen, fälschlicherweise als Schienenpunkte ausgewiesen. Danach erholt sich der Ansatz nicht mehr und bricht die Berechnung ab. Der dritte Ansatz hingegen geht sogar ein wenig über die Brückenkante hinaus und nimmt Schienenpunkte von der Brücke mit. Dieses Verhalten ist auf die Tatsache zurückzuführen, dass bei ihm der Abstand der Schienen von der Mittelachse in die Berechnung einfließt. Nach einer kurzen Strecke auf der Brücke bricht der Algorithmus seine Berechnung trotzdem ab.

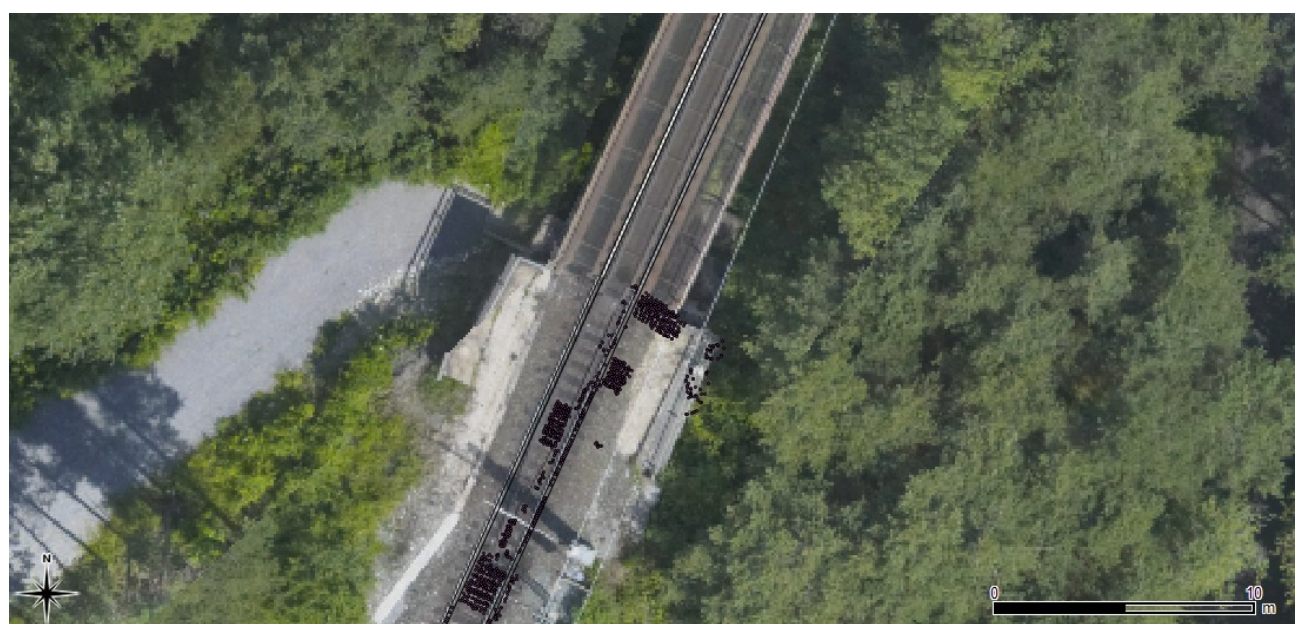

Abbildung 6.23: Verhalten des zweiten Ansatzes bei einer Brücke

<span id="page-106-1"></span><span id="page-106-0"></span>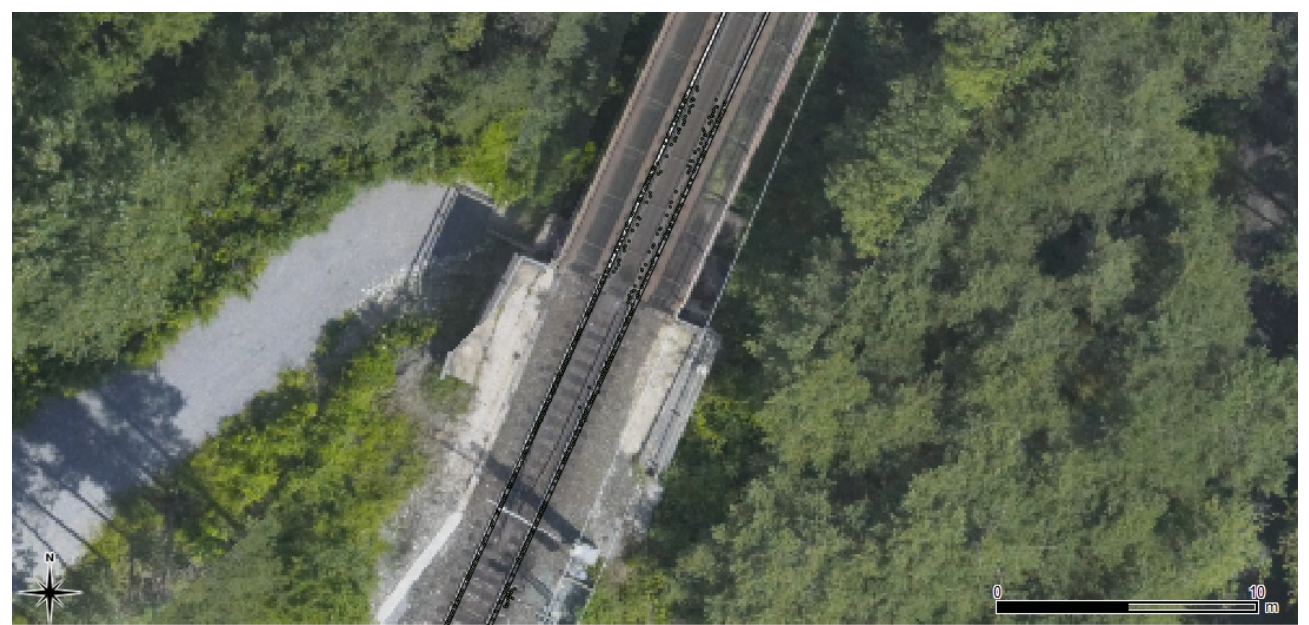

Abbildung 6.24: Verhalten des dritten Ansatzes bei einer Brücke

## **Kurvenbereich**

Zusätzlich zu der Brücke befindet sich im Referenzbereich eine sehr schwach verlaufende Kurve. In den Testdaten wurde dieser Fall schon diskutiert und bei der theoretischen Betrachtung der Situation in Kapite[l 5 d](#page-40-0)arauf eingegangen. Es ist in Abbildung [6.25](#page-107-0) zu beobachten, dass der dritte Ansatz bei der Kurve weiter kommt als der zweite Ansatz. Das ausweichen des Algorithmus ist auf die Art und Weise, wie das neue Boxzentrum berechnet wird, zurückzuführen. Die neu berechnete Richtung wird auf Grund der Hough Transformation auf eine Genauigkeit von 0,1 [gon] beschränkt. Die Genauigkeit ergibt sich aus dem Aufbau des Hough Raumes. Es werden hier nur 4000 mögliche Werte für die Richtung der Geraden bereitgestellt. So wird bei jedem Schritt ein gewisser Fehler erzeugt, was zur Folge hat, dass der Algorithmus nach einer gewissen Schrittanzahl abbricht. Dass der dritte Ansatz später abbricht, ist darauf zurückzuführen, dass er mehr Punkte als Schienenpunkte klassifiziert. Der zweite Ansatz hat durch seine geringe Anzahl ein breiteres Maxima im Hough Raum. Dadurch wird die Richtung ungenauer bestimmt als beim dritten Ansatz.

<span id="page-107-0"></span>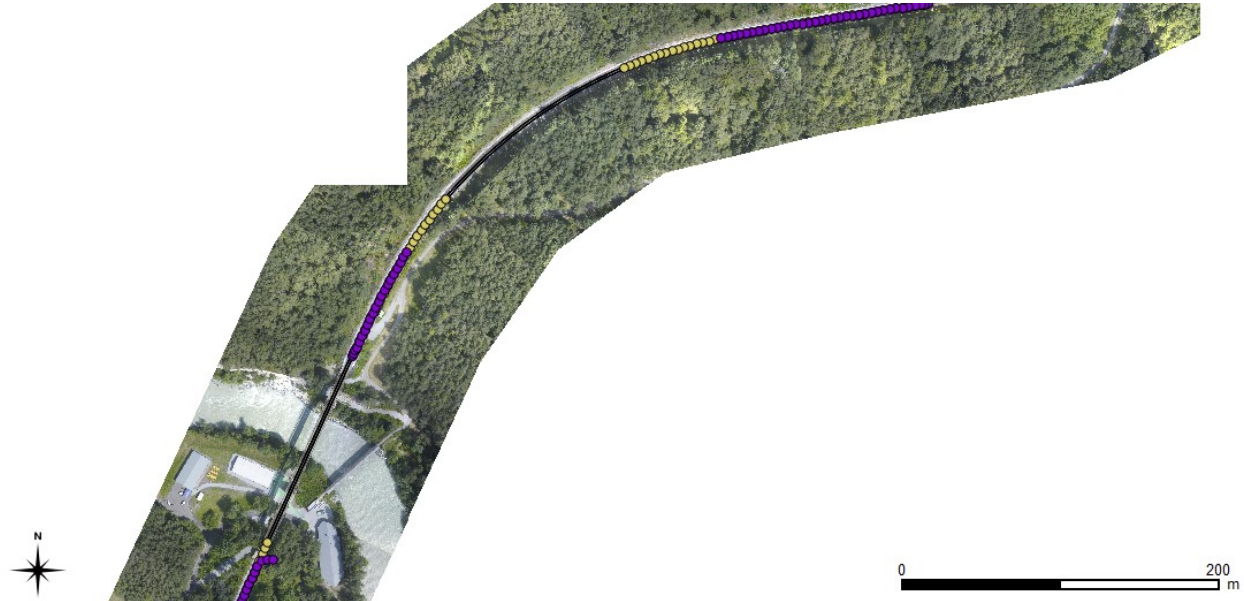

Abbildung 6.25: Das Verhalten in einer Kurve des zweiten (violett) und des dritten (gelb) Algorithmus; Punkte sind die Boxzentren
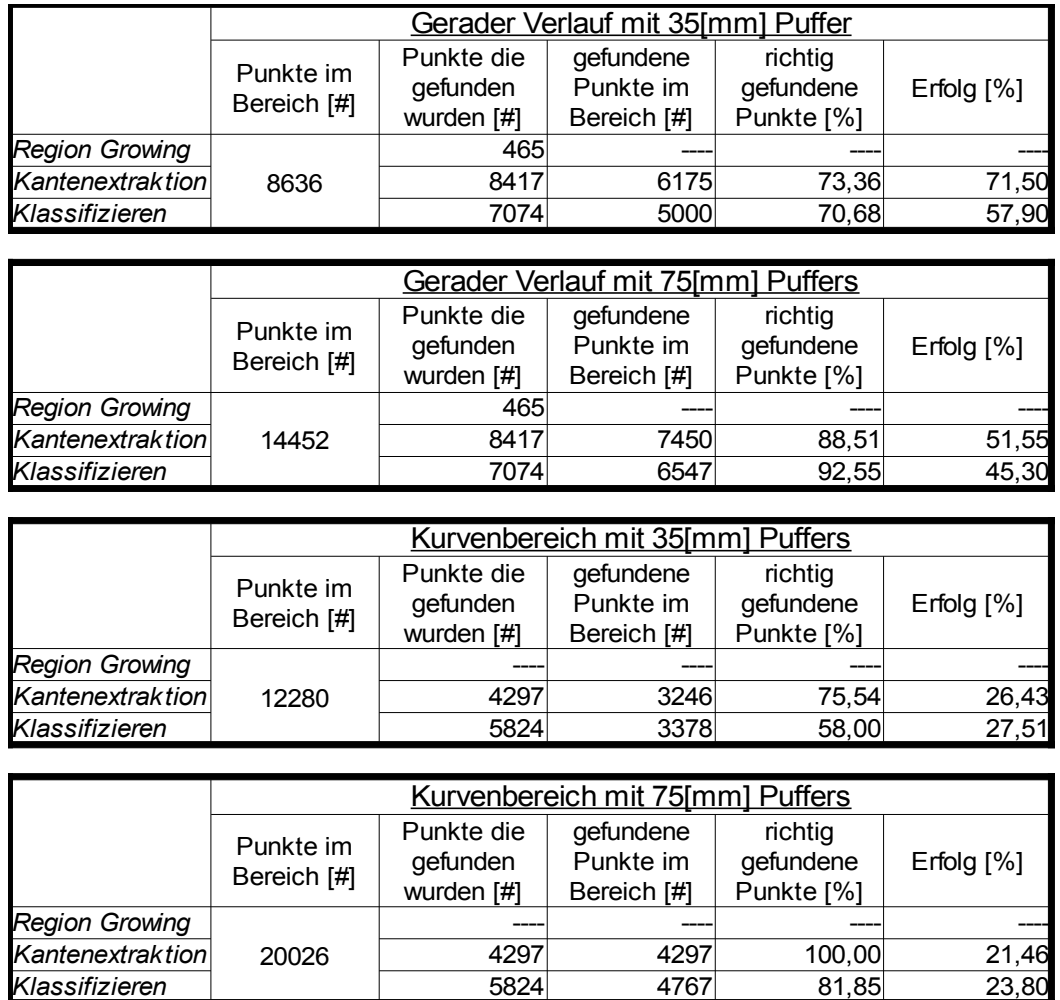

#### <span id="page-108-0"></span>Tabelle 6.2: Vergleich der Punktanzahl in dem Bereich mit der Pufferzone und dem Kurvenbereichs

#### **Analysen der Tabelle**

Die Punkte im Bereich sind aus den Original-Daten ausgeschnitten und sie stellen in Tabelle [6.2](#page-108-0) in der Spalte "Punkte im Bereich" die Gesamtanzahl dar. Um die Tabelle [6.2](#page-108-0) besser interpretieren zu können werden, wie bei den Testdaten, die Prozentsätze in einem Diagramm in Abbildung [6.26](#page-109-0) dargestellt. Die ersten vier Balkenpaare sind die Werte, die in dem Bereich der Geraden entstanden sind. Dabei kann festgestellt werden, dass der zweite Ansatz die besseren Werte aufweist. Im Bereich der Kurve kann kein direkter Vergleich der beiden Ansätze durchgeführt werden, da die Algorithmen unterschiedlich weit voranschreiten. Ein sehr überraschendes Ergebnis ist im Kurvenbereich des 75[mm] Puffers entstanden. Der Kantenextraktions Ansatz hat alle Punkte, die er gefunden hat, richtig zugeordnet. Der Grund

dafür ist der entstandene sehr schmale Bereich zwischen den extrahierten Geraden. In ihm sind weniger Punkte enthalten, was zur Folge hat, dass der Algorithmus frühzeitig abbricht. Die gefundenen Punkte sind jedoch mit einer höheren Wahrscheinlichkeit Schienenpunkte.

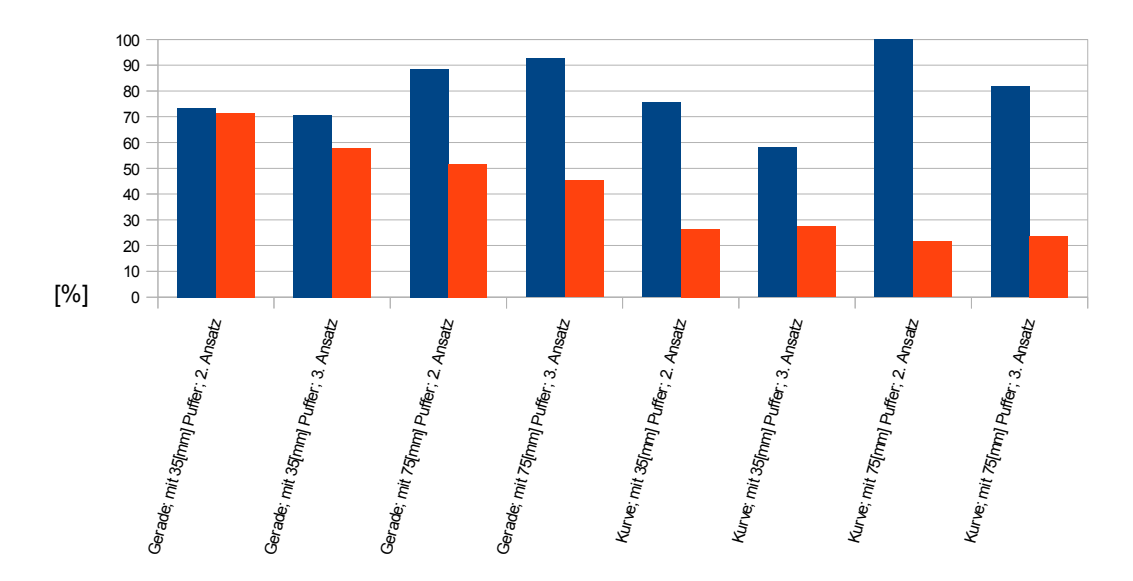

<span id="page-109-0"></span>Abbildung 6.26: Diagramm der Prozentsätze der Ergebnisse des zweiten und dritten Ansatzes, angewendet auf den Testbereich der ÖBB

#### **Lärmschutzmauer zum Rastplatz**

Die erste Mauer, die gefunden werden soll, ist jene, die zwischen Autobahn und einem Rastplatz steht. Auf diese Wand wird nur der Kantenextraktions und Klassifizierungsansatz getestet.

In den Abbildungen [6.27](#page-110-1) und [6.29](#page-111-1) sind die Ergebnisse der Kantenextraktion dargestellt. Es ist zu sehen, dass der Algorithmus schon zu Beginn eine sehr breite Lärmschutzwand detektiert. Dies ist auf die neben stehende Leitplanke zurückzuführen. Dadurch entstehen im berechneten Bild zu viele Kanten. So kann der Ansatz nicht unterscheiden, welche Linien die Lärmschutzmauerkanten sind und welche die Leitplanke. In der zweiten Abbildung ([6.29\)](#page-111-1) findet der Ansatz nur mehr Punkte auf dem Rastplatz.

Das erste Ergebnis des dritten Ansatzes wird in den Abbildungen [6.28](#page-110-0) und [6.30](#page-111-0) dargestellt. Der Algorithmus findet hier aus der optischen Beurteilung die Lärmschutzmauer sehr gut. Er zeigt dennoch nach einer gewissen Berechnungsdauer ein fehlerhaftes Verhalten. Es ist in Abbildung [6.30](#page-111-0) gezeigt. Er schwenkt in den Rastplatz hinein und findet dort einen Randstein, der bei der "Stop" Bodenmarkierung endet.

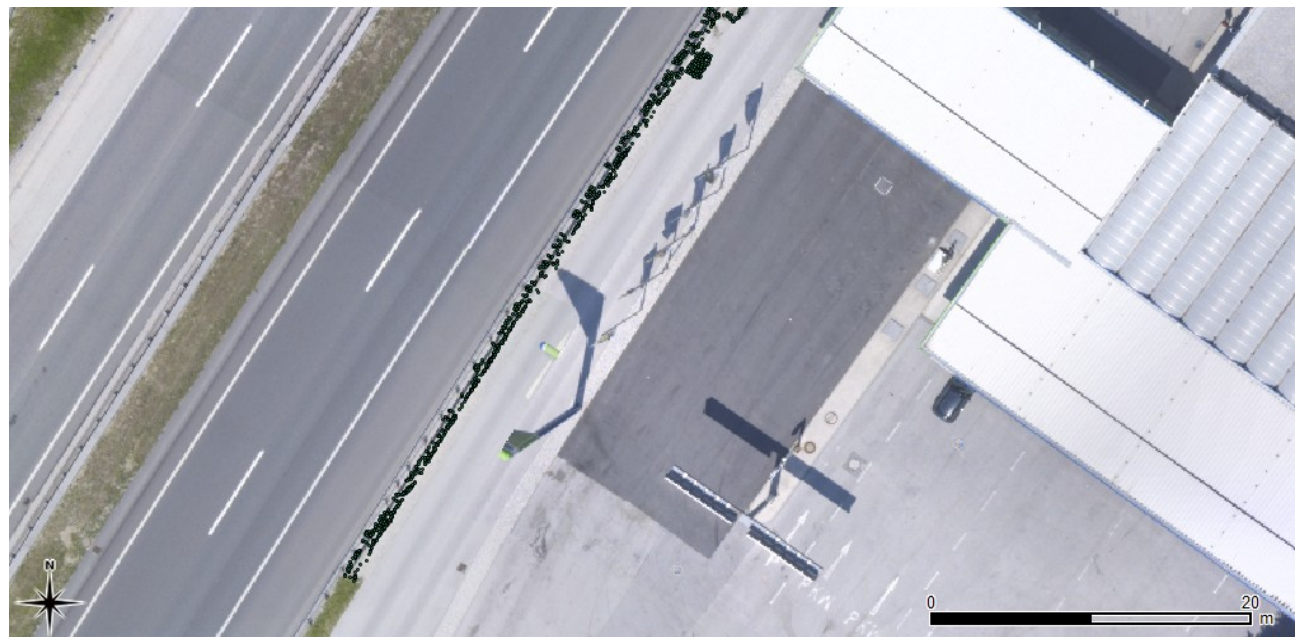

Abbildung 6.27: Ergebnis des Kantenextraktions Ansatzes einer Lärmschutzwand zu einem Rastplatz

<span id="page-110-1"></span><span id="page-110-0"></span>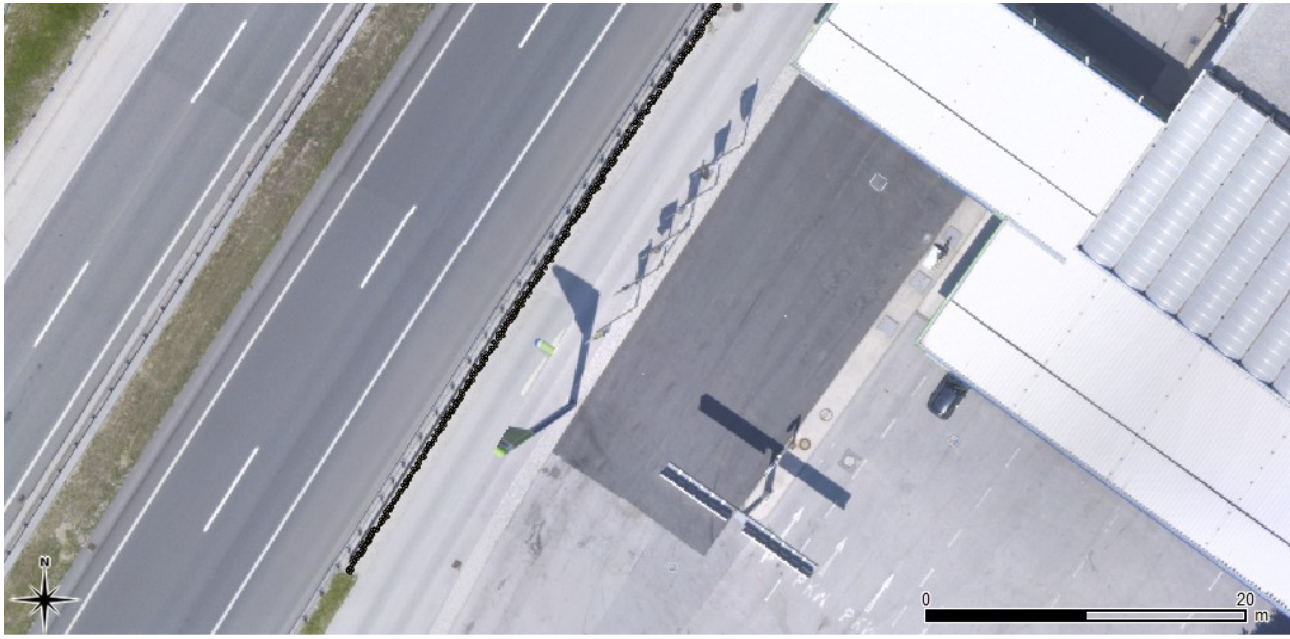

Abbildung 6.28: Ergebnis des Klassifizierungsansatz einer Lärmschutzwand zu einem Rastplatz

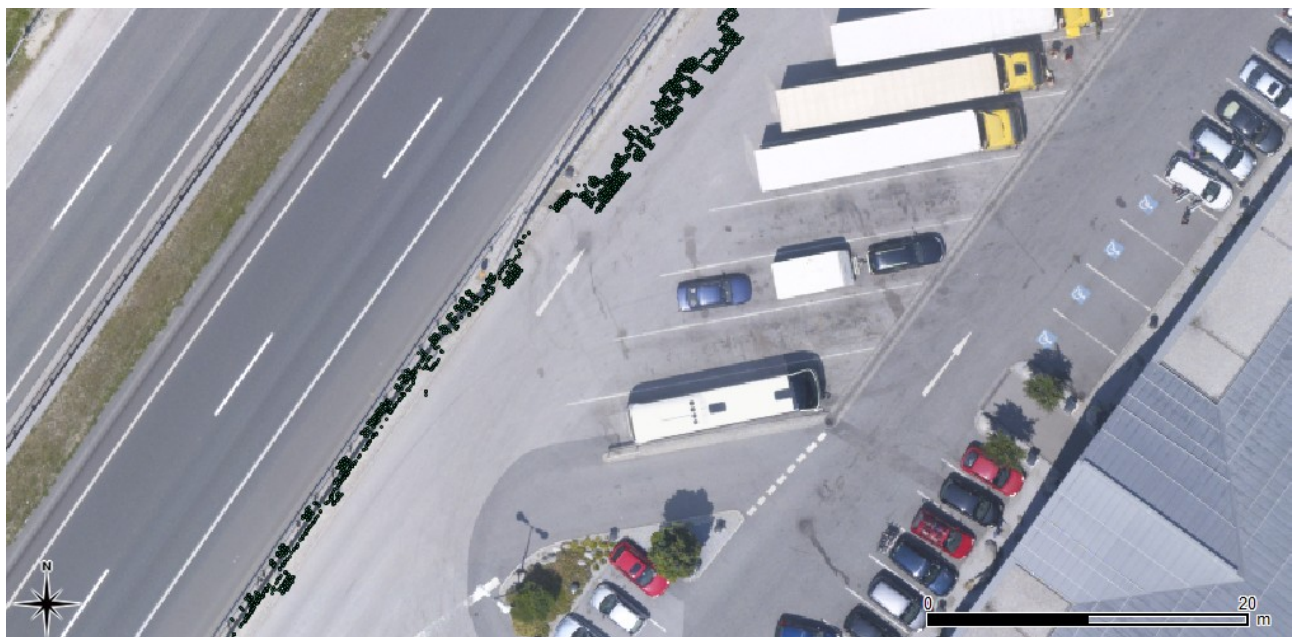

Abbildung 6.29: Ergebnis des Kantenextraktions Ansatzes einer Lärmschutzwand zu einem Rastplatz; fehlerhaftes Verhalten

<span id="page-111-1"></span><span id="page-111-0"></span>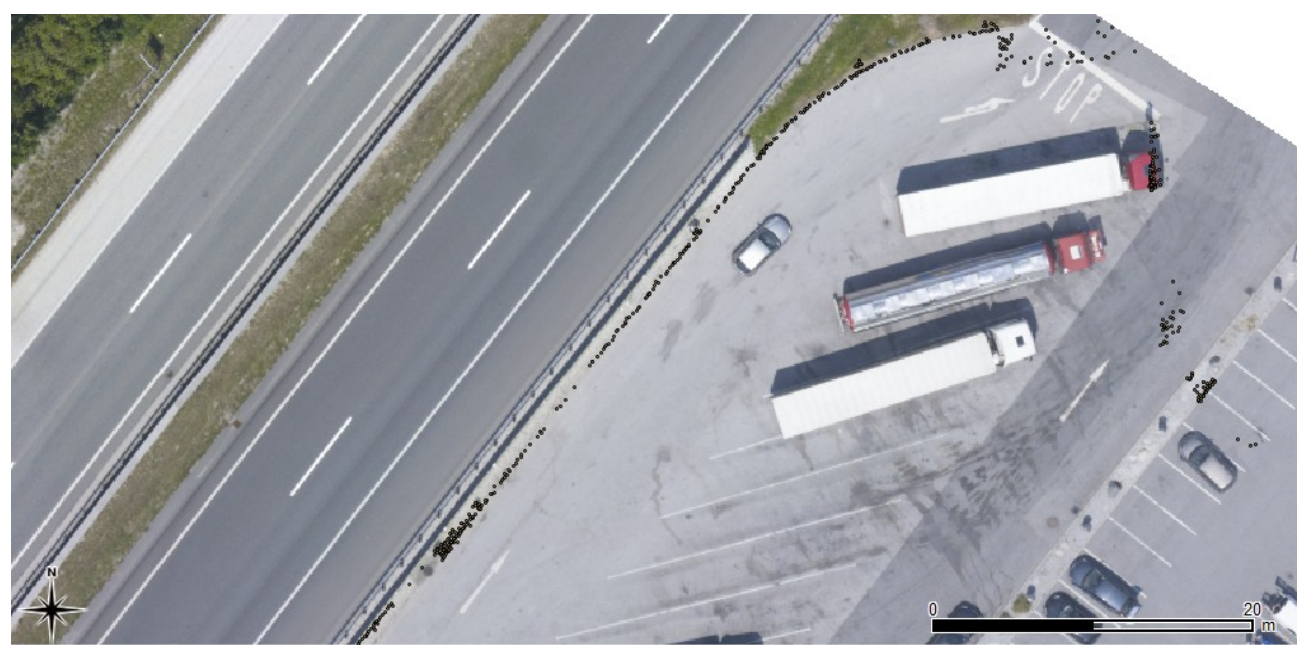

Abbildung 6.30: Ergebnis des Klassifizierungsansatz einer Lärmschutzwand zu einem Rastplatz; fehlerhaftes Verhalten

#### **Lärmschutzmauer zwischen den Fahrbahnen**

Die Ergebnisse des Region Growing Algorithmus bei dieser Wand werden in Abbildung [6.31](#page-112-0) gezeigt. Dabei ist erkennbar, dass nach 20 [m] schon Punkte, die nicht auf der Wand sind, gefunden werden.

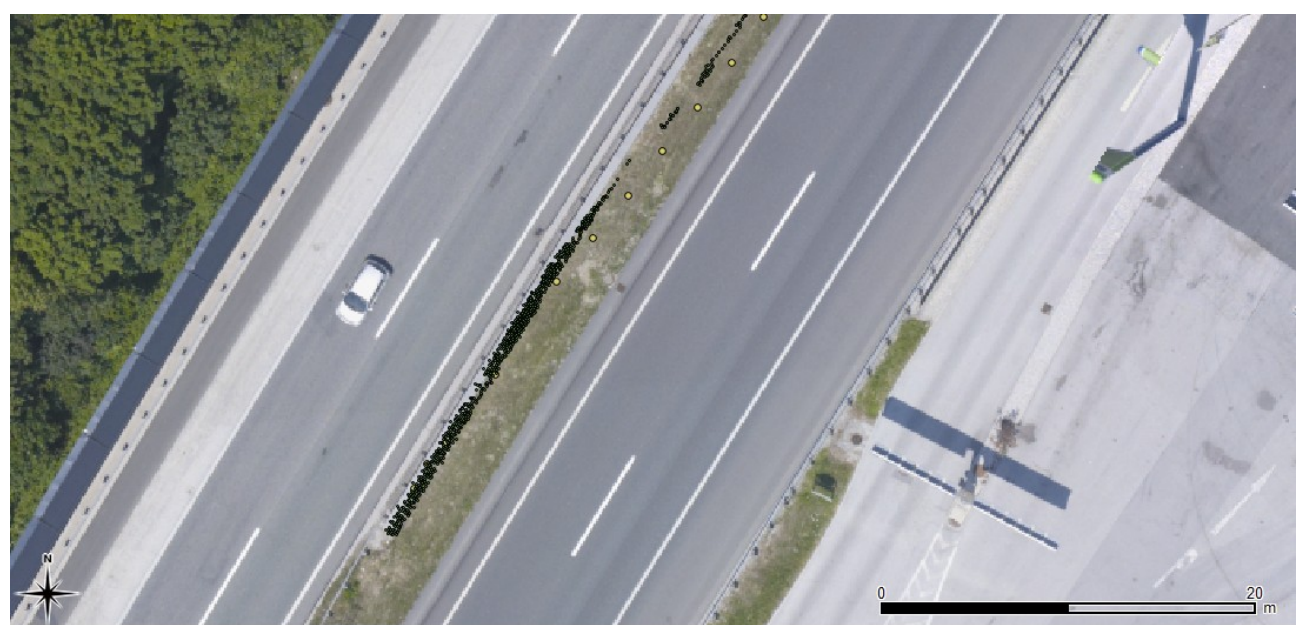

Abbildung 6.31: Ergebnis des Region Growing Ansatzes einer Lärmschutzwand in der Mitte einer Autobahn; die größeren Punkte sind die Boxzentren

<span id="page-112-0"></span>Versucht man die gleiche Mauer mit dem Kantenextraktions-Ansatz zu finden, ergibt sich die Situation in den Abbildungen [6.33](#page-113-1) und [6.34.](#page-114-0) Werden die beiden Bilder aufmerksam betrachtet, sind ein paar Auffälligkeiten zu sehen. Die erste ist, dass es viele Punkte gibt, die sich nicht oben auf der Wand befinden, aber zu den Lärmschutzpunkten klassifiziert worden sind. Diese Punkte sind seitlich auf der Wand erfasst worden. Das zweite Problem, das bei dieser Wand auftritt, ist ein parallel verlaufender Betonblock (siehe Abbildung [6.32\)](#page-113-0), der ähnliche Eigenschaften wie die Mauer hat. So werden auch Punkte auf der Wiese in die Klasse der Mauerpunkte miteinbezogen. Der Algorithmus findet wesentlich mehr Punkte, als der erste Ansatz, aber nach ca. 60 [m] weicht auch dieser auf die Wiese und die Fahrbahn aus.

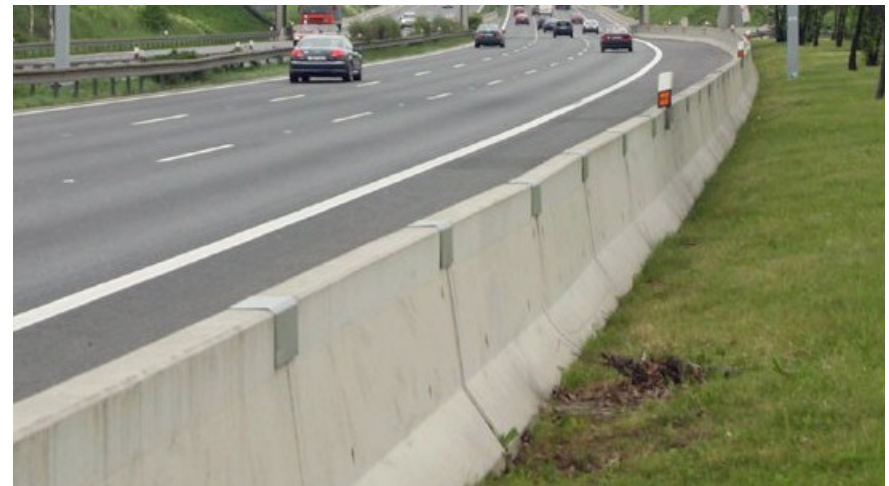

Abbildung 6.32: Beispiel eines Betonsockels; Quelle: http://www.autobahn.cz

<span id="page-113-0"></span>Der letzte der drei Ansätze liefert bei dieser Wand die besten Ergebnisse. Sie sind in Abbildung [6.35](#page-114-1) und [6.36](#page-115-0) zu betrachten. Die letzten Punkte, die am Ende des Datenbereiches anzutreffen sind, sind seitliche Wandpunkte. Sie sind in der zweiten Abbildung zu sehen. Der Algorithmus bricht aber seine Berechnungen nicht ab und geht bis zur Dateigrenze.

Zusammenfassend betrachtet, liefert der letzte Ansatz rein optisch die besten Ergebnisse.

<span id="page-113-1"></span>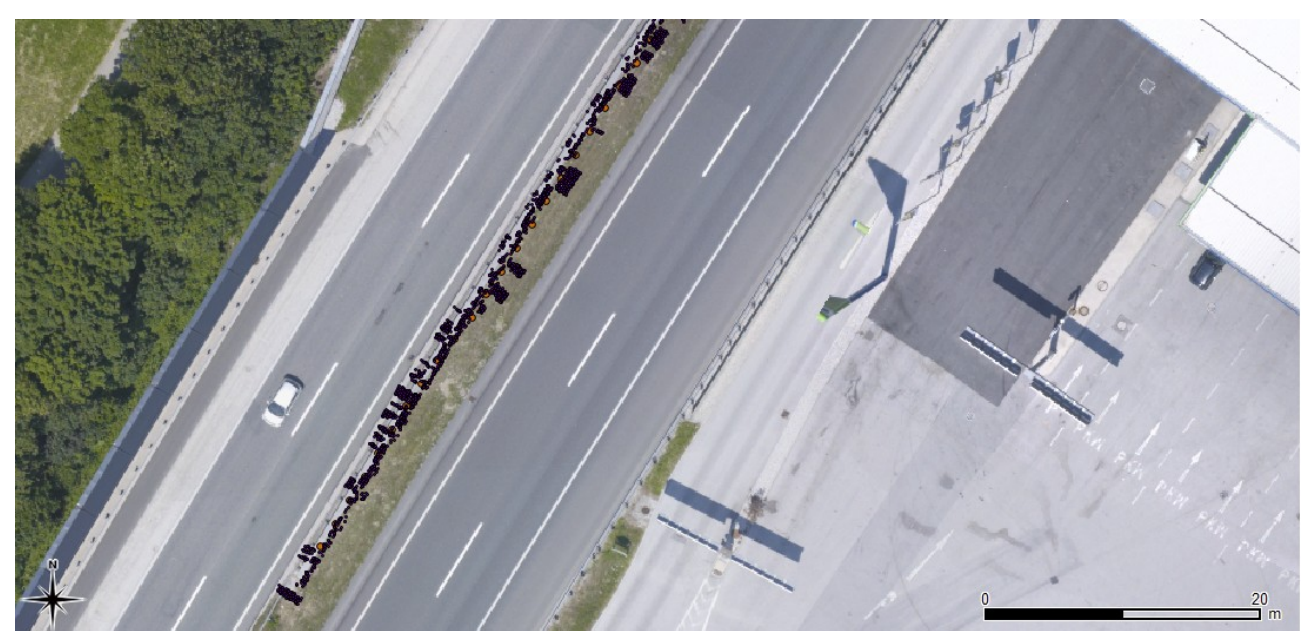

Abbildung 6.33: Ergebnis des Kantenextraktions-Ansatzes einer Lärmschutzwand in der Mitte einer Autobahn; die größeren Punkte sind die Boxzentren

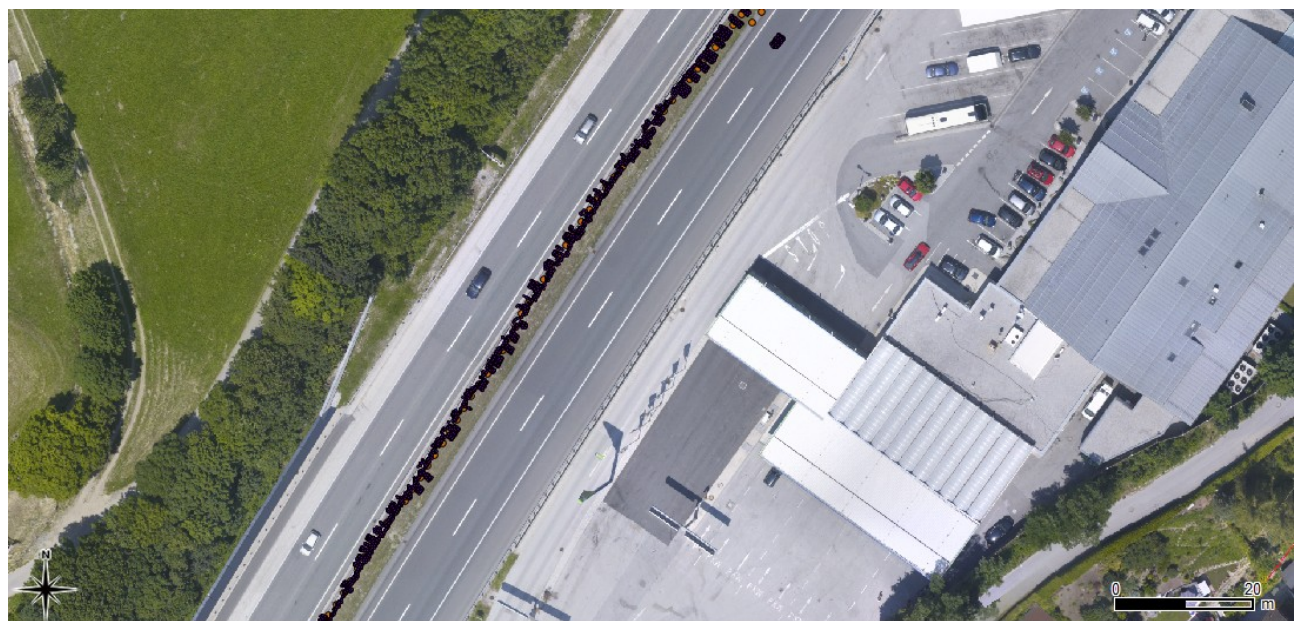

Abbildung 6.34: Ergebnis des Kantenextraktions-Ansatzes einer Lärmschutzwand in der Mitte einer Autobahn; die größeren Punkte sind die Boxzentren; fehlerhaftes Verhalten

<span id="page-114-1"></span><span id="page-114-0"></span>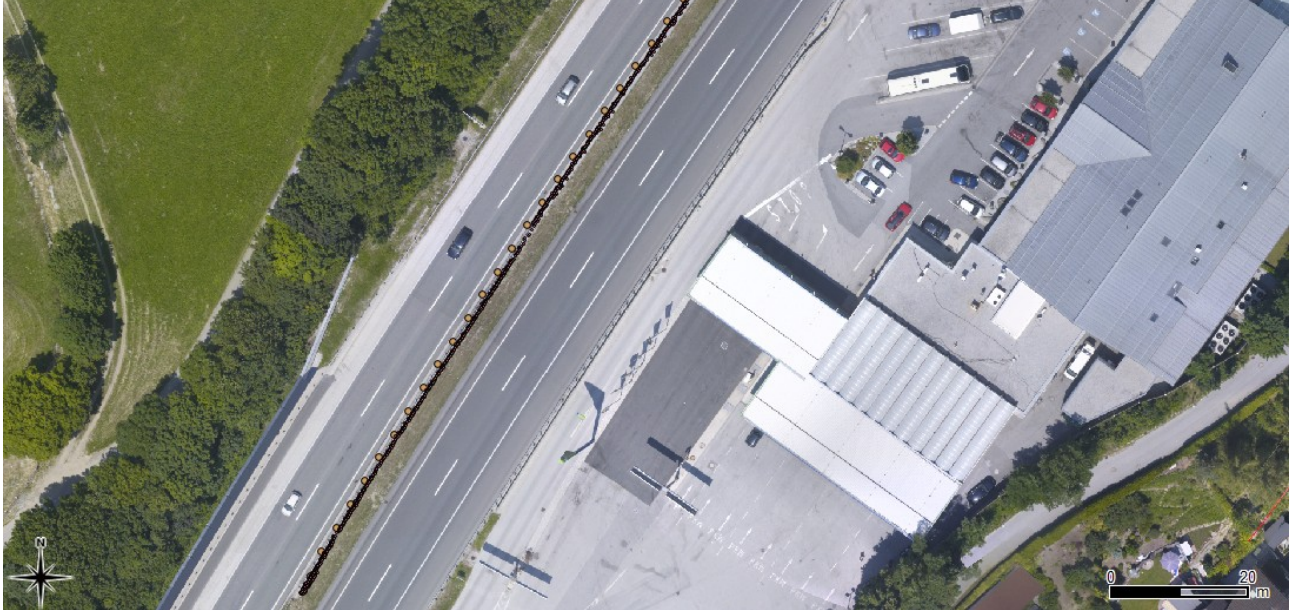

Abbildung 6.35: Ergebnis des Klassifizierungsansatzes einer Lärmschutzwand in der Mitte einer Autobahn; die größeren Punkte sind die Boxzentren

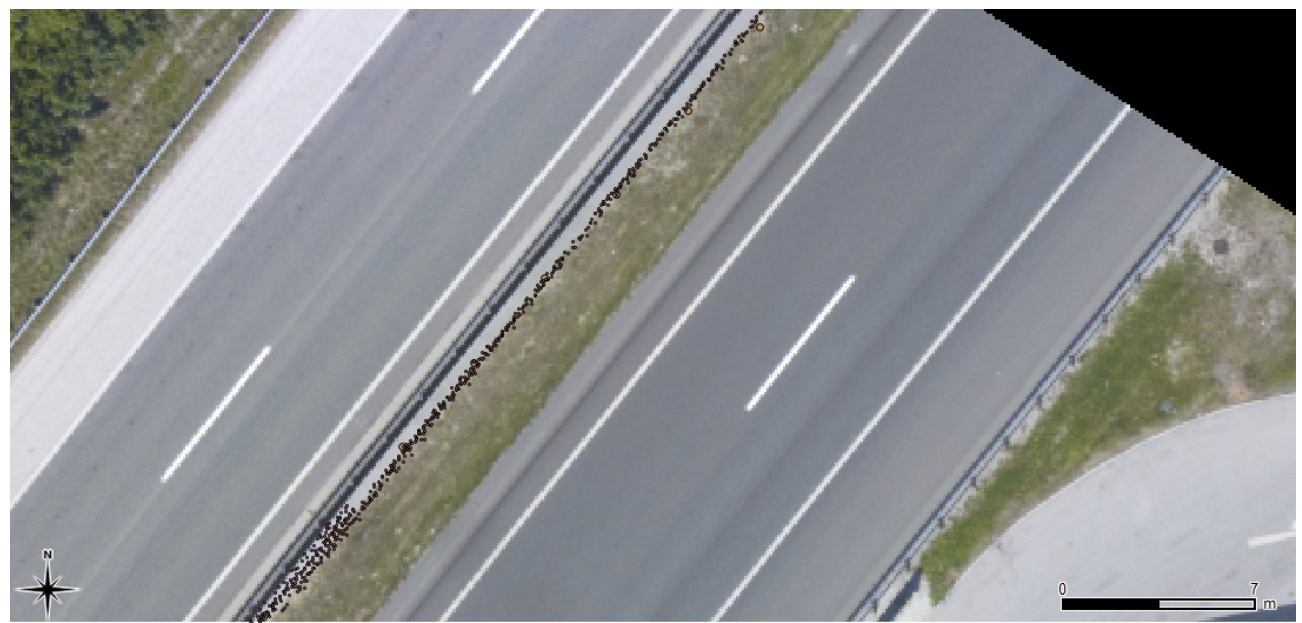

Abbildung 6.36: Ergebnis des Klassifizierungsansatzes einer Lärmschutzwand in der Mitte einer Autobahn; die größeren Punkte sind die Boxzentren; fehlerhaftes Verhalten

<span id="page-115-0"></span>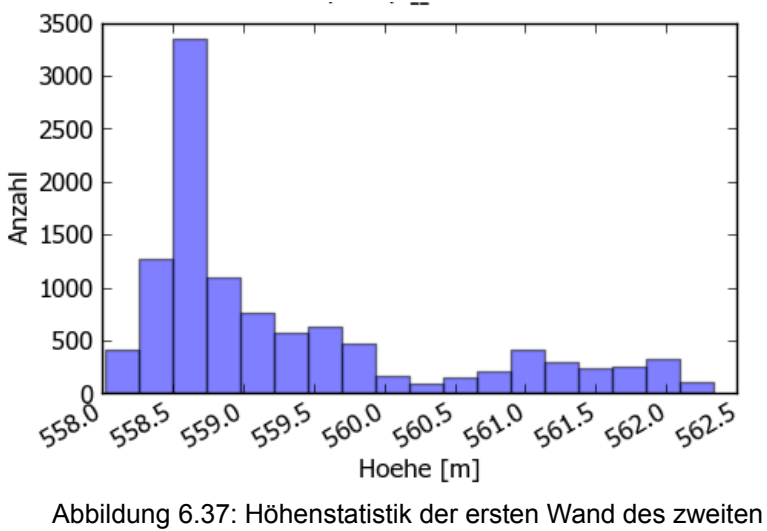

<span id="page-115-1"></span>Ansatzes

Um die oben getätigten Aussagen noch zu unterstreichen und einen weiteren Aspekt aufzuzeigen, sind die beiden Diagramme [6.37](#page-115-1) und [6.38](#page-116-0) erstellt worden. Sie zeigen eine Höhenstatistik der ersten Wand. Betrachtet man die Abbildung [6.37,](#page-115-1) so kann beobachtet werden, dass beim zweiten Ansatz viele Punkte um eine Höhe von 558.5 Metern in die Mauergruppe aufgenommen wurden. Diese Punkte liegen am Boden, da die Lärmschutzwand eine Meereshöhenoberkante von 563.0 Metern hat. In der Abbildung [6.38](#page-116-0) sieht man um diese

Höhe hingegen eine sehr ausgeprägte Häufung. Was in den Grundrissdaten nicht sichtbar war, ist, dass auch bei dem letzten Ansatz Punkte auf dem parallel laufenden niedrigeren Sockel als Wandpunkte detektiert wurden.

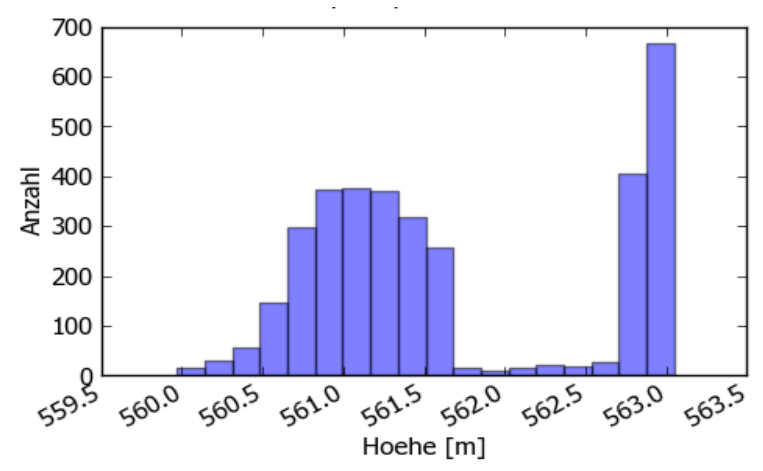

<span id="page-116-0"></span>Abbildung 6.38: Höhenstatistik der ersten Wand des dritten Ansatzes

#### **Lärmschutzmauer mit Oberbau**

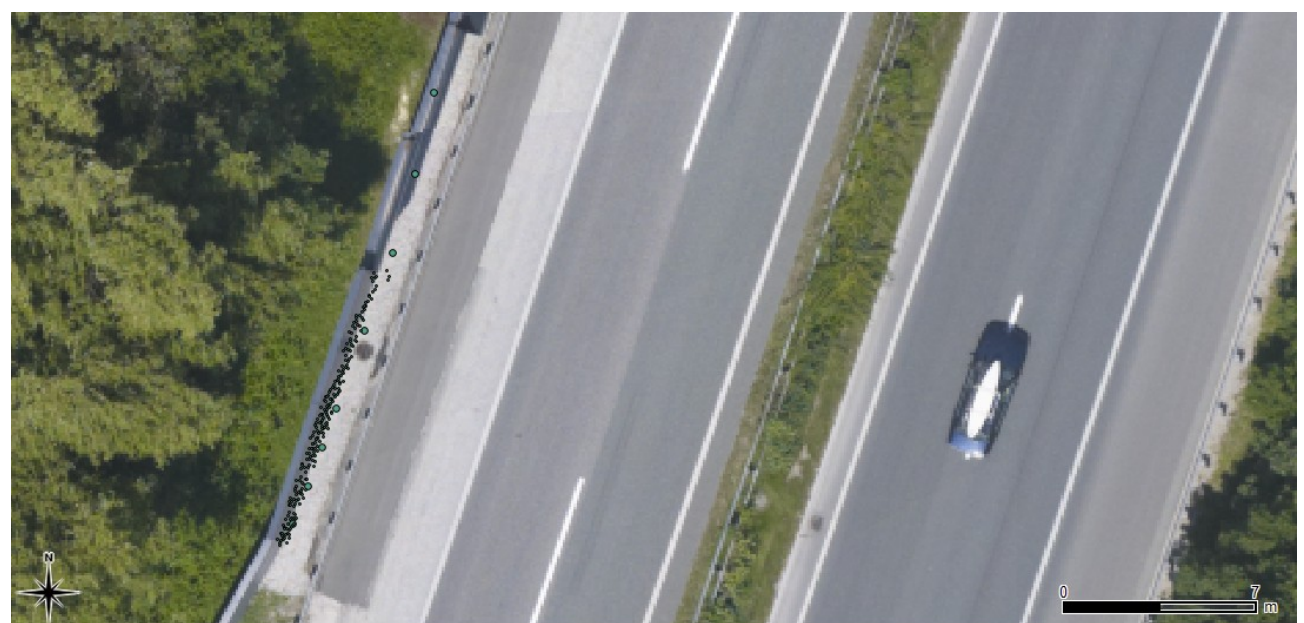

Abbildung 6.39: Ergebnis des Region Growing Ansatzes einer Lärmschutzwand mit schrägem Oberbau; die größeren Punkte sind die Boxzentren

<span id="page-116-1"></span>Die nächste betrachtete Wand, dargestellt in Abbildung [6.39,](#page-116-1) hat einen Oberbau, der wie ein Pultdach geformt ist. Es wird versucht, die waagrechte Obergrenze der Mauer zu finden, und

nicht das Pultdach selbst. Es wird wieder mit dem ersten Ansatz gestartet. Die Ergebnisse sind in Abbildung [6.39](#page-116-1) dargestellt. Am Anfang dieser Mauer ist noch keine Oberbaukonstruktion auf der Mauer. Dieser Ansatz hat schon dort Probleme, Punkte zu finden. Nach zirka 10 Metern findet er so wenige Punkte, dass der Prozess unterbrochen wird.

Sieht man sich den zweiten Ansatz an (Abbildung [6.40\)](#page-117-0), ist das Ergebnis nicht besser. Nach 20 Metern werden nur noch Punkte auf der Fahrbahn selektiert. Dieses Verhalten lässt sich leicht erklären, da der Algorithmus mehrere Kanten im Bild findet und so die falschen Punkte ermittelt.

Nun ist der letzte Ansatz an der Reihe. Die Ergebnisse sind in den Abbildungen [6.41,](#page-118-1) [6.42](#page-118-0) und [6.43](#page-119-0) festgehalten. Dieser Ansatz hat nach einem guten Start das Problem, dass er nicht die Punkte auf der horizontalen Ebene der Wand detektiert, sondern jene, die an der Spitze des Pultdaches gemessen wurden. Im Laufe der Berechnung findet der Algorithmus wieder auf die Fläche zurück (siehe Abbildung [6.42\)](#page-118-0). Abgebrochen wird dieser Detektionsalgorithmus bei einem Artefakt auf der Außenseite der Lärmschutzwand (siehe Abbildung [6.43\)](#page-119-0). Es ist leider in den Luftbildern sowie in den Scanndaten nicht erkennbar, um welches Objekt es sich bei dem Artefakt handelt.

<span id="page-117-0"></span>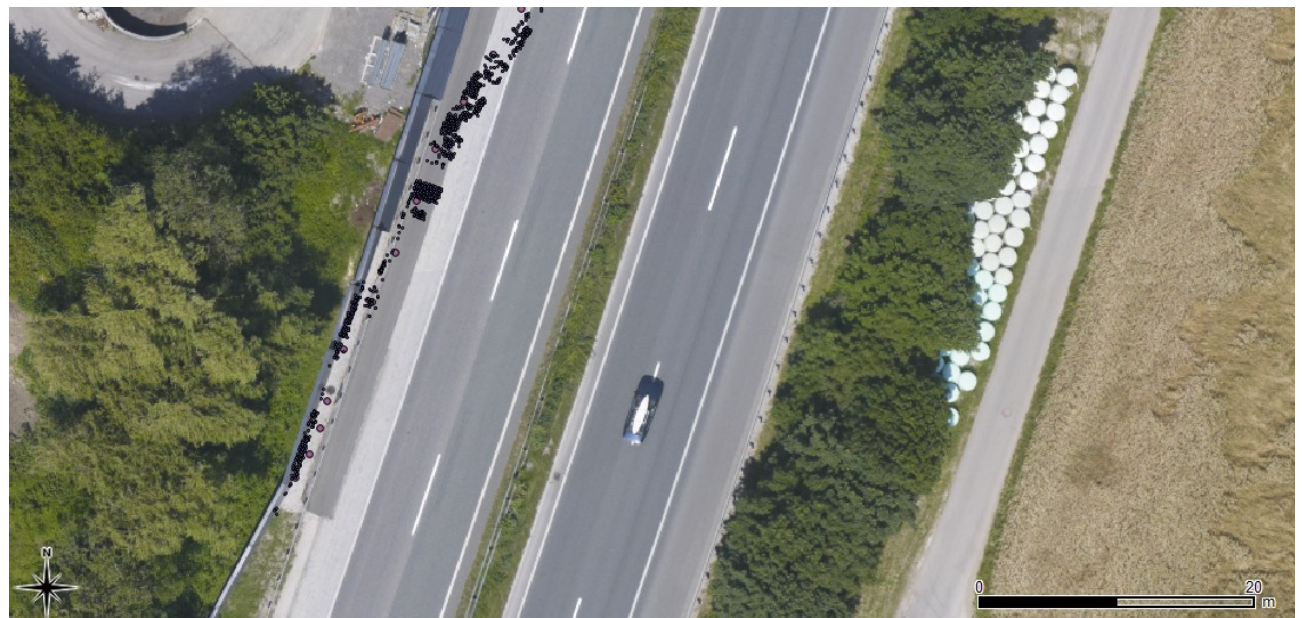

Abbildung 6.40: Ergebnis des Kantenextraktions-Ansatzes einer Lärmschutzwand mit schrägem Oberbau; die größeren Punkte sind die Boxzentren

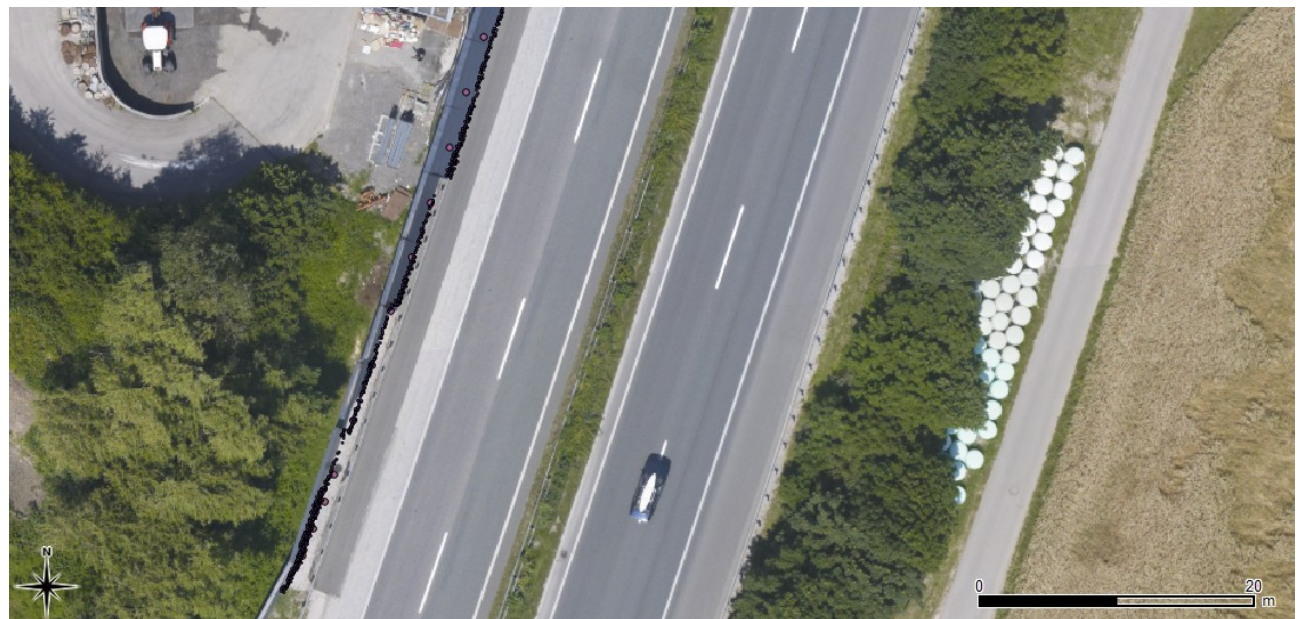

Abbildung 6.41: Ergebnis des Klassifizierungsansatz einer Lärmschutzwand mit schrägem Oberbau; die größeren Punkte sind die Boxzentren

<span id="page-118-1"></span><span id="page-118-0"></span>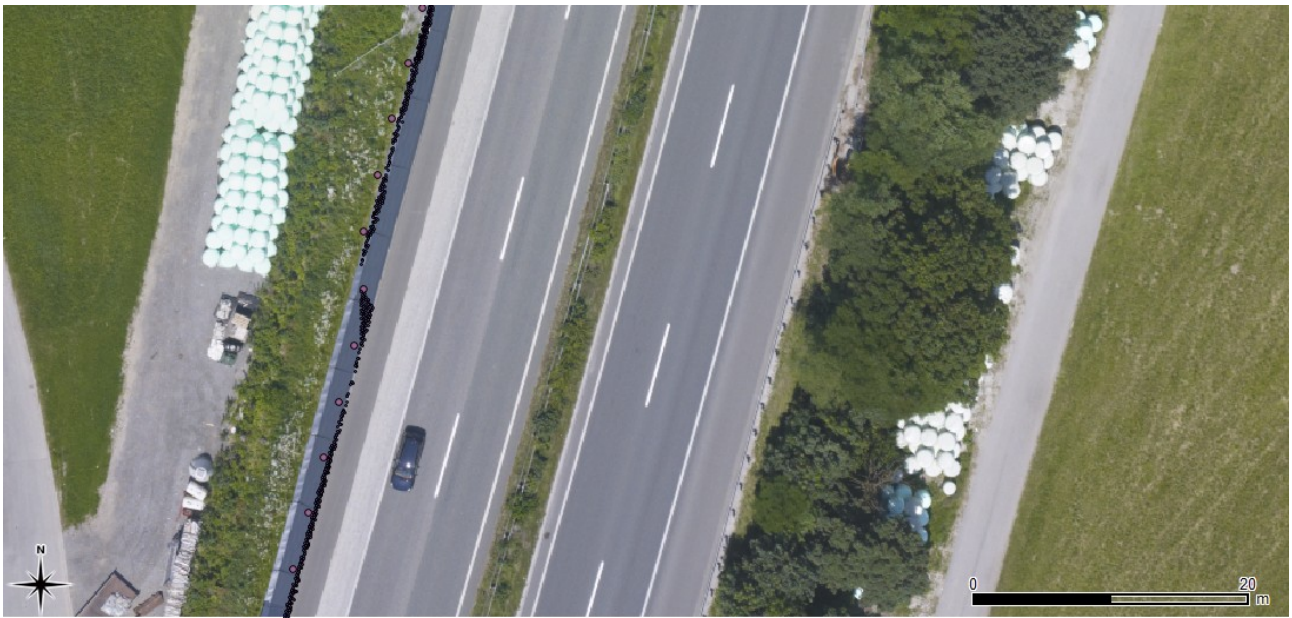

Abbildung 6.42: Ergebnis des Klassifizierungsansatz einer Lärmschutzwand mit schrägem Oberbau; die größeren Punkte sind die Boxzentren; fehlerhaftes Verhalten

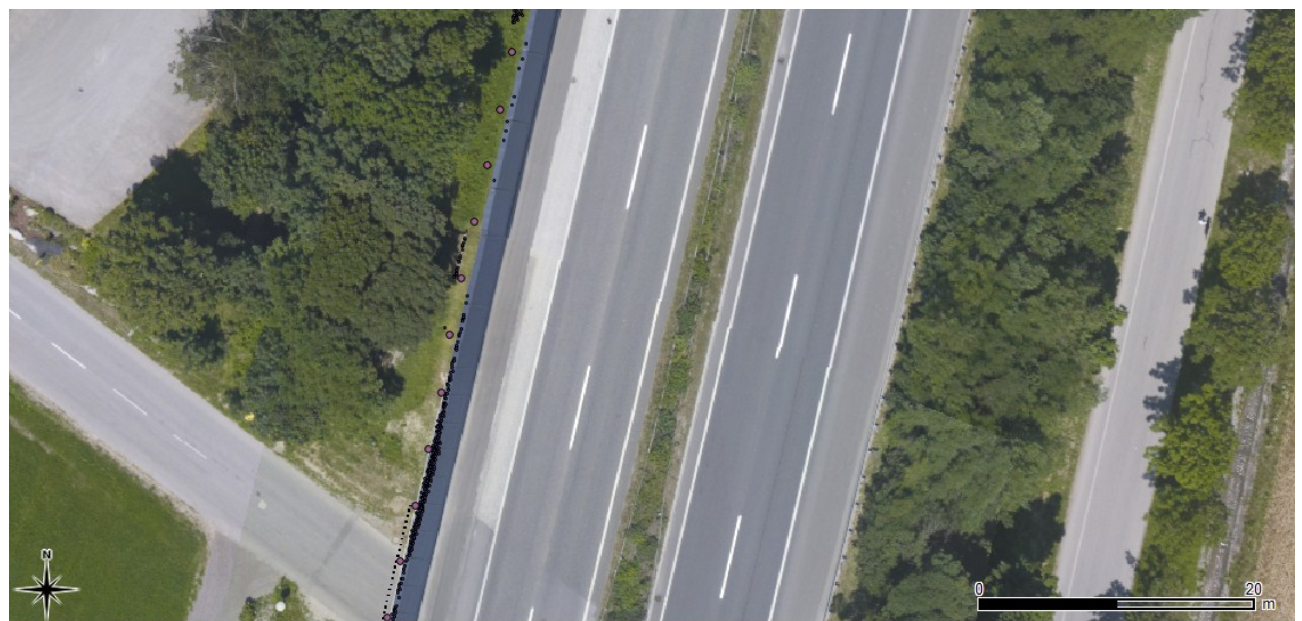

Abbildung 6.43: Ergebnis des Klassifizierungsansatz einer Lärmschutzwand mit schrägem Oberbau; die größeren Punkte sind die Boxzentren; fehlerhaftes Verhalten

## <span id="page-119-0"></span> *6.4 Gesamtbewertung*

In dieser Gesamtbewertung erfolgt eine kurze Zusammenfassung der in diesem Kapitel getätigten Aussagen. Die Untergliederung erfolgt hier in Schienen und Lärmschutzwände.

#### **Schienen**

Bei der Problematik des Erkennens von Schienen zeigt sich, dass die Ergebnisse auf freier und gerader Strecke brauchbar sind. Zwei von drei Ansätzen liefern hier ein Ergebnis, das mit anderen Forschungsarbeiten vergleichbar ist. In dieser Masterarbeit zeigt sich, dass eine bessere Klassifizierung der Punkte möglich ist. Der große Nachteil des gewählten Ansatzes ist in den Bereichen zu sehen, wo die Linienobjekte eine Richtungsänderung vollziehen. Dort weicht der halbautomatisch sequenzielle Ansatz von dem eigentlichen Verlauf des Objektes ab, was zu falsch klassifizierten Punkten führt.

Der Region Growing Ansatz auf Basis der Punktwolke lieferte schon bei den Testdaten keine guten Resultate. Er weicht durch den geringen Höhenunterschied der Schienen zum Bahndamm sehr schnell auf diesen aus. Wird der Schwellwert, der dieses Ausweichen steuert, kleiner eingestellt, bricht der Algorithmus sehr früh ab. Die beiden anderen Ansätze haben bei

einen geradlinigen Verlauf der Schienen nur dann Probleme, wenn Sonderbauwerke auftreten. Dies kann in dem Testbereich der ÖBB beobachtet werden, wo eine Brücke enthalten ist. Das Abfangen eines solchen Sonderfalls ist im Klassifizierungsansatz wesentlich leichter als im Kantenextraktions-Ansatz. Der Kantenextraktion-Ansatz liefert sehr gute Ergebnisse. Er ist teilweise sogar besser als der Klassifizierungsansatz.

#### **Lärmschutzwände**

Bei den Lärmschutzwänden hat der Region Growing Ansatz in den Testdaten bessere Ergebnisse als der Kantenextraktions-Ansatz geliefert. Leider kann er diese Qualität in den echten Daten nicht halten. Es erweist sich als schwierig, eine Region abzugrenzen. Die seitlich gemessenen Punkte sind dabei sehr störend. Zusätzlich ist die abgesetzte Betrachtung der LiDAR-Punktwolke keine gute Voraussetzung für ein Region Growing. In einem kleinräumigen Bereich, der bei einem sequenzielle Ansatz betrachtet wird, kann eine Region nie so gut gebildet werden wie in der gesamten Kachel.

Die anderen beiden Ansätze liefern bei dieser Problematik durchwegs brauchbare Ergebnisse. Ein unerwartetes Problem stellten seitlich mit der Lärmschutzmauer mitlaufende Konstruktionen dar. Dabei handelte es sich um Betonblöcke oder Leitschienen. Es sind keine Sonderbauwerke wie Wände mit Pultdach in der Programmierung der Algorithmen behandelt worden. Trotzdem wurde versucht die Algorithmen auf die Sonderkonstruktionen anzuwenden. Dabei zeigte sich, dass der dritte Ansatz abschnittsweise gute Ergebnisse erzielte.

In den Abbildungen auf der nächsten Seite sind die Ergebnisse der beiden Ansätze "Kantenextraktion" (oben [6.44\)](#page-121-1) und "Klassifizierung" (unten [6.45\)](#page-121-0) bei der Anwendung auf Lärmschutzmauern noch einmal dargestellt. Es zeigt jenen Bereich, wo, der in Abbildung [6.18](#page-102-0) gezeigte Schnitt, entstanden ist.

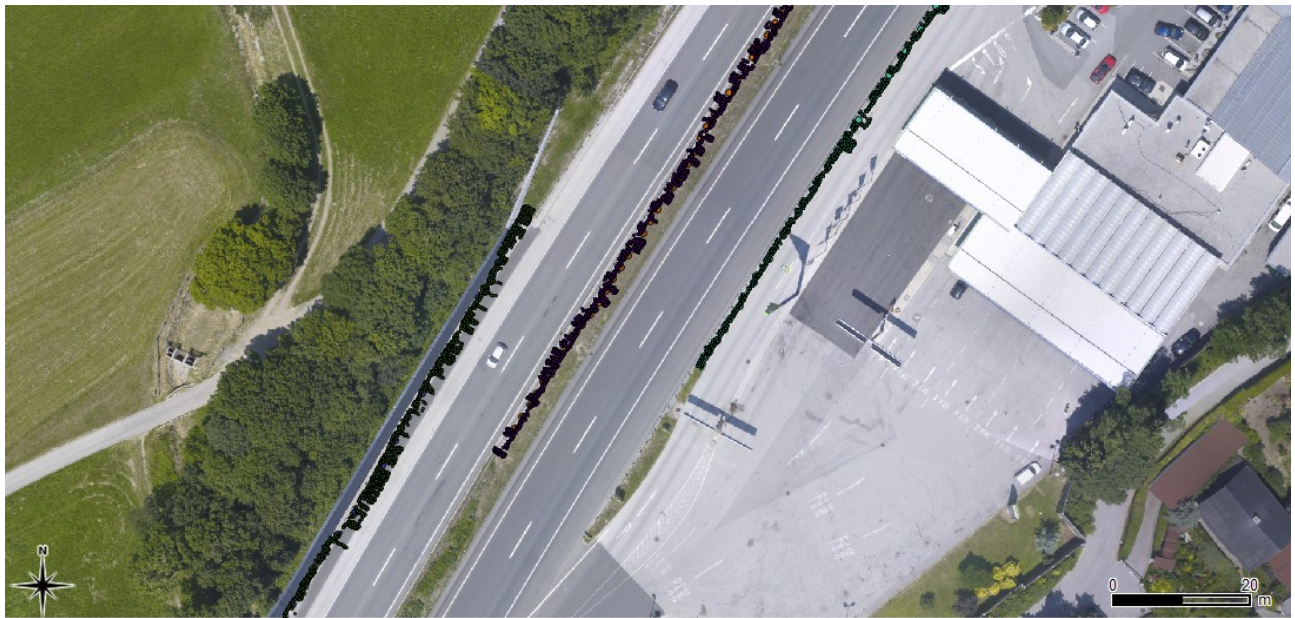

Abbildung 6.44: Ergebnis des zweiten Ansatzes bei der geschnittenen Situation

<span id="page-121-1"></span><span id="page-121-0"></span>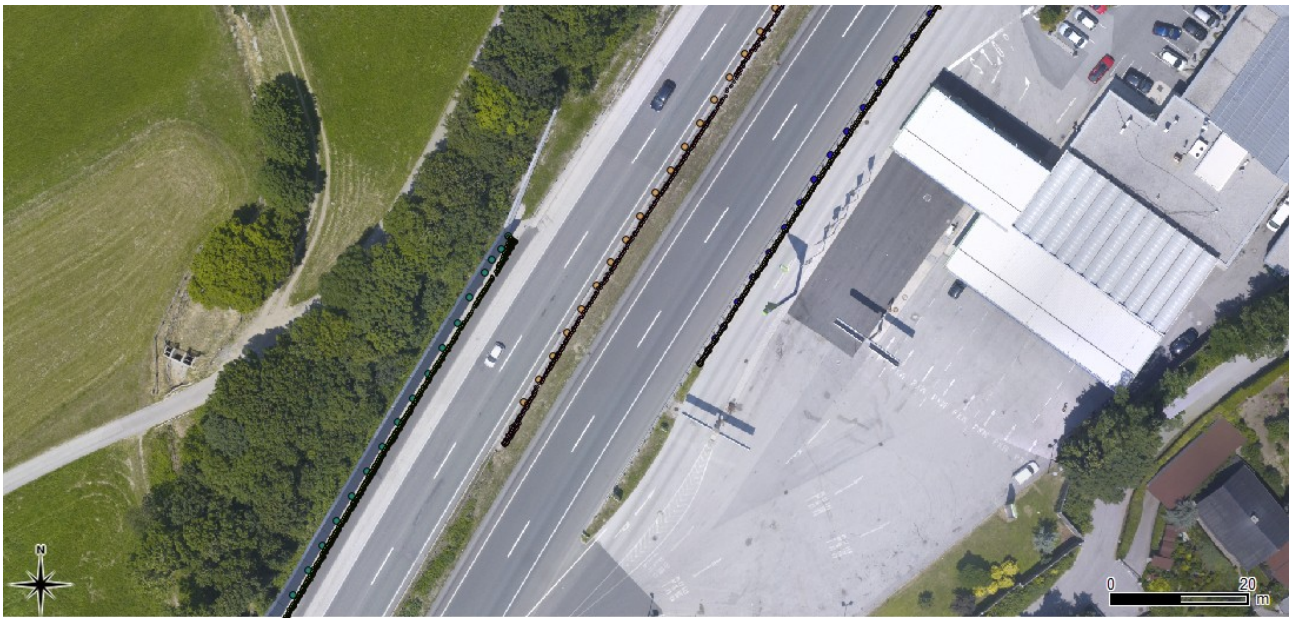

Abbildung 6.45: Ergebnis des dritten Ansatzes bei der geschnittenen Situation

## **7 Zusammenfassung und Ausblick**

In dieser Arbeit sind zwei Problematiken behandelt worden. Dabei sollen einerseits aus einer ungeordneten LiDAR-Punktwolke Schienen- und andererseits Lärmschutzwände möglichst automatisiert erfasst werden. Das Ziel ist es, die Punkte diesen Objekten zuzuordnen, wobei nur die geometrische Informationen der LiDAR-Daten verwendet werden sollen.

Zu Beginn der Arbeit ist eine Analyse der bislang veröffentlichten Arbeiten durchgeführt worden. Dabei sind sie in zwei Kategorien unterteilt, einerseits in Arbeiten, die Objekte wie Bäume oder Gebäude in LiDAR-Daten finden, und andererseits in Abhandlungen, die linienhafte Objekte aus den Daten extrahieren. Zuvor ist die Entstehung einer LiDAR-Punktwolke und das anerkannte LAS-Datenformat genauer beschrieben. Es werden auch die vom Vermessungsbüro DI Wolfgang Höppl zu Verfügung gestellten Daten untersucht.

Es werden drei unterschiedliche Herangehensweisen an die Aufgabenstellungen gewählt. Ein Region Growing Ansatz auf Basis der Punktwolke, eine Kantenextraktionsfilterung auf der Basis von der gerasterten Punktwolke und ein Klassifizierungsansatz wiederum auf Basis der Punktwolke. Diese Ansätze wurden in einen halbautomatischer sequenzieller Ansatz eingebettet. Ein solcher Ansatz bewegt sich Schritt für Schritt entlang der Schiene beziehungsweise Lärmschutzwände und bei jedem Schritt wird die Selektion von Schienen beziehungsweise Lärmschutzwandpunkten, auf der Basis der drei getesteten Algorithmen durchgeführt. In dieser Arbeit wird die Prozessierung des kleinen Bereiches als Kernalgorithmus bezeichnet. Ist die Prozessierung abgeschlossen, werden die Parameter fürs Voranschreiten aus den Ergebnissen des kleinen Bereiches, abgeleitet. Die Ideen der Kernalgorithmen sind aus den Recherchen der Forschungsarbeiten entstanden. Der Region Growing Algorithmus wird in der Bildverarbeitung für die Bildung von Regionen in einem Bild verwendet. Dabei wurde in dieser Masterarbeit ein Gewichtsansatz verfolgt. Der Kantenextraktionsfilter wird auf die interpolierte Punktwolke angewendet. Dies ist die klassische Betrachtungsweise von LiDAR-Daten. Aus dem so entstehenden Bild werden die Kanten der Schienen beziehungsweise Lärmschutzmauern berechnet. Durch die abgeleiteten Kanten kann überprüft werden, welcher Punkt auf einer Schiene oder einer Lärmschutzmauer liegt. Der Klassifizierungsansatz ist aus der Betrachtung eines Schnittes durch einen Bahnkörper entstanden. Dabei ist sehr auffällig, dass die Schienen in einer LiDAR-Punktwolke den Charakter von Ausreißern zum Schotterbett haben. Auf dieser Beobachtung aufbauend wird eine Regressionsebene in den betrachteten Bereich des Bahndamms gerechnet. Dies

#### 7 Zusammenfassung und Ausblick

erfolgt mittels einer Ausgleichung. Die aus der Ausgleichung entstehenden Verbesserungen bilden eine Dimension des Merkmalsraum. Der Merkmalsraum wird in dieser Arbeit aus drei Dimensionen definiert. Die beiden anderen Dimensionen werden einerseits aus der Ordnungsstatistik und andererseits aus dem Normalabstand vom LiDAR-Punkt zur Schienenachse definiert. Bei der Größe der Ordnungsstatistik handelt es sich um Quantile die aus den Verbesserungen des Ausgleichs berechnet werden. Somit werden in dieser Arbeit nur geometrische und statistische Größen für das aufspannen des Merkmalsraum verwendet. Durch die Betrachtung der Daten in einem solchen Merkmalsraum entstehen Gruppierungen der Punkte. Diese Cluster werden mit Hilfe vordefinierter Mittelwerte in einem iterativen Prozess ermittelt. Dabei kommt eine Maximum-Likelihood Methode zum Einsatz, um die Wahrscheinlichkeiten mit der ein Punkt zu einer Klasse gehört, zu ermittelt.

Für die Entwicklung der Algorithmen wurden Testdaten erstellt. Einerseits können in solchen Testdaten Spezialfälle schon im Vorfeld behandelt werden, andererseits sind dadurch unvorhersehbare äußere Einflüsse ausgeschlossen. Um die LiDAR-Daten zu Simulieren wird ein sehr dichter Raster mit Punkten aufgespannt. Auf die Koordinaten wird ein Rauschen aufgetragen. In der Höhe wird eine Funktion in Form eines Trapezes definiert. Diese Funktion spiegelt den Charakter der Schienen und Lärmschutzwandpunkten sehr gut wieder. In diesen Testdaten könne sehr gut Vergleiche der unterschiedlichen Ansätze vorgenommen werden, da die genauen Parameter der Entstehung der Daten bekannt sind.

Die Ergebnisse der Algorithmen haben gezeigt, dass der Kantenextraktions- und Klassifizierungsansatz ein brauchbares Ergebnis für beide Problematiken liefern.

Der Region Growing Ansatz, der auf dem gleichnamigen Bildanalyse Algorithmus basiert, hat leider nicht die in ihm erwarteten Ergebnisse geliefert. Er versagt sowohl bei den Schienen, als auch bei den Lärmschutzwänden. Dabei ist zu sagen, dass ein Region Growing Ansatz immer auf eine geordnete Struktur angewendet wird. In diesem Fall wurde versucht, sie auf eine ungeordnete anzuwenden und dadurch ist kein brauchbares Ergebnis entstanden. Dabei ist unter "geordneter Struktur" zum Beispiel ein Bild zu verstehen. In einer solchen Struktur ist einem Element bekannt, welche Nachbarn es hat. In einem Bild sind dies die angrenzenden Pixel. Wenn man sich entscheidet, diesen Ansatz weiter zu verfolgen, ist es notwendig, zuerst einen Vorverabeitungsschritt auf die Punktdaten anzuwenden, damit die unsortierte Punktwolke sortiert wird. Dabei könnte dieser Verarbeitungsschritt eine Berechnung einer Delaunay Triangulation beinhalten, sei es in einem zweidimensionalen oder dreidimensionalen Punktraum. Damit könnte die eigentliche Grundidee dieses Verfahrens umgesetzt werden.

Der Kantenextraktions-Ansatz beruht auf der klassischen Betrachtungsweise der Laserdaten

#### 7 Zusammenfassung und Ausblick

als Höhenraster. Er liefert auch sehr gute Ergebnisse bei beiden Problemstellungen. Dabei ist er durch die Eigenschaften des Sobel-Operators, der ja in der verwendeten Form nur vertikale Linien findet, in Situationen, wie in einer Kurve mit kleinem Radius nicht brauchbar. Er könnte so adaptiert werden, dass nicht nur vertikale Linien gefunden werden, sondern auch leicht gekrümmte. Bei diesem Ansatz könnte durch eine Hough Transformation die Parameter der im Bild entstandenen Geraden berechnet werden. Durch diese Geraden könnte eine bessere Abgrenzung der Schienen beziehungsweise Lärmschutzwandpunkte möglich sein.

Der Klassifizierungs-Ansatz ist im Rahmen dieser Arbeit aus der Problemstellung des Erkennens von Schienen und deren Verlaufes entstanden. Dementsprechend liefert er auch qualitativ hochwertige Ergebnisse bei dieser Problematik. Das er bei den Lärmschutzwänden diese Qualität auch halten kann, ist sehr überraschend. Wenn die Idee der Klassifizierung weiterverfolgt wird, können andere Messwerte in die Berechnung mit einfließen, wie zum Beispiel der Intensitätswert, beziehungsweise die aus dem Orthophoto auf die Punkte aufgerechneten Farbwert. Damit könnte das Ergebnis sicher noch um einiges verbessert werden.

Die Ermittlung des neuen Boxzentrums, der den Anwendungsbereich des Kernalgorithmus definiert, stellte sich als schwierig heraus. Dabei wurden auch drei Ansätze getestet, wo schlussendlich die Berechnung einer Hough Transformation in die detektierten Punkte verwendet wurde. Hier könnten Ansätze aus der Navigation wie zum Beispiel ein Kalmanfilter zur Anwendung kommen, um das Ausweichen in den Kurven noch weiter zu minimieren.

Die Algorithmen sind nicht auf Spezialfälle, wie Weichen oder Brücken trainiert. Wenn diese auch noch gefunden werden sollten, müssten die Ansätze erweitert werden.

## **Literaturverzeichnis**

- [Neubert 2007] M. Neubert, R. Hecht, C. Gedrange, M. Trommler, H. Herold, T.Krüger, F. Brimmer; Extraction of Railroad objects from very high resolution Helicoper-Borne LiDAR and Ortho-Image data, 2008
- [Wagner 2003] Wolfgang Wagner, Andreas Ullrich, Christian Briese; Der Laserstrahl und seine Interaktion mit der Erdoberfläche, 2003
- [Wagner 2005] Wolfgang Wagner, Andreas Ullrich, Vesna Ducic, Thomas Melzer, Nick Studnicka; Gaussian decomposition and calibration of a novel small-footprintfull-waveform digitising airborne laser scanner, 2005
- [LAS Specification 2010] The American Society for Photogrammetry & Remote Sensing; LAS SPECIFICATION Version 1.3 – R11 October 24, 2010
- [Voestalpine 2012] Voestalpine Schienen GmbH; Profil Programm, 2012
- [Rießberger 2005] o. Univ.- Prof. Dipl.-Ing. Dr. techn. Klaus Rießberger; Vorlesung aus Eisenbahnwesen, 2005
- [Presle 2003] Dr. Gèrard Presle, DI. Rupert Klösch, DI Bernhard Knoll (sen.), DI. Dr. Bernhard Knoll (jun.), DI. Reinhard Stradner, DI. Dr. Michael Walter, DI. Dr. Herbert L. Hasslinger; Oberbau - Technische Grundsätze, B50 - Teil 2 Linienführung von Gleisen, 2003
- [Rottensteiner 2003] F. Rottensteiner, Ch. Briese; Automatic generation of building models form LiDAR Data and the integration of aerial Images, 2003
- [Morsdorf 2003] Felix Morsdorf, Erich Meier, Britta Allgöwer, Daniel Nüesch; Clustering in Airborne Laserscanning raw data for segmentation of single trees, 2003
- [Vosselman 2009] G. Vosselman, Zhou Liang; Detection of curbstones in Airborne Laser Scanning data, 2009
- [Jwa 2009] Y. Jwa, G. Sohn, H. B. Kim; Automatic 3D Powerline reconstruction using Airborne LiDAR-Data, 2009
- [Neubert 2010] M. Neubert, C. Gedrange, R. Hecht, H. Herold, R. Beger, M. Trommler, F. Brimmer; Fernerkundungsdaten für dei Dokumentation von Bahninfrastrukur, 2012
- [Gonzalez 2002] Rafael C. Gonzalez, Richard E. Woods; Digital Image Processing, 2002
- [Aurenhammer 1985] Univ. Prof. Dr. Franz Aurenhammer; Geometrische Algorithmen, 1985
- [Bartelme 2005] Norbert Bartelme; Geoinformatik, 2005
- [Niemeier 2002] Wolfgang Niemeier; Ausgleichungsrechnung, 2002
- [Brunner 2008] Univ. Prof. Dr. F.K. Brunner; Grundlagen der Messtechnik, 2008

# **Abbildungsverzeichnis**

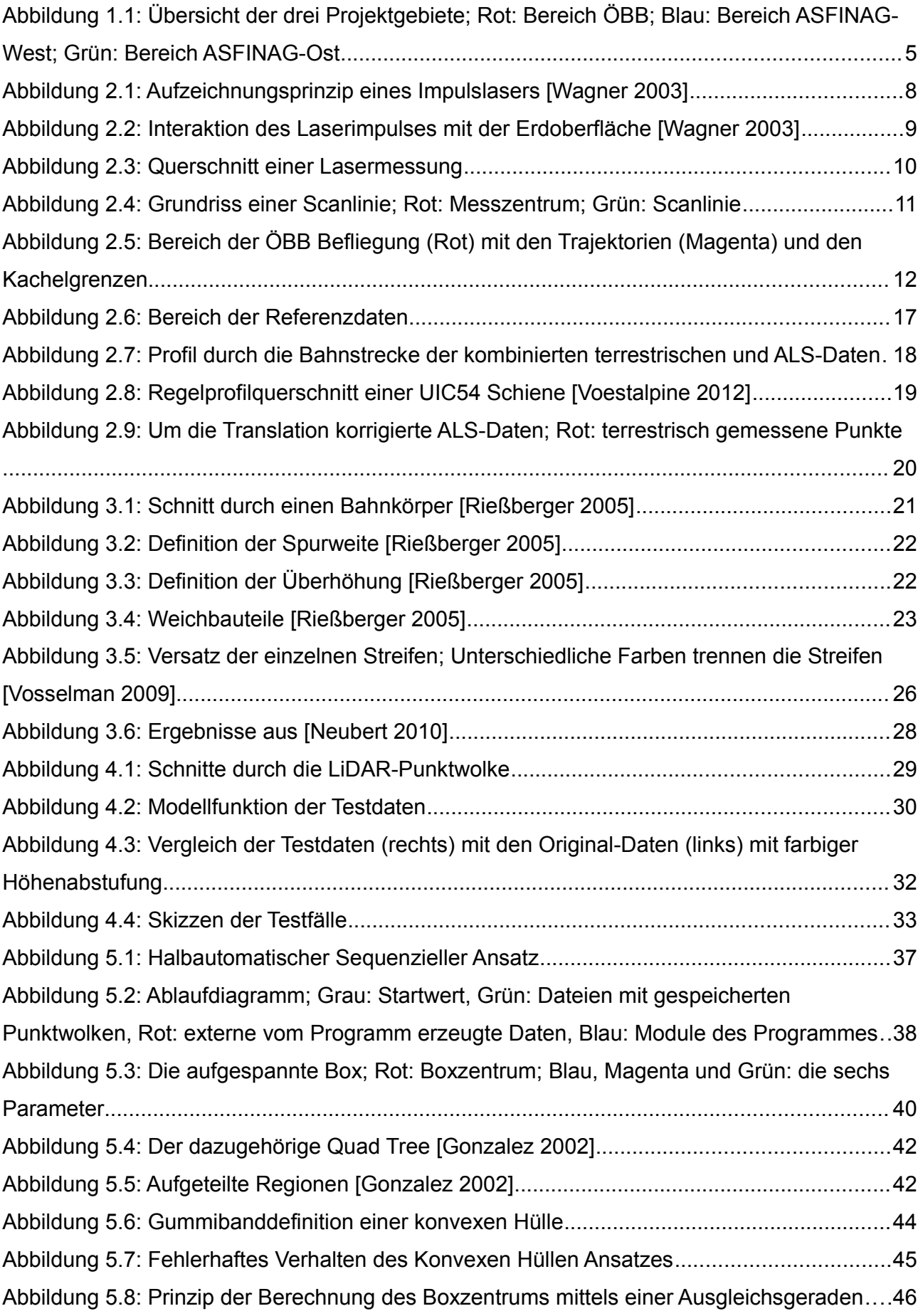

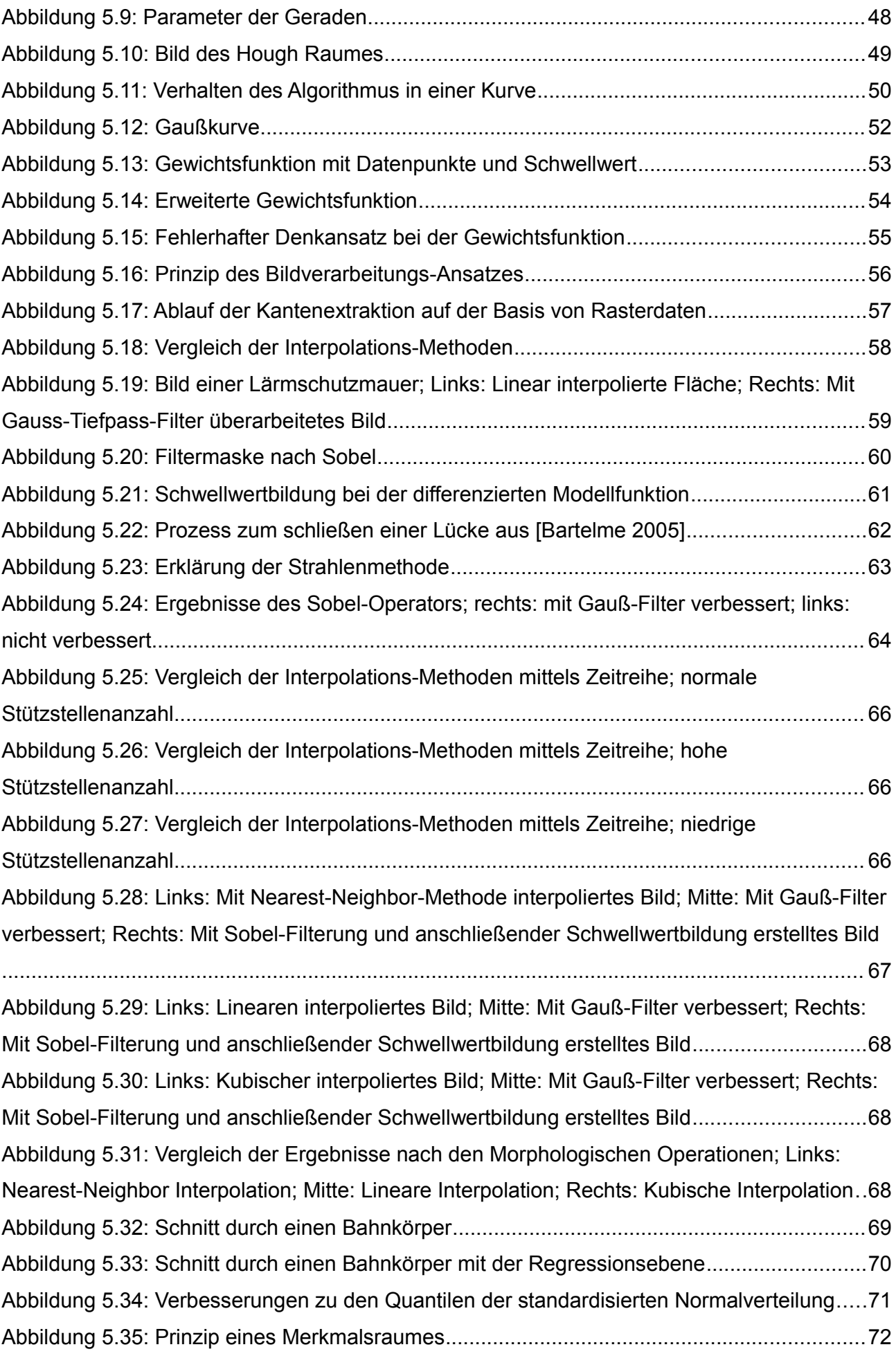

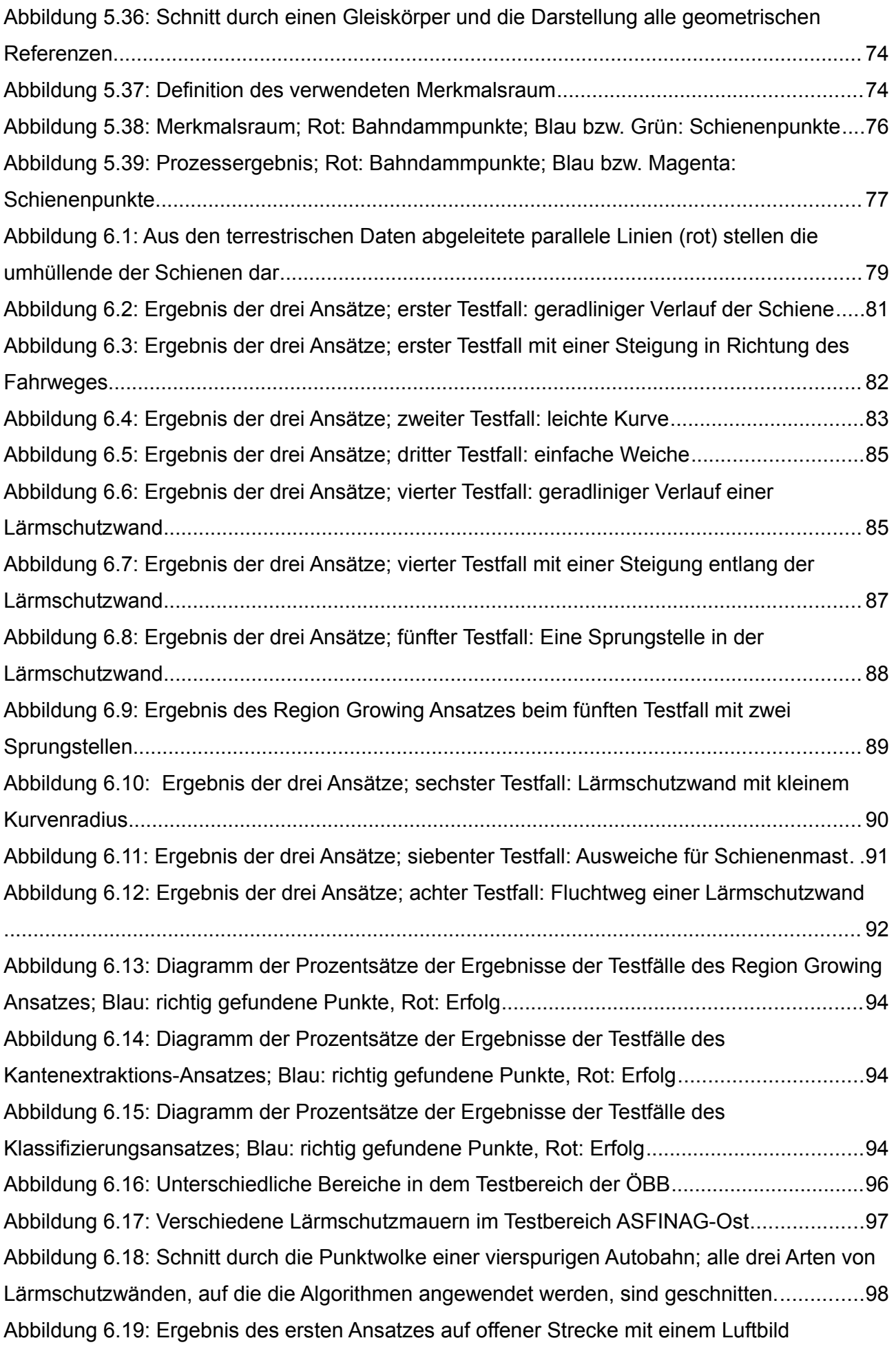

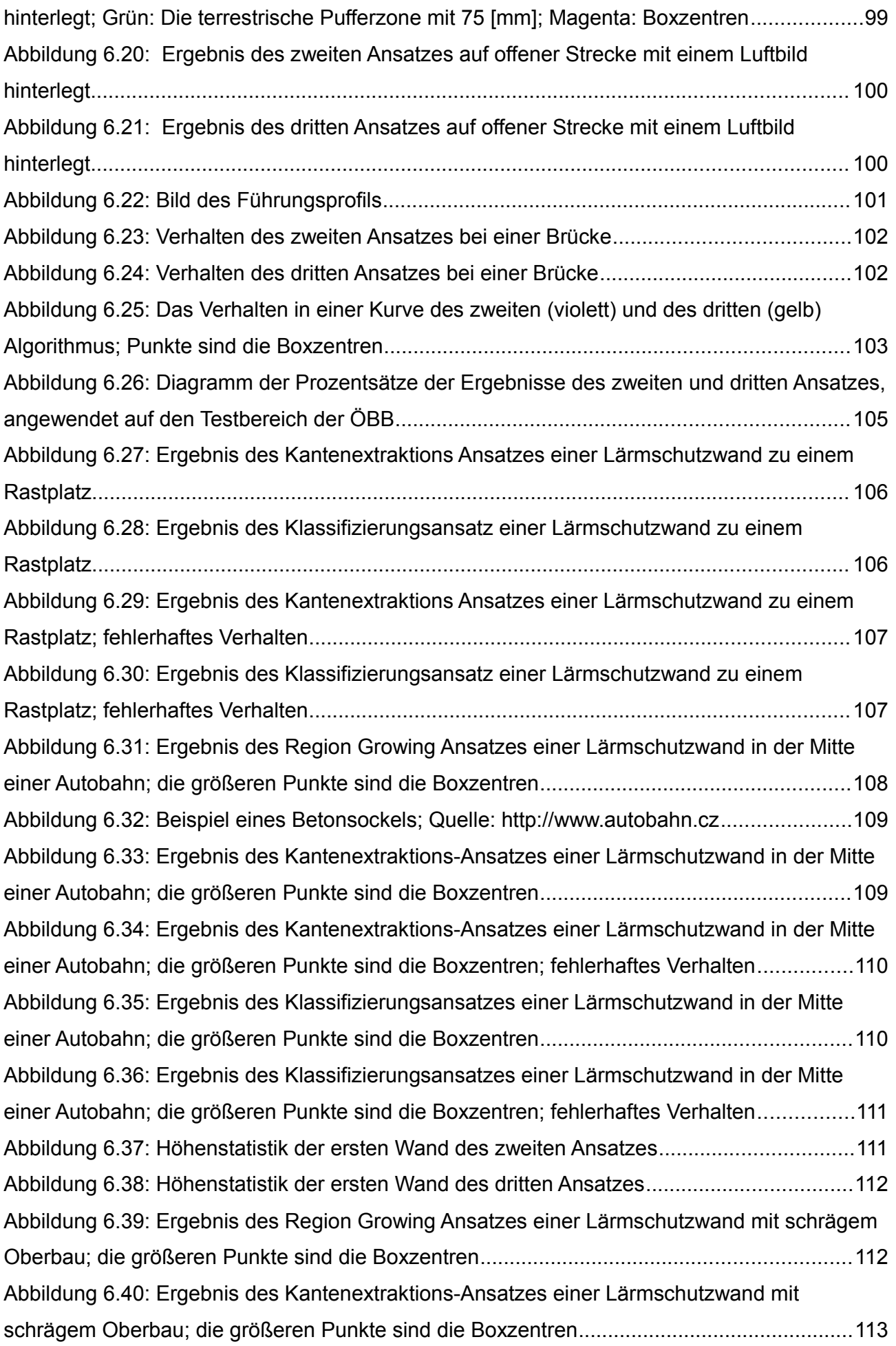

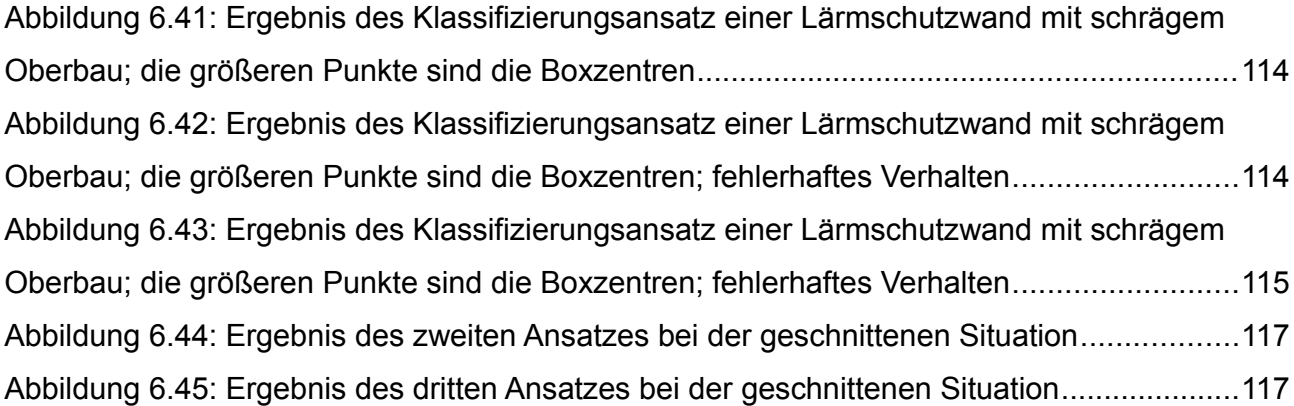

## **Tabellenverzeichnis**

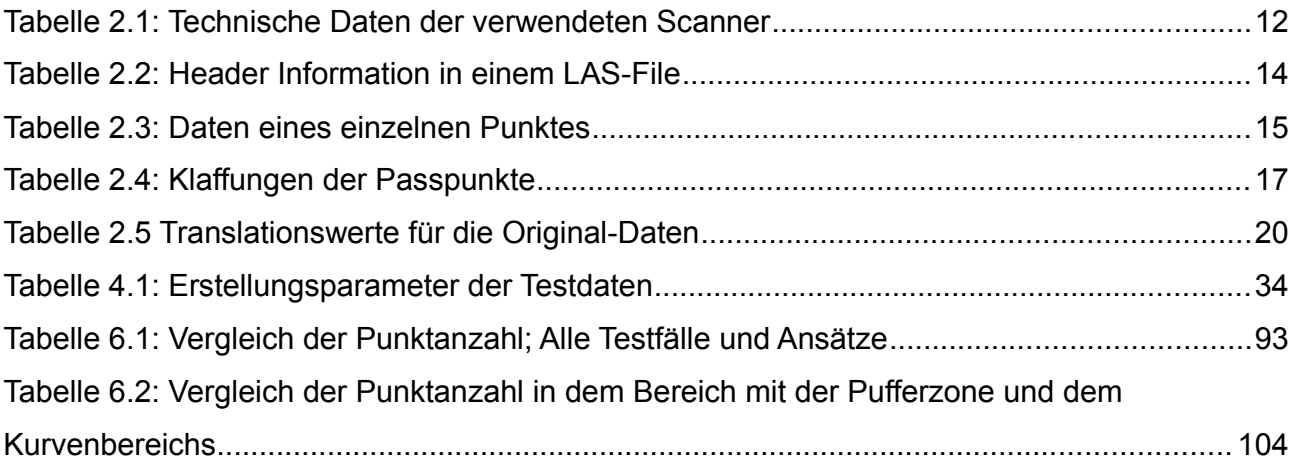